### **Annotation**

Курс посвящен одному из бурно развивающихся и популярных в настоящее время сценарных языков программирования — Python. Язык Python позволяет быстро создавать как прототипы программных систем, так и сами программные системы, помогает в интеграции программного обеспечения для решения производственных задач. Python имеет богатую стандартную библиотеку и большое количество модулей расширения практически для всех нужд отрасли информационных технологий. Благодаря ясному синтаксису изучение языка не составляет большой проблемы. Написанные на нем программы получаются структурированными по форме, и в них легко проследить логику работы. На примере языка объектно-ориентированное рассматриваются такие важные понятия как: Python событийно-управляемые программирование, функциональное программирование, программы (GUI-приложения), форматы представления данных (Unicode, XML и т.п.). Возможность диалогового режима работы интерпретатора Python позволяет существенно сократить время изучения самого языка и перейти к решению задач в соответствующих предметных областях. Python свободно доступен для многих платформ, а написанные на нем программы обычно переносимы между платформами без изменений. Это обстоятельство позволяет применять для изучения языка любую имеющуюся аппаратную платформу.

- 
- 1. Лекция: Введение в программирование на языке Python.
- 2. Лекция: Основные стандартные модули Python.
- 3. Лекция: Элементы функционального программирования.
- 4. Лекция: Объектно-ориентированное программирование.
- 5. Лекция: Численные алгоритмы. Матричные вычисления.  $\bullet$
- 6. Лекция: Обработка текстов. Регулярные выражения. Unicode.
- 7. Лекция: Работа с данными в различных форматах.
- 8. Лекция: Разработка Web-приложений.
- 9. Лекция: Сетевые приложения на Python.
- 10. Лекция: Работа с базой данных.
- 11. Лекция: Многопоточные вычисления.
- 12. Лекция: Создание приложений с графическим интерфейсом пользователя.
- 13. Лекция: Интеграция Python с другими языками программирования.
- 14. Лекция: Устройство интерпретатора языка Python.

## <span id="page-1-0"></span>1. Лекция: Введение в программирование на языке Python.

В этой лекции пойдет речь о синтаксисе языка Python для основных алгоритмических конструкций, литералов, выражений. Будет приведено описание встроенных типов данных, а также сделана попытка рассмотреть некоторые вопросы общепринятого в Python стиля программирования.

Что такое Python?

O Python (лучше произносить «питон», хотя некоторые говорят «пайтон») - предмете данного изучения, лучше всего говорит создатель этого языка программирования, голландец Гвидо ван Россум:

«Python — интерпретируемый, объектно-ориентированный высокоуровневый язык программирования с динамической семантикой. Встроенные высокоуровневые структуры данных в сочетании с динамическими типизацией и связыванием делают язык для быстрой разработки приложений (RAD, Rapid привлекательным Application Development). Кроме того, его можно использовать в качестве сценарного языка для связи программных компонентов. Синтаксис Python прост в изучении, в нем придается особое значение читаемости кода, а это сокращает затраты на сопровождение программных продуктов. Python поддерживает модули и пакеты, поощряя модульность и повторное использование кода. Интерпретатор Python и большая стандартная библиотека доступны бесплатно в виде исходных и исполняемых кодов для всех основных платформ и могут свободно распространяться.»

В процессе изучения будет раскрыт смысл этого определения, а сейчас достаточно знать, что Python — это универсальный язык программирования. Он имеет свои преимущества и недостатки, а также сферы применения. В поставку Python входит общирная стандартная библиотека для решения широкого круга задач. В Интернете доступны качественные библиотеки для Python по различным предметным областям: средства обработки текстов и технологии Интернет, обработка изображений, инструменты для создания приложений, механизмы доступа к базам данных, пакеты для научных вычислений, библиотеки построения графического интерфейса и т.п. Кроме того, Python имеет достаточно простые средства для интеграции с языками С, С++ (и Java) как путем встраивания (embedding) интерпретатора в программы на этих языках, так и наоборот, посредством использования библиотек, написанных на этих языках, в Python-программах. Python поддерживает несколько парадигм программирования: императивное Язык (процедурный, структурный, модульный объектно-ориентированное подходы),  $\mathbf{M}$ функциональное программирование.

Можно считать, что Python - это целая технология для создания программных продуктов (и их прототипов). Она доступна почти на всех современных платформах (как 32битных, так и на 64–битных) с компилятором С и на платформе Java.

Может показаться, что, в программной индустрии нет места для чего-то другого кроме C/C++, Java, Visual Basic, C#. Однако это не так. Возможно, благодаря данному курсу лекций и практических занятий у Python появятся новые приверженцы, для которых он станет незаменимым инструментом.

Как описать язык?

В этой лекции не ставится цели систематически описать Python: для этого существует оригинальное справочное руководство. Здесь предлагается рассмотреть язык одновременно в нескольких аспектах, что достигается набором примеров, которые позволят быстрее приобщиться к реальному программированию, чем в случае строгого академического подхода.

Однако стоит обратить внимание на правильный подход к описанию языка. Создание программы - это всегда коммуникация, в которой программист передает компьютеру информацию, необходимую для выполнения последним действий. То, как эти действия понимает программист (то есть «смысл»), можно назвать семантикой. Средством передачи этого смысла является синтаксис языка программирования. Ну а то, что делает интерпретатор на основании переданного, обычно называют прагматикой. При написании программы очень важно, чтобы в этой цепочке не возникало сбоев.

Синтаксис — полностью формализованная часть: его можно описать на формальном языке синтаксических диаграмм (что и делается в справочных руководствах). Выражением прагматики является сам интерпретатор языка. Именно он читает записанное в соответствии с синтаксисом «послание» и превращает его в действия по заложенному в нем алгоритму. Неформальным компонентом остается только семантика. Именно в переводе смысла в формальное описание и кроется самая большая сложность программирования. Синтаксис языка Python обладает мощными средствами, которые помогают приблизить понимание проблемы программистом к ее «пониманию» интерпретатором. О внутреннем устройстве Python будет говориться в одной из завершающих лекций.

История языка Python

Создание Python было начато Гвидо ван Россумом (Guido van Rossum) в 1991 году, когда он работал над распределенной ОС Амеба. Ему требовался расширяемый язык, который бы обеспечил поддержку системных вызовов. За основу были взяты АВС и Модула-З. В качестве названия он выбрал Python в честь комедийных серий ВВС «Летающий цирк Монти–Питона», а вовсе не по названию змеи. С тех пор Python развивался при поддержке тех организаций, в которых Гвидо работал. Особенно активно язык совершенствуется в настоящее время, когда над ним работает не только команда создателей, но и целое сообщество программистов со всего мира. И все-таки последнее слово о направлении развития языка остается за Гвидо ван Россумом.

Программа на Python

Программа на языке Python может состоять из одного или нескольких модулей. Каждый модуль представляет собой текстовый файл в кодировке, совместимой с 7-битной кодировкой ASCII. Для кодировок, использующих старший бит, необходимо явно указывать название кодировки. Например, модуль, комментарии или строковые литералы которого записаны в кодировке KOI8–R, должен иметь в первой или второй строке следующую спецификацию:

Листинг  $# -$  -\*- coding: koi8-r  $-$ \*-

Благодаря этой спецификации интерпретатор Python будет знать, как корректно переводить символы литералов Unicode-строк в Unicode. Без этой строки новые версии Python будут выдавать предупреждение на каждый модуль, в котором встречаются коды с

установленным восьмым битом.

О том, как делать программу модульной, станет известно в следующих лекциях. В примерах ниже используются как фрагменты модулей, записанных в файл, так и фрагменты диалога с интерпретатором Python. Последние отличаются характерным приглашением >>>. Символ решетка (#) отмечает комментарий до конца строки.

Программа на Python, с точки зрения интерпретатора, состоит из логических строк. Одна логическая строка, как правило, располагается в одной физической, но длинные логические строки можно явно (с помощью обратной косой черты) или неявно (внутри скобок) разбить на несколько физических:

Листинг

print a,  $"$  — очень длинная строка, которая не помещается в»,  $\langle$ 

80, «знакоместах»

Примечание:

Во всех примерах в основном используется «официальный» стиль оформления кода на Python в соответствии с документом «Python Style Guide», который можно найти на сайте http://python.org

Основные алгоритмические конструкции

Предполагается, что слушатели уже умеют программировать хотя бы на уровне потому вполне достаточно провести параллели школьной программы, и между алгоритмическими конструкциями и синтаксисом Python. Кроме того, Python как правило не подводит интуицию программиста (по крайней мере, науке хорошо известны типичные ловушки начинающих программистов на Python), поэтому изучать синтаксис Python предпочтительнее на примерах, а не с помощью синтаксических диаграмм или форм Бэкуса-Наура.

Последовательность операторов

Последовательные действия описываются последовательными строками программы. Стоит, правда, добавить, что в программах важны отступы, поэтому все операторы, входящие в последовательность действий, должны иметь один и тот же отступ:

Листинг

 $a = 1$  $h = 2$  $a = a + b$  $b = a - b$  $a = a - b$ print a, b

Что делает этот пример? Проверить свою догадку можно с помощью интерактивного режима интерпретатора Python.

При работе с Python в интерактивном режиме как бы вводится одна большая программа, состоящая из последовательных действий. В примере выше использованы операторы присваивания и оператор print.

Оператор условия и выбора

Разумеется, одними только последовательными действиями в программировании не обойтись, поэтому при написании алгоритмов используется еще и ветвление:

if  $a > h$ :  $c = a$ else:  $c = b$ 

Этот кусок кода на Python интуитивно понятен каждому, кто помнит, что if поанглийски значит «если», а else — «иначе». Оператор ветвления имеет в данном случае две части, операторы каждой из которых записываются с отступом вправо относительно оператора ветвления. Более общий случай — оператор выбора — можно записать с помощью следующего синтаксиса (пример вычисления знака числа):

Листинг if  $a < 0$ :  $s = -1$ elif  $a == 0$ :  $s = 0$ else:  $s = 1$ 

Стоит заметить, что elif — это сокращенный else if. Без сокращения пришлось бы применять вложенный оператор ветвления:

Листинг if  $a < 0$ :  $s = -1$ else: if  $a == 0$ :  $s = 0$ else:  $s = 1$ 

В отличие от оператора print, оператор if-else — составной оператор.

Циклы

Третьей необходимой алгоритмической конструкцией является цикл. С помощью цикла можно описать повторяющиеся действия. В Python имеются два вида циклов: цикл ПОКА (выполняется некоторое действие) и цикл ДЛЯ (всех значений последовательности). Следующий пример иллюстрирует цикл ПОКА на Python:

Листинг

 $s = «abcdefghijklmnop»$ while  $s := "":$ print s  $s = s[1:-1]$ 

Оператор while говорит интерпретатору Python: «пока верно условие цикла, выполнять тело цикла». В языке Python тело цикла выделяется отступом. Каждое исполнение тела цикла будет называться итерацией. В приведенном примере убирается первый и последний символ строки до тех пор, пока не останется пустая строка.

Для большей гибкости при организации циклов применяются операторы break (прервать) и continue (продолжить). Первый позволяет прервать цикл, а второй продолжить цикл, перейдя к следующей итерации (если, конечно, выполняется условие цикла).

Следующий пример читает строки из файла и выводит те, у которых длина больше 5: Листинг

 $f =$  open(«file.txt», «r») while 1:  $l = f.readline()$ if not l: break if  $len(l) > 5$ : print l, f.close()

В этом примере организован бесконечный цикл, который прерывается только при получении из файла пустой строки (1), что обозначает конец файла.

В языке Python логическое значение несет каждый объект: нули, пустые строки и последовательности, специальный объект None и логический литерал False имеют значение «ложь», а прочие объекты значение «истина». Для обозначения истины обычно используется 1 или True.

Примечание:

Литералы True и False для обозначения логических значений появились в Python 2.3.

Цикл ДЛЯ выполняет тело цикла для каждого элемента последовательности. В следующем примере выводится таблица умножения:

Листинг

for i in range $(1, 10)$ : for  $j$  in range $(1, 10)$ : print "%2i» % (i\*j), print

Здесь циклы for являются вложенными. Функция range() порождает список целых чисел из полуоткрытого диапазона [1, 10). Перед каждой итерацией счетчик цикла получает очередное значение из этого списка. Полуоткрытые диапазоны общеприняты в Python. Считается, что их использование более удобно и вызывает меньше программистских ошибок. Например, range(len(s)) порождает список индексов для списка s (в Pythonпоследовательности первый элемент имеет индекс 0). Для красивого вывода таблицы умножения применена операция форматирования % (для целых чисел тот же символ используется для обозначения операции взятия остатка от деления). Строка форматирования (задается слева) строится почти как строка форматирования для printf из С.

Функции

Программист может определять собственные функции двумя способами: с помощью оператора def или прямо в выражении, посредством lambda. Второй способ (да и вообще работа с функциями) будет рассмотрен подробнее в лекции по функциональному программированию на Python, а здесь следует привести пример определения и вызова функции:

Листинг  $def$  cena(rub, kop=0): return "%i руб. %i коп.» % (rub, kop)

print cena $(8, 50)$ print cena $(7)$ print cena(rub=23,  $kop=70$ )

В этом примере определена функция двух аргументов (из которых второй имеет значение по умолчанию - 0). Вариантов вызова этой функции с конкретными параметрами также несколько. Стоит только заметить, что при вызове функции сначала должны идти позиционные параметры, а затем, именованные. Аргументы со значениями по умолчанию должны следовать после обычных аргументов. Оператор return возвращает значение функции. Из функции можно возвратить только один объект, но он может быть кортежем из нескольких объектов.

После оператора def имя сепа оказывается связанным с функциональным объектом. Исключения

В современных программах передача управления происходит не всегда так гладко, как в описанных выше конструкциях. Для обработки особых ситуаций (таких как деление на ноль или попытка чтения из несуществующего файла) применяется механизм исключений. Лучше всего пояснить синтаксис оператора try-ехсерt следующим примером:

Листинг try:  $res = int(open('a.txt').read()) / int(open('c.txt').read())$ print res except IOError: print «Ошибка ввода-вывода» except ZeroDivisionError: print «Деление на 0» except KeyboardInterrupt: print «Прерывание с клавиатуры» except: print «Ошибка»

В этом примере берутся числа из двух файлов и делятся одно на другое. В результате этих нехитрых действий может возникнуть несколько исключительных ситуаций, некоторые из них отмечены в частях except (здесь использованы стандартные встроенные исключения Python). Последняя часть except в этом примере улавливает все другие исключения, которые не были пойманы выше. Например, если хотя бы в одном из файлов находится нечисловое значение, функция int() возбудит исключение ValueError. Его-то и сможет отловить последняя часть except. Разумеется, выполнение части try в случае возникновения ошибки уже не продолжается после выполнения одной из частей except.

В отличие от других языков программирования, в Python исключения нередко служат для упрощения алгоритмов. Записывая оператор try–except, программист может думать так: «попробую, а если сорвется — выполнится код в except». Особенно часто это используется для выражений, в которых значение получается по ключу из отображения:

```
try:
value = dict[key]except:
value = default_value
```

```
Вместо
Листинг
if dict.has key(key):
value = dict[key]else:
value = default_valueПримечание:
```
Пример уже несколько устаревшей идиомы языка Python иллюстрирует только дух этого подхода: в современном Python лучше записать так value = dict.get(key, default\_value).

Исключения можно возбуждать и из программы. Для этого служит оператор raise. Заодно следующий пример показывает канонический способ определения собственного исключения:

```
Листинг
class MyError(Exception):
pass
```
try:  $\overline{a}$ 

raise MyError, «my error 1»

except MyError, x:

print «Ошибка:", х

Кстати, все исключения выстроены в иерархию классов, поэтому ZeroDivisionError может быть поймана как ArithmeticError, если соответствующая часть except будет идти раньше.

Для утверждений применяется специальный оператор assert. Он возбуждает AssertionError, если заданное в нем условие неверно. Этот оператор используют для самопроверки программы. В оптимизированном коде он не выполняется, поэтому строить на нем логику алгоритма нельзя. Пример:

Листинг

 $c = a + b$ 

assert  $c == a + b$ 

Кроме описанной формы оператора, есть еще форма try-finally для гарантированного выполнения некоторых действий при передаче управления изнутри оператора try-finally вовне. Он может применяться для освобождения занятых ресурсов, что требует обязательного выполнения, независимо от произошедших внутри катаклизмов:

Листинг

try:

 $\dddot{\phantom{0}}\cdot\cdot\cdot$ 

finally:

print «Обработка гарантированно завершена»

Смешивать вместе формы try-except и try-finally нельзя.

Встроенные типы данных

Как уже говорилось, все данные в Python представлены объектами. Имена являются

лишь ссылками на эти объекты и не несут нагрузки по декларации типа. Значения встроенных типов имеют специальную поддержку в синтаксисе языка: можно записать литерал строки, числа, списка, кортежа, словаря (и их разновидностей). Синтаксическую же поддержку операций над встроенными типами можно легко сделать доступной и для объектов определяемых пользователей классов.

Следует также отметить, что объекты могут быть неизменчивыми и изменчивыми. Например, строки в Python являются неизменчивыми, поэтому операции над строками создают новые строки.

Карта встроенных типов (с именами функций для приведения к нужному типу и именами классов для наследования от этих типов):

специальные типы: None, NotImplemented и Ellipsis; числа; целые обычное целое int целое произвольной точности long логический bool число с плавающей точкой float комплексное число complex последовательности; неизменчивые: строка str; Unicode-строка unicode; кортеж tuple; изменчивые: список list; отображения: словарь dict объекты, которые можно вызвать: функции (пользовательские и встроенные); функции-генераторы; методы (пользовательские и встроенные); классы (новые и «классические»); экземпляры классов (если имеют метод \_\_call\_\_); модули; классы (см. выше); экземпляры классов (см. выше); файлы file; вспомогательные типы buffer, slice.

Узнать тип любого объекта можно с помощью встроенной функции type().

Тип int и long

Два типа: int (целые числа) и long (целые произвольной точности) служат моделью для представления целых чисел. Первый соответствует типу long в компиляторе С для используемой архитектуры. Числовые литералы можно записать в системах счисления с основанием 8, 10 или 16:

# В этих литералах записано число 10 print 10, 012, 0xA, 10L Набор операций над числами — достаточно стандартный как по семантике, так и по обозначениям: Листинг  $\gg$  print  $1 + 1$ ,  $3 - 2$ ,  $2 \times 2$ ,  $7/4$ ,  $5\%3$ 2 1 4 1 2 >>> print 2L\*\* 1000 107150860718626732094842504906000181056140481170553360744375038 837035105112493612249319837881569585812759467291755314682518714 528569231404359845775746985748039345677748242309854210746050623 711418779541821530464749835819412673987675591655439460770629145 71196477686542167660429831652624386837205668069376 >>> print  $3 < 4 < 6$ ,  $3 > = 5$ ,  $4 == 4$ ,  $4 != 4$  # сравнения True False True False >>> print  $1 \le 8$ ,  $4 \ge 2$ ,  $\sim$ 4 # побитовые сдвиги и инверсия 256 1–5 >>> for i, j in (0, 0), (0, 1), (1, 0), (1, 1): … print i, j, ":", i & j, i | j, i  $\land$  j # побитовые операции … 0 0 : 0 0 0 0 1 : 0 1 1 1 0 : 0 1 1 1 1 : 1 1 0

Значения типа int должны покрывать диапазон от–2147483648 до 2147483647, а точность целых произвольной точности зависит от объема доступной памяти.

Стоит заметить, что если в результате операции получается значение, выходящее за рамки допустимого, тип int может быть неявно преобразован в long:

```
Листинг
>>> type(-2147483648)
<type 'int'>
>>> type(-2147483649)
<type 'long'>
```
Также нужно быть осторожным при записи констант. Нули в начале числа — признак восьмеричной системы счисления, в которой нет цифры 8:

```
Листинг
>>> 008
File "<stdin>", line 1
008
\wedgeSyntaxError: invalid token
Тип float
```
Соответствует C–типу double для используемой архитектуры. Записывается вполне традиционным способом либо через точку, либо в нотации с экспонентой:

 $\gg$  pi = 3.1415926535897931

 $>>$  pi \*\* 40

7.6912142205156999e+19

Кроме арифметических операций, можно использовать операции из модуля math. Примечание:

Для финансовых расчетов лучше применять более подходящий тип.

Из полезных встроенных функций можно вспомнить round(), abs().

Тип complex

Литерал мнимой части задается добавлением і в качестве суффикса (перемножаются мнимые единицы):

Листинг

 $\gg$  -1i  $*$  -1i

 $(-1-0j)$ 

Тип реализован на базе вещественного. Кроме арифметических операций, можно использовать операции из модуля cmath.

Тип bool

Подтип целочисленного типа для «канонического» обозначения логических величин. Два значения: True (истина) и False (ложь) - вот и все, что принадлежит этому типу. Как уже говорилось, любой объект Python имеет истинностное значение, логические операции можно проиллюстрировать с помощью логического типа:

Листинг

```
>>> for i in (False, True):
... for j in (False, True):
... print i, j, ":", i and j, i or j, not i
\ddotscFalse False : False False True
False True : False True True
```
True False : False True False

True True : True True False

Следует отметить, что Python даже не вычисляет второй операнд операции and или or, если ее исход ясен по первому операнду. Таким образом, если первый операнд истиннен, он и возвращается как результат ог, в противном случае возвращается второй операнд. Для операции and все аналогично.

Тип string и тип unicode

В Python строки бывают двух типов: обычные и Unicode-строки. Фактически строка последовательность СИМВОЛОВ  $(B)$ случае обычных ЭТО строк **МОЖНО** сказать «последовательность байтов»). Строки-константы можно задать в программе с помощью строковых литералов. Для литералов наравне используются как апострофы ('), так и обычные двойные кавычки ("). Для многострочных литералов можно использовать утроенные апострофы или утроенные кавычки. Управляющие последовательности внутри строковых литералов задаются обратной косой чертой (\). Примеры написания строковых литералов:

```
s1 = «строка1»
```

```
s2 = 'строка2\nc переводом строки внутри'
```

```
s3 = ""«строка3
```
с переводом строки внутри»"" u1 = u'\u043f\u0440\u0438\u0432\u0435\u0442' # привет  $u2 = u'E$ ще пример' # не забудьте про coding!

Для строк имеется еще одна разновидность: необработанные строковые литералы. В этих литералах обратная косая черта и следующие за ней символы не интерпретируются как спецсимволы, а вставляются в строку «как есть»:

Листинг

my re =  $r \cdot \left(\frac{d}{d}\right) = \frac{1}{2}$ 

Обычно такие строки требуются для записи регулярных выражений (о них пойдет речь в лекции, посвященной обработке текстовой информации).

операций Набор строками "\*", над включает конкатенацию  $\left\langle \left\langle +\right\rangle \right\rangle$ , повтор форматирование "%". Также строки имеют большое количество методов, некоторые из которых приведены ниже. Полный набор методов (и их необязательных аргументов) можно получить в документации по Python.

Листинг >>>  $\alpha$ A<sub></sub> $\alpha$  +  $\alpha$ B $\alpha$ 'AB' >>> « $A$ »\*10 'AAAAAAAAAA' >>> "%s %i» % («abc», 12) 'abc  $12'$ 

Некоторые методы строковых объектов будут рассмотрены в лекции, посвященной обработке текстов.

Тип tuple

константной последовательности (разнородных) Для представления объектов используется тип кортеж. Литерал кортежа обычно записывается в круглых скобках, но можно, если не возникают неоднозначности, писать и без них. Примеры записи кортежей:

Листинг

```
p = (1.2, 3.4, 0.9) # точка в трехмерном пространстве
for s in «one», «two», «three»: # цикл по значениям кортежа
print s
one_item = (1, )empty = ()p1 = 1, 3, 9 # без скобок
p2 = 3, 8, 5, \# запятая в конце игнорируется
```
Использовать синтаксис кортежей можно и в левой части оператора присваивания. В этом случае на основе вычисленных справа значений формируется кортеж и связывается один в один с именами в левой части. Поэтому обмен значениями записывается очень изящно:

 $a, b = b, a$ 

**Тип** list

В «чистом» Python нет массивов с произвольным типом элемента. Вместо них используются списки. Их можно задать с помощью литералов, записываемых в квадратных скобках, или посредством списковых включений. Варианты задания списка приведены ниже:

Листинг

 $lst1 = [1, 2, 3]$  $lst2 = [x**2 for x in range(10) if x % 2 == 1]$  $lst3 = list($  «abcde»)

Для работы со списками существует несколько методов, дополнительных к тем, что имеют неизменчивые последовательности. Все они связаны с изменением списка.

Последовательности

Ниже обобщены основные методы последовательностей. Следует напомнить, что последовательности бывают неизменчивыми и изменчивыми. У последних методов чуть больше.

Синтаксис Семантика

len(s) Длина последовательности s

х in s Проверка принадлежности элемента последовательности. В новых версиях Python можно проверять принадлежность подстроки строке. Возвращает True или False

x not in  $s = not x$  in s

s + s1 Конкатенация последовательностей

s\*n или n\*s Последовательность из n раз повторенной s. Если n < 0, возвращается пустая последовательность.

s[i] Возвращает i–й элемент s или len(s)+i–й, если i < 0

s[i:j:d] Срез из последовательности s от i до j с шагом d будет рассматриваться ниже

min(s) Наименьший элемент s

max(s) Наибольший элемент s

Дополнительные конструкции для изменчивых последовательностей:

 $s[i]$  = x i-й элемент списка s заменяется на х

 $s[i:j:d] = t$  Срез от і до ј (с шагом d) заменяется на (список) t

del s[i:j:d] Удаление элементов среза из последовательности

Некоторые методы для работы с последовательностями

В таблице приведен ряд методов изменчивых последовательностей (например, списков).

Метод Описание

append(x) Добавляет элемент в конец последовательности

count(x) Считает количество элементов, равных х

extend(s) Добавляет к концу последовательности последовательность s

 $index(x)$  Возвращает наименьшее i, такое, что s[i] == x. Возбуждает исключение ValueError, если х не найден в s

insert(i, x) Вставляет элемент х в i-й промежуток

рор(і) Возвращает і-й элемент, удаляя его из последовательности

reverse() Меняет порядок элементов s на обратный

sort([cmpfunc]) Сортирует элементы s. Может быть указана своя функция сравнения

cmpfunc

Взятие элемента по индексу и срезы

Здесь же следует сказать несколько слов об индексировании последовательностей и выделении подстрок (и вообще — подпоследовательностей) по индексам. Для получения отдельного элемента последовательности используются квадратные скобки, в которых стоит выражение, дающее индекс. Индексы последовательностей в Python начинаются с нуля. Отрицательные индексы служат для отсчета элементов с конца последовательности (-1 последний элемент). Пример проясняет дело:

Листинг

```
>> s = [0, 1, 2, 3, 4]
>> print s[0], s[-1], s[3]
043
>> s[2] = -2
\gg print s
[0, 1, -2, 3, 4]>> del s[2]
>> print s
[0, 1, 3, 4]Примечание:
```
Удалять элементы можно только из изменчивых последовательностей и желательно не делать этого внутри цикла по последовательности.

Несколько интереснее обстоят дела со срезами. Дело в том, что в Python при взятии среза последовательности принято нумеровать не элементы, а промежутки между ними. Поначалу это кажется необычным, тем не менее, очень удобно для указания произвольных срезов. Перед нулевым (по индексу) элементом последовательности промежуток имеет номер 0, после него  $-1$  и т.д.. Отрицательные значения отсчитывают промежутки с конца строки. Для записи срезов используется следующий синтаксис:

Листинг

последовательность[нач:кон:шаг]

где нач — промежуток начала среза, кон — конца среза, шаг — шаг. По умолчанию нач=0, кон=len(последовательность), шаг=1, если шаг не указан, второе двоеточие можно опустить.

А теперь пример работы со срезами: Листинг  $>>$  s = range(10)  $>>$  s  $[0, 1, 2, 3, 4, 5, 6, 7, 8, 9]$  $>>$  s[0:3]  $[0, 1, 2]$  $>>$  s[-1:]  $[9]$  $>>$  s[::3]  $[0, 3, 6, 9]$  $\gg$  s[0:0] = [-1, -1, -1]

 $>>$  s  $[-1, -1, -1, 0, 1, 2, 3, 4, 5, 6, 7, 8, 9]$  $>>$  del s[:3]  $>>$  s  $[0, 1, 2, 3, 4, 5, 6, 7, 8, 9]$ 

Как видно из этого примера, с помощью срезов удобно задавать любую подстроку, даже если она нулевой длины, как для удаления элементов, так и для вставки в строго определенное место.

Тип dict

Словарь (хэш, ассоциативный массив) - это изменчивая структура данных для хранения пар ключ-значение, где значение однозначно определяется ключом. В качестве ключа может выступать неизменчивый тип данных (число, строка, кортеж и т.п.). Порядок пар ключзначение произволен. Ниже приведен литерал для словаря и пример работы со словарем:

Листинг

 $d = \{1: 'one', 2: 'two', 3: 'three', 4: 'four'\}$  $d0 = \{0: 'zero' \}$ print  $d[1]$  # берется значение по ключу  $d[0] = 0$  # присваивается значение по ключу del d[0] # удаляется пара ключ-значение с данным ключом print d for key, val in d.items(): # цикл по всему словарю print key, val for key in d.keys(): # цикл по ключам словаря print key, d[key] for val in d.values():  $\#$  цикл по значениям словаря print val  $d.update(d0)$  # пополняется словарь из другого print  $len(d)$  # количество пар в словаре

Тип file

Объекты этого типа предназначены для работы с внешними данными. В простом случае — это файл на диске. Файловые объекты должны поддерживать основные методы: read(), write(), readline(), readlines(), seek(), tell(), close() и т.п.

Следующий пример показывает копирование файла:

Листинг

 $f1 =$  open(«file1.txt», «r»)

 $f2 = open(*file2.txt*, «w*)$ 

for line in f1.readlines():

f2.write(line)

 $f2.close()$ 

 $f1.close()$ 

Стоит заметить, что кроме собственно файлов в Python используются и файлоподобные объекты. В очень многих функциях просто неважно, передан ли ей объект типа file или другого типа, если он имеет все те же методы (и в том же смысле). Например, копирование содержимого по ссылке (URL) в файл file2.txt можно достигнуть, если заменить первую строку на

Листинг

import urllib

 $f1 = \text{urllib.urlopen}(\text{«http://python.onego.ru»})$ 

О модулях, классах, объектах и функциях будет говориться на других лекциях.

Выражения

В современных языках программирования принято производить большую часть обработки данных в выражениях. Синтаксис выражений у многих языков программирования примерно одинаков. Синтаксис выражений Python не удивит программиста чем-то новым. (Разве что цепочечные сравнения могут приятно порадовать.)

Приоритет операций показан в нижеследующей таблице (в порядке уменьшения). Для унарных операций х обозначает операнд. Ассоциативность операций в Python — слеванаправо, за исключением операции возведения в степень (\*\*), которая ассоциативна справа налево.

Операция Название lambda лямбда-выражение ог логическое ИЛИ and логическое И not х логическое HE in, not in проверка принадлежности is, is not проверка идентичности  $\langle \langle =, \rangle \rangle =, \langle =, ==$  сравнения побитовое ИЛИ ^ побитовое исключающее ИЛИ & побитовое И <<, >> побитовые сдвиги +, - сложение и вычитание \*, /, % умножение, деление, остаток +х, — х унарный плюс и смена знака ~х побитовое НЕ \*\* возведение в степень х. атрибут ссылка на атрибут х[индекс] взятие элемента по индексу х[от:до] выделение среза (от и до) f(аргумент,...) вызов функции ( ... ) скобки или кортеж [ ... ] список или списковое включение {кл:зн, ...} словарь пар ключ-значение `выражения` преобразование к строке (repr) Таким образом, порядок вычислений операндов определяется такими правилами: Операнд слева вычисляется раньше операнда справа во всех бинарных операциях, кроме возведения в степень. Цепочка сравнений вида  $a < b < c \ldots y < z$  фактически равносильна:  $(a < b)$  and  $(b < c)$ 

and ... and  $(y < z)$ . Перед фактическим выполнением операции вычисляются нужные для нее операнды. В

большинстве бинарных операций предварительно вычисляются оба операнда (сначала левый), но операции or и and, а также цепочки сравнений вычисляют такое количество операндов, которое достаточно для получения результата. В невычисленной части выражения в таком случае могут даже быть неопределенные имена. Это важно учитывать, если используются функции с побочными эффектами.

Аргументы функций, выражения для списков, кортежей, словарей и т.п. вычисляются слева-направо, в порядке следования в выражении.

В случае неясности приоритетов желательно применять скобки. Несмотря на то, что одни и те же символы могут использоваться для разных операций, приоритеты операций не меняются. Так, % имеет тот же приоритет, что и \*, а потому в следующем примере скобки необходимы, чтобы операция произошла перед операцией просто умножения форматирования:

Листинг

print "%i» %  $(i^*i)$ 

Выражения могут фигурировать многих операторах Python B<sub>O</sub>  $\overline{M}$ даже как самостоятельный оператор. У выражения всегда есть результат, хотя в некоторых случаях (когда выражение вычисляется ради побочных эффектов) этот результат может быть «ничем» — None.

Очень часто выражения стоят в правой части оператора присваивания или расширенного присваивания. В Python (в отличие, скажем, от С) нет операции присваивания, поэтому синтаксически перед знаком = могут стоять только идентификатор, индекс, срез, доступ к атрибуту или кортеж (список) из перечисленного. (Подробности в документации).

Имена

Об именах (идентификаторах) говорилось уже не раз, тем не менее, необходимо сказать несколько слов об их применении в языке Python.

Имя может начинаться с латинской буквы (любого регистра) или подчеркивания, а дальше допустимо использование цифр. В качестве идентификаторов нельзя применять ключевые слова языка и нежелательно переопределять встроенные имена. Список ключевых слов можно узнать так:

Листинг

>>> import keyword

>>> keyword.kwlist

['and', 'assert', 'break', 'class', 'continue', 'def', 'del',

'elif', 'else', 'except', 'exec', 'finally', 'for', 'from',

'global', 'if', 'import', 'in', 'is', 'lambda', 'not', 'or',

'pass', 'print', 'raise', 'return', 'try', 'while', 'yield']

Имена, начинающиеся с подчеркивания или двух подчеркиваний, имеют особый смысл. Одиночное подчеркивание говорит программисту о том, что имя имеет местное применение, и не должно использоваться за пределами модуля. Двойным подчеркиванием в начале и в конце обычно наделяются специальные имена атрибутов — об этом будет говориться в лекции по объектно-ориентированному программированию.

В каждой точке программы интерпретатор «видит» три пространства имен: локальное, глобальное и встроенное. Пространство имен — отображение из имен в объекты.

Для понимания того, как Python находит значение некоторой переменной, необходимо

ввести понятие блока кода. В Python блоком кода является то, что исполняется как единое целое, например, тело определения функции, класса или модуля.

Локальные имена — имена, которым присвоено значение в данном блоке кода. Глобальные имена — имена, определяемые на уровне блока кода определения модуля или те, которые явно заданы в операторе global. Встроенные имена — имена из специального словаря \_builtins\_.

Области видимости имен могут быть вложенными друг в друга, например, внутри вызванной функции видны имена, определенные в вызывающем коде. Переменные, которые используются в блоке кода, но связаны со значением вне кода, называются свободными переменными.

Так как переменную можно связать с объектом в любом месте блока, важно, чтобы это произошло до ее использования, иначе будет возбуждено исключение NameError. Связывание имен со значениями происходит в операторах присваивания, for, import, в формальных аргументах функций, при определении функции или класса, во втором параметре части except оператора try-except.

С областями видимости и связыванием имен есть много нюансов, которые хорошо описаны в документации. Желательно, чтобы программы не зависели от таких нюансов, а для этого достаточно придерживаться следующих правил:

Всегда следует связывать переменную со значением (текстуально) до ее использования.

Необходимо избегать глобальных переменных и передавать все в качестве параметров. Глобальными на уровне модуля должны остаться только имена–константы, имена классов и функций.

Никогда не следует использовать from модуль import \* - это может привести к затенению имен из других модулей, а внутри определения функции просто запрещено.

Предпочтительнее переделать код, нежели использовать глобальную переменную Конечно, для программ, состоящих из одного модуля, это не так важно: ведь все определенные на уровне модуля переменные глобальны.

Убрать связь имени с объектом можно с помощью оператора del. В этом случае, если объект не имеет других ссылок на него, он будет удален. Для управления памятью в Python используется подсчет ссылок (reference counting), для удаления наборов объектов с зацикленными ссылками — сборка мусора (garbage collection).

Стиль программирования

Стиль программирования — дополнительные ограничения, накладываемые Ha структуру и вид программного кода группой совместно работающих программистов с целью получения удобных для применения, легко читаемых и эффективных программ. Основные ограничения на вид программы дает синтаксис языка программирования, и его нарушения вызывают синтаксические ошибки. Нарушение стиля не приводит к синтаксическим ошибкам, однако как отдельные программисты, так и целые коллективы сознательно ограничивают себя в средствах выражения ради упрощения совместной разработки, отладки и сопровождения программного продукта.

Стиль программирования затрагивает практически все аспекты написания кода:

именование объектов в зависимости от типа, назначения, области видимости;

оформление функций, методов, классов, модулей и их документирование в коде программы;

декомпозиция программы на модули с определенными характеристиками;

способ включения отладочной информации;

применение тех или иных функций (методов) в зависимости от предполагаемого уровня совместимости разрабатываемой программы с различными компьютерными платформами;

ограничение используемых функций из соображений безопасности.

Для языка Python Гвидо ван Россум разработал официальный стиль. С оригинальным текстом  $\ll$ Python **Style** Guide» можно адресу ознакомиться  $\Pi$ <sup>O</sup> http://www.python.org/doc/essays/styleguide.html.

Наиболее существенные положения этого стиля перечислены ниже. В случае сомнений хорошим образцом стиля являются модули стандартной библиотеки.

Рекомендуется использовать отступы в 4 пробела.

Длина физической строки не должна превышать 79 символов.

Длинные логические строки лучше разбивать неявно (внутри скобок), но и явные методы вполне уместны. Отступы строк продолжения рекомендуется выравнивать по скобкам или по первому операнду в предыдущей строке. Текстовый редактор Emacs в режиме python-mode и некоторые интегрированные оболочки (IDE) автоматически делают необходимые отступы в Python-программах:

def draw(figure, color=«White», border color=«Black»,

 $size=5$ : if color == border color or  $\setminus$ 

```
size == 0:
```
raise «Bad figure»

else:

\_draw(size, size, (color,

border color))

Не рекомендуется ставить пробелы сразу после открывающей скобки или перед закрывающей, перед запятой, точкой с запятой, перед открывающей скобкой при записи вызова функции или индексного выражения. Также не рекомендуется ставить более одного пробела вокруг знака равенства в присваиваниях. Пробелы вокруг знака равенства не ставятся в случае, когда он применяется для указания значения по умолчанию в определении параметров функции или при задании именованных аргументов.

Также рекомендуется применение одиночных пробелов вокруг низкоприоритетных операций сравнения и оператора присваивания. Пробелы вокруг более приоритетных операций ставятся в равном количестве слева и справа от знака операции.

Несколько рекомендаций касаются написания комментариев.

Комментарии должны точно отражать актуальное состояние кода. (Поддержание актуальных комментариев должно быть приоритетной задачей!) После **КОDОТКИХ** комментариев можно не ставить точку, тогда как длинные лучше писать по правилам написания текста. Автор Python обращается к неанглоязычным программистам с просьбой писать комментарии на английском, если есть хотя бы небольшая вероятность того, что код будут читать специалисты, говорящие на других языках.

Комментарии к фрагменту кода следует писать с тем же отступом, что и комментируемый код. После "#" должен идти одиночный пробел. Абзацы можно отделять строкой с "#" на том же уровне. Блочный комментарий можно отделить пустыми строками от окружающего кода.

Комментарии, относящиеся к конкретной строке, не следует использовать часто.

Символ "#" должен отстоять от комментируемого оператора как минимум на два пробела.

Хороший комментарий не перефразирует программу, а содержит дополнительную информацию о действии программы в терминах предметной области.

Все модули, классы, функции и методы, предназначенные для использования за пределами модуля, должны иметь строки документации, описывающие способ их применения, входные и выходные параметры.

Строка документации для отдельной программы должна объяснять используемые ею ключи, назначение аргументов и переменных среды и другую подобную информацию.

Для строк документации рекомендуется везде использовать утроенные кавычки (""").

Однострочная документация пишется в императиве, как команда: «делай это», «возвращай то».

Многострочная документация содержит расширенное описание модуля, функции, класса. Она будет смотреться лучше, если текст будет написан с тем же отступом, что и начало строки документации.

Документация для модуля должна перечислять экспортируемые функции, классы, исключения и другие объекты, по одной строке на объект.

Строка документации для функции или метода должна кратко описывать действия функции, ее входные параметры и возвращаемое значение, побочные эффекты и возможные исключения (если таковые есть). Должны быть обозначены необязательные аргументы и аргументы, не являющиеся частью интерфейса.

Документация для класса должна перечислять общедоступные методы и атрибуты, содержать рекомендации по применению класса в качестве базового для других классов. Если класс является подклассом, необходимо указать, какие методы полностью заменяют, перегружают, а какие используют, но расширяют соответствующие методы надкласса. Необходимо указать и другие изменения по сравнению с надклассом.

Контроль версий повышает качество процесса создания программного обеспечения. Для этих целей часто используются RCS или CVS. «Python Style Guide» рекомендует записывать \$Revision: 1.31 \$ в переменную с именем version, а другие данные заключать в комментарии "#".

Сегодня сосуществуют несколько более или менее широко распространенных правил именования объектов. Программисты вольны выбрать тот, который принят в их организации или конкретном проекте. Автор Python рекомендует придерживаться нижеследующих правил для именования различных объектов, с тем чтобы это было понятно любому программисту, использующему Python.

Имена модулей лучше давать строчными буквами, например, shelve, string, либо делать первые буквы слов прописными, StringIO, UserDict. Имена написанных на С модулей  $\mathbf{u}$   $\mathbf{u}$ , расширения обычно начинаются с подчеркивания  $\mathbf{a}$ соответствующие ИM высокоуровневые обертки — с прописных букв: \_tkinter и Tkinter.

Ключевые слова нельзя использовать в качестве имен, однако, если все-таки необходимо воспользоваться этим именем, стоит добавить одиночное подчеркивание в конце имени. Например: class.

Классы обычно называют, выделяя первые буквы слов прописными, как в Тад или HTTPServer.

Имена исключений обычно содержат в своем составе слово «error» (или «warning»). Встроенные модули пишут это слово со строчной буквы (как os.error) (но могут писать и с прописной): distutils.DistutilsModuleError.

Функции, экспортируемые модулем, могут именоваться по-разному. Можно давать с прописных букв имена наиболее важных функций, а вспомогательные писать строчными.

Имена глобальных переменных (если таковые используются) лучше начинать с подчеркивания, чтобы они не импортировались из модуля оператором from-import со звездочкой.

Имена методов записываются по тем же правилам, что и имена функций.

Имена констант (имен, которые не должны переопределяться) лучше записывать прописными буквами, например: RED, GREEN, BLUE.

При работе с языком Python необходимо учитывать, что интерпретатор считает некоторые классы имен специальными (обычно такие имена начинаются с подчеркивания).

Заключение

В этой лекции синтаксис языка показан на примерах, что в случае с Python оправдано, так как эта часть языка достаточна проста. Были рассмотрены основные операторы языка, выражения и многие из встроенных типов данных, кратко объяснены принципы работы Python с именами, приведены правила официального стиля программирования на Python.

# <span id="page-21-0"></span>2. Лекция: Основные стандартные модули Python.

Лекция знакомит с наиболее важными модулями и пакетами стандартных библиотек Python в мере, достаточной для свободного ориентирования в них.

Одним из важных преимуществ языка Python является наличие большой библиотеки модулей и пакетов, входящих в стандартную поставку. Как говорят, к Python «приложены батарейки».

Понятие модуля

Перед тем как приступить к изучению модулей стандартной библиотеки, необходимо определить то, что в Python называется модулем.

В соответствии с модульным подходом к программированию большая задача разбивается на несколько более мелких, каждую из которых (в идеале) решает отдельный модуль. В разных методологиях даются различные ограничения на размер модулей, однако при построении модульной структуры программы важнее составить такую композицию модулей, которая позволила бы свести к минимуму связи между ними. Набор классов и функций, имеющий множество связей между своими элементами, было бы логично расположить в одном модуле. Есть и еще одно полезное замечание: модули должно быть легче использовать, чем написать заново. Это значит, что модуль должен иметь удобный интерфейс: набор функций, классов и констант, который он предлагает СВОИМ пользователям.

В языке Python набор модулей, посвященных одной проблеме, можно поместить в пакет. Хорошим примером такого пакета является пакет xml, в котором собраны модули для различных аспектов обработки XML.

В программе на Python модуль представлен объектом-модулем, атрибутами которого являются имена, определенные в модуле:

Листинг

>>> import datetime

 $\gg$  d1 = datetime.date(2004, 11, 20)

В данном примере импортируется модуль datetime. В результате работы оператора import в текущем пространстве имен появляется объект с именем datetime.

Модули для использования в программах на языке Python по своему происхождению делятся на обычные (написанные на Python) и модули расширения, написанные на другом языке программирования (как правило, на С). С точки зрения пользователя они могут отличаться разве что быстродействием. Бывает, что в стандартной библиотеке есть два варианта модуля: на Python и на С. Таковы, например, модули pickle и cPickle. Обычно модули на Python в чем-то гибче, чем модули расширения.

Модули в Python

Модуль оформляется в виде отдельного файла с исходным кодом. Стандартные модули находятся в каталоге, где их может найти соответствующий интерпретатор языка. Пути к каталогам, в которых Python ищет модули, можно увидеть в значении переменной sys.path:

Листинг

 $>>$  sys.path [", '/usr/local/lib/python23.zip', '/usr/local/lib/python2.3', '/usr/local/lib/python2.3/plat-linux2', '/usr/local/lib/python2.3/lib-tk', '/usr/local/lib/python2.3/lib-dynload',

'/usr/local/lib/python2.3/site-packages']

В последних версиях Python модули можно помещать и в zip-архивы для более компактного хранения (по аналогии с jar-архивами в Java).

При запуске программы поиск модулей также идет в текущем каталоге. (Нужно внимательно называть собственные модули, чтобы не было конфликта имен со стандартными или дополнительно установленными модулями.)

Подключение модуля к программе на Python осуществляется с помощью оператора import. У него есть две формы: import и from-import:

Листинг import os import pre as re from sys import argy, environ from string import \*

С помощью первой формы с текущей областью видимости связывается только имя, ссылающееся на объект модуля, а при использовании второй — указанные имена (или все имена, если применена \*) объектов модуля связываются с текущей областью видимости. При импорте можно изменить имя, с которым объект будет связан, с помощью as. В первом случае пространство имен модуля остается в отдельном имени и для доступа к конкретному имени из модуля нужно применять точку. Во втором случае имена используются так, как если бы они были определены в текущем модуле:

Листинг

os.system(«dir»)

 $digits = re.compile("d+»)$ 

print  $argv[0]$ , environ

Повторный импорт модуля происходит гораздо быстрее, так как модули кэшируются интерпретатором. Загруженный модуль можно загрузить еще раз (например, если модуль изменился на диске) с помощью функции reload():

Листинг

import mymodule

reload(mymodule)

Однако в этом случае все объекты, являющиеся экземплярами классов из старого варианта модуля, не изменят своего поведения.

При работе с модулями есть и другие тонкости. Например, сам процесс импорта модуля можно переопределить. Подробнее об этом можно узнать в оригинальной документации.

Встроенные функции

В среде Python без дополнительных операций импорта доступно более сотни встроенных объектов, в основном, функций и исключений. Для удобства функции условно разделены по категориям:

Функции преобразования типов и классы: coerce, str, repr, int, list, tuple, long, float, complex, dict, super, file, bool, object

Числовые и строковые функции: abs, divmod, ord, pow, len, chr, unichr, hex, oct, cmp, round, unicode

Функции обработки данных: apply, map, filter, reduce, zip, range, xrange, max, min, iter,

enumerate, sum

Функции определения свойств: hash, id, callable, issubclass, isinstance, type Функции для доступа к внутренним структурам: locals, globals, vars, intern, dir Функции компиляции и исполнения: eval, execfile, reload, \_\_import\_\_, compile Функции ввода-вывода: input, raw\_input, open

Функции для работы с атрибутами: getattr, setattr, delattr, hasattr

 $\Phi$ ункции — «украшатели» методов классов: staticmethod, classmethod, property

Прочие функции: buffer, slice

Совет:

Уточнить назначение функции, ее аргументов и результата можно в интерактивной сессии интерпретатора Python:

 $\gg$  help(len)

Help on built-in function len:

 $len(...)$ 

 $len(object) \rightarrow integer$ 

Return the number of items of a sequence or mapping.Или так:

 $\gg$  print len. doc

 $len(object)$  -> integer

Return the number of items of a sequence or mapping.

Функции преобразования типов и классы

Функции и классы из этой категории служат для преобразования типов данных. В старых версиях Python для преобразования к нужному типу использовалась одноименная функция. В новых версиях Python роль таких функций играют имена встроенных классов (однако семантика не изменилась). Для понимания сути достаточно небольшого примера:

Листинг

```
>> int(23.5)
23
\gg float('12.345')
12.345000000000001
\gg dict([('a', 2), ('b', 3)])
\{a: 2, b: 3\}\gg object
<type 'object'>
>>> class MyObject(object):
\ldots pass
```
 $\dddotsc$ 

Числовые и строковые функции

Функции работают с числовыми или строковыми аргументами. В следующей таблице даны описания этих функций.

abs(x) Модуль числа х. Результат: |x|.

divmod(x, y) Частное и остаток от деления. Результат: (частное, остаток).

 $pow(x, y[, m])$  Возведение х в степень у по модулю m. Результат:  $x^{**}y$  % m.

round(n[, z]) Округление чисел до заданного знака после (или до) точки.

ord(s) Функция возвращает код (или Unicode) заданного ей символа в односимвольной строке.

chr(n) Возвращает строку с символом с заданным кодом.

len(s) Возвращает число элементов последовательности или отображения.

oct(n), hex(n) Функции возвращают строку с восьмеричным или шестнадцатеричным представлением целого числа n.

 $cmp(x, y)$ Сравнение двух значений. Результат: отрицательный, ноль ИЛИ положительный, в зависимости от результата сравнения.

unichr(n) Возвращает односимвольную Unicode-строку с символом с кодом n.

unicode(s, [, encoding[, errors]]) Создает Unicode-объект, соответствующий строке s в заданной кодировке encoding. Ошибки кодирования обрабатываются в соответствии с errors, который может принимать значения: 'strict' (строгое преобразование), 'replace' (с заменой несуществующих символов) или 'ignore' (игнорировать несуществующие символы). По умолчанию: encoding='utf-8', errors='strict'.

Следующий пример строит таблицу кодировки кириллических букв в Unicode: Листинг

print «Таблица Unicode (русские буквы)».center(18\*4)

 $i = 0$ 

for c in «АБВГДЕЖЗИЙКЛМНОПРСТУФХЦЧШЩЪЫЬЭЮЯ»\

«абвгдежзийклмнопрстуфхцчшшъыьэюя»:

 $u =$  unicode(c, 'koi8-r')

print "%3i: %1s %s» % (ord(u), c, `u`),

 $i == 1$ 

if i %  $4 == 0$ :

print

Функции обработки данных

функции подробнее будут рассмотрены в лекции по Эти функциональному программированию. Пример с функциями range() и enumerate():

Листинг

```
>>> for i, c in enumerate(«ABC»):
```
 $\ldots$  print i, c

 $\cdots$  $0 A$ 

 $1B$ 

 $2<sub>C</sub>$ 

 $>>$  print range(4, 20, 2)  $[4, 6, 8, 10, 12, 14, 16, 18]$ 

Функции определения свойств

Эти функции обеспечивают доступ к некоторым встроенным атрибутам объектов и другим свойствам. Следующий пример показывает некоторые из этих функций:

```
Листинг
\gg s = «abcde»
>> s1 = «abcde»
\gg s2 = «ab» + «cde»
>>> print «hash:", hash(s), hash(s1), hash(s2)
hash: - 1332677140-1332677140-1332677140
\gg print «id:", id(s), id(s1), id(s2)
```
id: 1076618592 1076618592 1076618656

Здесь, можно увидеть, что для одного и того же строкового литерала «abcde» получается один и тот же объект, тогда как для одинаковых по значению объектов вполне можно получить разные объекты.

Функции для доступа к внутренним структурам

В современной реализации языка Python глобальные и локальные переменные доступны в виде словаря благодаря функциям globals() и locals(). Правда, записывать что-либо в эти словари не рекомендуется.

Функция vars() возвращает таблицу локальных имен некоторого объекта (если параметр не задан, она возвращает то же, что и locals()). Обычно используется в качестве словаря для операции форматирования:

Листинг

 $a = 1$  $h = 2$  $c = 3$ print "%(a)s + %(b)s = %(c)s» % vars() Функции компиляции и исполнения

Функция reload() уже рассматривалась, а из остальных функций этой категории особого внимания заслуживает eval(). Как следует из названия, эта функция вычисляет переданное ей выражение. В примере ниже вычисляется выражение, которое строится динамически:

Листинг

 $a = 2$  $h = 3$ for op in «+- $*/\%$ ":  $e = \alpha a'' + op + "b"$ print e,  $\langle \cdot \rangle$ ", eval(e)

У функции eval() кроме подлежащего вычислению выражения есть еще два параметра — с их помощью можно задать глобальное и локальное пространства имен, из которых будут разрешаться имена выражения. Пример выше, переписанный для использования с собственным словарем имен в качестве глобального пространства имен:

Листинг

for op in «+- $*/\%$ ":

 $e = \alpha a'' + op + "b"$ 

print e, «->", eval(e,  $\{a: 2, b: 3\}$ )

Функцией eval() легко злоупотребить. Нужно стараться использовать ее только тогда, когда без нее не обойтись. Из соображений безопасности не следует применять eval() для аргумента, в котором присутствует непроверенный ввод от пользователя.

Функции ввода-вывода

Функции input() и raw input() используются для ввода со стандартного ввода. В серьезных программах их лучше не применять. Функция open() служит для открытия файла по имени для чтения, записи или изменения. В следующем примере файл открывается для чтения:

```
Листинг
f = open(«file.txt», «r», 1)
for line in f:
```
f.close()

Функция принимает три аргумента: имя файла (путь к файлу), режим открытия («г» чтение, «w» — запись, «a» — добавление или «w+», «a+», «r+» — изменение. Также может прибавляться «t», что обозначает текстовый файл. Это имеет значение только на платформе Windows). Третий аргумент указывает режим буферизации: 0 — без буферизации, 1 построчная буферизация, больше 1 — буфер указанного размера в байтах.

В новых версиях Python функция open() является синонимом для file().

Функции для работы с атрибутами

У объектов в языке Python могут быть атрибуты (в терминологии языка C++ - членыданные и члены-функции). Следующие две программы эквивалентны:

```
Листинг
# первая программа:
class A:
pass
a = A()a.attr = 1
try:
print a.attr
except:
print None
del a.attr
# вторая программа:
class A:
pass
a = A()setattr(a, 'attr', 1)if hasattr(a, 'attr'):
print getattr(a, 'attr')
else:
print None
delta(x, 'attr')Функции — «украшатели» методов классов
Эти функции будут рассмотрены в лекции, посвященной ООП.
Обзор стандартной библиотеки
Модули стандартной библиотеки можно условно разбить на группы по тематике.
```
Сервисы периода выполнения. Модули: sys, atexit, copy, traceback, math, cmath, random, time, calendar, datetime, sets, array, struct, itertools, locale, gettext.

Поддержка цикла разработки. Модули: pdb, hotshot, profile, unittest, pydoc. Пакеты docutils, distutils.

Взаимодействие с ОС (файлы, процессы). Модули: os, os.path, getopt, glob, popen2, shutil, select, signal, stat, tempfile.

Обработка текстов. Модули: string, re, StringIO, codecs, difflib, mmap, sgmllib, htmllib, htmlentitydefs. Пакет xml.

Многопоточные вычисления. Модули: threading, thread, Queue.

Хранение данных. Архивация. Модули: pickle, shelve, anydbm, gdbm, gzip, zlib, zipfile, bz2, csv, tarfile.

Платформо–зависимые модули. Для UNIX: commands, pwd, grp, fcntl, resource, termios, readline, rlcompleter. Для Windows: msvcrt, \_winreg, winsound.

Поддержка сети. Протоколы Интернет. Модули: cgi, Cookie, urllib, urlparse, httplib, smtplib, poplib, telnetlib, socket, asyncore. Примеры серверов: SocketServer, BaseHTTPServer, xmlrpclib, asynchat.

Поддержка Internet. Форматы данных. Модули: quopri, uu, base64, binhex, binascii, rfc822, mimetools, MimeWriter, multifile, mailbox. Пакет email.

Python о себе. Модули: parser, symbol, token, keyword, inspect, tokenize, pyclbr, py\_compile, compileall, dis, compiler.

Графический интерфейс. Модуль Tkinter.

Примечание:

Очень часто модули содержат один или несколько классов, с помощью которых создается объект нужного типа, а затем речь идет уже не об именах из модуля, а об атрибутах этого объекта. И наоборот, некоторые модули содержат лишь функции, слишком общие для того, чтобы работать над произвольными объектами (либо достаточно большой категорией объектов).

Сервисы периода выполнения

Модуль sys

Модуль sys содержит информацию о среде выполнения программы, об интерпретаторе Python. Далее будут представлены наиболее популярные объекты из этого модуля: остальное можно изучить по документации.

exit([c]) Выход из программы. Можно передать числовой код завершения: 0 в случае успешного завершения, другие числа при аварийном завершении программы.

argv Список аргументов командной строки. Обычно sys.argv[0] содержит имя запущенной программы, а остальные параметры передаются из командной строки.

platform Платформа, на которой работает интерпретатор.

stdin, stdout, stderr Стандартный ввод, вывод, вывод ошибок. Открытые файловые объекты.

version Версия интерпретатора.

setrecursionlimit(limit) Установка уровня максимальной вложенности рекурсивных вызовов.

exc\_info() Информация об обрабатываемом исключении.

Модуль copy

Этот модуль содержит функции для копирования объектов. Вначале предлагается к рассмотрению «парадокс», который вводит в замешательство новичков в Python:

Листинг  $lst1 = [0, 0, 0]$  $lst = [lst1] * 3$ print lst  $lst[0][1] = 1$ print lst

В результате получается, возможно, не то, что ожидалось:

Листинг

 $[0, 0, 0], [0, 0, 0], [0, 0, 0]]$ 

 $[[0, 1, 0], [0, 1, 0], [0, 1, 0]]$ 

Дело в том, что список 1st содержит ссылки на один и тот же список! Для того чтобы действительно размножить список, необходимо применить функцию сору() из модуля сору:

### Листинг

```
from copy import copy
lst1 = [0, 0, 0]lst = [copy(lst1) for i in range(3)]print lst
lst[0][1] = 1print lst
Теперь результат тот, который ожидался:
Листинг
[0, 0, 0], [0, 0, 0], [0, 0, 0]][[0, 1, 0], [0, 0, 0], [0, 0, 0]]
```
В модуле сору есть еще и функция deepcopy() для глубокого копирования, при которой объекты копируются на всю возможную глубину, рекурсивно.

Модули math и cmath

В этих модулях собраны математические функции для действительных и комплексных аргументов. Это те же функции, что используются в языке С. В таблице ниже даны функции модуля math. Там, где аргумент обозначен буквой z, аналогичная функция определена и в модуле cmath.

```
Функция или константа Описание
    acos(z) арккосинус z
    asin(z) арксинус zatan(z) арктангенс zatan2(y,x) atan(y/x)ceil(x) наименьшее целое, большее или равное х
    cos(z) косинус z
    cosh(x) гиперболический косинус х
    е константа е
    exp(z) экспонента (то есть, e**z)
    fabs(x) абсолютное значение х
    floor(x) наибольшее целое, меньшее или равное х
    \text{fmod}(x, y) остаток от деления х на у
    fгехр(х) возвращает мантиссу и порядок х как пару (m, i), где m — число с плавающей
точкой, а і — целое, такое, что x = m * 2.** і. Если 0, возвращает (0,0), иначе 0.5 \leq abs(m) \leq1.0hypot(x,y) sqrt(x*x + y*y)
    ldexp(m,i) m * (2**i)log(z) натуральный логарифм z
    log10(z) десятичный логарифм z
    \text{modf}(x) возвращает пару (у, ) - целую и дробную часть х. Обе части имеют знак
```
исходного числа

рі константа пи  $pow(x,y) x**y$  $sin(z)$  CHHYC Z sinh(z) гиперболический синус z sqrt(z) корень квадратный от z  $tan(z)$  тангенс z tanh(z) гиперболический тангенс z Модуль random

Этот модуль генерирует псевдослучайные числа ДЛЯ нескольких различных распределений. Наиболее используемые функции:

random() Генерирует псевдослучайное число из полуоткрытого диапазона [0.0, 1.0).

choice(s) Выбирает случайный элемент из последовательности s.

shuffle(s) Размешивает элементы изменчивой последовательности s на месте.

randrange([start,] stop[, step]) Выдает случайное целое число из диапазона range(start, stop, step). Аналогично choice(range(start, stop, step)).

normalvariate(mu, sigma) Выдает число И3 последовательности нормально псевдослучайных распределенных чисел. Здесь sigma mu среднее, среднеквадратическое отклонение (sigma > 0)

Остальные функции и их параметры можно уточнить по документации. Следует отметить, что в модуле есть функция seed(n), которая позволяет установить генератор случайных чисел в некоторое состояние. Например, если возникнет необходимость многократного использования одной и той же последовательности псевдослучайных чисел.

Модуль time

Этот модуль дает функции для получения текущего времени и преобразования форматов времени.

Модуль sets

Модуль реализует тип данных для множеств. Следующий пример показывает, как использовать этот модуль. Следует заметить, что в Python 2.4 и старше тип set стал встроенным, и вместо sets.Set можно использовать set:

Листинг import sets  $A = sets.Set([1, 2, 3])$  $B = sets.Set([2, 3, 4])$ print A | B, A & B, A — B, A  $\wedge$  B for  $i$  in A: if  $i$  in B: print i, В результате будет выведено: Листинг Set([1, 2, 3, 4]) Set([2, 3]) Set([1]) Set([1, 4]) 23 Модули array и struct

Эти модули реализуют низкоуровневый массив и структуру данных. Основное их назначение — разбор двоичных форматов данных.

Модуль itertools

Этот модуль содержит набор функций для работы с итераторами. Итераторы позволяют работать с данными последовательно, как если бы они получались в цикле. Альтернативный подход — использование списков для хранения промежуточных результатов — требует подчас большого количества памяти, тогда как использование итераторов позволяет получать значения на момент, когда они действительно требуются для дальнейших вычислений. Итераторы будут рассмотрены более подробно в лекции по функциональному программированию.

Модуль locale

Модуль locale применяется для работы с культурной средой. В конкретной культурной среде могут использоваться свои правила для написания чисел, валют, времени и даты и т.п. Следующий пример выводит дату сначала в культурной среде «С», а затем на русском языке:

Листинг

import time, locale

locale.setlocale(locale.LC ALL, None)

print time.strftime("%d %B %Y», time.localtime (time.time()))

locale.setlocale(locale.LC ALL, «ru RU.KOI8-R»)

print time.strftime("%d %B %Y», time.localtime (time.time()))

В результате:

Листинг

18 November 2004

18 Ноября 2004

Модуль gettext

При интернационализации программы важно не только предусмотреть возможность использования нескольких культурных сред, но и перевод сообщений и меню программы на соответствующий язык. Модуль gettext позволяет упростить этот процесс достаточно стандартным способом. Основные сообщения программы пишутся на английском языке. А переводы строк, отмеченных в программе специальным образом, даются в виде отдельных файлов, по одному на каждый язык (или культурную среду). Уточнить нюансы использования gettext можно по документации к Python.

Поддержка цикла разработки

Модули ЭТОГО раздела помогают поддерживать документацию, ПРОИЗВОДИТЬ регрессионное тестирование, отлаживать и профилировать программы на Python, а также обслуживают распространение готовых программ, создавая среду для конфигурирования и установки пакетов.

В качестве иллюстрации можно предположить, что создается модуль для вычисления простых чисел по алгоритму «решето Эратосфена». Модуль будет находиться в файле Sieve.ру и состоять из одной функции primes(N), которая в результате своей работы дает все простые (не имеющие натуральных делителей кроме себя и единицы) числа от 2 до N:

```
Листинг
import sets
import math
""<Модуль для вычисления простых чисел от 2 до N """
def primes(N):«"«Возвращает все простые от 2 до N»""
```

```
sieve = sets.Set(range(2, N))for i in range(2, \text{math.sqrt}(N)):
     if i in sieve:
     sieve = sets. Set(range(2^*i, N, i))
     return sieve
     Модуль pdb
     Модуль pdb предоставляет функции отладчика с интерфейсом — командной строкой.
Сессия отладки вышеприведенного модуля могла бы быть такой:
     Листинг
    >>> import pdb
     >>> pdb.runcall(Sieve.primes, 100)
     > /home/rnd/workup/intuit–python/examples/Sieve.py(15)primes()
    \rightarrow sieve = sets. Set(range(2, N))
     (Pdb) l
     10 import sets
     11 import math
     12 ""«Модуль для вычисления простых чисел от 2 до N """
     13 def primes(N):
     14 ""«Возвращает все простые от 2 до N»""
     15 \rightarrow sieve = sets. Set(range(2, N))
     16 for i in range(2, int(math.sqrt(N))):
     17 if i in sieve:
     18 sieve = sets.Set(range(2^*i, N, i))
     19 return sieve
     20
    (Pdb) n
     > /home/rnd/workup/intuit–python/examples/Sieve.py(16)primes()
    — > for i in range(2, int(math.sqrt(N))):
     (Pdb) n
     > /home/rnd/workup/intuit–python/examples/Sieve.py(17)primes()
    \rightarrow if i in sieve:
     (Pdb) n
     > /home/rnd/workup/intuit–python/examples/Sieve.py(18)primes()
    \rightarrow sieve -= sets. Set(range(2*i, N, i))
     (Pdb) n
    > /home/rnd/workup/intuit–python/examples/Sieve.py(16)primes()
    — > for i in range(2, int(math.sqrt(N))):
     (Pdb) p sieve
     Set([2, 3, 5, 7, 9, 11, 13, 15, 17, 19, 21, 23, 25, 27, 29, 31, 33, 35, 37, 39,
     41, 43, 45, 47, 49, 51, 53, 55, 57, 59, 61, 63, 65, 67, 69, 71, 73, 75, 77, 79,
     81, 83, 85, 87, 89, 91, 93, 95, 97, 99])
     (Pdb) n
     > /home/rnd/workup/intuit–python/examples/Sieve.py(17)primes()
    \rightarrow if i in sieve:
     (Pdb) n
```
>/home/rnd/workup/intuit-python/examples/Sieve.py(18)primes()  $\rightarrow$  sieve -= sets. Set(range(2\*i, N, i))  $(Pdb)$  n >/home/rnd/workup/intuit-python/examples/Sieve.py(16)primes()  $\Rightarrow$  for i in range(2, int(math.sqrt(N))): (Pdb) p sieve Set([2, 3, 5, 7, 11, 13, 17, 19, 23, 25, 29, 31, 35, 37, 41, 43, 47, 49, 53, 55, 59, 61, 65, 67, 71, 73, 77, 79, 83, 85, 89, 91, 95, 97])

Модуль profile

С помощью профайлера разработчики программного обеспечения могут узнать, сколько времени занимает исполнение различных функций и методов.

Продолжая пример с решетом Эратосфена, стоит посмотреть, как тратится процессорное время при вызове функции primes():

Листинг

>>> profile.run(«Sieve.primes(100000)») 709 function calls in 1.320 CPU seconds

Ordered by: standard name

ncalls tottime percall cumtime percall filename: lineno(function)

1 0.010 0.010 1.320 1.320 < string>:1(?)

1 0.140 0.140 1.310 1.310 Sieve.py:13(primes)

1 0.000 0.000 1.320 1.320 profile:0(Sieve.primes(100000))

0 0.000 0.000 profile:0(profiler)

65 0.000 0.000 0.000 0.000 sets.py:119( iter )

314 0.000 0.000 0.000 0.000 sets.py:292( contains )

65 0.000 0.000 0.000 0.000 sets.py:339(\_binary\_sanity\_check)

66 0.630 0.010 0.630 0.010 sets.py:356(\_update)

66 0.000 0.000 0.630 0.010 sets.py:425(*init*)

65 0.010 0.000 0.540 0.008 sets.py:489(*isub*)

65 0.530 0.008 0.530 0.008 sets.py:495(difference\_update)

Здесь ncalls — количество вызовов функции или метода, tottime — полное время выполнения кода функции (без времени нахождения в вызываемых функциях), percall тоже, в пересчете на один вызов, cumtime - аккумулированное время нахождения в функции, вместе со всеми вызываемыми функциями. В последнем столбце приведено имя файла, номер строки с функцией или методов и его имя.

Примечание:

«Странные» имена, например, \_\_iter\_\_, \_\_contains\_\_ и \_\_isub\_\_ - имена методов, реализующих итерацию по элементам, проверку принадлежности элемента (in) и операцию -=. Метод \_\_init\_\_ - конструктор объекта (в данном случае — множества).

### Модуль unittest

При разработке программного обеспечения рекомендуется применять так называемые регрессионные испытания. Для каждого модуля составляется набор тестов, по возможности таким образом, чтобы проверялись не только типичные вычисления, но и «крайние», вырожденные случаи, чтобы испытания затронули каждую ветку алгоритма хотя бы один

раз. Тест для данного модуля (написанный сразу после того, как определен интерфейс модуля) находится в файле test Sieve.py:

```
Листинг
# file: test_Sieve.py
import Sieve, sets
import unittest
class TestSieve(unittest.TestCase):
def setUp(self):
pass
def testone(self):
primes = Sieve:prime(1)self.assertEqual(primes, sets.Set())
def test100(self):
primes = Sieve:prime(100)self.assert_(primes == sets.Set([2, 3, 5, 7, 11, 13, 17, 19, 23, 29, 31, 37, 41, 43, 47,
53, 59, 61, 67, 71, 73, 79, 83, 89, 97]))
```
if  $_name$  ==  $'$  main : unittest.main()

Тестовый модуль состоит из определения класса, унаследованного от класса unittest.TestCase, в котором описывается подготовка к испытаниям (метод setUp) и сами испытания — методы, начинающиеся на test. В данном случае таких испытаний всего два: в первом испытывается случай N=1, а во втором — N=100.

Запуск тестов производится выполнением функции unittest.main(). Вот как выглядят успешные испытания:

Листинг \$ python test Sieve.py

Ran 2 tests in  $0.002s$ 

 $OK$ 

В процессе разработки перед каждым выпуском все модули прогоняются через регрессионные испытания, чтобы обнаружить, не были ли внесены ошибки. Однако никакие тесты в общем случае не могут гарантировать безошибочности сложной программы. При дополнении модулей тесты также могут быть дополнены, чтобы отразить изменения в проекте.

Кстати, сам Python и его стандартная библиотека имеют тесты для каждого модуля они находятся в каталоге test в месте, где развернуты файлы поставки Python, и являются частью пакета test.

Модуль руdос

Успех проекта зависит не только от обеспечения эффективного и качественного кода, но и от качества документации. Утилита рудос аналогична команде man в Unix:

Листинг \$ pydoc Sieve Help on module Sieve:

**NAME** 

Sieve — Модуль для вычисления простых чисел от 2 до N

**FILE** 

Sieve.py

**FUNCTIONS** 

 $primes(N)$ 

Возвращает все простые от 2 до N

Эта страница помощи появилась благодаря тому, что были написаны строки документации — как ко всему модулю, так и к функции primes(N).

Стоит попробовать запустить руdос следующей командой:

Листинг

 $pydoc-p8088$ 

И направить браузер на URL http://127.0.0.1:8088/ - можно получить документацию по модулям Python в виде красивого web-сайта.

Узнать другие возможности рудос можно, подав команду рудос рудос.

Пакет docutils

Этот пакет и набор утилит пока что не входит в стандартную поставку Python, однако о нем нужно знать тем, кто хочет быстро готовить документацию (руководства пользователя и т.п.) для своих модулей. Этот пакет использует специальный ЯЗЫК разметки (ReStructuredText), из которого потом легко получается документация в виде HTML, LaTeX и в других форматах. Текст в формате RST легко читать и в исходном виде. С этим инструментом можно познакомиться на http://docutils.sourceforge.net

Пакет distutils

Данный пакет предоставляет стандартный путь для распространения собственных Python-пакетов. Достаточно написать небольшой конфигурационный файл setup.py, использующий distutils, и файл с перечислением файлов проекта MANIFEST.in, чтобы пользователи пакета смогли его установить командой

Листинг

python setup.py install

Тонкости работы с distutils можно изучить по документации.

Взаимодействие с операционной системой

Различные операционные системы имеют свои особенности. Здесь рассматривается основной модуль этой категории, функции которого работают на многих операционных системах.

Модуль os

Разделители каталогов и другие связанные с этим обозначения доступны в виде констант.

Константа Что обозначает

os.curdir Текущий каталог os.pardir Родительский каталог os.sep Разделитель элементов пути os.altsep Другой разделитель элементов пути os.pathsep Разделитель путей в списке путей os.defpath Список путей по умолчанию os.linesep Признак окончания строки

Программа на Python работает в операционной системе в виде отдельного процесса. Функции модуля os дают доступ к различным значениям, относящимся к процессу и к среде, в которой он исполняется. Одним из важных объектов, доступных из модуля os, является словарь переменных окружения environ. Например, с помощью переменных окружения webсервер передает некоторые параметры в CGI-сценарий. В следующем примере можно получить переменную окружения РАТН:

Листинг

import os

 $PATH = os.environ['PATH']$ 

Большая группа функций посвящена работе с файлами и каталогами. Ниже приводятся только те, которые доступны как в Unix, так и в Windows.

access(path, flags) Проверка доступности файла или каталога с именем path. Режим запрашиваемого доступа указывается значением flags, составленных комбинацией (побитовым ИЛИ) флагов os.F\_OK (файл существует), os.R\_OK (из файла можно читать), os.W\_OK (в файл можно писать) и os.X\_OK (файл можно исполнять, каталог можно просматривать).

chdir(path) Делает path текущим рабочим каталогом.

getcwd() Текущий рабочий каталог.

chmod(path, mode) Устанавливает режим доступа к path в значение mode. Режим доступа можно получить, скомбинировав флаги (см. ниже). Следует заметить, что chmod() не дополняет действующий режим, а устанавливает его заново.

listdir(dir) Возвращает список файлов в каталоге dir. В список не входят специальные значения ".» и "..».

mkdir(path[, mode]) Создает каталог path. По умолчанию режим mode равен 0777, то есть: S IRWXU|S IRWXG|S IRWXO, если пользоваться константами модуля stat.

makedirs(path[, mode]) Аналог mkdir(), создающий все необходимые каталоги, если они не существуют. Возбуждает исключение, когда последний каталог уже существует.

remove(path), unlink(path) Удаляет файл path. Для удаления каталогов используются rmdir() *u* removedirs().

rmdir(path) Удаляет пустой каталог path.

removedirs(path) Удаляет path до первого непустого каталога. В случае если самый последний вложенный подкаталог в указанном пути — не пустой, возбуждается исключение OSError.

rename(src, dst) Переименовывает файл или каталог src в dst.

renames(src, dst) Аналог rename(), создающий все необходимые каталоги для пути dst и удаляющий пустые каталоги пути src.

stat(path) Возвращает информацию о path в виде не менее чем десятиэлементного кортежа. Для доступа к элементам кортежа можно использовать константы из модуля stat,
например stat.ST MTIME (время последней модификации файла).

utime(path, times) Устанавливает значения времен последней модификации (mtime) и доступа к файлу (atime). Если times равен None, в качестве времен берется текущее время. В других случаях times рассматривается как двухэлементный кортеж (atime, mtime). Для получения atime и mtime некоторого файла можно использовать stat() совместно с константами модуля stat.

Для работы с процессами модуль os предлагает следующие функции (здесь упомянуты только некоторые, доступные как в Unix, так и в Windows):

abort() Вызывает для текущего процесса сигнал SIGABRT.

system(cmd) Выполняет командную строку cmd в отдельной оболочке, аналогично вызову system библиотеки языка С. Возвращаемое значение зависит от используемой платформы.

times() Возвращает кортеж из пяти элементов, содержащий время в секундах работы процесса, ОС (по обслуживанию процесса), дочерних процессов, ОС для дочерних процессов, а также время от фиксированного момента в прошлом (например, от момента запуска системы).

getloadavg() Возвращает кортеж из трех значений, соответствующих занятости процессора за последние 1, 5 и 15 минут.

Модуль stat

В этом модуле описаны константы, которые можно использовать как индексы к кортежам, применяемым функциями os.stat() и os.chmod() (а также некоторыми другими). Их можно уточнить в документации по Python.

Модуль tempfile

Программе иногда требуется создать временный файл, который после выполнения некоторых действий больше не нужен. Для этих целей можно использовать функцию TemporaryFile, которая возвращает файловый объект, готовый к записи и чтению.

В следующем примере создается временный файл, куда записываются данные и затем читаются:

Листинг

import tempfile

 $f =$  tempfile. Temporary File()

f.write(«0»\*100) # записывается сто символов 0

f.seek(0) # уст. указатель на начало файла

print len(f.read()) # читается до конца файла и вычисляется длина

Как и следовало ожидать, в результате будет выведено 100. Временный файл будет удален, как только будут удалены все ссылки на его объект.

Обработка текстов

Модули этой категории будут подробно рассмотрены в отдельной лекции.

Многопоточные вычисления

Модули этой категории станут предметом рассмотрения отдельной лекции.

Хранение данных. Архивация

К этой категории отнесены модули, которые работают с внешними хранилищами данных.

Модуль pickle

Процесс записи объекта в виде последовательности байтов называется сериализацией. Для того чтобы сохранить объект во внешней памяти или передать его по каналам связи, его нужно вначале сериализовать.

Модуль pickle позволяет сериализовывать объекты и сохранять их в строке или файле. Следующие объекты могут быть сериализованы:

встроенные типы: None, числа, строки (обычные и Unicode).

списки, кортежи и словари, содержащие только сериализуемые объекты.

функции, определенные на уровне модуля (сохраняется имя, но не реализация!). встроенные функции.

классы, определенные на уровне модуля.

объекты классов, dict или setstate () которых являются сериализуемыми. Типичный вариант использования модуля приведен ниже.

Сохранение:

Листинг

import pickle, time

```
mydata = (*abc*, 12, [1, 2, 3])
```
output  $file = open(\n<sub>w</sub> = data.data, \n<sub>w</sub>)$ 

 $p = pickle.Pickler(output_file)$ 

p.dump(mydata)

output file.close()

Восстановление:

Листинг

```
import pickle
```
input\_file =  $open(\n<sub>xy</sub>data.dat, \n<sub>xy</sub>)$ 

 $mydata = pickle.load(input_file)$ 

print mydata

input file.close()

Модуль shelve

Для хранения объектов в родном для Python формате можно применять полку (shelve). По своему интерфейсу полка ничем не отличается от словаря. Следующий пример показывает, как использовать полку:

Листинг

import shelve

data =  $(*abc*, 12)$  # - данные (объект)

 $key =$  «key» # - ключ (строка)

filename = «polka.dat» # - имя файла для хранения полки

 $d =$ shelve.open(filename) # открытие полки

 $d[key] = data \# cospah$ ить данные под ключом кеу

# (удаляет старое значение, если оно было)

data =  $d$ [key] # загрузить значение по ключу

len(d) # получить количество объектов на полке

d.sync() # запись изменений в БД на диске

del d[key] # удалить ключ и значение

flag = d.has\_key(key) # проверка наличия ключа

lst = d.keys() # список ключей

Модули anydbm и gdbm

Для внешнего хранения данных можно использовать примитивные базы данных, содержащие пары ключ-значение. В Python имеется несколько модулей для работы с такими базами: bsddb, gdbm, dbhash и т.п. Модуль anydbm выбирает один из имеющихся хэшей, поэтому его можно применять для чтения ряда форматов (апу — любой).

Доступ к хэшу из Python мало отличается от доступа к словарю. Разница лишь в том, что хэш еще нужно открыть для создания, чтения или записи, а затем закрыть. Кроме того, при записи хэш блокируется, чтобы не испортить данные.

Модуль csv

Формат CSV (comma separated values — значения, разделенные запятыми) достаточно популярен для обмена данными между электронными таблицами и базами данных. Следующий ниже пример посвящен записи в CSV-файл и чтению из него:

```
Листинг
mydata = [(1, 2, 3), (1, 3, 4)]import csv
```

```
# Запись в файл:
f = file(\langle m \times x \rangle, \langle w \rangle)writer = \text{csv.write}(f)for row in mydata:
writer.writerow(row)
f.close()
```

```
# Чтение из файла:
reader = csv.reader(file(\n<sub>w</sub>, csv))for row in reader:
print row
Платформо-зависимые модули
```
Эта категория модулей имеет применение только для конкретных операционных систем и семейств операционных систем. Довольно большое число модулей в стандартной поставке Python посвящено трем платформам: Unix, Windows и Macintosh.

При создании переносимых приложений использовать платформо-зависимые модули можно только при условии реализации альтернативных веток алгоритма, либо с отказом от свойств, которые доступны не на всех платформах. Так, под Windows не работает достаточно обычная для Unix функция os.fork(), поэтому при создании переносимых приложений нужно распараллеленных вычислений. другие средства например, **ИСПОЛЬЗОВАТЬ** ДЛЯ МНОГОПОТОЧНОСТЬ.

В документации по языку обычно отмечено, для каких платформ доступен тот или иной модуль или даже отдельная функция.

Поддержка сети. Протоколы Интернет

Почти все модули из этой категории, обслуживающие клиентскую часть протокола, построены по одному и тому же принципу: из модуля необходим только класс, объект которого содержит информацию о соединении с сервером, а методы реализуют взаимодействие с сервером по соответствующему протоколу. Таким образом, чем сложнее протокол, тем больше методов и других деталей требуется для реализации клиента.

Примеры серверов используются по другому принципу. В модуле с реализацией сервера описан базовый класс, из которого пользователь модуля должен наследовать свой класс, реализующий требуемую функциональность. Правда, иногда замещать нужно всего один или два метода.

Этому вопросу будет посвящена отдельная лекция.

Поддержка Internet. Форматы данных

В стандартной библиотеке Python имеются разноуровневые модули для работы с различными форматами, применяющимися для кодирования данных в сети Интернет и тому подобных приложениях.

Сегодня наиболее мощным инструментом для обработки сообщений в формате RFC 2822 является пакет email. С его помощью можно как разбирать сообщения в удобном для программной обработки виде, так и формировать сообщение на основе данных о полях и основном содержимом (включая вложения).

Python o cebe

Язык Python является рефлективным языком, в котором можно «заглянуть» глубоко в собственные внутренние структуры кода и данных. Модули этой категории дают возможность прикоснуться к внутреннему устройству Python. Более подробно об этом рассказывается в отдельной лекции.

Графический интерфейс

Почти все современные приложения имеют графический интерфейс пользователя. Такие приложения можно создавать и на языке Python. В стандартной поставке имеется модуль Tkinter, который есть не что иное, как интерфейс к языку Tcl/Tk, на котором можно описывать графический интерфейс.

Следует отметить, что существуют и другие пакеты для программирования графического интерфейса: wxPython (основан на wxWindows), PyGTK и т.д. Среди этих пакетов в основном такие, которые работают на одной платформе (реже — на двух).

Помимо возможностей программного описания графического интерфейса, для Python есть несколько коммерческих и некоммерческих построителей графического интерфейса (GUI builders), однако в данном курсе они не рассматриваются.

Заключение

В этой лекции говорилось о встроенных функциях языка Python и модулях его стандартной библиотеки. Некоторые направления будут рассмотрены более подробно в следующих лекциях. Python имеет настолько обширную стандартную библиотеку, что в рамках одной лекции можно только сделать ее краткий обзор, подкрепив небольшими примерами наиболее типичные идиомы при использовании модулей.

# 3. Лекция: Элементы функционального программирования.

Эта лекция может показаться необычной для того, кто использует императивные языки программирования (вроде Pascal, C++ или Java). Тем не менее, функциональный подход дает программисту мощные средства, позволяя создавать не только более компактный, но и более устойчивый к ошибкам программный код. Совсем не обязательно писать с помощью Python чисто функциональные программы, но необходимо научиться видеть, где элементы функционального программирования принесут максимальный эффект.

Функции являются абстракциями, в которых детали реализации некоторого действия скрываются за отдельным именем. Хорошо написанный набор функций позволяет использовать их много раз. Стандартная библиотека Python содержит множество готовых и отлаженных функций, многие из которых достаточно универсальны, чтобы работать с широким спектром входных данных. Даже если некоторый участок кода не используется несколько раз, но по входным и выходным данным он достаточно автономен, его смело можно выделить в отдельную функцию.

Эта лекция более ориентирована на практические соображения, а не на теорию функционального программирования. Однако там, где нужно, будут употребляться и поясняться соответствующие термины.

Далее будут подробно рассмотрены описание и использование функций в Python, возврат функций  $\, {\bf B}$ параметров, обработка рекурсия, передача качестве И последовательностей и итераторы, а также такое понятие как генератор. Будет продемонстрировано, что в Python функции являются объектами (и, значит, могут быть переданы в качестве параметров и возвращены в результате выполнения функций). Кроме того, речь пойдет о том, как можно реализовать некоторые механизмы функционального программирования, не имеющие в Python прямой синтаксической поддержки, но широко распространенные в языках функционального программирования.

Что такое функциональное программирование?

Функциональное программирование - это стиль программирования, использующий только композиции функций. Другими словами, это программирование в выражениях, а не в императивных командах.

Как отмечает Дэвид Мертц (David Mertz) в своей статье о функциональном программировании на Python, «функциональное программирование — программирование на функциональных языках (LISP, ML, OCAML, Haskell, ...)», основными атрибутами которых являются:

«Наличие функций первого класса (функции наравне с другими объектами можно передавать внутрь функций).

Рекурсия является основной управляющей структурой в программе.

Обработка списков (последовательностей).

Запрещение побочных эффектов у функций, что в первую очередь означает отсутствие присваивания (в «чистых» функциональных языках)

Запрещение операторов, основной упор делается на выражения. Вместо операторов вся программа в идеале — одно выражение с сопутствующими определениями.

Ключевой вопрос: что нужно вычислить, а не как.

Использование функций более высоких порядков (функции над функциями над функциями)».

Функциональная программа

В математике функция отображает объекты из одного множества (множества определения функции) в другое (множество значений функции). Математические функции (их называют чистыми) «механически», однозначно вычисляют результат по заданным аргументам. Чистые функции не должны хранить в себе какие–либо данные между двумя вызовами. Их можно представлять себе черными ящиками, о которых известно только то, что они делают, но совсем не важно, как.

Программы в функциональном стиле конструируются как композиция функций. При этом функции понимаются почти так же, как и в математике: они отображают одни объекты в другие. В программировании «чистые» функции — идеал, не всегда достижимый на практике. Практически полезные функции обычно имеют побочный эффект: сохраняют состояние между вызовами или меняют состояние других объектов. Например, без побочных эффектов невозможно представить себе функции ввода-вывода. Собственно, такие функции ради этих «эффектов» и используются. Кроме того, математические функции легко работают с объектами, требующими бесконечного объема информации (например, вещественные числа). В общем случае компьютерная программа может выполнить лишь приближенные вычисления.

Кстати, бинарные операции «+», «-», "\*", "/", которые записываются в выражениях, являются «математическими» функциями над двумя аргументами — операндами. Их используют настолько часто, что синтаксис языка программирования имеет для них более короткую запись. Модуль operator позволяет представлять эти операции в функциональном стиле:

Листинг >>> from operator import add, mul

 $\gg$  print add(2, mul(3, 4))

14

Функция: определение и вызов

Как уже говорилось, определить функцию в Python можно двумя способами: с помощью оператора def и lambda-выражения. Первый способ позволяет использовать операторы. При втором — определение функции может быть только выражением.

Забегая вперед, можно заметить, что методы классов определяются так же, как и функции. Отличие состоит в специальном смысле первого аргумента self (в нем передается экземпляр объекта).

Лучше всего рассмотреть синтаксис определения функции на нескольких примерах. После определения соответствующей функции показан один или несколько вариантов ее вызова (некоторые примеры взяты из стандартной библиотеки).

Определение функции должно содержать список формальных параметров и тело определения функции. В случае с оператором def функции также задается некоторое имя. Формальные параметры являются локальными именами внутри тела определения функции, а при вызове функции они оказываются связанными с объектами, переданными как фактические параметры. Значения по умолчанию вычисляются в момент выполнения оператора def, и потому в них можно использовать видимые на момент определения имена.

Вызов функции синтаксически выглядит как объект–функция(фактические параметры). Обычно объект–функция — это просто имя функции, хотя это может быть и любое выражение, которое в результате вычисления дает исполняемый объект.

```
Функция одного аргумента:
Листинг
```

```
def swapcase(s):
return s.swapcase()
```

```
print swapcase(«ABC»)
```
Функция двух аргументов, один из которых необязателен и имеет значение по умолчанию:

```
Листинг
def inc(n, delta=1):
return n+delta
```
print inc( $12$ )

print inc $(12, 2)$ 

Функция с одним обязательным аргументом, с одним, имеющим значение по умолчанию и неопределенным числом именованных аргументов:

```
Листинг
def wrap(text, width=70, **kwargs):
from textwrap import TextWrapper
# kwargs — словарь с именами и значениями аргументов
w = TextWrapper(width=width, **kwargs)return w.wrap(text)
```

```
print wrap(«my long text …», width=4)
Функция произвольного числа аргументов:
Листинг
def max_min(*args):
# args — список аргументов в порядке их указания при вызове
return max(args), min(args)
```
print max  $min(1, 2, -1, 5, 3)$ Функция с обычными (позиционными) и именованными аргументами: Листинг def swiss\_knife(arg1, \*args, \*\*kwargs): print arg1 print args print kwargs return None print swiss\_knife(1) print swiss  $\text{knife}(1, 2, 3, 4, 5)$ print swiss  $\text{knife}(1, 2, 3, a='abc', b='sdf')$ 

```
# print swiss \text{knife}(1, a='abc', 3, 4) # !!! ошибка
```
 $lst = [2, 3, 4, 5]$  $\det = \{ 'a': 'abc', 'b': 'sdf' \}$ print swiss\_knife(1, \*lst, \*\*dct) Пример определения функции с помощью lambda-выражения дан ниже: Листинг

func = lambda x, y:  $x + y$ 

В результате lambda-выражения получается безымянный объект-функция, которая затем используется, например, для того, чтобы связать с ней некоторое имя. Однако, как правило, определяемые lambda-выражением функции, применяются в качестве параметров функций.

В языке Python функция может возвратить только одно значение, которое может быть кортежем. В следующем примере видно, как стандартная функция divmod() возвращает частное и остаток от деления двух чисел:

Листинг  $def \, bin(n)$ : «"«Цифры двоичного представления натурального числа """  $digits = []$ while  $n > 0$ :  $n, d = \text{divmod}(n, 2)$  $\text{digits} = [d] + \text{digits}$ return digits

print bin( $69$ )

Примечание:

Важно понять, что за именем функции стоит объект. Этот объект можно связать с другим именем:

 $def add(x, y)$ :

return  $x + y$ 

addition = add # теперь addition и add — разные имена одного и того же объекта

Пример, в котором в качестве значения по умолчанию аргумента функции используется изменчивый объект (список). Этот объект — один и тот же для всех вызовов функций, что может привести к казусам:

Листинг  $def$  mylist(val, lst=[]):  $lst.append(val)$ return 1st

print mylist $(1)$ ,

print mylist( $2$ )

Вместо ожидаемого [1] [2] получается [1] [1, 2], так как добавляются элементы к «значению по умолчанию».

Правильный вариант решения будет, например, таким: Листинг def mylist(val, lst=None):

 $lst = 1st$  or  $\lceil \rceil$ 

lst.append(val)

return 1st

Конечно, приведенная выше форма может использоваться для хранения в функции некоторого состояния между ее вызовами, однако, практически всегда вместо функции с таким побочным эффектом лучше написать класс и использовать его экземпляр.

Рекурсия

В некоторых случаях описание функции элегантнее всего выглядит с применением вызова этой же функции. Такой прием, когда функция вызывает саму себя, называется рекурсией. В функциональных языках рекурсия обычно используется много чаще, чем итерация (циклы).

В следующем примере переписывается функция bin() в рекурсивном варианте: Листинг  $def \, bin(n)$ : «"«Цифры двоичного представления натурального числа """ if  $n == 0$ : return  $\lceil \rceil$  $n, d = \text{divmod}(n, 2)$ return bin(n) +  $[d]$ 

### print  $bin(69)$

Здесь видно, что цикл while больше не используется, а вместо него появилось условие окончания рекурсии: условие, при выполнении которого функция не вызывает себя.

Конечно, в погоне за красивым рекурсивным решением не следует упускать из виду эффективность реализации. В частности, пример реализации функции для вычисления n–го числа Фибоначчи это демонстрирует:

Листинг  $def Fib(n):$ if  $n < 2$ : return n else:

return  $Fib(n-1) + Fib(n-2)$ 

В данном случае количество рекурсивных вызовов растет экспоненциально от числа n, что совсем не соответствует временной сложности решаемой задачи.

В качестве упражнения предлагается написать итеративный и рекурсивный варианты этой функции, которые бы требовали линейного времени для вычисления результата.

Предупреждение:

При работе с рекурсивными функциями можно легко превысить глубину допустимой в Python рекурсии. Для настройки глубины рекурсии следует использовать функцию setrecursionlimit(N) из модуля sys, установив требуемое значение N.

#### Функции как параметры и результат

Как уже не раз говорилось, функции являются такими же объектами Python как числа, строки или списки. Это означает, что их можно передавать в качестве параметров функций или возвращать из функций.

Функции, принимающие в качестве аргументов или возвращающие другие функции в

результате, называют функциями высшего порядка. В Python функции высшего порядка применяются программистами достаточно часто. В большинстве случаев таким образом строится механизм обратных вызовов (callbacks), но встречаются и другие варианты. Например, алгоритм поиска может вызывать переданную ему функцию для каждого найденного объекта.

 $\Phi$ ункция арр $\log()$ 

Функция apply() применяет функцию, переданную в качестве первого аргумента, к параметрам, которые переданы вторым и третьим аргументом. Эта функция в Python устарела, так как вызвать функцию можно с помощью обычного синтаксиса вызова функции. Позиционные и именованные параметры можно передать с использованием звездочек:

```
Листинг
\gg lst = [1, 2, 3]
>> dct = {'a': 4, 'b': 5}
\gg apply(max, lst)
3
>> max(*lst)
З
\gg apply(dict, [], dct)
\{a: 4, b: 5\}\gg dict(**dct)
{a': 4, 'b': 5}Обработка последовательностей
```
Многие алгоритмы сводятся к обработке массивов данных и получению новых массивов данных в результате. Среди встроенных функций Python есть несколько для работы с последовательностями.

Под последовательностью в Python понимается любой тип данных, который поддерживает интерфейс последовательности (это несколько специальных методов, реализующих операции над последовательностями, которые в данном курсе обсуждаться не будут).

основной задачей которого Следует заметить, ЧTO тип, является хранение, манипулирование и обеспечение доступа к самостоятельным данным называется контейнерным типом или просто контейнером. Примеры контейнеров в Python — списки, кортежи, словари.

 $\Phi$ үнкции range() и xrange()

Функция range() уже упоминалась при рассмотрении цикла for. Эта функция принимает от одного до трех аргументов. Если аргумент всего один, она генерирует список чисел от 0 (включительно) до заданного числа (исключительно). Если аргументов два, то список начинается с числа, указанного первым аргументом. Если аргументов три - третий аргумент задает шаг

Листинг

 $\gg$  print range(10)  $[0, 1, 2, 3, 4, 5, 6, 7, 8, 9]$  $\gg$  print range(1, 10)  $[1, 2, 3, 4, 5, 6, 7, 8, 9]$ 

```
>> print range(1, 10, 3)
```
 $[1, 4, 7]$ 

Функция xrange() - аналог range(), более предпочтительный для использования при последовательном доступе, например, в цикле for или с итераторами. Она возвращает специальный xrange-объект, который ведет себя почти как список, порождаемый range(), но не хранит в памяти все выдаваемые элементы.

Функция тар()

Для применения некоторой функции ко всем элементам последовательности применяется функция map(f, \*args). Первый параметр этой функции — функция, которая будет применяться ко всем элементам последовательности. Каждый следующий n+1-й параметр должен быть последовательностью, так как каждый его элемент будет использован в качестве n-го параметра при вызове функции f(). Результатом будет список, составленный из результатов выполнения этой функции.

В следующем примере складываются значения из двух списков:

Листинг  $>> 11 = [2, 7, 5, 3]$  $>>$  12 = [-2, 1, 0, 4]  $\gg$  print map(lambda x, y: x+y, l1, l2)  $[0, 8, 5, 7]$ 

В этом примере применена безымянная функция для получения суммы двух операндов ко всем элементам 11 и 12. В случае если одна из последовательностей короче другой, вместо соответствующего операнда будет None, что, конечно, собьет операцию сложения. В зависимости от решаемой задачи, можно либо видоизменить функцию, либо считать разные по длине последовательности ошибкой, которую нужно обрабатывать как отдельную ветвь алгоритма.

Частный случай применения map() - использование None в качестве первого аргумента. этом случае просто формируется список кортежей из элементов ИСХОДНЫХ B последовательностей:

Листинг  $>> 11 = [2, 7, 5, 3]$  $>>$  12 = [-2, 1, 0, 4]  $\gg$  print map(None, 11, 12)  $[(2, -2), (7, 1), (5, 0), (3, 4)]$ Функция filter()

операцией Другой часто встречающейся является фильтрование исходной последовательности в соответствии с некоторым предикатом (условием). Функция filter(f, seq) принимает два аргумента: функцию с условием и последовательность, из которой берутся значения. В результирующую последовательность попадут только те значения из исходной, для которой f() возвратит истину. Если в качестве f задано значение None, результирующая последовательность будет состоять из тех значений исходной, которые имеют истинностное значение True.

Например, в следующем фрагменте кода можно избавится от символов, которые не являются буквами:

Листинг

>>> filter(lambda x: x.isalpha(), 'Hi, there! I am eating an apple.')

'HithereIameatinganapple'

Списковые включения

Для более естественной записи обработки списков в Python 2 была внесена новинка: списковые включения. Фактически это специальный сокращенный синтаксис ДЛЯ вложенных циклов for и условий if, на самом низком уровне которых определенное выражение добавляется к списку, например:

Листинг

```
all_pairs = []for i in range(5):
for \pi in range(5):
```
if  $i \leq i$ :

all\_pairs.append $((i, j))$ 

Все это можно записать в виде спискового включения так:

Листинг

```
all pairs = [(i, j) for i in range(5) for j in range(5) if i \leq j
```
Как легко заметить, списковые включения позволяют заменить map() и filter() на более удобные для прочтения конструкции.

В следующей таблице приведены эквивалентные выражения в разных формах:

В форме функции В форме спискового включения

filter(f, lst) [x for x in lst if  $f(x)$ ]

filter(None, 1st) [x for x in 1st if x]

map(f, lst)  $[f(x)]$  for x in lst]

Функция sum()

Получить сумму элементов можно с помощью функции sum():

Листинг

 $\gg$  sum(range(10))

45

Эта функция работает только для числовых типов, она не может конкатенировать строки. Для конкатенации списка строк следует использовать метод join().

Функция reduce()

Для организации цепочечных вычислений (вычислений с накоплением результата) можно применять функцию reduce(), которая принимает три аргумента: функцию двух аргументов, последовательность и начальное значение. С помощью этой функции можно, в частности, реализовать функцию sum():

Листинг

def sum(lst, start):

return reduce(lambda x, y:  $x + y$ , lst, start)

Совет:

Следует помнить, что в качестве передаваемого объекта может оказаться список, который позволит накапливать промежуточные результаты. Тем самым, reduce() может использоваться для генерации последовательностей.

В следующем примере накапливаются промежуточные результаты суммирования: Листинг

 $lst = range(10)$ 

f = lambda x, y:  $(x[0] + y, x[1]+[x[0] + y])$ print reduce(f, lst,  $(0, []$ )) В итоге получается: Листинг  $(45, [0, 1, 3, 6, 10, 15, 21, 28, 36, 45])$ Функция zip()

Эта функция возвращает список кортежей, в котором i-й кортеж содержит i-е элементы аргументов-последовательностей. Длина результирующей последовательности равна длине самой короткой из последовательностей-аргументов:

Листинг

 $\gg$  print zip(range(5), «abcde»)  $[(0, 'a'), (1, 'b'), (2, 'c'), (3, 'd'), (4, 'e')]$ Итераторы

Применять для обработки данных явные последовательности не всегда эффективно, так как на хранение временных данных может тратиться много оперативной памяти. Более эффективным решением представляется использование итераторов — специальных объектов, обеспечивающих последовательный доступ к данным контейнера. Если в выражении есть операции с итераторами вместо контейнеров, промежуточные данные не будут требовать много места для хранения — ведь они запрашиваются по мере необходимости для вычислений. При обработке данных с использованием итераторов память будет требоваться только для исходных данных и результата, да и то необязательно вся сразу — ведь данные могут читаться и записываться в файл на диске.

Итераторы можно применять вместо последовательности в операторе for. Более того, внутренне оператор for запрашивает от последовательности ее итератор. Объект файлового типа тоже (построчный) итератор, что позволяет обрабатывать большие файлы, не считывая их целиком в память.

Там, где требуется итератор, можно использовать последовательность.

Работа с итераторами рассматривается в разделе, посвященном функциональному программированию, итераторами удобно манипулировать так как именно B функциональном стиле.

Использовать итератор можно и «вручную». Любой объект, поддерживающий интерфейс итератора, имеет метод next(), который при каждом вызове выдает очередное значение итератора. Если больше значений нет, возбуждается исключение StopIteration. Для получения итератора по некоторому объекту необходимо прежде применить к этому объекту функцию iter() (цикл for делает это автоматически).

В Python имеется модуль itertools, который содержит набор функций, комбинируя которые, можно составлять достаточно сложные схемы обработки данных с помощью итераторов. Далее рассматриваются некоторые функции этого модуля.

Функция iter()

Эта функция имеет два варианта использования. В первом она принимает всего один аргумент, который должен «уметь» предоставлять свой итератор. Во втором один из аргументов — функция без аргументов, другой — стоповое значение. Итератор вызывает указанную функцию до тех пор, пока та не возвратит стоповое значение. Второй вариант встречается много реже первого и обычно внутри метода класса, так как сложно порождать значения «на пустом месте»:

Листинг  $it1 = iter([1, 2, 3, 4, 5])$ 

```
def forit(mystate=[]):
if len(mystate) < 3:
mystate.append("")
return " "
```
 $it2 = iter(forit, None)$ 

print  $[x for x in it1]$ print  $[x for x in it2]$ Примечание:

Если функция не возвращает значения явно, она возвращает None, что и использовано в примере выше.

Функция enumerate()

Эта функция создает итератор, нумерующий элементы другого итератора. Результирующий итератор выдает кортежи, в которых первый элемент — номер (начиная с нуля), а второй — элемент исходной последовательности:

Листинг

```
>>> print [x for x in enumerate(«abcd»)]
```
 $[(0, 'a'), (1, 'b'), (2, 'c'), (3, 'd')]$ 

 $\Phi$ ункция sorted()

Эта функция, появившаяся в Python 2.4, позволяет создавать итератор, выполняющий сортировку:

Листинг

>>> sorted('avdsdf')

['a', 'd', 'd', 'f', 's', 'v']

Далее рассматриваются функции модуля itertools.

Функция itertools.chain()

Функция chain() позволяет сделать итератор, состоящий из нескольких соединенных последовательно итераторов. Итераторы задаются в виде отдельных аргументов. Пример:

```
Листинг
    from itertools import chain
    it1 = iter([1,2,3])it2 = iter([8, 9, 0])for i in chain(it1, it2):
    print i,
    даст в результате
    Листинг
    123890
    Функция itertools.repeat()
    Функция repeat() строит
                                 итератор, повторяющий некоторый объект
                                                                                    заданное
количество раз:
```
Листинг

for i in itertools.repeat(1, 4): print i,

```
1 1 1 1
    Функция itertools.count()
    Бесконечный итератор, дающий целые числа, начиная с заданного:
    Листинг
    for i in itertools.count(1):
    print i,
    if i > 100:
    break
    1 2 3 4 5 6 7 8 9 10 11 12 13 14 15 16 17 18 19 20 21 22 23 24 25 26
    27 28 29 30 31 32 33 34 35 36 37 38 39 40 41 42 43 44 45 46 47 48 49
    50 51 52 53 54 55 56 57 58 59 60 61 62 63 64 65 66 67 68 69 70 71 72
    73 74 75 76 77 78 79 80 81 82 83 84 85 86 87 88 89 90 91 92 93 94 95
    96 97 98 99 100 101
    Функция itertools.cycle()
    Можно бесконечно повторять и некоторую последовательность (или значения другого
итератора) с помощью функции cycle():
```
Листинг

```
tango = [1, 2, 3]for i in itertools.cycle(tango):
```
print i,

1 2 3 1 2 3 1 2 3 1 2 3 1 2 3 1 2 3 1 2 3 1 2 3 1 2 3 1 2 3 1 2 3 1 2 3 1 2 3 1 2 3 1 2 3 1 2 3 1 2 3 1 2 3 1 2 3 1 2 3 1 2 3 1 2 3 1 2 3 1 2 3 1 2 3 1 2 3 1 2 3 1 2 3 1 2 3 1 2 3 1 2 3 1 2 3 1 2 3 1 2 3 1 2 3 1 2 3 1 2 3 1 … Функции itertools.imap(), itertools.starmap() и itertools.ifilter()

Аналогами map() и filter() в модуле itertools являются imap() и ifilter(). Отличие imap() от map() в том, что вместо значения от преждевременно завершившихся итераторов объект None не подставляется. Пример:

Листинг for i in map(lambda x, y:  $(x,y)$ ,  $[1,2]$ ,  $[1,2,3]$ ): print i,

(1, 1) (2, 2) (None, 3)

from itertools import imap for i in imap(lambda x, y:  $(x,y)$ ,  $[1,2]$ ,  $[1,2,3]$ ): print i,

 $(1, 1)$   $(2, 2)$ Здесь следует заметить, что обычная функция map() нормально воспринимает итераторы в любом сочетании с итерабельными (поддающимися итерациям) объектами: Листинг

```
for i in map(lambda x, y: (x,y), iter([1,2]), [1,2,3]):
print i,
```
 $(1, 1)$   $(2, 2)$  (None, 3)

Функция itertools.starmap() подобна itertools.imap(), но имеет всего два аргумента. Второй аргумент — последовательность кортежей, каждый кортеж которой задает набор параметров для функции (первого аргумента):

Листинг

>>> from itertools import starmap

```
>>> for i in starmap(lambda x, y: str(x) + y, [(1,'a'), (2,'b')]):
```
 $\ldots$  print i,

 $\dddot{\phantom{0}}$ 

 $1a 2b$ 

Функция ifilter() работает как filter(). Кроме того, в модуле itertools есть функция ifilterfalse(), которая как бы добавляет отрицание к значению функции:

Листинг

```
for i in ifilterfalse(lambda x: x > 0, [1, -2, 3, -3]):
print i,
```
 $-2-3$ 

```
Функции itertools.takewhile() и itertools.dropwhile()
```
Некоторую новизну вносит другой вид фильтра: takewhile() и его «отрицательный» аналог dropwhile(). Следующий пример поясняет их принцип действия:

Листинг

```
for i in takewhile(lambda x: x > 0, [1, -2, 3, -3]):
print i,
```
print

```
for i in dropwhile(lambda x: x > 0, [1, -2, 3, -3]):
print i,
```
1

 $-23-3$ 

Tаким образом, takewhile() дает значения, пока условие истинно, а остальные значения даже не берет из итератора (именно не берет, а не высасывает все до конца!). И, наоборот, dropwhile() ничего не выдает, пока выполняется условие, зато потом выдает все без остатка.

Функция itertools.izip()

Функция izip() аналогична встроенной zip(), но не тратит много памяти на построение списка кортежей, так как итератор выдает их строго по требованию.

Функция itertools.groupby()

Эта функция дебютировала в Python 2.4. Функция принимает два аргумента: итератор (обязательный) и необязательный аргумент — функцию, дающую значение ключа: groupby(iterable[, func]). Результатом является итератор, который возвращает двухэлементный кортеж: ключ и итератор по идущим подряд элементам с этим ключом. Если второй

аргумент опущен, элемент итератора сам является ключом. В следующем примере группируются идущие подряд положительные и отрицательные элементы:

Листинг

import itertools, math

 $lst = map(lambda x: math.sin(x*.4), range(30))$ 

for k, i in itertools.groupby(lst, lambda x:  $x > 0$ ):

print k,  $list(i)$ 

Функция itertools.tee()

Эта функция тоже появилась в Python 2.4. Она позволяет клонировать итераторы. Первый аргумент — итератор, подлежащий клонированию. Второй (N) — количество необходимых копий. Функция возвращает кортеж из N итераторов. По умолчанию N=2. Функция имеет смысл, только если итераторы задействованы более или менее параллельно. В противном случае выгоднее превратить исходный итератор в список.

Собственный итератор

Для полноты описания здесь представлен пример итератора, определенного пользователем. Если пример не очень понятен, можно вернуться к нему после изучения объектно-ориентированного программирования:

Листинг

class Fibonacci:

```
«"«Итератор последовательности Фибоначчи до N»""
```

```
def\_init_(self, N):self.n, self.a, self.b, self.max = 0, 0, 1, N
```

```
def iter (self):
# сами себе итератор: в классе есть метод next()
return self
```

```
def next(self):
if self.n < self.max:
a, self.n, self.a, self.b = self.a, self.n+1, self.b, self.a+self.b
return a
else:
raise StopIteration
```
# Использование: for i in Fibonacci $(100)$ : print i, Простые генераторы

Разработчики языка не остановились на итераторах. Как оказалось, в интерпретаторе Python достаточно просто реализовать простые генераторы. Под этим термином фактически понимается специальный объект, вычисления в котором продолжаются до выработки очередного значения, а затем приостанавливаются до возникновения необходимости в выдаче следующего значения. Простой генератор формируется функцией-генератором, которая синтаксически похожа на обычную функцию, но использует специальный оператор yield для выдачи следующего значения. При вызове такая функция ничего не вычисляет, а

создает объект с интерфейсом итератора для получения значений. Другими словами, если функция должна возвращать последовательность, из нее довольно просто сделать генератор, эквивалентной «ленивой» реализацией. Ленивыми который будет функционально называются вычисления, которые откладываются до самого последнего момента, когда получаемое в результате значение сразу используется в другом вычислении.

Для примера с последовательностью Фибоначчи можно построить такой вот генератор: Листинг

 $def Fib(N):$  $a, b = 0, 1$ for i in  $xrange(N)$ : yield a  $a, b = b, a + b$ Использовать его не сложнее, чем любой другой итератор: Листинг for  $i$  in Fib $(100)$ :

print i,

Однако следует заметить, что программа в значительной степени упростилась.

Генераторное выражение

В Python 2.4 по аналогии со списковым включением появилось генераторное выражение. По синтаксису оно аналогично списковому, но вместо квадратных скобок используются круглые. Списковое включение порождает список, а, значит, можно ненароком занять очень много памяти. Генератор же, получающийся в результате применения генераторного выражения, списка не создает, он вычисляет каждое следующее значение строго по требованию (при вызове метода next()).

В следующем примере можно прочесть из файла строки, в которых производятся некоторые замены:

Листинг

for line in  $(l.\text{replace}(" - ", " - "))$  for l in open $(\text{simput.dat}$ "):

print line

Ничто не мешает использовать итераторы и для записи в файл:

Листинг

open(«output.dat», «w»).writelines(

 $l$ .replace(" — ", " — ") for l in open(«input.dat»))

Здесь для генераторного выражения не потребовалось дополнительных скобок, так как оно расположено внутри скобок вызова функции.

Карринг

Библиотека Xoltar toolkit (автор Bryn Keller) включает модуль functional, который позволяет упростить использование возможностей функционального программирования. Модуль functional применяет «чистый» Python. Библиотеку можно найти по адресу: http://sourceforge.net/projects/xoltar-toolkit.

При карринге (частичном применении) функции создается новая функция, задавая некоторые аргументы исходной. Следующий пример иллюстрирует частичное применение вычитания:

Листинг

from functional import curry

```
def subtraction(x, y):
    return x - yprint subtract(3, 2)
    subtract_from_3 =curry(subtract, 3)
    print subtract_from_3(2)
    print curry(subtract, 3)(2)
    Во всех трех случаях будет выведено 1. В следующем примере получается новая
функция, подставляя второй аргумент. Вместо другого аргумента вставляется специальное
значение Blank:
     Листинг
    from functional import curry, Blank
    def subtraction(x, y):
    return x + yprint subtract(3, 2)
    subtract_2 = curry(subtract, Blank, 2)
    print subtract_2(3)
```
print curry(subtract, Blank, 2)(3) Заключение

В этой лекции рассматривался принцип построения функциональных программ. Кроме того, было показано, что в Python и его стандартных модулях имеются достаточно мощные выразительные средства для создания функциональных программ. В случае, когда требуются дополнительные возможности, например, карринг, их можно легко реализовать или взять готовую реализацию.

Следует отметить, что итераторы — это практичное продолжение функционального начала в языке Python. Итераторы по сути позволяют организовать так называемые ленивые вычисления (lazy computations), при которых значения вычисляются только когда они непосредственно требуются.

Ссылки по теме

```
Статья Д. Мертца http://www–106.ibm.com/developerworks/library/l–prog.html
Часто задаваемые вопросы в comp.lang.functional http://www.cs.nott.ac.uk/~gmh/faq.html
```
# 4. Лекция: Объектно–ориентированное программирование.

Python проектировался как объектно-ориентированный язык программирования. Это означает (по Алану Кэю, автору объектно-ориентированного языка Smalltalk), что он построен с учетом следующих принципов:

Все данные в нем представляются объектами.

Программу можно составить как набор взаимодействующих объектов, посылающих друг другу сообщения.

Каждый объект имеет собственную часть памяти и может состоять из других объектов. Каждый объект имеет тип.

Все объекты одного типа могут принимать одни и те же сообщения (и выполнять одни и те же действия).

Язык Python имеет достаточно мощную, но, вместе с тем, самобытную поддержку объектно-ориентированного программирования. В этой лекции ООП представляется без лишних формальностей. Работа с Python убеждает, что писать программы в объектноориентированном стиле не только просто, но и приятно.

Примечание:

К сожалению, большинство введений в ООП (даже именитых авторов) изобилует значительным числом терминов, зачастую затемняющих суть вопроса. В данном изложении будут употребляться только те термины, которые необходимы на практике для взаимопонимания разработчиков или для расширения кругозора. Так как в разных языках программирования ООП имеет свои нюансы, в скобках иногда будут даваться синонимы или аналоги того или иного термина.

Примечание:

ОО программирование — это методология написания кода. Здесь не будет подробно объектно-ориентированный объектно-ориентированное анализ рассматриваться  $\mathbf{M}$ проектирование, которые не менее важны как стадии создания программного обеспечения.

#### Основные понятия

При процедурном программировании программа разбивается на части в соответствии с алгоритмом: каждая часть (подпрограмма, функция, процедура) является составной частью алгоритма.

программировании При объектно-ориентированном программа строится как совокупность взаимодействующих объектов.

С точки зрения объектно-ориентированного подхода, объект - это нечто, обладающее значением (состоянием), типом (поведением) и индивидуальностью. Когда программист выделяет объекты в предметной области, он обычно абстрагируется (отвлекается) от большинства их свойств, концентрируясь на существенных для задачи свойствах. Над объектами можно производить операции (посылая им сообщения). В языке Python все

данные представлены в виде объектов.

Взаимодействие объектов заключается в вызове методов одних объектов другими. Иногда говорят, что объекты посылают друг другу сообщения. Сообщения - это запросы к объекту выполнить некоторые действия. (Сообщения, методы, операции, функции-члены являются синонимами).

Каждый объект хранит свое состояние (для этого у него есть атрибуты) и имеет определенный набор методов. (Синонимы: атрибут, поле, слот, объект-член, переменная экземпляра). Методы определяют поведение объекта. Объекты класса имеют общее поведение.

Объекты описываются не индивидуально, а с помощью классов. Класс — объект, являющийся шаблоном объекта. Объект, созданный на основе некоторого класса, называется экземпляром класса. Все объекты определенных пользователем классов являются экземплярами класса. Тем не менее, объекты даже с одним и тем же состоянием могут быть разными объектами. Говорят, что они имеют разную индивидуальность.

В языке Python для определения класса используется оператор class:

Листинг

class имя\_класса(класс1, класс2, ...):

# определения методов

Класс определяет тип объекта, то есть его возможные состояния и набор операций.

Абстракция и декомпозиция

Абстракция в ООП позволяет составить из данных и алгоритмов обработки этих данных объекты, отвлекаясь от несущественных (на некотором уровне) с точки зрения составленной информационной модели деталей. Таким образом, программа подвергается декомпозиции на части «дозированной» сложности. Отдельный объект, даже вместе с совокупностью его связей с другими объектами, человеком воспринимается легче (именно так он привык оперировать в реальном мире), чем что-то неструктурированное и монотонное.

Перед тем как начать написание даже самой простенькой объектно-ориентированной программы, необходимо провести анализ предметной области, для того чтобы выявить в ней классы объектов.

При выделении объектов необходимо абстрагироваться (отвлечься) от большинства присущих им свойств и сконцентрироваться на свойствах, значимых для задачи..

Выделяемые объекты необязательно должны походить на физические объекты — ведь это абстракции, за которыми скрываются процессы, взаимодействия, отношения.

Удачная декомпозиция стоит многого. От нее зависят не только количественные характеристики кода (быстродействие, занимаемая память), но и трудоемкость дальнейшего развития и сопровождения. При отсутствии соответствующего опыта лучше не загадывать будущих путей развития программы, а делать ее как можно проще, под конкретную задачу.

Даже если просто перечислить все существительные, встретившиеся в описании задачи (явно или неявно), получится неплохой список кандидатов в классы.

При процедурном подходе тоже используется декомпозиция, но при объектноориентированном подходе производится декомпозиция не самого алгоритма на более мелкие части, а предметной области на классы объектов.

Объекты

До этой лекции объекты Python встречались много раз: ведь каждое число, строка,

функция, модуль и т.п. — это объекты. Некоторые встроенные объекты имеют в Python синтаксическую поддержку (для задания литералов). Таковы числа, строки, списки, кортежи и некоторые другие типы.

Теперь следует посмотреть на них в свете только что приведенных определений. Пример:

Листинг

## $a = 3$

 $h = 4.0$ 

 $c = a + b$ 

Здесь происходит следующее. Сначала имя «а» связывается в локальном пространстве имен с объектом-числом 3 (целое число). Затем «b» связывается с объектом-числом 4.0 (число с плавающей точкой). После этого над объектами 3 и 4.0 выполняется операция сложения, и имя «с» связывается с получившимся объектом. Кстати, операциями, в основном, будут называться методы, которые имеют в Python синтаксическую поддержку, в данном случае — инфиксную запись. То же самое можно записать как:

Листинг

 $c = a$ .  $add$  (b)

Здесь add () - метод объекта a, который реализует операцию + между этим объектом и другим объектом.

Узнать набор методов некоторого объекта можно с помощью встроенной функции dir(): Листинг

 $\gg$  dir(a)

['\_\_abs\_\_', '\_\_add\_\_', '\_\_and\_\_', '\_\_class\_\_', '\_\_cmp\_\_', '\_\_coerce\_\_',

 $\text{delta}$ .  $\text{delta}$ ,  $\text{min}$ ,  $\text{min$ 

'\_\_radd\_\_', '\_\_rand\_\_', '\_\_rdiv\_\_', '\_\_rdivmod\_\_', '\_\_reduce\_\_',

\_reduce\_ex\_', '\_\_repr\_', '\_\_rfloordiv\_', '\_\_rlshift\_',

<u>metallicity</u><br>
"\_mod\_', '\_mul\_', '\_ror\_', '\_rpow\_', '\_rrshift\_',<br>
'\_rshift\_', '\_rsub\_', '\_rtruediv\_', '\_rxor\_',<br>
'\_setattr\_', '\_str\_', '\_sub\_', '\_truediv\_', '\_xor\_']

Здесь стоит указать на еще одну особенность Python. Не только инфиксные операции, но и встроенные функции ожидают наличия некоторых методов у объекта. Например, можно записать:

Листинг

 $abs(c)$ 

A функция abs() на самом деле использует метод переданного ей объекта:

Листинг

c. abs  $()$ 

Объекты появляются в результате вызова функций-фабрик или конструкторов классов (об этом ниже), а заканчивают свое существование при удалении последней ссылки на объект. Оператор del удаляет имя (а значит, и одну ссылку на объект) из пространства имен:

Листинг

 $a = 1$  $\#$  ... del a # имени а больше нет

Типы и классы

Тип определяет область допустимых значений объекта и набор операций над ним. В ООП тип тесно связан с поведением — действиями объекта, состоящими в изменении внутреннего состояния и вызовами методов других объектов.

Ранее в языке Python встроенные типы данных не являлись экземплярами класса, поэтому считалось, что это были просто объекты определенного типа. Теперь ситуация изменилась, и объекты встроенных типов имеют классы, к которым они принадлежат. Таким образом, тип и класс в Python становятся синонимами.

Интерпретатор языка Python всегда может сказать, к какому типу относится объект. Однако с точки зрения применимости объекта в операции его принадлежность к классу не играет решающей роли: гораздо важнее, какие методы поддерживает объект.

Примечание:

Пока что в Python есть «классические» и «новые» классы. Первые классы определяются сами по себе, а вторые обязательно ведут свою родословную от класса object. Для целей данного изложения разница между этими видами классов не имеет значения.

Экземпляры классов могут появляться в программе не только из литералов или в результате операций. Обычно для получения объекта класса достаточно вызвать конструктор этого класса с некоторыми параметрами. Объект-класс, как и объект-функция, может быть вызван. Это и будет вызовом конструктора:

Листинг

 $\gg$  import sets

 $>>$  s = sets. Set([1, 2, 3])

В этом примере модуль sets содержит определение класса Set. Вызывается конструктор этого класса с параметром [1, 2, 3]. В результате с именем s будет связан объект-множество из трех элементов 1, 2, 3.

Следует заметить, что, кроме конструктора, определенные классы имеют и деструктор - метод, который вызывается при уничтожении объекта. В языке Python объект уничтожается в случае удаления последней ссылки на него либо в результате сборки мусора, если объект оказался в неиспользуемом цикле ссылок. Так как Python сам управляет распределением памяти, деструкторы в нем нужны очень редко. Обычно в том случае, когда объект управляет ресурсом, который нужно корректно вернуть в определенное состояние.

Еще один способ получить объект некоторого типа — использование функций-фабрик. По синтаксису вызов функции-фабрики не отличается от вызова конструктора класса.

Определение класса

Пусть в ходе анализа данной предметной области необходимо определить класс Граф. Граф — это множество вершин и набор ребер, попарно соединяющий эти вершины. Над графом можно проделывать операции, такие как добавление вершины, ребра, проверка наличия ребра в графе и т.п. На языке Python определение класса может выглядеть так:

Листинг

from sets import Set as set # тип для множества

```
class G:
def\_init_(self, V, E):self.vertices = set(V)self. edges = set(E)def add_vertex(self, v):
self.vertices.add(v)
def add_edge(self, (v1, v2)):
self.vertices.add(v1)
self.vertices.add(v2)
self.edges.add((v1, v2))
def has_edge(self, (v1, v2)):
return (v1, v2) in self.edges
def str (self):
return "%s; %s» % (self.vertices, self.edges)
Использовать класс можно следующим образом:
Листинг
g = G([1, 2, 3, 4], [(1, 2), (2, 3), (2, 4)])print g
g.add_vertex(5)
g.add_edge((5,6))
print g.has_eedge((1,6))print g
что даст в результате
Листинг
Set([1, 2, 3, 4]); Set([(2, 4), (1, 2), (2, 3)])
False
Set([1, 2, 3, 4, 5, 6]); Set([(2, 4), (1, 2), (5, 6), (2, 3)])
```
Как видно из предыдущего примера, определить класс не так уж сложно. Конструктор класса имеет специальное имя \_\_init\_\_. (Деструктор здесь не нужен, но он бы имел имя \_\_del\_\_.) Методы класса определяются в пространстве имен класса. В качестве первого формального аргумента метода принято использовать self. Кроме методов в объекте класса имеются два атрибута: vertices (вершины) и edges (ребра). Для представления объекта G в виде строки используется специальный метод \_\_str\_\_().

Принадлежность классу можно выяснить с помощью встроенной функции isinstance(): Листинг

print isinstance(g, G)

Инкапсуляция

Обычно считается, что без инкапсуляции невозможно представить себе ООП, что это ключевое понятие. История развития методологий программирования движима борьбой со

сложностью разработки программного обеспечения. Сложность больших программных в создании которых участвует сразу большое количество разработчиков, систем. уменьшается, если на верхнем уровне не видно деталей реализации нижних уровней. Собственно, процедурный подход был первым шагом на этом пути. Под инкапсуляцией (incapsulation, что можно перевести по-разному, но на нужные ассоциации хорошо наводит слово «обволакивание») понимается сокрытие информации о внутреннем устройстве объекта, при котором работа с объектом может вестись только через его общедоступный (public) интерфейс. Таким образом, другие объекты не должны вмешиваться в «дела» объекта, кроме как используя вызовы методов.

В языке Python инкапсуляции не придается принципиального значения: ее соблюдение зависит от дисциплинированности программиста. В других языках программирования имеются определенные градации доступности методов объекта.

Доступ к свойствам

В языке Python не считается зазорным получить доступ к некоторому атрибуту (не методу) напрямую, если, конечно, этот атрибут описан в документации как часть интерфейса класса. Такие атрибуты называются свойствами (properties). В других языках программирования принято для доступа к свойствам создавать специальные методы (вместо того чтобы напрямую обращаться к общедоступным членам-данным). В Python достаточно использовать ссылку на атрибут, если свойство ни на что в объекте не влияет (то есть другие объекты могут его произвольно менять). Если же свойство менее тривиально и требует каких-то действий в самом объекте, его можно описать как свойство (пример взят из документации к Python):

Листинг

class C(object): def getx(self): return self. x def setx(self, value): self.  $x =$  value def delx(self): del self.\_x  $x =$  property(getx, setx, delx, «I'm the 'x' property.») Синтаксически доступ к свойству х будет обычной ссылкой на атрибут: Листинг  $>>c = C()$  $>>c.x = 1$  $>>$  print c.x  $\mathbf{1}$  $>>$  del c.x А на самом деле будут вызываться соответствующие методы: setx(), getx(), delx().

Следует отметить, что в экземпляре класса в Python можно организовать доступ к любым (даже несуществующим) атрибутам, обрабатывая запрос на доступ к атрибуту группой специальных методов:

getattr (self, name) Этот метод объекта вызывается в том случае, если атрибут не найден другим способом (его нет в данном экземпляре или в дереве классов). Здесь name имя атрибута. Метод должен вычислить значение атрибута либо возбудить исключение AttributeError. Для получения полного контроля над атрибутами в «новых» классах (то есть потомках object) используйте метод \_\_getattribute\_().

\_setattr\_(self, name, value) Этот метод вызывается при присваивании значения

некоторому атрибуту. В отличие от \_getattr\_(), метод всегда вызывается, а не только тогда, когда атрибут может быть найден в экземпляре класса, поэтому нужно с осторожностью присваивать значения атрибутам внутри этого метода: это может вызвать рекурсию. Для присваивания значений атрибутов предпочтительнее присваивать словарю \_\_dict\_: self. dict [name] = value или (для «новых» классов) - обращение к setattr () базового класса: object.\_\_setattr\_\_(self, name, value).

delattr (self, name) Как можно догадаться из названия, этот метод служит для удаления атрибута.

Следующий небольшой пример демонстрирует все перечисленные моменты. В этом примере из словаря создается объект, именами атрибутов которого будут ключи словаря, а значениями - значения из словаря по заданным ключам:

```
Листинг
class AttDict(object):
def init (self, dict=None):
object. setattr (self, ' selfdict', dict or { })
def _getattr_(self, name):
if self._selfdict.has_key(name):
return self._selfdict[name]
else:
raise AttributeError
def setattr (self, name, value):
if name[0] != ' ':
self. selfdict[name] = value
else:
raise AttributeError
def delattr (self, name):
if name[0] != ' ' and self. selfdict.has key(name):
del self. selfdict[name]
ad = \text{AttDict}(\{ 'a': 1, 'b': 10, 'c': '123' \})print ad.a, ad.b, ad.c
ad.d = 512print ad.d
Сокрытие данных
```
Подчеркивание ("\_") в начале имени атрибута указывает на то, что он не входит в общедоступный интерфейс. Обычно применяется одиночное подчеркивание, которое в языке не играет особой роли, но как бы говорит программисту: «этот метод только для внутреннего использования». Двойное подчеркивание работает как указание на то, что атрибут — приватный. При этом атрибут все же доступен, но уже под другим именем, что и иллюстрируется ниже:

Листинг  $\gg$  class X:  $\ldots$  x = 0

```
\ldots \mathbf{x} = 0\ldots x = 0\gg dir(X)
[\_X_x', \_d_0, \_', \_module_', '_x', 'x']
Полиморфизм
```
В переводе с греческого полиморфизм означает «многоформие». Так в информатике называют возможность использования одного имени для выполнения различных действий.

Можно встретить множество определений полиморфизма (также есть несколько видов полиморфизма) в зависимости от языка программирования. Как правило, в качестве примера проявления полиморфизма приводят переопределение методов в подклассах. При этом можно создать функцию, требующую формального аргумента — экземпляра базового класса, а в качестве фактического аргумента давать экземпляр подкласса. Функция будет вызывать метод объекта с именем, а за именем будут скрываться различные действия. В связи с этим полиморфизм обычно связывают с иерархией наследования.

В Python полиморфизм связан не с наследованием, а с набором и смыслом доступных методов в экземпляре класса. Ниже будет показано, что, имея определенные методы, можно воссоздать класс для строки или любого другого встроенного типа. Для этого необходимо определить свойственный типу набор методов. Конечно, нужный набор методов можно получить и с помощью наследования, но в Python это не только не обязательно, но иногда и противоречит здравому смыслу.

При написании функции в Python обычно не проверяется, к какому типу (классу) относится тот или иной аргумент: некоторые методы просто применяются к переданному объекту. Тем самым функции получаются максимально обобщенными: они не требуют от объектов-параметров большего, чем наличие методов с определенным именем, набором аргументов и семантикой.

Следующий пример показывает полиморфизм в том виде, в котором он свойственен Python:

Листинг  $def get $last(x)$ :$ return  $x[-1]$ 

print get\_last $([1, 2, 3])$ print get\_last(«abcd»)

Описанной функции будет подходить в качестве аргумента все, от чего можно взять индекс-1 (последний элемент). Однако семантика «взятие последнего элемента» выполняется только для последовательностей. Функция будет работать и для словарей, но смысл при этом будет немного другой.

Имитация типов

Для иллюстрации понятия полиморфизма можно построить собственный тип, похожий на встроенный тип «функция». Построить класс, объекты которого вызываются подобно методам или функциям, можно так:

Листинг class CountArgs(object): def call (self, \*args, \*\*kwargs):

```
return len(args) + len(kwargs)
```

```
cc = CountArgs()print cc(1, 3, 4)
```
Как видно из этого примера, экземпляры класса CountArgs можно вызывать подобно функциям (в результате будет возвращено количество переданных параметров). При попытке вызова экземпляра на самом деле будет вызван метод \_\_call\_() со всеми аргументами.

Следующий пример показывает, что сравнением экземпляров класса тоже можно управлять:

```
Листинг
class Point:
def _init_(self, x, y):
self.coord = (x, y)def nonzero (self):
return self.coord[0] != 0 or self.coord[1] != 0
def_{mp_{s}}(self, p):return cmp(self.coord, p.coord)
```
for x in range $(-3, 4)$ : for  $y$  in range( $-3$ , 4): if  $Point(x, y) < Point(y, x)$ : print "\*", elif  $Point(x, y)$ : print".», else: print «o», print Программа выведет: Листинг \* \* \* \* \* \* \*\*\*\*\* \*\*\*\*  $\ldots 0$  \* \* \* . . . . . \* \* \* ... ... . . . . . . .

В данной программе класс Point (Точка) имеет метод поптето (), который определяет истинностное значение объекта класса. Истину будут давать только точки, отличные от (0, 0). Другой метод - \_ стр\_() - вызывается при необходимости сравнить точку и другой объект (имеющий как и точка атрибут coord, который содержит кортеж как минимум из двух элементов). Нужно заметить, что вместо \_\_ стр\_ можно определить отдельные методы для операций сравнения: \_\_lt\_\_, \_\_le\_\_, \_\_ne\_\_, \_\_eq\_\_, \_\_ge\_\_, \_\_gt\_\_ (для <, <=, !=, ==, >=, > соответственно).

Достаточно легко имитировать и числовые типы. Класс, который пользуется удобством синтаксиса инфиксного +, можно определить так:

```
Листинг
class Plussable:
def \_\text{add}\_\text{(self, x):}\cdotsdef radd (self, x):
\ddotscdef __iadd __(self, x):
. . .
```
Здесь метод \_\_add\_() вызывается, когда экземпляр класса Plussable стоит слева от сложения, \_radd\_() - если справа от сложения и метод слева от него не имеет метода  $\text{add}$  (). Метод iadd () нужен для реализации  $+=$ .

Отношения между классами

Наследование

На практике часто возникает ситуация, когда в предметной области выделены очень близкие, но вместе с тем неодинаковые классы. Одним из способов сокращения описания классов за счет использования их сходства является выстраивание классов в иерархию. В корне этой иерархии стоит базовый класс, от которого нижележащие классы иерархии наследуют свои атрибуты, уточняя и расширяя поведение вышележащего класса. Обычно принципом построения классификации является отношение «IS-A» («ЕСТЬ»). Например, класс Окружность в программе — графическом редакторе может быть унаследован от класса Геометрическая Фигура. При этом Окружность будет являться подклассом (или субклассом) для класса Геометрическая Фигура, а Геометрическая Фигура — надклассом (или суперклассом) для класса Окружность.

В языке Python во главе иерархии («новых») классов стоит класс object. Для ориентации в иерархии существуют некоторые встроенные функции, которые будут рассмотрены ниже. Функция issubclass(x, y) может сказать, является ли класс х подклассом класса y:

```
Листинг
>>> class A(object): pass
\ddotsc\gg class B(A): pass
>>> issubclass(A, object)
True
\gg issubclass(B, A)
True
>>> issubclass(B, object)
True
\gg issubclass(A, str)
False
\gg issubclass(A, A) # класс является подклассом самого себя
True
```
В основе построения классификации всегда стоит принцип, играющий наиболее важную роль в анализируемой и моделируемой системе. Следует заметить, что одним из «перегибов» при использовании ОО методологии является искусственное выстраивание иерархии классов. Например, не стоит наследовать класс Машина от класса Колесо

(внимательные заметят, что здесь отношение другое: колесо является частью машины).

Класс называется абстрактным, если он предназначен только для наследования. Экземпляры абстрактного класса обычно не имеют большого смысла. Классы с рабочими экземплярами называются конкретными.

В Python примером абстрактного класса является встроенный тип basestring, у которого есть конкретные подклассы str и unicode.

Множественное наследование

В отличие, например, от Java, в языке Python можно наследовать класс от нескольких классов. Такая ситуация называется множественным наследованием (multiple inheritance).

Класс, получаемый при множественном наследовании, объединяет поведение своих надклассов, комбинируя стоящие за ними абстракции.

Использовать множественное наследование следует очень осторожно, а необходимость в нем возникает реже одиночного.

Множественное наследование можно применить для получения класса с заданными общедоступными методами, причем методы задает один родительский класс, а реализуются они на основе методов второго класса. Первый класс может быть полностью абстрактным.

Множественное наследование применяется для добавления примесей (mixins). Примесь — специально сконструированный класс, добавляющий в некоторый класс какую-либо черту поведения (привнесением атрибутов). Примеси обычно являются абстрактными классами.

Изредка множественное наследование применяется в своем основном смысле, когда объекты получающегося класса,  $\overline{B}$ результате множественного наследования, предназначаются для использования в качестве объектов всех родительских классов.

В случае с Python наследование можно считать одним из способов собрать нужные комбинации методов в серии классов:

Листинг class A: def a(self): return 'a' class B: def b(self): return 'b' class C: def c(self): return 'c' class  $AB(A, B)$ : pass class BC(B, C): pass class ABC(A, B, C): pass Впрочем, собрать нужные методы можно И по-другому, без использования наследования: Листинг def ma(self): return 'a' def mb(self): return 'b' def mc(self): return 'c'

class AB:  $a = ma$  $b = mb$ class BC:  $b = mb$  $c = mc$ class ABC:  $a = ma$  $b = mb$  $c = mc$ Порядок разрешения методов

В случае, когда надклассы имеют одинаковые методы, использование того или иного метода определяется порядком разрешения методов (method resolution order). Для «новых» классов узнать этот порядок очень просто с помощью атрибута \_\_ mro\_\_:

Листинг

 $>>$  str. mro

(<type 'str'>, <type 'basestring'>, <type 'object'>)

Это означает, что сначала методы ищутся в классе str, затем в basestring, а уже потом  $-$ **B** object.

Для «классических» классов порядок несколько отличается от порядка разрешения методов в «новых» классах. Нужно стараться избегать множественного наследования или применять его очень аккуратно.

Агрегация

Контейнеры

Под контейнером обычно понимают объект, основным назначением которого является хранение и обеспечение доступа к другим объектам. Контейнеры реализуют отношение «HAS-A» («ИМЕЕТ») между объектами. Встроенные типы, список и словарь — яркие примеры контейнеров. Можно построить собственные типы контейнеров, которые будут иметь свою логику доступа к хранимым объектам. В контейнере хранятся не сами объекты, а ссылки на них.

Для практических нужд в Python обычно хватает встроенных контейнеров (словаря и списка), но если это необходимо, можно создать и другие. Ниже приведен класс Стек, реализованный на базе списка:

```
Листинг
class Stack:
def __init_(self):
«"«Инициализация стека»""
self. stack = \lceil \rceildef top(self):
«"«Возвратить вершину стека (не снимая)»""
return self._stack[-1]
def pop(self):
«"«Снять со стека элемент»""
```

```
return self._stack.pop()
def push(self, x):
«"«Поместить элемент на стек»""
self._stack.append(x)def len (self):
«"«Количество элементов в стеке»""
return len(self._stack)
def\_str_(self):«"«Представление в виде строки»""
return ": ".join(["%s» % e for e in self._stack])
Использование:
Листинг
\gg s = Stack()
>> s.push(1)
>> s.push(2)
>> s.push(«abc»)
\gg print s.pop()
abc
\gg print len(s)
\overline{2}\gg print s
1:2
```
Таким образом, контейнеры позволяют управлять набором (любых) других объектов в соответствии со структурой их хранения, не вмешиваясь во внутренние дела объектов. Узнав интерфейс класса Stack, можно и не догадаться, что он реализован на основе списка, и каким именно образом он реализован с помощью него. Но для использования стека это не важно.

Примечание:

В данном примере для краткости изложения не учтено, что в результате некоторых действий могут возбуждаться исключения. Например, при попытке снять элемент с вершины пустого стека.

Итераторы

Итераторы — это объекты, которые предоставляют последовательный доступ к элементам контейнера (или генерируемым «на лету» объектам). Итератор позволяет перебирать элементы, абстрагируясь от реализации того контейнера, откуда он их берет (если этот контейнер вообще есть).

В следующем примере приведен итератор, выдающий значения из списка по принципу «считалочки» по N:

```
Листинг
class Zahlreim:
def\_init_(self, lst, n):self.n = nself.lst = 1stself.current = 0
```
def iter\_(self): return self def next(self): if self.lst:  $self.current = (self.current + self.n - 1) % len(self.lst)$ return self.lst.pop(self.current) else: raise StopIteration

print range $(1, 11)$ for i in Zahlreim(range $(1, 11)$ , 5): print i, Программа выдаст Листинг  $[1, 2, 3, 4, 5, 6, 7, 8, 9, 10]$ 5 10 6 2 9 8 1 4 7 3

В этой программе делегировано управление доступом к элементам списка (или любого другого контейнера, имеющего метод pop(n) для взятия и удаления n-го элемента) классуитератору. Итератор должен иметь метод next() и возбуждать исключение StopIteration по завершении итераций. Кроме того, метод \_\_iter\_() должен выдавать итератор по экземпляру класса (в данном случае итератор — он сам (self)).

В настоящее время итераторы приобретают все большее значение, и о них много говорилось в лекции по функциональному программированию.

Ассоциация

Если в случае агрегации имеется довольно четкое отношение «ИМЕЕТ» (HAS-A) или «СОДЕРЖИТСЯ–В», которое даже отражено в синтаксисе Python:

Листинг

 $lst = [1, 2, 3]$ 

if  $1$  in lst:

 $\ddotsc$ 

то в случае ассоциации ссылка на экземпляр другого класса используется без отношения включения одного в другой или принадлежности. О таком отношении между классами говорят как об отношении USE-А («ИСПОЛЬЗУЕТ»). Это достаточно общее отношение зависимости между классами.

В языке Python границы между агрегацией и ассоциацией несколько размыты, так как объекты при агрегации обычно не хранятся в области памяти, выделенной под контейнер (хранятся только ссылки).

Объекты могут также ссылаться друг на друга. В этом случае возникают циклические ссылки, которые при неаккуратном использовании могут привести (в старых версиях Python) к утечкам памяти. В новых версиях Python для циклических ссылок работает сборщик мусора.

Разумеется, при «чистой» агрегации циклических ссылок не возникает.

Например, при представлении дерева ссылки могут идти от родителей к детям и обратно от каждого дочернего узла к родительскому.

Слабые ссылки

Для обеспечения ассоциаций объектов без свойственных ссылкам проблем с возможностью образования циклических ссылок, в Python для сложных структур данных и других видов использования, при которых ссылки не должны мешать удалению объекта, предлагается механизм слабых ссылок. Такая ссылка не учитывается при подсчете ссылок на объект, а значит, объект удаляется с исчезновением последней «сильной» ссылки.

Для работы со слабыми ссылками применяется модуль weakref. Основные принципы его работы станут понятны из следующего примера:

```
Листинг
    >>> import weakref
    >>>>> class MyClass(object):
    \ldots def __str_(self):
    ... return «MyClass»
    \dddotsc>>>> s = MyClass() # создается экземпляр класса
    \gg print s
    MyClass
    >>> s1 = weakref.proxy(s) # создается прокси-объект
    \gg print s1 # прокси-объект работает как исходный
    MyClass
    \gg ss = weakref.ref(s) # создается слабая ссылка на него
    >>> print ss() # вызовом ссылки получается исходный объект
    MyClass
    >> del s # удаляется единственная сильная ссылка на объект
    \gg print ss() # теперь исходного объекта не существует
    None
    >> print s1
    Traceback (most recent call last):
    File "<stdin>", line 1, in?
    ReferenceError: weakly-referenced object no longer exists
    К сожалению, поведение прокси-объекта не совсем такое, как у исходного: он не может
быть ключом словаря, так как является нехэшируемым.
```
Статический метод

Иногда необходимо использовать метод, принадлежащий классу, а не его экземпляру. В этом случае можно описать статический метод. До появления декораторов (до Python 2.4) определять статический метод приходилось следующим образом:

```
Листинг
class A(object):
def name():
return A.__name__
name = stationethod(name)
```

```
print A.name()
a = A()
```
 $print a.name()$ 

Статическому методу не передается параметр с экземпляром класса. Он ему попросту не нужен.

В Python 2.4 для применения описателей (descriptors) был придуман новый синтаксис декораторы:

Листинг

class A(object):

@staticmethod def name():

return A. name

Смысл декоратора в том, что он «пропускает» определяемую функцию (или метод) через заданную в нем функцию. Теперь писать name три раза не потребовалось. Декораторов может быть несколько, и применяются они в обратном порядке.

Метод класса

Если статический метод имеет свои аналоги в C++ и Java, то метод класса основан на том, что в Python классы являются объектами. В отличие от статического метода, в метод класса первым параметром передается объект-класс. Вместо self для подчеркивания принадлежности метода к методам класса принято использовать cls.

Пример использования метода класса можно найти в модуле tree пакета nltk (Natural Language ToolKit, набор инструментов для естественного языка). Ниже приведен лишь фрагмент определения класса Tree (базового класса для других подклассов). Метод convert класса Tree определяет процедуру преобразования дерева одного типа в дерево другого типа. Эта процедура абстрагируется от деталей реализации конкретных типов, описывая обобщенный алгоритм преобразования:

```
Листинг
class Tree:
\# ...
def convert(cls, val):
if isinstance(val, Tree):
children = [cls.convert(child) for child in val]return cls(val.node, children)
else:
return val
convert = classmethod(convert)Пример использования (взят из строки документации метода convert()):
Листинг
>>> # Преобразовать tree в экземпляр класса Tree
\gg tree = Tree.convert(tree)
>>> # " " " " " Parented Tree
>>> tree = ParentedTree.convert(tree)
>>> # " " " " " MultiParentedTree
>>> tree = MultiParentedTree.convert(tree)
Метод класса позволяет более естественно описывать действия, которые связаны в
```
основном с классами, а не с методами экземпляра класса.

Метаклассы

Еще одним отношением между классами является отношение класс-метакласс. Метакласс можно считать «высшим пилотажем» объектно-ориентированного программирования, но, к счастью, в Python можно создавать собственные метаклассы.

В Python класс тоже является объектом, поэтому ничего не мешает написать класс, назначением которого будет создание других классов динамически, во время выполнения программы.

Пример, в котором класс порождается динамически в функции-фабрике классов: Листинг

def cls\_factory\_f(func): class X(object): pass setattr(X, func.\_\_name\_\_, func) return  $X$ Использование будет выглядеть так: Листинг def my method(self): print «self:", self

```
My\_Class = cls\_factory_f(my\_method)my\_object = My\_Class()my_object.my_method()
```
В этом примере функция cls\_factory\_f() возвращает класс с единственным методом, в качестве которого используется функция, переданная ей как аргумент. От этого класса можно получить экземпляры, а затем у экземпляров - вызвать метод my\_method.

Теперь можно задаться целью построить класс, экземплярами которого будут классы. Такой класс, от которого порождаются классы, и называется метаклассом.

В Python имеется класс type, который на деле является метаклассом. Вот как с помощью его конструктора можно создать класс:

Листинг def my\_method(self): print «self:", self

My\_Class = type('My\_Class', (object,), {'my\_method': my\_method})

В качестве первого параметра type передается имя класса, второй параметр — базовые классы для данного класса, третий — атрибуты.

В результате получится класс, эквивалентный следующему:

Листинг

class My\_Class(object):

def my\_method(self):

print «self:", self

Но самое интересное начинается при попытке составить собственный метакласс. Проще всего наследовать метакласс от метакласса type (пример взят из статьи Дэвида Мертца):
Листинг

>>> class My\_Type(type):

... def \_\_new\_(cls, name, bases, dict):

... print «Выделение памяти под класс», name

... return type.\_new\_(cls, name, bases, dict)

...  $def\_init_(cls, name, bases, dict):$ 

... print «Инициализация класса», name

... return super(My\_Type, cls). \_\_init\_(cls, name, bases, dict)

 $\gg$  my = My\_Type(«X», (), {})

Выделение памяти под класс Х

Инициализация класса X

В этом примере не происходит вмешательство в создание класса. Но в \_\_new\_() и init () имеется полный программный контроль над создаваемым классом в период выполнения.

Примечание:

Следует заметить, что в метаклассах принято называть первый аргумент методов не self, a cls, чтобы напомнить, что экземпляр, над которым работает программист, является не просто объектом, а классом.

#### Мультиметоды

Некоторые объектно-ориентированные «штучки» не входят в стандартный Python или стандартную библиотеку. Ниже будут рассмотрены мультиметоды — методы, сочетающие объекты сразу нескольких различных классов. Например, сложение двух чисел различных типов фактически требует использования мультиметода. Если «одиночный» метод достаточно задать для каждого класса, то мультиметод требует задания для каждого сочетания классов, которые он обслуживает:

```
Листинг
```

```
>>> import operator
\gg operator.add(1, 2)
3
\gg operator.add(1.0, 2)
3.0
\gg operator.add(1, 2.0)3.0
\gg operator.add(1, 1+2j)(2+2i)\gg operator.add(1+2j, 1)
(2+2i)
```
В этом примере operator.add ведет себя как мультиметод, выполняя разные действия для различных комбинаций параметров.

Для организации собственных мультиметодов можно воспользоваться модулем Multimethod (автор Neel Krishnaswami), который легко найти в Интернете. Следующий пример, адаптированный из документации модуля, показывает построение собственного мультиметода:

Листинг from Multimethod import Method, Generic, AmbiguousMethodError

# классы, для которых будет определен мультиметод class A: pass class  $B(A)$ : pass

# функции мультиметода def  $m1(a, b)$ : return 'AA'  $def m2(a, b): return 'AB'$ def m3(a, b): return 'BA'

# определение мультиметода (без одной функции)  $g =$  Generic() g.add\_method(Method((A, A), m1)) g.add\_method(Method((A, B), m2)) g.add\_method(Method((B, A), m3))

# применение мультиметода trv: print 'Типы аргументов:', 'Результат' print 'A, A:',  $g(A(), A())$ print 'A, B:',  $g(A(), B()$ print 'B, A:',  $g(B(), A()$ print 'B, B:',  $g(B(), B()$ except AmbiguousMethodError: print 'Неоднозначный выбор метода' Устойчивые объекты

Для того чтобы объекты жили дольше, чем создавшая их программа, необходим механизм их представления в виде последовательности байтов. Во второй лекции уже рассматривался модуль pickle, который позволяет сериализовать объекты.

Здесь же будет показано, как класс может способствовать более качественному консервированию объекта. Следующие методы, если их определить в классе, позволяют управлять работой модуля pickle и рассмотренной ранее функции глубокого копирования. Другими словами, правильно составленные методы дают возможность воссоздать объект, передав самую суть — состояние объекта.

\_getinitargs\_\_() Должен возвращать кортеж из аргументов, который будет передаваться на вход метода \_\_init\_() при создании объекта.

\_getstate\_() Должен возвращать словарь, в котором выражено состояние объекта. Если этот метод в классе определен, то используется атрибут \_dict\_, который есть у каждого объекта.

\_setstate\_(state) Должен восстанавливать объекту ранее сохраненное состояние state.

В следующем примере класс СС управляет своим копированием (точно так же экземпляры этого класса смогут консервироваться и расконсервироваться при помощи модуля pickle):

Листинг

from time import time, gmtime import copy class CC: def \_\_init\_\_(self, created=time()): self.created = created self.created\_gmtime = gmtime(created) self. copied  $= 1$ print id(self), «init», created def \_\_getinitargs\_\_(self): print id(self), «getinitargs», self.created return (self.created,) def \_\_getstate\_\_(self): print id(self), «getstate», self.created return {' copied': self. copied} def setstate (self, dict): print id(self), «setstate», dict self. copied = dict[' copied'] + 1 def repr (self): return "%s obj: %s %s %s» % (id(self), self.\_copied, self.created, self.created\_gmtime)  $a = CC()$ print a  $b = copy.deepcopy(a)$ print b В результате будет получено Листинг 1075715052 init 1102751640.91 1075715052 obj: 1 1102751640.91 (2004, 12, 11, 7, 54, 0, 5, 346, 0) 1075715052 getinitargs 1102751640.91 1075729452 init 1102751640.91 1075715052 getstate 1102751640.91 1075729452 setstate {'copied': 1} 1075729452 obj: 2 1102751640.91 (2004, 12, 11, 7, 54, 0, 5, 346, 0) Состояние объекта состоит из трех атрибутов: created, created\_gmtime, copied. Первый из

этих атрибутов может быть восстановлен передачей параметра конструктору. Второй вычислен в конструкторе на основе первого. А вот третий не входит в интерфейс класса и может быть передан только через механизм getstate/setstate. Причем, по смыслу этого атрибута при каждом копировании он должен увеличиваться на единицу (хотя в разных случаях атрибут может требовать других действий или не требовать их вообще). Следует включить отладочные операторы вывода, чтобы отследить последовательность вызовов методов при копировании.

Механизм getstate/setstate позволяет передавать при копировании только то, что нужно для воссоздания объекта, тогда как атрибут \_\_dict\_\_ может содержать много лишнего. Более того, \_\_dict\_\_ может содержать объекты, которые просто так сериализации не поддаются, и

поэтому getstate/setstate — единственная возможность обойти подобные ограничения.

Примечание:

Следует заметить, что сериализация функций и классов - лишь кажущаяся: на принимающей стороне должны быть определения функций и классов, передаются же только их имена и принадлежность модулям.

Для хранения объектов используются не только простейшие механизмы хранения вроде pickle.dump/pickle.load или полки shelve. Сериализованные объекты Python можно хранить в специализированных хранилищах объектов (например, ZODB) или реляционных базах данных.

Это также касается передачи объектов по сетям передачи данных. Если простейшие объекты (вроде строк или чисел) можно передавать напрямую через HTTP, XML-RPC, SOAP т.д., где они имеют собственный тип, то произвольные объекты необходимо  $\mathbf{M}$ консервировать на передающей стороне и расконсервировать на принимающей.

Критика ООП

Объектно-ориентированный подход сегодня считается «самым передовым». Однако не следует слепо верить в его всемогущество. Отдача (в виде скорости разработки) от объектного проектирования чувствуется только в больших проектах и в проектах, которые родственны объектному подходу: построение графического интерфейса, моделирование систем и т.п.

Также спорна большая гибкость объектных программ к изменениям. Она зависит от того, вносится ли новый метод (для серии объектов) или новый тип объекта. При процедурном подходе при появлении нового метода пишется отдельная процедура, в которой в каждой ветке алгоритма обрабатывается свой тип данных (то есть такое изменение требует редактирования одного места в коде). При ООП изменять придется каждый класс, внося в него новый метод (то есть изменения в нескольких местах). Зато ООП выигрывает при внесении нового типа данных: ведь изменения происходят только в одном месте, где описываются все методы для данного типа. При процедурном подходе приходится изменять несколько процедур. Сказанное иллюстрируется ниже. Пусть имеются классы А, В, С и методы a, b, c:

Листинг  $#$  OO $\Pi$ class A:  $def a(): \ldots$  $def b(): \ldots$  $def c(): ...$ class B:  $def a(): \ldots$  $def b(): \ldots$  $def c(): \dots$ class C:  $def a(): \ldots$  $def b(): ...$  $def c(): ...$ 

# процедурный подход  $def a(x)$ : if type $(x)$  is A: ... if type $(x)$  is B: ... if type $(x)$  is  $C: ...$  $def b(x):$ if type $(x)$  is A: ... if type $(x)$  is B: ... if type $(x)$  is  $C: ...$  $def c(x):$ if type $(x)$  is A: ... if type $(x)$  is B: ... if type $(x)$  is  $C: ...$ При внесении нового типа объекта изменения в ОО–программе затрагивают только один модуль, а в процедурной — все процедуры: Листинг # ООП class D: def a(): … def b(): … def c(): … # процедурный подход  $def a(x):$ if type $(x)$  is A: ... if type $(x)$  is B: ... if type $(x)$  is  $C: ...$ if type $(x)$  is D: ...  $def b(x):$ if type $(x)$  is A: ... if type $(x)$  is B: ... if type $(x)$  is  $C: ...$ if type $(x)$  is D: ...  $def c(x)$ : if type $(x)$  is A: ... if type $(x)$  is B: ... if type $(x)$  is  $C: ...$ if type $(x)$  is D: ...

И наоборот, теперь нужно добавить новый метод обработки. При процедурном подходе просто пишется новая процедура, а вот для объектного приходится изменять все классы:

Листинг

# процедурный подход

```
def d(x):if type(x) is A: ...
if type(x) is B: ...
if type(x) is C: ...# OO\Piclass A:
def a(): \ldotsdef b(): \ldotsdef c(): ...\text{def } d(): ...
class B:
def a(): ...def b(): ...def c(): ...def d(): ...
class C:
def a(): ...def b(): ...def c(): ...def d(): ...
```
Язык программирования Python изначально был ориентирован на практические нужды. Приведенное выше выражается в стандартной библиотеке Python, то есть в том, что там применяются и функции (обычно сильно обобщенные на довольно широкий круг входных данных), и классы (когда операции достаточно специфичны). Обобщенная природа функций Python и полиморфизм, не завязанный целиком на наследовании - вот свойства языка Python, позволяющие иметь большую гибкость в комбинации процедурного и объектноориентированного подходов.

Заключение

Даже достаточно неформальное введение в ООП потребовало определения большого количества терминов. В лекции была сделана попытка с помощью примеров передать не столько букву, сколько дух терминологии ООП. Были рассмотрены все базовые понятия: объект, тип, класс и виды отношений между объектами (IS-A, HAS-A, USE-A). Слушатели получили представление о том, что такое инкапсуляция и полиморфизм в стиле ООП, а также наследование — продление времени жизни объекта за рамками исполняющейся программы, известное как устойчивость объекта (object persistence). Были указаны недостатки ООП, но при этом весь предыдущий материал объективно свидетельствовал о достоинствах этого подхода.

Возможно, что именно эта лекция приведет слушателей к пониманию ООП, пригодному и удобному для практической работы.

## 5. Лекция: Численные алгоритмы. Матричные вычисления.

В данной лекции рассматривается пакет Numeric для осуществления численных расчетов и выполнения матричных вычислений, приводится обзор других пакетов для научных вычислений.

Numeric Python — это несколько модулей для вычислений с многомерными массивами, необходимых для многих численных приложений. Модуль Numeric вносит в Python возможности таких пакетов и систем как MatLab, Octave (аналог MatLab), APL, J, S+, IDL. Пользователи найдут Numeric достаточно простым и удобным. Стоит заметить, что некоторые синтаксические возможности Python (связанные с использованием срезов) были специально разработаны для Numeric.

Numeric Python имеет средства для:

матричных вычислений Linear Algebra;

быстрого преобразования Фурье FFT;

работы с недостающими экспериментальными данными МА;

статистического моделирования RNG;

эмуляции базовых функций программы MatLab.

Модуль Numeric

Модуль Numeric определяет полноценный тип-массив и содержит большое число функций для операций с массивами. Массив — это набор однородных элементов, доступных по индексам. Массивы модуля Numeric могут быть многомерными, то есть иметь более одной размерности.

Создание массива

Для создания массива можно использовать функцию array() с указанием содержимого массива (в виде вложенных списков) и типа. Функция array() делает копию, если ее аргумент — массив. Функция asarray() работает аналогично, но не создает нового массива, когда ее аргумент уже является массивом:

Листинг >>> from Numeric import \*  $\gg$  print array([[1, 2], [3, 4], [5, 6]])  $[12]$  $[3 4]$  $[56]$  $\gg$  print array([[1, 2, 3], [4, 5, 6]], Float)  $[1, 2, 3.]$  $[4.5.6]$  $\gg$  print array([78, 85, 77, 69, 82, 73, 67], 'c')  $[NUMERIC]$ 

В качестве элементов массива можно использовать следующие типы: Int8-Int32, UnsignedInt8-UnsignedInt32, Float8-Float64, Complex8-Complex64 и PyObject. Числа 8, 16, 32 и

64 показывают количество битов для хранения величины. Типы Int, UnsignedInteger, Float и Complex соответствуют наибольшим принятым на данной платформе значениям. В массиве можно также хранить ссылки на произвольные объекты.

Количество размерностей и длина массива по каждой оси называются формой массива (shape). Доступ к форме массива реализуется через атрибут shape:

Листинг

```
>>> from Numeric import *
\gg a = array(range(15), Int)
>>> print a.shape
(15, )>>> print a
[ 0 1 2 3 4 5 6 7 8 9 10 11 12 13 14]
\gg a.shape = (3, 5)
>>> print a.shape
(3, 5)
>>> print a
[[ 0 1 2 3 4]
[ 5 6 7 8 9]
[10 11 12 13 14]]
Методы массивов
```
Придать нужную форму массиву можно функцией Numeric.reshape(). Эта функция сразу создает объект–массив нужной формы из последовательности.

Листинг

>>> import Numeric

 $\gg$  print Numeric.reshape(«абракадабр»,  $(5, -1)$ )

 $[$ [ $a$   $6]$ ]

 $[p \, a]$ 

 $\lceil$ K a $\rceil$ 

 $\lceil \pi a \rceil$ 

 $[6 \text{ p}]]$ 

В этом примере–1 в указании формы говорит о том, что соответствующее значение можно вычислить. Общее количество элементов массива известно (10), поэтому длину вдоль одной из размерностей задавать не обязательно.

Через атрибут flat можно получить одномерное представление массива:

```
Листинг
\gg a = array([[1, 2], [3, 4]])
>> b = a. flat
>> b
array([1, 2, 3, 4])>> b[0] = 9>> b
array([9, 2, 3, 4])
>> a
array([[9, 2],
[3, 4]
```
Следует заметить, что это новый вид того же массива, поэтому присваивание значений его элементам приводит к изменениям в исходном массиве.

Функция Numeric.resize()похожа на Numeric.reshape, но может подстраивать число элементов:

```
Листинг
>>> print Numeric.resize(«NUMERIC», (3, 2))
[[NU]
[ME][R \, I]>>> print Numeric.resize(«NUMERIC», (3, 4))
[[NUME]
[RICN][UMER]
```
Функция Numeric.zeros() порождает массив из одних нулей, а Numeric.ones() - из одних единиц. Единичную матрицу можно получить с помощью функции Numeric.identity(n):

```
Листинг
```

```
\gg print Numeric.zeros((2,3))
[0000][000]\gg print Numeric.ones((2,3))
[111][1 1 1]\gg print Numeric.identity(4)
[1000][0 1 0 0][0010][0001]Для копирования массивов можно использовать метод сору():
Листинг
>>> import Numeric
\gg a = Numeric.arrayrange(9)
>> a.shape = (3, 3)
>> print a
[1012][345][678]\gg a1 = a.copy()
>>> а1[0, 1] = -1 # операция над копией
>> print a
[1012][345][678]Массив можно превратить обратно в список с помощью метода tolist():
Листинг
\gg a.tolist()
```
 $[0, 1, 2], [3, 4, 5], [6, 7, 8]$ 

Срезы

Объекты-массивы Numeric используют расширенный синтаксис выделения среза. Следующие примеры иллюстрируют различные варианты записи срезов. Функция Numeric.arrayrange() является аналогом range() для массивов.

```
Листинг
    >>> import Numeric
    \gg a = Numeric.arrayrange(24) + 1
    \gg a.shape = (4, 6)
    >>> print а # исходный массив
    [[123456][789101112][13 14 15 16 17 18][19 20 21 22 23 24]]
    >>> print a[1,2] # элемент 1,2
    9
    >>> print a[1,1] # строка 1
    [789101112]>>> print a[1] # тоже строка 1
    [789101112]>>> print a[:,1] # столбец 1
    [281420]>>> print a[-2,:] # предпоследняя строка
    [13 14 15 16 17 18]
    >>> print a[0:2,1:3] # окно 2x2
    \left[[23]
    [89]>>> print a[1,::3] # каждый третий элемент строки 1
    [710]>>> print a[:,:: — 1] # элементы строк в обратном порядке
    [654321][12 11 10 9 8 7][18 17 16 15 14 13][24 23 22 21 20 19]]
    Срез не копирует массив (как это имеет место со списками), а дает доступ к некоторой
части массива. Далее в примере меняется на 0 каждый третий элемент строки 1:
    Листинг
    \gg a[1,::3] = Numeric.array([0,0])
    >> print a
    [1 2 3 4 5 6][08901112][13 14 15 16 17 18][19 20 21 22 23 24]]
```
В следующих примерах находит применение достаточно редкая синтаксическая конструкция: срез с (Ellipsis). МНОГОТОЧИЕМ Многоточие ставится ДЛЯ указания

произвольного числа пропущенных размерностей (:,:,...,:): Листинг >>> import Numeric  $\gg$  a = Numeric.arrayrange(24) + 1  $\gg$  a.shape = (2,2,2,3)  $\gg$  print a  $[[[[ 1 2 3]$  $[456]$  $[789]$  $[10 11 12]]]$  $[[[13 14 15]]$  $[16 17 18]$  $[19\,20\,21]$  $[22 23 24]$ ]] >>> print a[0,...] # 0-й блок  $\left[\left[\right[123\right]\right]$  $[456]$  $[789]$  $[10 11 12]]]$ >>> print a[0,:,:,0] # срез по первой и последней размерностям  $\left[\begin{array}{ccc} 1 & 4 \end{array}\right]$  $[710]$ >>> print a[0,...,0] # то же, но с использованием многоточия  $\left[\right[ 14 \right]$  $[710]$ Универсальные функции Модуль Numeric определяет набор функций для применения к элементам массива. Функции применимы не только к массивам, но и к последовательностям (к сожалению, итераторы пока не поддерживаются). В результате получаются массивы. Функция Описание  $add(x, y)$ , subtract(x, y) Сложение и вычитание multiply(x, y), divide(x, y) Умножение и деление remainder(x, y), fmod(x, y) Получение остатка от деления (для целых чисел и чисел с плавающей запятой) power(x) Возведение в степень sqrt(x) Извлечение корня квадратного  $negative(x)$ , absolute(x), fabs(x) Смена знака и абсолютное значение ceil(x), floor(x) Наименьшее (наибольшее) целое, большее (меньшее) или равное аргументу

hypot(x, y) Длина гипотенузы (даны длины двух катетов)  $sin(x)$ ,  $cos(x)$ ,  $tan(x)$  Тригонометрические функции  $arcsin(x)$ ,  $arccos(x)$ ,  $arctan(x)$  Обратные тригонометрические функции arctan2(x, y) Арктангенс от частного аргумента  $sinh(x)$ ,  $cosh(x)$ ,  $tanh(x)$  Гиперболические функции  $arcsinh(x)$ ,  $arccosh(x)$ ,  $arctanh(x)$  Обратные гиперболические функции

```
ехр(x) Экспонента (ex)
    log(x), log10(x) Натуральный и десятичный логарифмы
    maximum(x, y), minimum(x, y) Максимум и минимум
    conjugate(x) Сопряжение (для комплексных чисел)
    equal(x, y), not_equal(x, y) Равно, не равно
    greater(x, y), greater_equal(x, y) Больше, больше или равно
    less(x, y), less_equal(x, y) Меньше, меньше или равно
    logical_and(x, y), logical_or(x, y) Логические И, ИЛИ
    logical_xor(x, y) Логическое исключающее ИЛИ
    logical not(x) Логические НЕ
    bitwise_and(x, y), bitwise_or(x, y) \Piобитовые И, ИЛИ
    bitwise_xor(x, y) Побитовое исключающее ИЛИ
    invert(x) Побитовая инверсия
    left shift(x, n), right shift(x, n) Побитовые сдвиги влево и вправо на n битов
    Перечисленные функции являются объектами типа ufunc и применяются к массивам
поэлементно. Эти функции имеют специальные методы:
    accumulate() Аккумулирование результата.
    outer() Внешнее «произведение».
    reduce() Сокращение.
    reduceat() Сокращение в заданных точках.
    Пример с функцией add() позволяет понять смысл универсальной функции и ее
методов:
    Листинг
    >>> from Numeric import add
    \gg add([[1, 2], [3, 4]], [[1, 0], [0, 1]])
    array([[2, 2],[3, 5]\gg add([[1, 2], [3, 4]], [1, 0])
    array([[2, 2],[4, 4]]\gg add([[1, 2], [3, 4]], 1)
    array([[2, 3],[4, 5]\gg add.reduce([1, 2, 3, 4]) # \pi.e. 1+2+3+4
    10
    \gg add.reduce([[1, 2], [3, 4]], 0) # T.e. [1+3 2+4]
    array([4, 6])\gg add.reduce([[1, 2], [3, 4]], 1) # T.e. [1+2 3+4]
    array([3, 7])\gg add.accumulate([1, 2, 3, 4]) # T.e. [1 1+2 1+2+3 1+2+3+4]
    array([ 1, 3, 6, 10])>>> add.reduceat(range(10), [0, 3, 6]) # \pi.e. [0+1+2 3+4+5 6+7+8+9]
    array([ 3, 12, 30])\gg add.outer([1,2], [3,4]) # T.e. [[1+3 1+4] [2+3 2+4]]
    array([[4, 5],
```
 $[5, 6]$ 

Mетоды accumulate(), reduce() и reduceat() принимают необязательный аргумент номер размерности, используемой для соответствующего действия. По умолчанию применяется нулевая размерность.

Универсальные функции, помимо одного или двух необходимых параметров, позволяют задавать и еще один аргумент, для приема результата функции. Тип третьего аргумента должен строго соответствовать типу результата. Например, функция sqrt() даже от целых чисел имеет тип Float.

Листинг

```
>>> from Numeric import array, sqrt, Float
\gg a = array([0, 1, 2])
>> r = array([0, 0, 0], Float)
\gg sqrt(a, r)
array([ 0. 1. 1. 1.41421356])>> print r
[0.1.1.41421356]
```
Предупреждение:

Не следует использовать в качестве приемника результата массив, который фигурирует в предыдущих аргументах функции, так как при этом результат может быть испорчен. Следующий пример показывает именно такой вариант:

>>> import Numeric

 $\gg$  m = Numeric.array([0, 0, 0, 1, 0, 0, 0, 0])

 $\gg$  add(m[: -1], m[1:], m[1:])

аггау([0, 0, 1, 1, 1, 1, 1])В таких неоднозначных случаях необходимо использовать промежуточный массив.

Функции модуля Numeric

Следующие функции модуля Numeric являются краткой записью некоторых наиболее употребительных сочетаний функций и методов:

```
Функция Аналог функции
sum(a, axis) add.reduce(a, axis)
cumsum(a, axis) add.accumulate(a, axis)
product(a, axis) multiply.reduce(a, axis)
cumproduct(a, axis) multiply.accumulate(a, axis)
alltrue(a, axis) logical_and.reduce(a, axis)
sometrue(a, axis) logical_or.reduce(a, axis)
Примечание:
Параметр ахіѕ указывает размерность.
```
Функции для работы с массивами

Функций достаточно много, поэтому подробно будут рассмотрены только две из них, а остальные сведены в таблицу.

Функция Numeric.take()

Функция Numeric.take() позволяет взять часть массива по заданным на определенном измерении индексам. По умолчанию номер измерения (третий аргумент) равен нулю.

```
Листинг
>>> import Numeric
\gg a = Numeric.reshape(Numeric.arrayrange(25), (5, 5))
>>> print a
[[ 0 1 2 3 4]
[ 5 6 7 8 9]
[10 11 12 13 14]
[15 16 17 18 19]
[20 21 22 23 24]]
\gg print Numeric.take(a, [1], 0)
[ [5 6 7 8 9]]
>>> print Numeric.take(a, [1], 1)
[[ 1]
[ 6]
[11]
[16]
[21]]
\gg print Numeric.take(a, [[1,2],[3,4]])
[[[[ 5 6 7 8 9]]
[10 11 12 13 14]]
[[15 16 17 18 19]
[20 21 22 23 24]]]
```
В отличие от среза, функция Numeric.take() сохраняет размерность массива, если конечно, структура заданных индексов одномерна. Результат Numeric.take(a, [[1,2],[3,4]]) показывает, что взятые по индексам части помещаются в массив со структурой самих индексов, как если бы вместо 1 было написано [5 6 7 8 9], а вместо 2 — [10 11 12 13 14] и т.д.

Функции Numeric.diagonal() и Numeric.trace()

Функция Numeric.diagonal() возвращает диагональ матрицы. Она имеет следующие аргументы:

a Исходный массив.

offset Смещение вправо от «главной» диагонали (по умолчанию 0).

axis1 Первое из измерений, на которых берется диагональ (по умолчанию 0).

axis2 Второе измерение, образующее вместе с первым плоскость, на которой и берется диагональ. По умолчанию axis2=1.

Функция Numeric.trace() (для вычисления следа матрицы) имеет те же аргументы, но суммирует элементы на диагонали. В примере ниже рассмотрены обе эти функции:

Листинг

>>> import Numeric  $\gg$  a = Numeric.reshape(Numeric.arrayrange(16), (4, 4)) >>> print a  $[$ [ 0 1 2 3] [ 4 5 6 7] [ 8 9 10 11] [12 13 14 15]]

```
\gg for i in range(-3, 4):
    ... print «Sum», Numeric.diagonal(a, i), "=", Numeric.trace(a, i)
    Sum[12] = 12Sum [8 13] = 21Sum [4914] = 27
    Sum [0 5 10 15] = 30Sum [1611] = 18Sum [2 7] = 9Sum [3] = 3Функция Numeric.choose()
    Эта функция использует один массив с целыми числами от 0 до n для выбора значения
из одного из заданных массивов:
    Листинг
    \gg a = Numeric.identity(4)
    \gg b0 = Numeric.reshape(Numeric.arrayrange(16), (4, 4))
    \gg b1 = -Numeric.reshape(Numeric.arrayrange(16), (4, 4))
    >>> print Numeric.choose(a, (b0, b1))
    [0 1 2 3][4 - 5 6 7][89 - 1011][121314 - 15]Свод функций модуля Numeric
    Следующая таблица приводит описания функций модуля Numeric.
    Функция и ее аргументы Назначение функции
    allclose(a, b[, eps[, A]]) Сравнение а и b с заданными относительными ерз и
абсолютными А погрешностями. По умолчанию ерѕ равен 1.0e-1, а A = 1.0e-8.
    alltrue(a[, axis]) Логическое И по всей оси axis массива а
    argmax(a[, axis]) Индекс максимального значения в массиве по заданному измерению
axis
    argmin(a[, axis]) Индекс минимального значения в массиве по заданному измерению
axis
    argsort(a[, axis]) Индексы отсортированного массива, такие, что take(a,argsort(a,
axis), axis) дает отсортированный массив а, как если бы было выполнено sort(a, axis)
    array(a[, type]) Создание массива на основе последовательности а данного типа type
    arrayrange(start[, stop[, step[, type]]]) Аналог range() для массивов
    asarray(a[, type[, savespace]]) То же, что и array(), но не создает новый массив, если а
уже является массивом.
    choose(a, (b0,...,bn)) Создает массив на основе элементов, взятых по индексам из а
(индексы от 0 до n включительно). Формы массивов a, b1, ..., bn должны совпадать
    clip(a, a min, a max) Обрубает значения массива а так, чтобы они находились между
```
значениями из а min и а max поэлементно

compress(cond, a[, axis]) Возвращает массив только из тех элементов массива а, для которых условие cond истинно (не нуль)

concatenate(a[, axis]) Соединение двух массивов (конкатенация) по заданному измерению axis (по умолчанию — по нулевой)

convolve(a, b[, mode]) Свертка двух массивов. Аргумент mode может принимать значения 0, 1 или 2

cross\_correlate(a, b[, mode]) Взаимная корреляция двух массивов. Параметр mode может принимать значения 0, 1 или 2

cumproduct(a[, axis]) Произведение по измерению axis массива a с промежуточными результатами

cumsum(a[, axis]) Суммирование с промежуточными результатами

diagonal(a[, k[, axis1[, axis2]]]) Взятие k–й диагонали массива а в плоскости измерений axis1 и axis2

dot(a, b) Внутреннее (матричное) произведение массивов. По определению: innerproduct(a, swapaxes(b,  $-1, -2$ )), т.е. с переставленными последними измерениями, как и должно быть при перемножении матриц

dump(obj, file) Запись массива a (в двоичном виде) в открытый файловый объект file. Файл должен быть открыт в бинарном режиме. В файл можно записать несколько объектов подряд

dumps(obj) Строка с двоичным представлением объекта obj

fromfunction(f, dims) Строит массив, получая информацию от функции f(), в качестве аргументов которой выступают значения кортежа индексов. Фактически является сокращением для f(\*tuple(indices(dims)))

fromstring(s[, count[, type]]) Создание массива на основе бинарных данных, хранящихся в строке

identity(n) Возвращает двумерный массив формы (n, n)

indices(dims[, type]) Возвращает массив индексов заданной длины по каждому измерению с изменением поочередно по каждому изменению. Например, indices([2, 2])[1] дает двумерный массив  $[[0, 1], [0, 1]].$ 

innerproduct(a, b) Внутреннее произведение двух массивов (по общему измерению). Для успешной операции a.shape[-1] должен быть равен b.shape[-1]. Форма результата будет a.shape $[-1]$  + b.shape $[-1]$ . Элементы пропадающего измерения попарно умножаются и получающиеся произведения суммируются

load(file) Чтение массива из файла file. Файл должен быть открыт в бинарном режиме loads(s) Возвращает объект, соответствующий бинарному представлению, заданному в строке

nonzero(a) Возвращает индексы ненулевых элементов одномерного массива ones(shape[, type]) Массив из единиц заданной формы shape и обозначения типа type outerproduct(a, b) Внешнее произведение a и b

product(a[, axis]) Произведение по измерению axis массива a

put(a, indices, b) Присваивание частям массива,  $a[n] = b[n]$  для всех индексов indices

putmask(a, mask, b) Присваивание a элементов из b, для которых маска mask имеет значение истина

ravel(a) Превращение массива в одномерный. Аналогично reshape(a,  $(-1,$ ))

repeat(a, n[, axis]) Повторяет элементы массива a n раз по измерению axis

reshape(a, shape) Возвращает массив нужной формы (нового массива не создает). Количество элементов в исходном и новом массивах должно совпадать

resize(a, shape) Возвращает массив с произвольной новой формой shape. Размер

исходного массива не важен

searchsorted(a, i) Для каждого элемента из i найти место в массиве a. Массив а должен быть одномерным и отсортированным. Результат имеет форму массива i

shape(a) Возвращает форму массива a

sometrue(a[, axis]) Логическое ИЛИ по всему измерению axis массива а

sort(a[, axis]) Сортировка элементов массива по заданному измерению

sum(a[, axis]) Суммирование по измерению axis массива а

swapaxes(a, axis1, axis1) Смена измерений (частный случай транспонирования)

take(a, indices[, axis]) Выбор частей массива a на основе индексов indices по измерению axis

trace(a[,  $k$ [, axis1[, axis2]]]) Сумма элементов вдоль диагонали, то есть add.reduce(diagonal(a, k, axis1, axis2))

transpose(a[, axes]) Перестановка измерений в соответствии с axes, либо, если axes не заданы — расположение их в обратном порядке

where(cond, a1, a2) Выбор элементов на основании условия cond из a1 (если не нуль) и а2 (при нуле) поэлементно. Равносилен choose(not equal(cond, 0),  $(y, x)$ ). Формы массивов– аргументов a1 и a2 должны совпадать

zeros(shape[, type]) Массив из нулей заданной формы shape и обозначения типа type

В этой таблице в качестве обозначения типа type можно указывать рассмотренные выше константы: Int, Float и т.п.

Модуль Numeric также определяет константы e (число e) и pi (число пи).

Модуль LinearAlgebra

Модуль LinearAlgebra содержит алгоритмы линейной алгебры, в частности нахождение определителя матрицы, решений системы линейных уравнений, обращение матрицы, нахождение собственных чисел и собственных векторов матрицы, разложение матрицы на множители: Холецкого, сингулярное, метод наименьших квадратов.

Функция LinearAlgebra.determinant() находит определитель матрицы:

Листинг

```
>>> import Numeric, LinearAlgebra
```

```
>>> print LinearAlgebra.determinant(
```

```
\ldots Numeric.array([[1, -2],
```

```
\ldots [1, 5]]))
```
7

Функция LinearAlgebra.solve\_linear\_equations() решает линейные уравнения вида ax=b по заданным аргументам a и b:

Листинг >>> import Numeric, LinearAlgebra  $\gg$  a = Numeric.array([[1.0, 2.0], [0.0, 1.0]])  $>> b =$  Numeric.array([1.2, 1.5])  $\gg$   $\times$   $\times$   $=$  LinearAlgebra.solve\_linear\_equations(a, b)  $\gg$  print «x =", x  $x = [-1.8 \; 1.5]$ >>> print «Проверка:", Numeric.dot(a, x) - b Проверка: [ 0. 0.] Когда матрица a имеет нулевой определитель, система имеет не единственное решение и возбуждается исключение LinearAlgebraError:

Листинг

 $\gg$  a = Numeric.array([[1.0, 2.0], [0.5, 1.0]])

>>> x = LinearAlgebra.solve\_linear\_equations(a, b)

Traceback (most recent call last):

File "<stdin>", line 1, in ?

File "/usr/local/lib/python2.3/site–packages/Numeric/LinearAlgebra.py», line 98,

in solve\_linear\_equations raise LinAlgError, 'Singular matrix'

LinearAlgebra.LinAlgError: Singular matrix

Функция LinearAlgebra.inverse() находит обратную матрицу. Однако не следует решать линейные уравнения с помощью LinearAlgebra.inverse() умножением на обратную матрицу, так как она определена через LinearAlgebra.solve\_linear\_equations():

Листинг

def inverse(a):

return solve linear equations(a, Numeric.identity(a.shape[0]))

Функция LinearAlgebra.eigenvalues() находит собственные значения матрицы, а LinearAlgebra.eigenvectors() - пару: собственные значения, собственные вектора:

Листинг

>>> from Numeric import array, dot

>>> from LinearAlgebra import eigenvalues, eigenvectors

 $\gg$  a = array([[-5, 2], [2, -7]])

 $\gg$  lmd = eigenvalues(a)

>>> print «Собственные значения:", lmd

Собственные значения: [-3.76393202–8.23606798]

 $\gg$  (lmd, v) = eigenvectors(a)

>>> print «Собственные вектора:"

Собственные вектора:

>>> print v

[[ 0.85065081 0.52573111]

[-0.52573111 0.85065081]]

```
>>> print «Проверка:", dot(a, v[0]) - v[0] * lmd[0]
```
Проверка: [ -4.44089210e–16 2.22044605e–16]

Проверка показывает, что тождество выполняется с достаточно большой точностью (числа совсем маленькие, практически нули): собственные числа и векторы найдены верно.

Модуль RandomArray

В этом модуле собраны функции для генерации массивов случайных чисел различных распределений и свойств. Их можно применять для математического моделирования.

Функция RandomArray.random() создает массивы из псевдослучайных чисел, равномерно распределенных в интервале (0, 1):

Листинг

>>> import RandomArray

 $\gg$ >> print RandomArray.random(10) # массив из 10 псевдослучайных чисел [ 0.28374212 0.19260929 0.07045474 0.30547682 0.10842083 0.14049676

0.01347435 0.37043894 0.47362471 0.37673479]

 $\gg$  print RandomArray.random([3,3]) # массив 3x3 из псевдослучайных чисел

[[ 0.53493741 0.44636754 0.20466961]

[ 0.8911635 0.03570878 0.00965272]

[ 0.78490953 0.20674807 0.23657821]]

Функция RandomArray.randint() для получения массива равномерно распределенных чисел из заданного интервала и заданной формы:

Листинг

>>> print RandomArray.randint(1, 10, [10])

[8 1 9 9 7 5 2 5 3 2]

>>> print RandomArray.randint(1, 10, [10])

[2 2 5 5 7 7 3 4 3 7]

Можно получать и случайные перестановки с помощью RandomArray.permutation(): Листинг

>>> print RandomArray.permutation(6)

[4 0 1 3 2 5]

>>> print RandomArray.permutation(6)

[1 2 0 3 5 4]

Доступны и другие распределения для получения массива нормально распределенных величин с заданным средним и стандартным отклонением:

Листинг

>>> print RandomArray.normal(0, 1, 30)

[-1.0944078 1.24862444 0.20415567–0.74283403 0.72461408–0.57834256

0.30957144 0.8682853 1.10942173–0.39661118 1.33383882 1.54818618

0.18814971 0.89728773–0.86146659 0.0184834 -1.46222591–0.78427434

1.09295738–1.09731364 1.34913492–0.75001568–0.11239344 2.73692131

— 0.19881676–0.49245331 1.54091263–1.81212211 0.46522358–0.08338884]

Следующая таблица приводит функции для других распределений:

Функция и ее аргументы Описание

F(dfn, dfd, shape=[]) F–распределение

beta(a, b, shape=[]) Бета–распределение

binomial(trials, p, shape=[]) Биномиальное распределение

chi\_square(df, shape=[]) Распределение хи–квадрат

exponential(mean, shape=[]) Экспоненциальное распределение

gamma(a, r, shape=[]) Гамма–распределение

multivariate\_normal(mean, cov, shape=[]) Многомерное нормальное распределение negative\_binomial(trials, p, shape=[]) Негативное биномиальное

noncentral\_F(dfn, dfd, nconc, shape=[]) Нецентральное F–распределение

noncentral\_chi\_square(df, nconc, shape=[]) Нецентральное хи–квадрат распределение

normal(mean, std, shape=[]) Нормальное распределение

permutation(n) Случайная перестановка

poisson(mean, shape=[]) Пуассоновское распределение

randint(min, max=None, shape=[]) Случайное целое

random(shape=[]) Равномерное распределение на интервале (0, 1)

random\_integers(max, min=1, shape=[]) Случайное целое

standard\_normal(shape=[]) Стандартное нормальное распределение

uniform(min, max, shape=[]) Равномерное распределение

### Заключение

В этой лекции рассматривался набор модулей для численных вычислений. Модуль Numeric определяет тип многомерный массив и множество функций для работы с массивами. Также были представлены модули для линейной алгебры и моделирования последовательностей случайных чисел различных распределений.

# 6. Лекция: Обработка текстов. Регулярные выражения. Unicode.

В этой лекции дается краткое представление о возможностях языка Python по обработке текстовой информации. Рассмотрены синтаксис и семантика регулярных выражений, а также некоторые вопросы использования Unicode.

Под обработкой текстов понимается анализ, преобразование, поиск, порождение текстовой информации. По большей части работа с естественными текстами не будет глубже, чем это возможно без систем искусственного интеллекта. Кроме того, здесь предполагается опустить рассмотрение обработки текстов посредством текстовых процессоров и редакторов, хотя некоторые из них (например, Cooledit) предоставляют возможность писать макрокоманды на Python.

Следует отметить, что для Python созданы также модули для работы с естественными языками, а также для лингвистических исследований. Хорошим учебным примером может служить nltk (the Natural Language Toolkit).

Стоит отметить проект PyParsing (сайт:http://pyparsing.sourceforge.net), с помощью которого можно организовать обработку текста по заданной грамматике.

Строки

Строки в языке Python являются типом данных, специально предназначенным для обработки текстовой информации. Строка может содержать произвольно длинный текст (ограниченный имеющейся памятью).

В новых версиях Python имеются два типа строк: обычные строки (последовательность байтов) и Unicode-строки (последовательность символов). В Unicode-строке каждый символ может занимать в памяти 2 или 4 байта, в зависимости от настроек периода компиляции. Четырехбайтовые знаки используются в основном для восточных языков.

Примечание:

В языке и стандартной библиотеке за некоторыми исключениями строки и Unicodeстроки взаимозаменяемы, в собственных приложениях для совместимости с обоими видами строк следует избегать проверок на тип. Если это необходимо, можно проверять принадлежность базовому (для строк и Unicode-строк) типу с помощью isinstance(s, basestring).

При использовании Unicode-строк, следует мысленно принять точку зрения, относительно которой именно Unicode-представление является главным, а все остальные кодировки — лишь частные случаи представления текста, которые не могут передать всех символов. Без такой установки будет непонятно, почему преобразование из восьмибитной кодировки называется decode (декодирование). Для внешнего представления можно с успехом использовать кодировку UTF-8, хотя, конечно, это зависит от решаемых задач.

Кодировка Python-программы

чтобы Unicode-литералы Для **TOFO**  $\, {\bf B}$ Python-программе воспринимались интерпретатором правильно, необходимо указать кодировку в начале программы, записав в первой или второй строке примерно следующее (для Unix/Linux):

```
Листинг
# - -*- coding: koi8-r -*-
```
или (под Windows): Листинг  $# -$  -\*- coding: cp1251 -\*-

Могут быть и другие варианты:

Листинг

# -\*- coding: latin-1 -\*-# -\*- coding: utf-8 -\*-# -\*- coding: mac-cyrillic -\*-# -\*- coding:  $iso8859 - 5 -$ 

Полный перечень кодировок (и их псевдонимов):

Листинг

>>> import encodings.aliases

>>> print encodings.aliases.aliases

{'iso\_ir\_6': 'ascii', 'maccyrillic': 'mac\_cyrillic',

'iso\_celtic': 'iso8859\_14', 'ebcdic\_cp\_wt': 'cp037',

'ibm500': 'cp500', ...

Если кодировка не указана, то считается, что используется us-ascii. При этом интерпретатор Python будет выдавать предупреждения при запуске модуля:

Листинг

sys:1: DeprecationWarning: Non-ASCII character '\xf0' in file example.py

on line 2, but no encoding declared;

see http://www.python.org/peps/pep-0263.html for details

Строковые литералы

Строки можно задать в программе с помощью строковых литералов. Литералы записываются с использованием апострофов ', кавычек " или этих же символов, взятых трижды. Внутри литералов обратная косая черта имеет специальное значение. Она служит для ввода специальных символов и для указания символов через коды. Если перед строковым литералом поставлено r, обратная косая черта не имеет специального значения (r от английского слова raw, строка задается «как есть»). Unicode-литералы задаются с префиксом и. Вот несколько примеров:

Листинг

 $s1 =$  «строка 1»  $s2 = r'\12'$ s3 = ""«apple\ntree»"" # \n — символ перевода строки  $s4 =$  ""«apple tree»"" # строка в утроенных кавычках может иметь внутри переводы строк  $s5 = \sqrt{x7365}$  $u1 = u$ »Unicode literal»

```
u2 = u'\u0410\u0434\u0440\u0435\u0441'
```
Примечание:

Обратная косая черта не должна быть последним символом в литерале, то есть, «str\" вызовет синтаксическую ошибку.

Указание кодировки позволяет применять в Unicode-литералах указанную в начале программы кодировку. Если кодировка не указана, можно пользоваться только кодами символов, заданными через обратную косую черту.

Операции над строками

К операциям над строками, которые имеют специальную синтаксическую поддержку в языке, относятся, в частности конкатенация (склеивание) строк, повторение строки, форматирование:

Листинг

>>> print «A» + «B», «A»\*5, "%s» % «A»

AB AAAAA A

В операции форматирования левый операнд является строкой формата, а правый может быть либо кортежем, либо словарем, либо некоторым значением другого типа:

Листинг  $>>$  print "%i» % 234 234 >>> print "%i %s %3.2f» % (5, «ABC», 23.45678) 5 ABC 23.46  $>>a = 123$  $>>$  b = [1, 2, 3] >>> print "%(a)i: %(b)s» % vars()  $123: [1, 2, 3]$ Операция форматирования

В строке формата кроме текста могут употребляться спецификации, регламентирующие формат выводимого значения. Спецификация имеет синтаксис

Листинг

"%" [ключ][флаг\*][шир][.точность][длина\_типа]спецификатор ключ: «(" символ за исключением круглых скобок\*")» флаг: «+» | «-» | пробел | "#" | «0» **ШИР:**  $(\kappa 1 \times ... \times 9) (\kappa 0 \times ... \times 9)$ \* | "\*" точность: («1» ... «9»)\* | "\*" длина\_типа: «а» ... «z» | «А» ... «Z» спецификатор: «а» ... «z» | «А» ... «Z» | "%" Где символы обозначают следующее: Листинг КЛЮЧ Ключ из словаря. Листинг флаги Дополнительные свойства преобразования. Листинг шир Минимальная ширина поля. Листинг точность

Точность (для чисел с плавающей запятой).

Листинг

длина типа

Модификатор типа.

Листинг

спецификатор

Тип представления выводимого объекта.

В следующей таблице приведены некоторые наиболее употребительные значения для спецификации форматирования.

Символ Где применяется Что указывает

0 флаг Заполнение нулями слева

- флаг Выравнивание по левому краю

+ флаг Обязательный вывод знака числа

пробел флаг Использовать пробел на месте знака числа

d, і спецификатор Знаковое целое

и спецификатор Беззнаковое целое

о спецификатор Восьмеричное беззнаковое целое

х, X спецификатор Шестнадцатеричное беззнаковое целое (со строчными или прописными латинскими буквами)

е, Е спецификатор Число с плавающей запятой в формате с экспонентой

f, F спецификатор Число с плавающей запятой

g, G спецификатор Число с плавающей точкой в более коротком написании (автоматически выбирается е или f)

с спецификатор Одиночный символ (целое число или односимвольная строка)

г спецификатор Любой объект, приведенный к строке функцией repr()

s спецификатор Любой объект, приведенный к строке функцией str()

% спецификатор Знак процента. Для задания одиночного процента необходимо записать %%

Индексы и срезы

Следует напомнить, что строки являются неизменчивыми последовательностями, поэтому к ним можно применять операции взятия элемента по индексу и срезы:

Листинг

```
>> s = «транспорт»
>> print s[0], s[-1]
T T
\gg print s[-4:]
порт
>> print s[:5]
транс
\gg print s[4:8]
спор
Примечание:
При выделении среза нумеруются не символы строки, а промежутки между ними.
```
Модуль string

До того как у строк появились методы, для операций над строками применялся модуль string. Приведенный пример демонстрирует, как вместо функции из string использовать метод (кстати, последнее более эффективно):

Листинг

 $\gg$  import string  $>>$  s = «one, two, three»  $\gg$  print string.split(s, ",") ['one', 'two', 'three']  $\gg$  print s.split(",")

['one', 'two', 'three']

В версии Python 3.0 функции, которые доступны через методы, более не будут дублироваться в модуле string.

В Python 2.4 появилась альтернатива использованию операции форматирования: класс Template. Пример:

```
Листинг
\gg import string
\gg tpl = string. Template("$a + $b = ${c}»)
>>a = 2>> b = 3
>>c = a + b>>> print tpl.substitute(vars())
2 + 3 = 5>>> del с # удаляется имя с
>>> print tpl.safe_substitute(vars())
2 + 3 = 26\gg print tpl.substitute(vars(), c=a+b)
2 + 3 = 5>>> print tpl.substitute(vars())
Traceback (most recent call last):
File "/home/rnd/tmp/Python-2.4b2/Lib/string.py», line 172, in substitute
return self.pattern.sub(convert, self.template)
File "/home/rnd/tmp/Python-2.4b2/Lib/string.py», line 162, in convert
val = mapping [named]
KeyError: 'c'
```
Объект-шаблон имеет два основных метода: substitute() и safe\_substitute(). Значения для подстановки в шаблон берутся из словаря (vars() содержит словарь со значениями переменных) или из именованных фактических параметров. Если есть неоднозначность в задании ключа, можно использовать фигурные скобки при написании ключа в шаблоне.

Методы строк

В таблице ниже приведены некоторые наиболее употребительные методы объектовстрок и unicode-объектов.

Метод Описание

center(w) Центрирует строку в поле длины w

count(sub) Число вхождений строки sub в строке

encode([enc[, errors]]) Возвращает строку в кодировке еnc. Параметр errors может

принимать значения «strict» (по умолчанию), «ignore», «replace» или «xmlcharrefreplace» endswith(suffix) Оканчивается ли строка на suffix

expandtabs([tabsize]) Заменяет символы табуляции на пробелы. По умолчанию tabsize=8

find(sub [,start [,end]]) Возвращает наименьший индекс, с которого начинается вхождение подстроки sub в строку. Параметры start и end ограничивают поиск окном start:end, но возвращаемый индекс соответствует исходной строке. Если подстрока не найдена, возвращается-1

index(sub[, start[, end]]) Аналогично find(), но возбуждает исключение ValueError в случае неудачи

alnum() Возвращает True, если строка содержит только буквы и цифры и имеет ненулевую длину. Иначе — False

isalpha() Возвращает True, если строка содержит только буквы и длина ненулевая

isdecimal() Возвращает True, если строка содержит только десятичные знаки (только для строк Unicode) и длина ненулевая

isdigit() Возвращает True, если содержит только цифры и длина ненулевая

islower() Возвращает True, если все буквы строчные (и их более одной), иначе — False isnumeric() Возвращает True, если в строке только числовые знаки (только для Unicode) isspace() Возвращает True, если строка состоит только из пробельных символов. Внимание! Для пустой строки возвращается False

join(seq) Соединение строк из последовательности seq через разделитель, заданный строкой

lower() Приводит строку к нижнему регистру букв

lstrip() Удаляет пробельные символы слева

replace(old, new[, n]) Возвращает копию строки, в которой подстроки old заменены new. Если задан параметр n, то заменяются только первые n вхождений

rstrip() Удаляет пробельные символы справа

split([sep[, n]]) Возвращает список подстрок, получающихся разбиением строки а разделителем sep. Параметр n определяет максимальное количество разбиений (слева)

startswith(prefix) Начинается ли строка с подстроки prefix

strip() Удаляет пробельные символы в начале и в конце строки

translate(table) Производит преобразование с помощью таблицы перекодировки table, содержащей словарь для перевода кодов в коды (или в None, чтобы удалить символ). Для Unicode-строк

translate(table[, dc]) То же, но для обычных строк. Вместо словаря — строка перекодировки на 256 символов, которую можно сформировать с помощью функции string.maketrans(). Необязательный параметр dc задает строку с символами, которые необходимо удалить

upper() Переводит буквы строки в верхний регистр

В следующем примере применяются методы split() и join() для разбиения строки в список (по разделителям) и обратное объединение списка строк в строку

Листинг

```
\gg s = «This is an example.»
\gg lst = s.split(" ")
>>> print lst
['This', 'is', 'an', 'example.']
```

```
\gg s2 = "\n».join(lst)
    >> print s2
    This
    is
    an
    example.
    Для проверки того, оканчивается ли строка на определенное сочетание букв, можно
применить метод endswith():
```
Листинг

```
\gg filenames = [«file.txt», «image.jpg», «str.txt»]
```
 $\gg$  for fn in filenames:

```
... if fn.lower().endswith(".txt»):
```
 $\ldots$  print fn

 $\dddotsc$ 

file.txt

str.txt

Поиск в строке можно осуществить с помощью метода find(). Следующая программа выводит все функции, определенные в модуле оператором def:

```
Листинг
import string
text = open(string, file[] := 1].read()start = 0while 1:
found = text.find(\text{«def ", start})if found == -1:
break
print text[found:found + 60].split(«(")[0]
start = found + 1
```
Важным для преобразования текстовой информации является метод replace(), который рассматривается ниже:

Листинг

```
>> а = «Это текст, в котором встречаются запятые, поставленные не так.»
>> b = a.replace(",", ",")
```
 $>>$  print b

Это текст, в котором встречаются запятые, поставленные не так.

Рекомендации по эффективности

При работе с очень длинными строками или большим количеством строк, применяемые операции могут по-разному влиять на быстродействие программы.

Например, не рекомендуется многократно использовать операцию конкатенации для склеивания большого количества строк в одну. Лучше накапливать строки в списке, а затем с помощью join() собирать в одну строку:

```
Листинг
>> a = ""
```

```
\gg for i in xrange(1000):
```

```
... a == str(i) # неэффективно!
```
>>> a = "".join( $\left[ \text{str}(i) \text{ for } i \text{ in } x \text{ range}(1000) \right]$ ) # более эффективно

Конечно, если строка затем обрабатывается, можно применять итераторы, которые позволят свести использование памяти к минимуму.

Модуль StringIO

В некоторых случаях желательно работать со строкой как с файлом. Модуль StringIO как раз дает такую возможность.

Открытие «файла» производится вызовом StringIO(). При вызове без аргумента создается новый «файл», при задании строки в качестве аргумента — «файл» открывается для чтения:

Листинг

import StringIO

my string =  $\kappa$ 1234567890»

 $f1 = StringIO.StriangleIO()$ 

 $f2 = StringIO.SuringIO(my_string)$ 

Далее с файлами f1 и f2 можно работать как с обычными файловыми объектами.

Для получения содержимого такого файла в виде строки применяется метод getvalue(): Листинг

f1.getvalue()

Противоположный вариант (представление файла на диске в виде строки) можно реализовать на платформах Unix и Windows с использованием модуля mmap. Здесь этот модуль рассматриваться не будет.

Модуль difflib

Для приблизительного сравнения двух строк в стандартной библиотеке предусмотрен модуль difflib.

Функция difflib.get close matches() позволяет выделить n близких строк к заданной строке:

Листинг

get\_close\_matches(word, possibilities,  $n=3$ , cutoff=0.6)

где

Листинг

word

Строка, к которой ищутся близкие строки.

Листинг

possibilities

Список возможных вариантов.

Листинг

 $\mathsf{n}$ 

Требуемое количество ближайших строк.

Листинг

cutoff

Коэффициент (из диапазона [0, 1]) необходимого уровня совпадения строк. Строки, которые при сравнении с word дают меньшее значение, игнорируются.

Следующий пример показывает функцию difflib.get close matches() в действии:

Листинг

>>> import unicodedata

 $\gg$  names = [unicodedata.name(unicode(chr(i))) for i in range(40, 127)]

>>> print difflib.get\_close\_matches(«LEFT BRACKET», names)

['LEFT CURLY BRACKET', 'LEFT SQUARE BRACKET']

В списке names — названия Unicode-символов с ASCII-кодами от 40 до 127. Регулярные выражения

Рассмотренных стандартных возможностей для работы с текстом достаточно далеко не всегда. Например, в методах find() и replace() задается всего одна строка. В реальных задачах такая однозначность встречается довольно редко, чаще требуется найти или заменить строки, отвечающие некоторому шаблону.

Регулярные выражения (regular expressions) описывают множество строк, используя специальный язык, который сейчас и будет рассмотрен. (Строка, в которой задано регулярное выражение, будет называться шаблоном.)

Для работы с регулярными выражениями в Python используется модуль ге. В следующем примере регулярное выражение помогает выделить из текста все числа:

Листинг

```
\gg import re
```

```
>> pattern = r \sqrt{0-9} + \sqrt{0}
```

```
\gg number re = re.compile(pattern)
```

```
\gg number_re.findall(«122 234 65435»)
```
 $[122', 234', 65435']$ 

В этом примере шаблон pattern описывает множество строк, которые состоят из одного или более символов из набора «0», «1», ..., «9». Функция re.compile() компилирует шаблон в специальный Regex-объект, который имеет несколько методов, в том числе метод findall() для получения списка всех непересекающихся вхождений строк, удовлетворяющих шаблону, в заданную строку.

То же самое можно было сделать и так:

Листинг

 $\gg$  import re

```
>>> re.findall(r»[0-9]+», «122 234 65435»)
```
 $[122', 234', 65435']$ 

Предварительная КОМПИЛЯЦИЯ шаблона предпочтительнее при  $er$ частом использовании, особенно внутри цикла.

Примечание:

Следует заметить, что для задания шаблона использована необработанная строка. В данном примере она не требовалась, но в общем случае лучше записывать строковые литералы именно так, чтобы исключить влияние специальных последовательностей, записываемых через обратную косую черту.

### Синтаксис регулярного выражения

Синтаксис регулярных выражений в Python почти такой же, как в Perl, grep и некоторых других инструментах. Часть символов (в основном буквы и цифры) обозначают сами себя. Строка удовлетворяет (соответствует) шаблону, если она входит во множество строк, которые этот шаблон описывает.

Здесь стоит также отметить, что различные операции используют шаблон по-разному. Так, search() ищет первое вхождение строки, удовлетворяющей шаблону, в заданной строке, а match() требует, чтобы строка удовлетворяла шаблону с самого начала.

Символы, имеющие специальное значение в записи регулярных выражений:

Символ Что обозначает в регулярном выражении

".» Любой символ

"Л" Начало строки

"\$" Конец строки

"\*" Повторение фрагмента нуль или более раз (жадное)

«+» Повторение фрагмента один или более раз (жадное)

"?» Предыдущий фрагмент либо присутствует, либо отсутствует

«{m,n}» Повторение предыдущего фрагмента от m до n раз включительно (жадное)

«[...]» Любой символ из набора в скобках. Можно задавать диапазоны символов с идущими подряд кодами, например: а-z

«[^...]» Любой символ не из набора в скобках

"\" Обратная косая черта отменяет специальное значение следующего за ней символа

"|" Фрагмент справа или фрагмент слева

"\*?» Повторение фрагмента нуль или более раз (не жадное)

«+?» Повторение фрагмента один или более раз (не жадное)

«{m,n}?» Повторение предыдущего фрагмента от m до n раз включительно (не жадное)

Если А и B — регулярные выражения, то их конкатенация AB является новым регулярным выражением, причем конкатенация строк а и b будет удовлетворять AB, если а удовлетворяет A и b удовлетворяет B. Можно считать, что конкатенация — основной способ составления регулярных выражений.

Скобки, описанные ниже, применяются для задания приоритетов и выделения групп (фрагментов текста, которые потом можно получить по номеру или из словаря, и даже сослаться в том же регулярном выражении).

Алгоритм, который сопоставляет строки с регулярным выражением, проверяет соответствие того или иного фрагмента строки регулярному выражению. Например, строка регулярному выражению  $\langle$ a» СООТВЕТСТВУЕТ «[a-z]», строка «fruit» СООТВЕТСТВУЕТ «fruit|vegetable», а вот строка «apple» не соответствует шаблону «pineapple».

В таблице ниже вместо регвыр может быть записано регулярное выражение, вместо имя — идентификатор, а флаги будут рассмотрены ниже.

Обозначение Описание

«(регвыр)» Обособляет регулярное выражение в скобках и выделяет группу

«(?: регвыр)» Обособляет регулярное выражение в скобках без выделения группы

«(?=регвыр)» Взгляд вперед: строка должна соответствовать заданному регулярному выражению, но дальнейшее сопоставление с шаблоном начнется с того же места

«(?!регвыр)» То же, но с отрицанием соответствия

«(?<=регвыр)» Взгляд назад: строка должна соответствовать, если до этого момента соответствует регулярному выражению. Не занимает места в строке, к которой применяется шаблон. Параметр регвыр должен быть фиксированной длины (то есть, без «+» и "\*")

«(?<!регвыр)» То же, но с отрицанием соответствия

«(?Р<имя>регвыр)» Выделяет именованную группу с именем имя

«(?P=имя)» Точно соответствует выделенной ранее именованной группе с именем имя «(?#регвыр)» Комментарий (игнорируется)

«(?(имя)рв1|рв2)» Если группа с номером или именем имя оказалась определена, результатом будет сопоставление с рв1, иначе — c рв2. Часть |рв2 может отсутствовать

«(?флаг)» Задает флаг для всего данного регулярного выражения. Флаги необходимо задавать в начале шаблона

В таблице ниже описаны специальные последовательности, использующие обратную косую черту:

Последовательность Чему соответствует

"\1» — "\9» Группа с указанным номером. Группы нумеруются, начиная с 1

"\А» Промежуток перед началом всей строки (почти аналогично "^")

"\Z» Промежуток перед концом всей строки (почти аналогично "\$")

"\b» Промежуток между символами перед словом или после него

"\B» Наоборот, не соответствует промежутку между символами на границе слова "\d» Цифра. Аналогично «[0–9]»

"\s» Любой пробельный символ. Аналогично «[\t\n\r\f\v]»

"\S» Любой непробельный символ. Аналогично «[^\t\n\r\f\v]»

"\w» Любая цифра или буква (зависит от флага LOCALE)

"\W» Любой символ, не являющийся цифрой или буквой (зависит от флага LOCALE) Флаги, используемые с регулярными выражениями:

Листинг

«(?i)», re.I, re.IGNORECASE

Сопоставление проводится без учета регистра букв.

Листинг

«(?L)», re.L, re.LOCALE

Влияет на определение буквы в "\w», "\W», "\b», "\B» в зависимости от текущей культурной среды (locale).

Листинг

«(?m)», re.M, re.MULTILINE

Если этот флаг задан, "^" и "\$" соответствуют началу и концу любой строки.

Листинг

«(?s)», re.S, re.DOTALL

Если задан, ".» соответствует также и символу конца строки "\n».

Листинг

«(?x)», re.X, re.VERBOSE

Если задан, пробельные символы, не экранированные в шаблоне обратной косой чертой, являются незначащими, а все, что расположено после символа "#", — комментарии. Позволяет записывать регулярное выражение в несколько строк для улучшения его читаемости и записи комментариев.

Листинг

«(?u)», re.U, re.UNICODE

В шаблоне и в строке использован Unicode.

Методы объекта–шаблона

В результате успешной компиляции шаблона функцией re.compile() получается шаблон– объект (он именуется SRE\_Pattern), который имеет несколько методов, некоторые из них будут рассмотрены. Как обычно, подробности и информация о дополнительных аргументах — в документации по Python.

Листинг

match(s)

Сопоставляет строку s с шаблоном, возвращая в случае удачного сопоставления объект с результатом сравнения (объект SRE\_Match). В случае неудачи возвращает None. Сопоставление начинается от начала строки.

Листинг

search(s)

Аналогичен match(s), но ищет подходящую подстроку по всей строке s.

Листинг

split(s[, maxsplit=0])

Разбивает строку на подстроки, разделенные подстроками, заданными шаблоном. Если в шаблоне выделены группы, они попадут в результирующий список, перемежаясь с подстроками между разделителями. Если указан maxsplit, будет произведено не более maxsplit разбиений.

Листинг

 $findall(s)$ 

Ищет все неперекрывающиеся подстроки s, удовлетворяющие шаблону.

Листинг

finditer(s)

Возвращает итератор по объектам с результатами сравнения для всех неперекрывающихся подстрок, удовлетворяющих шаблону.

Листинг

sub(repl, s)

Заменяет в строке s все (или только count, если он задан) вхождения неперекрывающихся подстрок, удовлетворяющих шаблону, на строку, заданную с помощью repl. В качестве replможет выступать строка или функция. Возвращает строку с выполненными заменами. В первом случае строка repl подставляется не просто так, а интерпретируется с заменой вхождений "\номер» на группу с соответствующим номером и вхождений "\g<имя>" на группу с номером или именем имя. В случае, когда repl — функция, ей передается объект с результатом каждого успешного сопоставления, а из нее возвращается строка для замены.

Листинг

subn(repl, s)

Аналогичен sub(), но возвращает кортеж из строки с выполненными заменами и числа замен.

В следующем примере строка разбивается на подстроки по заданному шаблону:

Листинг

>>> import re

 $\gg$  delim\_re = re.compile(r»[:,;]»)

```
>>> text = «This,is;example»
```

```
>>> print delim_re.split(text)
```
['This', 'is', 'example']

А теперь можно узнать, чем именно были разбиты строки:

Листинг

```
\gg delim re = re.compile(r»([:,;])»)
>>> print delim_re.split(text)
```
['This', ',', 'is', ';', 'example']

Примеры шаблонов

Владение регулярными выражениями может существенно ускорить построение алгоритмов для обработки данных. Лучше всего познакомиться с шаблонами на конкретных примерах:

Листинг

 $r\gg b\w + b\gg$ 

Соответствует слову из букв и знаков подчеркивания.

Листинг

 $r \rightarrow [-1]^? \dagger + \rightarrow$ 

Соответствует целому числу. Возможно, со знаком.

Листинг

 $r\rightarrow\Gamma+\$ 

Число, стоящее в скобках. Скобки используются в самих регулярных выражениях, поэтому они экранируются "\".

Листинг

 $r\sqrt{a}-cA-C$ }{2}

Соответствует строке из двух букв «a», «b» или «c». Например, «Ac», «CC», «bc».

Листинг

r»aa|bb|cc|AA|BB|CC»

Строка из двух одинаковых букв.

Листинг

 $r\rightarrow$ ([a–cA–C]) $\rightarrow$ 

Строка из двух одинаковых букв, но шаблон задан с использованием групп

Листинг

r»aalbb».

Соответствует «aa» или «bb»

Листинг

r»a(a|b)b»

Соответствует «aab» или «abb»

Листинг

 $r\rightarrow$   $\gamma$ ?:\d{8}\d{4}):\s\*(.\*)\$"

Соответствует строке, которая начинается с набора из восьми или четырех цифр и двоеточия. Все, что идет после двоеточия и после следующих за ним пробелов, выделяется в группу с номером 1, тогда как набор цифр в группу не выделен.

Листинг

 $r\rightarrow(\forall v+) = \ast\rightarrow\downarrow\downarrow$ 

Слова слева и справа от знака равенства присутствуют. Операнд "\1» соответствует группе с номером 1, выделенной с помощью скобок.

Листинг

r»(?P<var>\w+)=.\*\b(?P=var)\b»

То же самое, но теперь используется именованная группа var.

Листинг

 $r$ »\bregular(?=\s+expression)».

Соответствует слову «regular» только в том случае, если за ним после пробелов следует «expression»

Листинг

 $r\rightarrow$  (?  $\leq$  = regular ) expression  $\rightarrow$ 

Соответствует слову «expression», перед которым стоит «regular»и один пробел.

Следует заметить, что примеры со взглядом назад могут сильно влиять на производительность, поэтому их не стоит использовать без особой необходимости.

Отладка регулярных выражений

Следующий небольшой сценарий позволяет отлаживать регулярное выражение, при условии, что есть пример строки, которой шаблон должен удовлетворять. Взят кусочек лога iptables, его необходимо разобрать для получения полей. Интересны строки, в которых после kernel: стоит PAY:, а в этих строках нужно получить дату, значения DST, LEN и DPT:

Листинг

import re

```
def debug_regex(regex, example):
```

```
«"«Отладка рег. выражения. Перед отладкой лучше убрать лишние скобки """
```

```
last good = ""
```

```
for i in range(1, len(regex)):
```
try:

```
if re.compile(regex[:i]).match(example):
```

```
last\_good = regex[:i]
```
except:

```
continue
```

```
return last good
```

```
example = ""«Nov 27 15:57:59 lap kernel: PAY: IN=eth0 OUT=
    MAC=00:50:da:d9:df:a2:00:00:1c:b0:c9:db:08:00 SRC=192.168.1.200 DST=192.168.1.115
    LEN=1500 TOS=0x00 PREC=0x00 TTL=64 ID=31324 DF PROTO=TCP SPT=8080
DPT=1039
```

```
WINDOW=17520 RES=0x00 ACK PSH URGP=0»""
```

```
log_re = r \cdot "«[A-Za-z]{3}\cdot * \cdot d + \cdot d \cdot d \cdot d \cdot d \cdot \S+ kernel: PAY: .+
DST=(?P<dst>\S+).*LEN=(?P<len>\d+).*DPT=(?P<dpt>\d+)"""
```
print debug\_regex(log\_re, example)

Функция debug\_regex() пробует сопоставлять пример с увеличивающимися порциями регулярного выражения и возвращает последнее удавшееся сопоставление:

Листинг

 $[A-Za-z]\{3\} \s+\d+ \s+\d$ 

Сразу видно, что не поставлен символ :.

Примеры применения регулярного выражения

Обработка лога

Предыдущий пример регулярного выражения позволит выделить из лога записи с

определенной меткой и подать их в сокращенном виде:

Листинг import re  $log_re = re.compile(r)$ "«(?P<date>[A-Za-z]{3}\s+\d+\s+\d\d:\d\d:\d\d) \S+ kernel: PAY: .+ DST=(?P<dst>\S+).\* LEN=(?P<len>\d+).\* DPT=(?P<dpt>\d+) """)

```
for line in open(«message.log»):
```

```
m = log_re.math(line)
```
if m:

```
print "%(date)s %(dst)s:%(dpt)s size=%(len)s» % m.groupdict()
```
В результате получается

Листинг

```
Nov 27 15:57:59 192.168.1.115:1039 size=1500
```
Nov 27 15:57:59 192.168.1.200:8080 size=40

Nov 27 15:57:59 192.168.1.115:1039 size=515

Nov 27 15:57:59 192.168.1.200:8080 size=40

Nov 27 15:57:59 192.168.1.115:1039 size=40

Nov 27 15:57:59 192.168.1.200:8080 size=40

Nov 27 15:57:59 192.168.1.115:1039 size=40

Анализ записи числа

Хороший пример регулярного выражения можно найти в модуле fpformat. Это регулярное выражение позволяет разобрать запись числа (в том виде, в каком числовой литерал принято записывать в Python):

Листинг

```
decoder = re.compile(r'\mathcal{N}[-+]?)0*(\d*)((?:\.\d*)?)(([eE][-+]?\d+)?)$')
```
# Следующие части числового литерала выделяются с помощью групп:

# \0 — весь литерал

# \1 — начальный знак или пусто

# \2 — цифры слева от точки

```
# \3 — дробная часть (пустая или начинается с точки)
```
# \4 — показатель (пустой или начинается с 'e' или 'E')

Например:

Листинг

import re

```
decoder = re.compile(r'\mathcal{N}[-+]?)0*(\d*)((?:\.\d*)?)((?:[eE][-+]?\d+)?)$')
```

```
print decoder.match(«12.234»).groups()
print decoder.match(" — 0.23e–7»).groups()
print decoder.match(«1e10»).groups()
Получим
Листинг
('', '12', '.234', '')
('-', '', '.23', 'e–7')
('', '1', ", 'e10')Множественная замена
```
В некоторых приложениях требуется производить в тексте сразу несколько замен. Для решения этой задачи можно использовать метод sub() вместе со специальной функцией, которая и будет управлять заменами:

Листинг import re def multisub(subs\_dict, text): def \_multisub(match\_obj): return str(subs\_dict[match\_obj.group()])

```
multisub re = re.compile("|".join(subs dict.keys())return multisub re.sub( multisub, text)
```
repl\_dict =  $\{ 'one': 1, 'two': 2, 'three': 3 \}$ 

print multisub(repl\_dict, «One, two, three»)

Будет выведено

Листинг

One, 2, 3

В качестве упражнения предлагается сделать версию, которая бы не учитывала регистр букв.

В приведенной программе вспомогательная функция \_multisub() по полученному объекту с результатом сравнения возвращает значение из словаря с описаниями замен subs dict.

Работа с несколькими файлами

Для упрощения работы с несколькими файлами можно использовать модуль fileinput. Он позволяет обработать в одном цикле строки всех указанных в командной строке файлов:

Листинг

import fileinput

for line in fileinput.input():

process(line)

В случае, когда файлов не задано, обрабатывается стандартный ввод.

Работа с Unicode

До появления Unicode символы в компьютере кодировались одним байтом (а то и только семью битами). Один байт охватывает диапазон кодов от 0 до 255 включительно, а это значит, что больше двух алфавитов, цифр, знаков пунктуации и некоторого набора специальных символов в одном байте не помещается. Каждый производитель использовал свою кодировку для одного и того же алфавита. Например, до настоящего времени дожили целых пять кодировок букв кириллицы, и каждый пользователь не раз видел в своем браузере или электронном письме пример несоответствия кодировок.

Стандарт Unicode — единая кодировка для символов всех языков мира. Это большое облегчение и некоторое неудобство одновременно. Плюс состоит в том, что в одной Unicode–строке помещаются символы совершенно различных языков. Минус же в том, что пользователи привыкли применять однобайтовые кодировки, большинство приложений ориентировано на них, во многих системах поддержка Unicode осуществляется лишь

частично, так как требует огромной работы по разработке шрифтов. Правда, символы одной кодировки можно перевести в Unicode и обратно.

следует заметить, файлы по-прежнему Здесь же **ЧТО** принято считать последовательностью байтов, поэтому для хранения текста в файле в Unicode требуется использовать одну из транспортных кодировок Unicode (utf-7, utf-8, utf-16,...). В некоторых их этих кодировок имеет значение принятый на данной платформе порядок байтов (bigendian, старшие разряды в конце или little-endian, младшие в конце). Узнать порядок байтов можно, прочитав атрибут из модуля sys. На платформе Intel это выглядит так:

Листинг

>>> sys.byteorder

'little'

Для исключения неоднозначности документ в Unicode может быть в самом начале снабжен BOM (byte-order mark — метка порядка байтов) - Unicode-символом с кодом 0xfeff. Для данной платформы строка байтов для ВОМ будет такой:

Листинг

>>> codecs.BOM LE

'\xff\xfe'

Для преобразования строки в Unicode необходимо знать, в какой кодировке закодирован текст. Предположим, что это ср1251. Тогда преобразовать текст в Unicode можно следующим способом:

Листинг

```
>> s = «Строка в ср1251»
```
 $\gg$  s.decode(«cp1251»)

u'\u0421\u0442\u0440\u043e\u043a\u0430 \u0432 cp1251'

То же самое с помощью встроенной функции unicode():

Листинг

 $\gg$  unicode(s, 'cp1251')

```
u'\u0421\u0442\u0440\u043e\u043a\u0430 \u0432 cp1251'
```
Одной из полезных функций этого модуля является функция codecs.open(), позволяющая открыть файл в другой кодировке:

Листинг

```
codecs.open(filename, mode[, enc[, errors[, buffer]]])
```
Здесь:

Листинг

filename

Имя файла.

Листинг

mode

Режим открытия файла

Листинг

enc

Кодировка.

Листинг

errors

Режим реагирования на ошибки кодировки ('strict' - возбуждать исключение, 'replace' -

заменять отсутствующие символы, 'ignore' - игнорировать ошибки).

Листинг

buffer

Режим буферизации (0 — без буферизации, 1 — построчно, n — байт буфера).

Заключение

В этой лекции были рассмотрены основные типы для манипулирования текстом: строки и Unicode–строки. Достаточно подробно описаны регулярные выражения — один из наиболее эффективных механизмов для анализа текста. В конце приведены некоторые функции для работы с Unicode.

## 7. Лекция: Работа с данными в различных форматах.

Работа с современными форматами данных — одно из сильных мест стандартной библиотеки Python. В этой лекции будут рассмотрены типичные для Python подходы к чтению, преобразованию и записи информации в требуемых форматах. В настоящее время разработано и доступно в Интернете большое количество модулей для всевозможных форматов данных.

Формат CSV

Файл в формате CSV (comma-separated values — значения, разделенные запятыми) универсальное средство для переноса табличной информации между приложениями (электронными таблицами, СУБД, адресными книгами и т.п.). К сожалению, формат файла не имеет строго определенного стандарта, поэтому между файлами, порождаемыми различными приложениями, существуют некоторые тонкие различия. Внутри файл выглядит примерно так (файл pr.csv):

Листинг

name, number, text

a,1,something here

b,2, «one, two, three»

c,3,«no commas here»

Для работы с CSV-файлами имеются две основные функции:

Листинг

reader(csvfile[, dialect='excel'[, fmtparam]])

Возвращает читающий объект, который является итератором по всем строкам заданного файла. В качестве csvfile может выступать любой объект, который поддерживает протокол итератора и возвращает строку при обращении к его методу next(). Необязательный аргумент dialect, по умолчанию равный 'excel', указывает на необходимость использования того или иного набора свойств. Узнать доступные варианты можно с помощью csv.list\_dialects(). Аргумент может быть одной из строк, возвращаемых указанной функцией, либо экземпляром подкласса класса csv.Dialect. Необязательный аргумент fmtparam служит для переназначения отдельных свойств по сравнению с заданным параметром dialect набором. Все получаемые данные являются строками.

Листинг

writer(csvfile[, dialect='excel'[, fmtparam]])

Возвращает пишущий объект для записи пользовательских данных с использованием разделителя в заданный файлоподобный объект. Параметры dialect и fmtparam имеют тот же смысл, что и выше. Все данные, кроме строк, обрабатывают функцией str() перед помещением в файл.

В следующем примере читается CSV-файл и записывается другой, где числа второго столбца увеличены на единицу:

```
Листинг
import csv
input_file = open(\langle pr.csv \rangle, \langle rrb \rangle)rdr = \text{csv.reader}(input_file)output_file = open(«pr1.csv», «wb»)
```

```
wrtr = \text{csv.writer}(\text{output_file})for rec in rdr:
try:
rec[1] = int(rec[1]) + 1except:
pass
wrtr.writerow(rec)
input_file.close()
output_file.close()
В результате получится файл pr1.csv следующего содержания:
Листинг
name, number, text
a, 2, something here
b,3, «one, two, three»
c,4,no commas here
```
Модуль также определяет два класса для более удобного чтения и записи значений с использованием словаря. Вызовы конструкторов следующие:

Листинг

class DictReader(csyfile, fieldnames[, restkey=None[, restval=None[, dialect='excel']]]])

Создает читающий объект, подобный тому, что рассматривался выше, но помещающий считываемые значения в словарь. Параметры csyfile и dialect те же, что и раньше. Параметр fieldnames задает имена полей списком. Параметр restkey задает значение ключа для помещения списка значений, для которых не хватило имен полей. Параметр restval используется как значение в том случае, если в записи не хватает значений для всех полей. Если параметр fieldnames не задан, имена полей будут прочитаны из первой записи CSVфайла. Начиная с Python 2.4, параметр fieldnames необязателен. Если он отсутствует, ключи берутся из первой строки CSV-файла.

Листинг

class DictWriter(csvfile, fieldnames[, restval="«[, extrasaction='raise'[, dialect='excel']]])

Создает пишущий объект, который записывает в CSV-файл строки, получая данные из словаря. Параметры аналогичны DictReader, но fieldnames обязателен, так как он задает порядок следования полей. Параметр extrasaction указывает на то, какое действие нужно произвести в случае, когда требуемого значения нет в словаре: 'raise' - возбудить исключение ValueError, 'ignore' - игнорировать.

Соответствующий пример дан ниже. В файле pr.csv имена полей заданы в первой строке файла, поэтому можно не задавать fieldnames:

```
Листинг
import csv
input file = open(\langle pr.csv \rangle, \langle rrb \rangle)rdr = \text{csv.DictReader}(input file,
fieldnames=['name', 'number', 'text'])
output file = open(\text{«pr1.csv», «wb»})wrtr = \text{csv.DictWriter}(output file,
fieldnames=['name', 'number', 'text'])
for rec in rdr:
```

```
try:
rec['number'] = int(rec['number']) + 1except:
pass
wrtr.writerow(rec)
input_file.close()
output_file.close()
```
Модуль имеет также другие классы и функции, которые можно изучить по документации. На примере этого модуля можно увидеть общий подход к работе с файлом в некотором формате. Следует обратить внимание на следующие моменты:

Модули для работы с форматами данных обычно содержат функции или конструкторы классов, в частности Reader и Writer.

Эти функции и конструкторы возвращают объекты-итераторы для чтения данных из файла и объекты со специальными методами для записи в файл.

Для разных нужд обычно требуется иметь несколько вариантов классов читающих и пишущих объектов. Новые классы могут получаться наследованием от базовых классов либо обертыванием функций, предоставляемых модулем расширения (написанным на С). В приведенном примере DictReader и DictWriter являются обертками для функций reader() и writer() и объектов, которые они порождают.

Пакет email

Модули пакета email помогут разобрать, изменить и сгенерировать сообщение в формате RFC 2822. Наиболее часто RFC 2822 применяется в сообщениях электронной почты в Интернете.

В пакете есть несколько модулей, назначение которых (кратко) указано ниже:

Листинг

Message

Модуль определяет класс Message — основной класс для представления сообщения в пакете email.

Листинг

Parser

Модуль для разбора представленного в виде текста сообщения с получением объектной структуры сообщения.

Листинг

Header

Модуль для работы с полями, в которых используется кодировка, отличная от ASCII.

Листинг

Generator

Порождает текст сообщения RFC 2822 на основании объектной модели.

Листинг

Utils

Различные утилиты, которые решают разнообразные небольшие задачи, связанные с сообщениями.

В пакете есть и другие модули, которые здесь рассматриваться не будут.

Разбор сообщения. Класс Message

Класс Message — центральный во всем пакете email. Он определяет методы для работы

с сообщением, которое состоит из заголовка (header) и тела (payload). Поле заголовка имеет название и значение, разделенное двоеточием (двоеточие не входит ни в название, ни в значение). Названия полей нечувствительны к регистру букв при поиске значения, хотя хранятся с учетом регистра. В классе также определены методы для доступа к некоторым часто используемым сведениям (кодировке сообщения, типу содержимого и т.п.).

Следует заметить, что сообщение может иметь одну или несколько частей, в том числе вложенных друг в друга. Например, сообщение об ошибке доставки письма может содержать исходное письмо в качестве вложения.

наиболее употребительных методов Пример экземпляров класса Message  $\mathsf{C}$ пояснениями:

Листинг

 $\gg$  import email

 $\gg$  input\_file = open(«pr1.eml»)

 $\gg$  msg = email.message from file(input file)

Здесь используется функция email.message from file() для чтения сообщения из файла pr1.eml. Сообщение можно получить  $\overline{M}$ **ИЗ** строки  $\overline{C}$ ПОМОЩЬЮ функции email.message\_from\_string(). А теперь следует произвести некоторые операции над этим сообщением (не стоит обращать внимания на странные имена — сообщение было взято из папки СПАМ). Доступ к полям по имени осуществляется так:

Листинг

 $>>$  print msg['from']

«felton olive» <zinakinch@thecanadianteacher.com>

>>> msg.get all('received')

['from mail.onego.ru\n\tby localhost with POP3 (fetchmail-6.2.5)

polling mail.onego.ru account spam)\n\tfor spam@localhost

```
(single-drop); Wed, 01 Sep 2004 15:46:33 +0400 (MSD)',
```
'from thecanadianteacher.com ([222.65.104.100])\n\tby mail.onego.ru

(8.12.11/8.12.11) with SMTP id i817UtUN026093;\n\tWed, 1 Sep 2004

 $11:30:58 + 0400$ <sup>'</sup>]

Стоит заметить, что в электронном письме может быть несколько полей с именем received (в этом примере их два).

Некоторые важные данные можно получить в готовом виде, например, ТИП содержимого, кодировку:

Листинг

```
>>> msg.get_content_type()
'text/plain'
>>> print msg.get_main_type(), msg.get_subtype()
text plain
>>> print msg.get charset()
None
\gg print msg.get params()
[('text/plain', "), ('charset', 'us-ascii')]
\gg msg. is multipart()
False
или список полей:
```

```
Листинг
\gg print msg.keys()
['Received', 'Received', 'Message-ID', 'Date', 'From', 'User-Agent',
'MIME-Version', 'To', 'Subject', 'Content-Type',
'Content-Transfer-Encoding', 'Spam', 'X-Spam']
Так как сообщение состоит из одной части, можно получить его тело в виде строки:
Листинг
>>> print msg.get_payload()
sorgeloosheid hullw ifesh nozama decompresssequenceframes
```
Believe it or not, I have tried several sites to  $b$ »  $\ll$  and presription medication. I should say that currently you are still be the best amony

Теперь будет рассмотрен другой пример, в котором сообщение состоит из нескольких частей. Это сообщение порождено вирусом. Оно состоит из двух частей: HTML-текста и вложенного файла с расширением cpl. Для доступа к частям сообщения используется метод walk(), который обходит все его части. Попутно следует собрать типы содержимого (в списке parts), поля Content-Type (в ct\_fields) и имена файлов (в filenames):

```
Листинг
import email
parts = []ct fields = []
filenames = []
f = open(«virus.eml»)
msg = email.message from file(f)for submsg in msg.walk):
parts.append(submsg.get_content_type())
ct_fields.append(submsg.get('Content-Type', "))
filenames.append(submsg.get_filename())
if submsg.get_filename():
print «Длина файла:", len(submsg.get_payload())
f.close()
print parts
print ct_fields
print filenames
В результате получилось:
Листинг
Длина файла: 31173
['multipart/mixed', 'text/html', 'application/octet-stream']
['multipart/mixed;\n boundary=" — — — — hidejpxkblmvuwfplzue»',
'text/html; charset=«us-ascii»',
'application/octet-stream; name=«price.cpl»']
[None, None, 'price.cpl']
Из списка parts можно увидеть, что само сообщение имеет тип multipart/mixed, тогда как
```
две его части — text/html и application/octet-stream соответственно. Только с последней

частью связано имя файла (price.cpl). Файл читается методом get\_payload() и вычисляется его длина.

Кстати, в случае, когда сообщение является контейнером для других частей, get\_payload() выдает список объектов–сообщений (то есть экземпляров класса Message).

Формирование сообщения

Часто возникает ситуация, когда нужно сформировать сообщение с вложенным файлом. В следующем примере строится сообщение с текстом и вложением. В качестве класса для порождения сообщения можно использовать не только Message из модуля email.Message, но и MIMEMultipart из email.MIMEMultipart (для сообщений из нескольких частей), MIMEImage (для сообщения с графическим изображением), MIMEAudio (для аудиофайлов), MIMEText (для текстовых частей):

Листинг

# Загружаются необходимые модули и функции из модулей from email.Header import make\_header as mkh from email.MIMEMultipart import MIMEMultipart from email.MIMEText import MIMEText from email.MIMEBase import MIMEBase from email.Encoders import encode\_base64

```
# Создается главное сообщение и задаются некоторые поля
msg = MIMEMultipart()
msg[«Subject»] = mkh([(«Привет», «koi8–r»)])
msg[«From»] = mkh([(«Друг», «koi8–r»), (" \leq 'friend@mail.ru>", «us–ascii»)])
msg[«To»] = mkh([(*\text{Apyr2», «koi8–r»}), ("<'friend2@yandex.ru>", «us-ascii»)])
```

```
# То, чего будет не видно, если почтовая программа поддерживает MIME
msg.preamble = «Multipart message»
msg.epilogue = ""
```

```
# Текстовая часть сообщения
text = u»"«К письму приложен файл с архивом.»"".encode(«koi8–r»)
to_attach = MIMEText(text, _charset=«koi8-r»)
msg.attach(to_attach)
```

```
# Прикладывается файл
fp = open(«archive_file.zip», «rb»)
to_attach = MIMEBase(«application», «octet–stream»)
to_attach.set_payload(fp.read())
encode_base64(to_attach)
to_attach.add_header(«Content–Disposition», «attachment»,
filename=«archive_file.zip»)
fp.close()
msg.attach(to_attach)
```

```
print msg.as_string()
В этом примере видно сразу несколько модулей пакета email. Функция make_header() из
```
email.Header позволяет закодировать содержимое для заголовка:

Листинг

>>> from email.Header import make\_header

>>> print make\_header([(«Друг», «koi8–r»), ("<friend@mail.ru>", «us–ascii»)])

=?koi8–r?b?5NLVxw==?= <friend@mail.ru>

>>> print make\_header([(u»Друг», ""), ("<friend@mail.ru>", «us-ascii»)])

=?utf–8?b?w6TDksOVw4c=?= <friend@mail.ru>

Функция email.Encoders.encode\_base64() воздействует на переданное ей сообщение и кодирует тело с помощью base64. Другие варианты: encode\_quopri() - кодировать quoted printable, encode\_7or8bit() - оставить семь или восемь бит. Эти функции добавляют необходимые поля.

Аргументы конструкторов классов из MIME–модулей пакета email:

Листинг

class MIMEBase( maintype, subtype, \*\* params)

Базовый класс для всех использующих MIME сообщений (подклассов Message). Тип содержимого задается через \_maintype и \_subtype.

Листинг

class MIMENonMultipart()

Подкласс для MIMEBase, в котором запрещен метод attach(), отчего он гарантированно состоит из одной части.

Листинг

class MIMEMultipart([\_subtype[, boundary[, \_subparts[, \_params]]]])

Подкласс для MIMEBase, который является базовым для MIME–сообщений из нескольких частей. Главный тип multipart, подтип указывается с помощью \_subtype.

Листинг

class MIMEAudio(\_audiodata[,\_subtype[,\_encoder[, \*\*\_params]]])

Подкласс MIMENonMultipart. Используется для создания MIME–сообщений, содержащих аудио данные. Главный тип — audio, подтип указывается с помощью \_subtype. Данные задаются параметром audiodata.

Листинг

class MIMEImage(\_imagedata[, \_subtype[, \_encoder[, \*\*\_params]]])

Подкласс MIMENonMultipart. Используется для создания MIME–сообщений с графическим изображением. Главный тип — image, подтип указывается с помощью \_subtype. Данные задаются параметром \_imagedata.

Листинг

class MIMEMessage(\_msg[, \_subtype])

Подкласс MIMENonMultipart для класса MIMENonMultipart используется для создания MIME–объектов с главным типом message. Параметр \_msg применяется в качестве тела и должен являться экземпляром класса Message или его потомков. Подтип задается с помощью \_subtype, по умолчанию 'rfc822'.

Листинг

class MIMEText(\_text[, \_subtype[, \_charset]])

Подкласс MIMENonMultipart. Используется для создания MIME–сообщений текстового типа. Главный тип — text, подтип указывается с помощью \_subtype. Данные задаются параметром \_text. Посредством \_charset можно указать кодировку (по умолчанию 'us–ascii').

Разбор поля заголовка

В примере выше поле Subject формировалось с помощью email. Header. make header(). Разбор поля поможет провести другая функция: email.Header.decode\_header(). Эта функция возвращает список кортежей, в каждом из них указан кусочек текста поля и кодировка, в которой этот текст был задан. Следующий пример поможет понять суть дела:

Листинг """=?koi8-r?Q? subj =FC=D4=CF\_=D0=D2=C9=CD=C5=D2\_=CF=DE=C5=CE=D8\_=C4=CC=C9?=  $=$ ?koi8-r?Q?=CE=CE=CF=C7=CF\_=28164\_bytes=29\_=D0=CF=CC=D1\_=D3\_=D4?= =?koi8-r?Q?=C5=CD=CF=CA\_=D3=CF=CF=C2=DD=C5=CE=C9=D1=2E\_=EF=CE=CF\_?= =?koi8-r?Q?=D2=C1=DA=C2=C9=CC=CF=D3=D8\_=CE=C1\_=CB=D5=D3=CB=C9\_=D7?= =?koi8-r?Q? =D3=CF=CF=C2=DD=C5=CE=C9=C9=2C =CE=CF =CC=C5=C7=CB=CF?= =?koi8-r?Q?\_=D3=CF=C2=C9=D2=C1=C5=D4=D3=D1\_=D7\_=D4=C5=CB=D3=D4\_?= =?koi8-r?O?=D3 =D0=CF=CD=CF=DD=D8=C0 email=2EHeader=2Edecode=5Fheader?=  $=$ ?koi8-r?Q?=28=29?=""" import email. Header for text, enc in email. Header.decode\_header(subj): print enc, text В результате будет выведено: Листинг koi8-г Это пример очень длинного (164 bytes) поля с темой сообщения. Оно разбилось на куски в сообщении, но легко собирается в текст с помощью email. Header. decode header() Следует заметить, что кодировку можно не указывать: Листинг >>> email.Header.decode header(«simple text») [('simple text', None)] >>> email.Header.decode header(«пример»)  $[(\forall xd0\forall xd2\forall xcd\forall xc5\forall d2', None)]$ >>> email.Header.decode\_header("=?KOI8-R?Q?=D0=D2=CF\_?=Linux»)  $[(\forall x d0\forall x d2\forall x f', \forall x d0\rightarrow f'), (\forall x d1\forall x', \forall x d2\forall x d1\land x d2\forall x d3\rightarrow f', \forall x d1\land x d2\forall x d3\land x d4\land x d5\land x d6\land x d7\land x d8\land x d9\land x d1\land x d2\land x d2\land x d3\land x d4\land x d5\land x d6\land x d7\land x d8\land x d9\land x d0\land x d0\land x d0\land x d1\land x d2\land x d2\land x d3\land x d4\land x d5\land x d0\land x d0\land x d0\land x d1\land$ Если в первом случае можно подразумевать us-ascii, то во втором случае о кодировке придется догадываться: вот почему в электронных письмах нельзя просто так использовать восьмибитные кодировки. В третьем примере русские буквы закодированы, а латинские нет, поэтому в результате email. Header.decode\_header() список из двух пар.

В общем случае представить поле сообщения можно только в Unicode. Создание функции для такого преобразования предлагается в качестве упражнения.

Язык XML

В рамках одной лекции довольно сложно объяснить, что такое XML, и то, как с ним работать. В примерах используется входящий в стандартную поставку пакет xml.

XML (Extensible Markup Language, расширяемый язык разметки) позволяет налаживать взаимодействие между приложениями различных производителей, хранить и подвергать обработке сложно структурированные данные.

Язык XML (как и HTML) является подмножеством SGML, но его применения не ограничены системой WWW. В XML можно создавать собственные наборы тегов для конкретной предметной области. В XML можно хранить и подвергать обработке базы данных и знаний, протоколы взаимодействия между объектами, описания ресурсов и многое другое.

Новичкам не всегда понятно, зачем нужно использовать такой достаточно многословный формат, когда можно создать свой, компактный формат для хранения тех же самых данных. Преимущество XML состоит в том, что вместе с данными он хранит и контекстную информацию: теги и их атрибуты имеют имена. Немаловажно также, что XML сегодня — единый общепринятый стандарт, для которого создано немало инструментальных средств.

Говоря об XML, надо иметь в виду, что XML-документы бывают формальноправильными (well-formed) и состоятельными (valid). Состоятельный XML-документ — это формально-правильный XML-документ, имеющий объявление типа документа (DTD, Document Type Definition). Объявление типа документа задает грамматику, которой текст документа на XML должен удовлетворять. Для простоты изложения здесь не будет рассматриваться DTD. предпочтительнее ограничиться формально-правильными документами.

Для представления букв и других символов XML использует Unicode, что сокращает проблемы с представлением символов различных алфавитов. Однако это обстоятельство необходимо помнить и не употреблять в XML восьмибитную кодировку (во всяком случае, без явного указания).

Следующий пример достаточно простого XML-документа дает представление об этом формате (файл expression.xml):

```
Листинг
\leq?xml version=«1.0» encoding=«iso-8859-1»?>
<expression>
\leqoperation type=«+»>
<operand>2</operand>
<operand><operation type="*">
<operand>3</operand>
<operand>4</operand>
</operation>
</operand>
</operation>
</expression>
```
XML-документ всегда имеет структуру дерева, в корне которого сам документ. Его части, описываемые вложенными парами тегов, образуют узлы. Таким образом, ребра дерева обозначают «непосредственное вложение». Атрибуты тега можно считать листьями, как и наиболее вложенные части, не имеющие в своем составе других частей. Получается, что документ имеет древесную структуру.

Примечание:

Следует заметить, что в отличие от HTML, в XML одиночные (непарные) теги записываются с косой чертой: <BR/>>, а атрибуты — в кавычках. В XML имеет значение регистр букв в названиях тегов и атрибутов.

Формирование XML–документа

Концептуально существуют два пути обработки XML–документа: последовательная обработка и работа с объектной моделью документа.

В первом случае обычно используется SAX (Simple API for XML, простой программный интерфейс для XML). Работа SAX заключается в чтении источников данных (input source) XML–анализаторами (XML–reader) и генерации последовательности событий (events), которые обрабатываются объектами–обработчиками (handlers). SAX дает последовательный доступ к XML–документу.

Во втором случае анализатор XML строит DOM (Document Object Model, объектная модель документа), предлагая для XML–документа конкретную объектную модель. В рамках этой модели узлы DOM–дерева доступны для произвольного доступа,а для переходов между узлами предусмотрен ряд методов.

Можно применить оба этих подхода для формирования приведенного выше XML– документа.

С помощью SAX документ сформируется так:

Листинг

import sys

```
from xml.sax.saxutils import XMLGenerator
g = XMLGenerator(sys.stdout)
g.startDocument()
g.startElement(«expression», {})
g.startElement(«operation», {«type»: «+»})
g.startElement(«operand», {})
g.characters(«2»)
g.endElement(«operand»)
g.startElement(«operand», {})
g.startElement(«operation», {«type»: "*"})
g.startElement(«operand», {})
g.characters(«3»)
```

```
g.endElement(«operand»)
```

```
g.startElement(«operand», {})
```

```
g.characters(«4»)
```

```
g.endElement(«operand»)
```

```
g.endElement(«operation»)
```

```
g.endElement(«operand»)
```

```
g.endElement(«operation»)
```

```
g.endElement(«expression»)
```

```
g.endDocument()
```

```
Построение дерева объектной модели документа может выглядеть, например, так:
Листинг
```

```
from xml.dom import minidom
```

```
dom = minidom.Document()
```

```
e1 = dom.createElement(«expression»)
```

```
dom.appendChild(e1)
```

```
p1 = dom.createElement(«operation»)
```

```
p1.setAttribute('type', '+')
x1 = dom.createElement(«operand»)
x1.appendChild(dom.createTextNode(«2»))
p1.appendChild(x1)
e1.appendChild(p1)
p2 = dom.createElement(«operation»)
p2.setAttribute('type', '*')
x2 = dom.createElement(«operand»)
x2.appendChild(dom.createTextNode(«3»))
p2.appendChild(x2)
x3 = dom.createElement(«operand»)
x3.appendChild(dom.createTextNode(«4»))
p2.appendChild(x3)
x4 = dom.createElement(«operand»)
x4.appendChild(p2)
p1.appendChild(x4)
print dom.toprettyxml()
```
Легко заметить, что при использовании SAX команды на генерацию тегов и других частей выдаются последовательно, а вот построение одной и той же DOM можно выполнять различными последовательностями команд формирования узла и его соединения с другими узлами.

Конечно, указанные примеры носят довольно теоретический характер, так как на практике строить XML–документы таким образом обычно не приходится.

Анализ XML–документа

Для работы с готовым XML–документом нужно воспользоваться XML–анализаторами. Анализ XML–документа с порождением объекта класса Document происходит всего в одной строчке, с помощью функции parse(). Здесь стоит заметить, что кроме стандартного пакета xml можно поставить пакет PyXML или альтернативные коммерческие пакеты. Тем не менее, разработчики стараются придерживаться единого API, который продиктован стандартом DOM Level 2:

Листинг

import xml.dom.minidom dom = xml.dom.minidom.parse(«expression.xml»)

dom.normalize()

```
def output tree(node, level=0):
if node.nodeType == node.TEXT_NODE:
if node.nodeValue.strip():
print ". "*level, node.nodeValue.strip()
else: # ELEMENT_NODE или DOCUMENT_NODE
atts = node.attributes or \{ \}att_string = ", ".join(
[ "%s=%s " % (k, v) for k, v in atts.items()])
print ". "*level, node.nodeName, att_string
```

```
for child in node.childNodes:
output_tree(child, level+1)
```
output\_tree(dom)

В этом примере дерево выводится с помощью определенной функции output\_tree(), которая принимает на входе узел и вызывается рекурсивно для всех вложенных узлов.

В результате получается примерно следующее:

Листинг

#document

- . expression
- .. operation type=+
- ... operand
- ... . 2
- ... operand
- ... . operation type=\*
- ... . . operand

... ... 3

 $\ldots$  . operand

. . . . . . 4

Здесь же применяется метод normalize() для того, чтобы все текстовые фрагменты были слиты воедино (в противном случае может следовать подряд несколько узлов с текстом).

Можно заметить, что даже в небольшом примере использовались атрибуты узлов: node.nodeType указывает тип узла, node.nodeValue применяется для доступа к данным, node.nodeName дает имя узла (соответствует названию тега), node.attributes дает доступ к атрибутам узла. node.childNodes применяется для доступа к дочерним узлам. Этих свойств достаточно, чтобы рекурсивно обойти дерево.

Все узлы являются экземплярами подклассов класса Node. Они могут быть следующих типов:

Название Описание Метод для создания ELEMENT\_NODE Элемент createElement(tagname) ATTRIBUTE\_NODE Атрибут createAttribute(name) TEXT\_NODE Текстовый узел createTextNode(data) **CDATA\_SECTION\_NODE Раздел CDATA** ENTITY\_REFERENCE\_NODE Ссылка на сущность **ENTITY\_NODE Сущность** PROCESSING\_INSTRUCTION\_NODE Инструкция обработке  $\Pi$ <sup>O</sup> createProcessingInstruction(target, data) **COMMENT NODE Комментарий createComment(comment)** DOCUMENT\_NODE Документ DOCUMENT\_TYPE\_NODE Тип документа DOCUMENT\_FRAGMENT\_NODE Фрагмент документа NOTATION\_NODE Нотация

В DOM документ является деревом, в узлах которого стоят объекты нескольких возможных типов. Узлы могут иметь атрибуты или данные. Доступ к узлам можно осуществлять через атрибуты вроде childNodes (дочерние узлы), firstChild (первый дочерний

узел), lastChild (последний дочерний узел), parentNode (родитель), nextSibling (следующий брат), previousSibling (предыдущий брат).

Выше уже говорилось о методе appendChild(). К нему можно добавить методы insertBefore(newChild, refChild) (вставить newChild до refChild), removeChild(oldChild) (удалить дочерний узел), replaceChild(newChild, oldChild) (заметить oldChild на newChild). Есть еще метод cloneNode(deep), который клонирует узел (вместе с дочерними узлами, если задан deep=1).

Узел типа ELEMENT\_NODE, помимо перечисленных методов «просто» узла, имеет много других методов. Вот основные из них:

Листинг

tagName

Имя типа элемента.

Листинг

getElementsByTagName(tagname)

Получает элементы с указанным именем tagname среди всех потомков данного элемента.

Листинг

getAttribute(attname)

Получить значение атрибута с именем attname.

Листинг

getAttributeNode(attrname)

Возвращает атрибут с именем attrname в виде объекта–узла.

Листинг

removeAttribute(attname)

Удалить атрибут с именем attname.

Листинг

removeAttributeNode(oldAttr)

Удалить атрибут oldAttr (задан в виде объекта–узла).

Листинг

setAttribute(attname, value)

Устанавливает значение атрибута attname равным строке value.

Листинг

setAttributeNode(newAttr)

Добавляет новый узел–атрибут к элементу. Старый атрибут заменяется, если имеет то же имя.

Здесь стоит заметить, что атрибуты в рамках элемента повторяться не должны. Их порядок также не важен с точки зрения информационной модели XML.

В качестве упражнения предлагается составить функцию, которая будет вычислять значение выражения, заданного в XML–представлении.

Пространства имен

Еще одной интересной особенностью XML, о которой нельзя не упомянуть, являются пространства имен. Они позволяют составлять XML–документы из кусков различных схем. Например, таким образом в XML–документ можно включить кусок HTML, указав во всех элементах HTMLпринадлежность особому пространству имен.

Следующий пример XML–кода показывает синтаксис пространств имен (файл foaf.rdf):

```
Листинг
<?xml version=«1.0» encoding=«UTF-8»?>
\leqrdf:RDF
xmlns:dc=«http://http://purl.org/dc/elements/1.1/"
xmlns:rdfs=«http://www.w3.org/2000/01/rdf-schema#"
xmlns:foaf=«http://xmlns.com/foaf/0.1/"
xmlns:rdf=«http://www.w3.org/1999/02/22-rdf-syntax-ns#"
\geq<rdf:Description rdf:nodeID="_:jCBxPziO1»>
<foaf:nick>donna</foaf:nick>
<foaf:name>Donna Fales</foaf:name>
<rdf:type rdf:resource=«http://xmlns.com/foaf/0.1/Person»/>
\langle \text{rdf:Description} \rangle\langle \text{rdf:RDF} \rangleПримечание:
```
Пример позаимствован из пакета cwm, созданного командой разработчиков во главе с Тимом Бернерс-Ли, создателем технологии WWW. Кстати, сwm тоже написан на Python. Пакет сwm служит обработчиком данных общего назначения для семантической сети новой идеи, продвигаемой Тимом Бернерс-Ли. Коротко суть идеи состоит в том, чтобы сделать современный «веб» много полезнее, формализовав знания в виде распределенной базы XML-документов, по аналогии с тем как WWW представляет собой распределенную базу документов. Отличие глобальной семантической сети от WWW в том, что она даст машинам возможность обрабатывать знания, делая логические выводы на основании заложенной в документах информации.

Названия пространств имен следуют в виде префиксов к названиям элементов. Эти названия — не просто имена. Они соответствуют идентификаторам, которые должны быть заданы в виде URI (Universal Resource Locator, универсальный указатель ресурса). В примере выше упоминаются пять пространств имен (xmlns, dc, rdfs, foaf и rdf), из которых только первое не требует объявления, так как является встроенным. Из них реально использованы только три: (xmlns, foaf и rdf).

Пространства имен позволяют выделять из XML-документа части, относящиеся к различным схемам, что важно для тех инструментов, которые интерпретируют XML.

В пакете xml есть методы, понимающие механизм пространств имен. Обычно такие методы и атрибуты имеют в своем имени буквы NS.

Получить URI, который соответствует пространству имен данного элемента, можно с помощью атрибута namespaceURI.

В следующем примере печатается URI элементов: Листинг import xml.dom.minidom  $dom = xml.dom.minidom.parse(\n $\langle ex.xml\n $\rangle$ )$$ 

def output\_ns(node): if node.nodeType == node.ELEMENT\_NODE: print node.nodeName, node.namespaceURI

for child in node.childNodes: output\_ns(child)

output\_ns(dom) Пример выведет: Листинг rdf:RDF http://www.w3.org/1999/02/22-rdf-syntax-ns# rdf:Description http://www.w3.org/1999/02/22-rdf-syntax-ns# foaf:nick http://xmlns.com/foaf/0.1/ foaf:name http://xmlns.com/foaf/0.1/ rdf:type http://www.w3.org/1999/02/22-rdf-syntax-ns#

Следует заметить, что указание пространства имен может быть сделано для имен не только элементов, но и атрибутов.

Подробнее узнать о работе с пространствами имен в xml-пакетах для Python можно из документации.

Заключение

В этой лекции были рассмотрены варианты обработки текстовой информации трех достаточно распространенных форматов: CSV, Unix mailbox и XML. Конечно, форматов данных, даже основанных на тексте, гораздо больше, однако то, что было представлено, поможет быстрее разобраться с любым модулем для обработки формата или построить свой модуль так, чтобы другие могли понять ваши намерения.

## **8. Лекция: Разработка Web–приложений.**

Одна из главных сфер применения языка Python — web–приложения — представляется в этой лекции на конкретных примерах. Кроме того, делается акцент на типичных слабых местах безопасности web–приложений.

Под web–приложением будет пониматься программа, основной интерфейс пользователя которой работает в стандартном WWW–браузере под управлением HTML и XML– документов. Для улучшение качества интерфейса пользователя часто применяют JavaScript, однако это несколько снижает универсальность интерфейса. Следует заметить, что интерфейс можно построить на Java–или Flash–апплетах, однако, такие приложения сложно назвать web–приложениями, так как Java или Flash могут использовать собственные протоколы для общения с сервером, а не стандартный для WWW протокол HTTP.

При создании web–приложений стараются отделить Форму (внешний вид, стиль), Содержание и Логику обработки данных. Современные технологии построения web–сайтов дают возможность подойти достаточно близко к этому идеалу. Тем не менее, даже без применения многоуровневых приложений можно придерживаться стиля, позволяющего изменять любой из этих аспектов, не затрагивая (или почти не затрагивая) двух других. Рассуждения на эту тему будут продолжены в разделе, посвященном средам разработки.

## CGI–сценарии

Классический путь создания приложений для WWW — написание CGI–сценариев (иногда говорят — скриптов). CGI (Common Gateway Interface, общий шлюзовой интерфейс) это стандарт, регламентирующий взаимодействие сервера с внешними приложениями. В случае с WWW, web–сервер может направить запрос на генерацию страницы по определенному сценарию. Этот сценарий, получив на вход данные от web–сервера (тот, в свою очередь, мог получить их от пользователя), генерирует готовый объект (изображение, аудиоданные, таблицу стилей и т.п.).

При вызове сценария Web–сервер передает ему информацию через стандартный ввод, переменные окружения и, для ISINDEX, через аргументы командной строки (они доступны через sys.argv).

Два основных метода передачи данных из заполненной в браузере формы Web–серверу (и CGI–сценарию) - GET и POST. В зависимости от метода данные передаются по–разному. В первом случае они кодируются и помещаются прямо в URL, например: http://host/cgi– bin/a.cgi?a=1&b=3. Сценарий получает их в переменной окружения с именем QUERY\_STRING. В случае метода POST они передаются на стандартный ввод.

Для корректной работы сценарии помещаются в предназначенный для этого каталог на web–сервере (обычно он называется cgi–bin) или, если это разрешено конфигурацией сервера, в любом месте среди документов HTML. Сценарий должен иметь признак исполняемости. В системе Unix его можно установить с помощью команды chmod a+x.

Следующий простейший сценарий выводит значения из словаря os.environ и позволяет увидеть, что же было ему передано:

Листинг #!/usr/bin/python import os print ""«Content-Type: text/plain

 $\%$ s»"" % os.environ

С помощью него можно увидеть установленные Web-сервером переменные окружения. Выдаваемый CGI-сценарием web-серверу файл содержит заголовочную часть, в которой указаны поля с мета-информацией (тип содержимого, время последнего обновления документа, кодировка и т.п.).

Основные переменные окружения, достаточные для создания сценариев: Листинг **OUERY STRING** Строка запроса. Листинг **REMOTE ADDR** IP-адрес клиента. Листинг **REMOTE USER** Имя клиента (если он был идентифицирован). Листинг **SCRIPT NAME** Имя сценария. Листинг **SCRIPT FILENAME** Имя файла со сценарием. Листинг **SERVER NAME** Имя сервера. Листинг HTTP USER AGENT Название броузера клиента. Листинг **REQUEST URI** Строка запроса (URI). Листинг HTTP USER AGENT Имя сервера. Листинг HTTP\_ACCEPT\_LANGUAGE Желательный язык документа. Вот что может содержать словарь os.environ в CGI-сценарии: Листинг  $\{$ 'DOCUMENT\_ROOT': '/var/www/html', 'SERVER\_ADDR': '127.0.0.1',

'SERVER\_PORT': '80', 'GATEWAY\_INTERFACE': 'CGI/1.1', 'HTTP\_ACCEPT\_LANGUAGE': 'en–us, en;q=0.50', 'REMOTE\_ADDR': '127.0.0.1', 'SERVER\_NAME': 'rnd.onego.ru', 'HTTP\_CONNECTION': 'close', 'HTTP\_USER\_AGENT': 'Mozilla/5.0 (X11; U; Linux i586; en–US; rv:1.0.1) Gecko/20021003', 'HTTP\_ACCEPT\_CHARSET': 'ISO–8859–1, utf–8;q=0.66, \*;q=0.66', 'HTTP\_ACCEPT': 'text/xml,application/xml,application/xhtml+xml, text/html;q=0.9,text/plain;q=0.8,video/x–mng,image/png,image/jpeg, image/gif;q=0.2,text/css,\*/\*;q=0.1', 'REQUEST\_URI': '/cgi–bin/test.py?a=1', 'PATH': '/sbin:/usr/sbin:/bin:/usr/bin:/usr/X11R6/bin', 'QUERY\_STRING': 'a=1&b=2', 'SCRIPT\_FILENAME': '/var/www/cgi–bin/test.py', 'HTTP\_KEEP\_ALIVE': '300', 'HTTP\_HOST': 'localhost', 'REQUEST\_METHOD': 'GET', 'SERVER\_SIGNATURE': 'Apache/1.3.23 Server at rnd.onego.ru Port 80', 'SCRIPT\_NAME': '/cgi–bin/test.py', 'SERVER\_ADMIN': 'root@localhost', 'SERVER\_SOFTWARE': 'Apache/1.3.23 (Unix) (Red–Hat/Linux) mod\_python/2.7.8 Python/1.5.2 PHP/4.1.2', 'SERVER\_PROTOCOL': 'HTTP/1.0', 'REMOTE\_PORT': '39251' }

Следующий CGI–сценарий выдает черный квадрат (в нем используется модуль Image для обработки изображений):

Листинг #!/usr/bin/python

```
import sys
print ""«Content–Type: image/jpeg
""""
```

```
import Image
i = \text{Image.new}(\text{«RGB}), (10, 10))i.im.draw_rectangle((0,0,10,10), 1)
i.save(sys.stdout, «jpeg»)
Модуль cgi
```
В Python имеется поддержка CGI в виде модуля cgi. Следующий пример показывает некоторые из его возможностей:

Листинг #!/usr/bin/python

```
# -*- coding: cp1251 -*-import cgi, os
# анализ запроса
f = cgi.FieldStorage()if f.has_key(«a»):
a = f[\langle a \rangle]. value
else:
a = \langle 0 \rangle# обработка запроса
b = str(int(a)+1)mytext = open(os.environ\sqrt{s}CRIPT FILENAME»]).read()
m wtext html = cgi.escape(mytext)
# формирование ответа
print ""«Content-Type: text/html
\text{thm} > \text{head} > \text{title} > \text{Peu} \text{Heu} \text{Hu} \text{Hu} \text{Hu} \text{Heu} \text{Hu} \text{Hu} \text{Heu} \text{Hu} \text{Hu} \text{Heu} \text{Hu} \text{Hu} \text{Hu} \text{Hu} \text{Hu} \text{Hu} \text{Hu} \text{Hu} \text{Hu} 
<body>
\%(b)s
<table width=«80%%"><tr><td>
<form action=«me.cgi» method=«GET»>
<input type=«text» name=«a» value=«0» size=«6»>
<input type=«submit» name=«b» value=«Обработать»
</form></td></tr></table>
<pre>%(mytext_html)s
</pre>
\langle \text{body}\rangle \langle \text{html}\rangle""" % vars()
```
В этом примере к заданному в форме числу прибавляется 1. Кроме того, выводится исходный код самого сценария. Следует заметить, что для экранирования символов >, <, & использована функция cgi.escape(). Для формирования Web-страницы применена операция форматирования. В качестве словаря для выполнения подстановок использован словарь vars() со всеми локальными переменными. Знаки процента пришлось удвоить, чтобы они не интерпретировались командой форматирования. Стоит обратить внимание на то, как получено значение от пользователя. Объект FieldStorage «почти» словарь, с Tem исключением, что для получения обычного значения нужно дополнительно посмотреть arpибут value. Дело в том, что в сценарий могут передаваться не только текстовые значения, но и файлы, а также множественные значения с одним и тем же именем.

Осторожно!

При обработке входных значений CGI-сценариев нужно внимательно и скрупулезно проверять допустимые значения. Лучше считать, что клиент может передать на вход все, что угодно. Из этого всего необходимо выбрать и проверить только то, что ожидает сценарий.

Например, не следует подставлять полученные от пользователя данные в путь к файлу, в качестве аргументов к функции eval() и ей подобных; параметров командной строки; частей в SQL-запросах к базе данных. Также не стоит вставлять полученные данные напрямую в

формируемые страницы, если эти страницы будет видеть не только клиент, заказавший URL (например, такая ситуация обычна в web-чатах, форумах, гостевых книгах), и даже в том случае, если единственный читатель этой информации - администратор сайта. Тот, кто смотрит страницы с непроверенным HTML-кодом, поступившим напрямую от пользователя, рискуют обработать в своем браузере зловредный код, использующий брешь в его защите.

Даже если CGI-сценарий используется исключительно другими сценариями через запрос на URL, нужно проверять входные значения столь же тщательно, как если бы данные вводил пользователь. (Так как недоброжелатель может подать на web-сервер любые значения).

В примере выше проверка на допустимость произведена при вызове функции int(): если было бы задано нечисловое значение, сценарий аварийно завершился, а пользователь увидел **Internal Server Error.** 

После анализа входных данных можно выделить фазу их обработки. В этой части CGIсценария вычисляются переменные для дальнейшего вывода. Здесь необходимо учитывать не только значения переданных переменных, но и факт их присутствия или отсутствия, так как это тоже может влиять на логику сценария.

И, наконец, фаза вывода готового объекта (текста, HTML-документа, изображения, мультимедиа-объекта и т.п.). Проще всего заранее подготовить шаблон страницы (или ее крупных частей), а потом просто заполнить содержимым из переменных.

В приведенных примерах имена появлялись в строке запроса только один раз. Некоторые формы порождают несколько значений для одного имени. Получить все значения можно с помощью метода getlist():

Листинг

 $lst = form.getlist($ «fld»)

Список 1st будет содержать столько значений, сколько полей с именем fld получено из web-формы (он может быть и пустым, если ни одно поле с заданным именем не было заполнено).

В некоторых случаях необходимо передать на сервер файлы (сделать upload). Следующий пример и комментарий к нему помогут разобраться с этой задачей:

Листинг #!/usr/bin/env python import cgi

```
form = cgi.FieldStorage()
file contents = ""
if form.has key(«filename»):
fileitem = form[«filename»]
if fileitem.file:
file_contents = """<P>Содержимое переданного файла:
<PRE>%s</PRE>""" % fileitem.file.read()
```

```
print ""«Content-Type: text/html
```

```
<HTML><HEAD><TITLE>Загрузка файла</TITLE></HEAD>
<BODY><H1>Загрузка файла</H1>
```

```
<P><FORM ENCTYPE=«multipart/form–data»
ACTION=«getfile.cgi» METHOD=«POST»>
<br>Файл: <INPUT TYPE=«file» NAME=«filename»>
<br><INPUT TYPE=«submit» NAME=«button» VALUE=«Передать файл»>
</FORM>
%S</BODY></HTML>""" % file_contents
```
В начале следует рассмотреть web–форму, которая приведена в конце сценария: именно она будет выводиться пользователю при обращении по CGI–сценарию. Форма имеет поле типа file, которое в web–броузере представляется полоской ввода и кнопкой «Browse». Нажимая на кнопку «Browse», пользователь выбирает файл, доступный в ОС на его компьютере. После этого он может нажать кнопку «Передать файл» для передачи файла на сервер.

Для отладки CGI–сценария можно использовать модуль cgitb. При возникновении ошибки этот модуль выдаст красочную HTML–страницу с указанием места возбуждения исключения. В начале отлаживаемого сценария нужно поставить

Листинг

import cgitb

cgitb.enable(1)

Или, если не нужно показывать ошибки в браузере:

Листинг

import cgitb

cgitb.enable(0, logdir="/tmp»)

Только необходимо помнить, что следует убрать эти строки, когда сценарий будет отлажен, так как он выдает кусочки кода сценария. Это может быть использовано злоумышленниками, с тем чтобы найти уязвимости в CGI–сценарии или подсмотреть пароли (если таковые присутствуют в сценарии).

Что после CGI?

К сожалению, строительство интерактивного и посещаемого сайта на основе CGI имеет свои ограничения, главным образом, связанные с производительностью. Ведь для каждого запроса нужно вызвать как минимум один сценарий (а значит — запустить интерпретатор Python), из него, возможно, сделать соединение с базой данных и т.д. Время запуска интерпретатора Python достаточно невелико, тем не менее, на занятом сервере оно может оказывать сильное влияние на загрузку процессора.

Желательно, чтобы интерпретатор уже находился в оперативной памяти, и были доступны соединения с базой данных.

Такие технологии существуют и обычно опираются на модули, встраиваемые в web– сервер.

Для ускорения работы CGI используются различные схемы, например, FastCGI или PCGI (Persistent CGI). В данной лекции предлагается к рассмотрению специальным модуль для web–сервера Apache, называемый mod\_python.

Пусть модуль установлен на web–сервере в соответствии с инструкциями, данными в его документации.

Модуль mod\_python позволяет сценарию–обработчику вклиниваться в процесс обработки HTTP–запроса сервером Apache на любом этапе, для чего сценарий должен

иметь определенным образом названные функции.

Сначала нужно выделить каталог, в котором будет работать сценарий-обработчик. Пусть это каталог /var/www/html/mywebdir. Для того чтобы web-сервер знал, что в этом каталоге необходимо применять mod\_python, следует добавить в файл конфигурации Apache следующие строки:

Листинг

<Directory "/var/www/html/mywebdir»>

AddHandler python-program.py

**PythonHandler mprocess** 

</Directory>

После этого необходимо перезапустить web-сервер и, если все прошло без ошибок, можно приступать к написанию обработчика mprocess.py. Этот сценарий будет реагировать на любой запрос вида http://localhost/\*.py.

Следующий сценарий mprocess.py выведет в браузере страницу со словами Hello, world!:

Листинг

from mod\_python import apache

def handler(req):  $req.contrib$  req.content\_type = «text/html» req.send\_http\_header() req.write("""<HTML><HEAD><TITLE>Hello, world!</TITLE></HEAD> <BODY>Hello, world!</BODY></HTML>""") return apache.OK Отличия сценария-обработчика от CGI-сценария:

Сценарий-обработчик не запускается при каждом НТТР-запросе: он уже находится в памяти, и из него вызываются необходимые функции-обработчики (в приведенном примере такая функция всего одна — handler()). Каждый процесс-потомок web-сервера может иметь свою копию сценария и интерпретатора Python.

Как следствие п.1 различные НТТР-запросы делят одни и те же глобальные переменные. Например, таким образом можно инициализировать соединение с базой данных и применять его во всех запросах (хотя в некоторых случаях потребуются блокировки, исключающие одновременное использование соединения разными потоками (нитями) управления).

Обработчик задействуется при обращении к любому «файлу» с расширением ру, тогда как CGI-сценарий обычно запускается при обращении по конкретному имени.

В сценарии-обработчике нельзя рассчитывать на то, что он увидит модули, расположенные в том же каталоге. Возможно, придется добавить некоторые каталоги в sys.path.

Текущий рабочий каталог (его можно узнать с помощью функции os.getcwd()) также не находится в одном каталоге с обработчиком.

#! — строка в первой строке сценария не определяет версию интерпретатора Python. Работает версия, для которой был скомпилирован mod\_python.

Все необходимые параметры передаются в обработчик в виде Request-объекта. Возвращаемые значения также передаются через этот объект.

Web–сервер замечает, что сценарий–обработчик изменился, но не заметит изменений в импортируемых в него модулях. Команда touch mprocess.py обновит дату изменения файла сценария.

Отображение os.environ в обработчике может быть обрезанным. Кроме того, вызываемые из сценария-обработчика другие программы его не наследуют, как это происходит при работе с CGI-сценариями. Переменные можно получить другим путем: req.add\_common\_vars(); params = req.subprocess env.

Так как сценарий-обработчик не является «одноразовым», как СGI-сценарий, из-за ошибок программирования (как самого сценария, так и других компонентов) могут возникать утечки памяти (программа не освобождает ставшую ненужной память). Следует установить значение параметра MaxRequestsPerChild (максимальное число запросов, обрабатываемое одним процессом-потомком) больше нуля.

Другой возможный обработчик — сценарий идентификации:

Листинг def authenhandler(req): password = req.get basic auth  $pw()$  $user = req. connection. user$ 

if user  $==$  «user1» and password  $==$  «secret»:

return apache.OK

else:

return apache.HTTP\_UNAUTHORIZED

Эту функцию следует добавить в модуль mprocess.py, который был рассмотрен ранее. Кроме того, нужно дополнить конфигурацию, назначив обработчик для запросов идентификации (PythonAuthenHandler), а также обычные для Apache директивы AuthType, AuthName, require, определяющие способ авторизации:

Листинг

<Directory "/var/www/html/mywebdir»>

AddHandler python-program.py

PythonHandler mprocess

PythonAuthenHandler mprocess

**AuthType Basic** 

AuthName «My page»

require valid-user

</Directory>

Разумеется, это — всего лишь пример. В реальности идентификация может быть устроена намного сложнее.

Другие возможные обработчики (по документации к mod\_python можно уточнить, в какие моменты обработки запроса они вызываются):

Листинг

PythonPostReadRequestHandler

Обработка полученного запроса сразу после его получения.

Листинг

PythonTransHandler

Позволяет изменить URI запроса (в том числе имя виртуального сервера).

Листинг

PythonHeaderParserHandler Обработка полей запроса. Листинг PythonAccessHandler Обработка ограничений доступа (например, по IP–адресу). Листинг PythonAuthenHandler Идентификация пользователя. Листинг PythonTypeHandler Определение и/или настройка типа документа, языка и т.д. Листинг

PythonFixupHandler

Изменение полей непосредственно перед вызовом обработчиков содержимого.

Листинг

PythonHandler

Основной обработчик запроса.

Листинг

PythonInitHandler

PythonPostReadRequestHandler или PythonHeaderParserHandler в зависимости от нахождения в конфигурации web–сервера.

Листинг

PythonLogHandler

Управление записью в логи.

Листинг

PythonCleanupHandler

Обработчик, вызываемый непосредственно перед уничтожением Request–объекта.

Некоторые из этих обработчиков работают только глобально, так как при вызове даже каталог их приложения может быть неизвестен (таков, например, PythonPostReadRequestHandler).

С помощью mod\_python можно строить web–сайты с динамическим содержимым и контролировать некоторые аспекты работы web–сервера Apache через Python–сценарии.

Среды разработки

Для создания Web–приложений применяются и более сложные средства, чем web– сервер с расположенными на нем статическими документами и CGI–сценариями. В зависимости от назначения такие программные системы называются серверами web– приложений, системами управления содержимым (CMS, Content Management System), системы web–публикации и средствами для создания WWW–порталов. Причем CMS– система может быть выполнена как web–приложение, а средства для создания порталов могут базироваться на системах web–публикации, для которых CMS–система является подсистемой. Поэтому, выбирая систему для конкретных нужд, стоит уточнить, какие функции она должна выполнять.

Язык Python, хотя и уступает PHP по количеству созданных на нем web–систем, имеет несколько достаточно популярных приложений. Самым ярким примером средства для создания сервера web–приложений является Zope (произносится «зоп») (см. http://zope.org)

(Z Object Publishing Environment, среда публикации объектов). Zope имеет встроенный web– сервер, но может работать и с другими Web–серверами, например, Apache. На основе Zope можно строить web–порталы, например, с помощью Plone/Zope, но можно разрабатывать и собственные web–приложения. При этом Zope позволяет разделить Форму, Содержание и Логику до такой степени, что Содержанием могут заниматься одни люди (менеджеры по содержимому), Формой — другие (web–дизайнеры), а Логикой — третьи (программисты). В случае с Zope Логику можно задать с помощью языка Python (или, как вариант, Perl), Форма может быть создана в графических или специализированных web–редакторах, а работа с содержимым организована через Web–формы самого Zope.

Zope и его объектная модель

В рамках этой лекции невозможно детально рассмотреть такой инструмент как Zope, поэтому стоит лишь заметить, что он достаточно интересен не только в качестве среды разработки web–приложений, но и с точки зрения подходов. Например, уникальная объектно–ориентированная модель Zope позволяет довольно гибко описывать требуемое приложение.

Zope включает в себя следующие возможности:

Web–сервер. Zope может работать с Web–серверами через CGI или использовать свой встроенный Web–сервер (ZServer).

Среда разработчика выполнена как Web–приложение. Zope позволяет создавать Web– приложения через Web–интерфейс.

Поддержка сценариев. Zope поддерживает несколько языков сценариев: Python, Perl и собственный DTML (Document Template Markup Language, язык разметки шаблона документа).

База данных объектов. Zope использует в своей работе устойчивые объекты, хранимые в специальной базе данных (ZODB). Имеется достаточно простой интерфейс для управления этой базой данных.

Интеграция с реляционными базами данных. Zope может хранить свои объекты и другие данные в реляционных СУБД: Oracle, PostgreSQL, MySQL, Sybase и т.п.

В ряду других подобных систем Zope на первый взгляд кажется странным и неприступным, однако тем, кто с ним «на ты», он открывает большие возможности.

Разработчики Zope исходили из лежащей в основе WWW объектной модели, в которой загрузку документа по URI можно сравнить с отправкой сообщения объекту. Объекты Zope разложены по папкам (folders), к которым привязаны политики доступа для пользователей, имеющих определенные роли. В качестве объектов могут выступать документы, изображения, мультимедиа–файлы, адаптеры к базам данных и т.п.

Документы Zope можно писать на языке DTML — дополнении HTML с синтаксисом для включения значений подобно SSI (Server–Side Include). Например, для вставки переменной с названием документа можно использовать

Листинг

 $\leq$ ! — #var document title ->

Следует заметить, что объекты Zope могут иметь свои атрибуты, а также методы, в частности, написанные на языке Python. Переменные же могут появляться как из заданных пользователем значений, так и из других источников данных (например, из базы данных посредством выполнения выборки функцией SELECT).

Сейчас для описания документа Zope все чаще применяется ZPT (Zope Page Templates, шаблоны страниц Zope), которые в свою очередь используют TAL (Template Attribute Language, язык шаблонных атрибутов). Он позволяет заменять, повторять или пропускать элементы документа описываемого шаблоном документа. «Операторами» языка TAL являются XML-атрибуты из пространства имен TAL. Пространство имен сегодня описывается следующим идентификатором:

Листинг

xmlns:tal=«http://xml.zope.org/namespaces/tal»

Оператор TAL имеет имя и значение (что выражается именем и значением атрибута). Внутри значения обычно записано TAL-выражение, синтаксис которого описывается другим языком — TALES (Template Attribute Language Expression Syntax, синтаксис выражений TAL).

Таким образом, ZPT наполняет содержимым шаблоны, интерпретируя атрибуты TAL. Например, чтобы Zope подставил название документа (тег TITLE), шаблон может иметь следующий код:

Листинг

<title tal:content=«here/title»>Doc Title</title>

Стоит заметить, что приведенный код сойдет за код на HTML, то есть, Web-дизайнер может на любом этапе работы над проектом редактировать шаблон в HTML-редакторе (при условии, что тот сохраняет незнакомые атрибуты из пространства имен tal). В этом примере here/titleявляется выражением TALES. Текст Doc Title служит ориентиром для webдизайнера и заменяется значением выражения here/title, то есть, будет взято свойство title документа Zope.

Примечание:

В Zope объекты имеют свойства. Набор свойств зависит от типа объекта, но может быть расширен в индивидуальном порядке. Свойство id присутствует всегда, свойство title обычно тоже указывается.

В качестве более сложного примера можно рассмотреть организацию повтора внутри шаблона (для опробования этого примера в Zope нужно добавить объект Page Template):

```
Листинг
\langle ul \rangle<li tal:define=«s modules/string»
tal:repeat=«el python:s.digits»>
\leqa href=«DUMMY»
tal:attributes=«href string:/digit/$el»
tal:content=«el»>SELECTION</a>
\langleli>
\langle \rangleul>
Этот шаблон породит следующий результат:
Листинг
<sub>ul</sub></sub>
\langleli>\langle a \rangle href="/digit/0»>0\langle a \rangle /a>
\langleli>\langlea href="/digit/1»>1\langlea>\langleli>
<li><a href="/digit/2»>2</a></li>
<li><a href="/digit/3»>3</a></li>
```
 $\langle$ li> $\langle a \rangle$  href="/digit/4»>4 $\langle a \rangle$  /a> $\langle$ li>  $\langle$ li> $\langle$ a href="/digit/5»>5 $\langle$ a> $\langle$ li>  $\langle$ li> $\langle a \rangle$  href="/digit/6»>6 $\langle a \rangle$  /a> $\langle$ li> <li><a href="/digit/7»>7</a></li>  $<$ li> $<$ a href="/digit/8»>8 $<$ /a> $<$ /li>  $\langle$ li> $\langle a \rangle$  href="/digit/9»>9 $\langle a \rangle$  /a> $\langle$ li>  $\langle \rangle$ ul>

Здесь нужно обратить внимание на два основных момента:

в шаблоне можно использовать выражения Python (в данном примере переменная s определена как модуль Python) и переменную-счетчик цикла el, которая проходит итерации по строке string.digits.

с помощью TAL можно задавать не только содержимое элемента, но и атрибута тега (в данном примере использовался атрибут href).

Детали можно узнать по документации. Стоит лишь заметить, что итерация может происходить по самым разным источникам данных: содержимому текущей папки, выборке из базы данных или, как в приведенном примере, по объекту Python.

Любой программист знает, что программирование тем эффективнее, чем лучше удалось «расставить скобки», выведя «общий множитель за скобки». Другими словами, хорошие должны быть достаточно «ленивы», чтобы оптимальную программисты найти декомпозицию решаемой задачи. При проектировании динамического web–сайта Zope позволяет разместить «множители» и «скобки» так, чтобы достигнуть максимального повторного использования кода (как разметки, так и сценариев). Помогает этому уникальный подход к построению взаимоотношений между объектами: заимствование (acquisition).

Пусть некоторый объект (документ, изображение, сценарий, подключение к базе данных и т.п.) расположен в папке Example. Теперь объекты этой папки доступны по имени из любых нижележащих папок. Даже политики безопасности заимствуются более глубоко вложенными папками от папок, которые ближе к корню. Заимствование является очень важной концепцией Zope, без понимания которой Zope сложно грамотно применять, и наоборот, ее понимание позволяет экономить силы и время, повторно используя объекты в разработке.

Самое интересное, что заимствовать объекты можно также из параллельных папок. Пусть, например, рядом с папкой Example находится папка Zigzag, в которой лежит нужный объект (его наименование note). При этом в папке Example программиста интересует объект index\_html, внутри которого вызывается note. Обычный путь к объекту index\_html будет происходить по URI вроде http://zopeserver/Example/. А вот если нужно использовать note из Zigzag (и в папке Example его нет), то URI будет: http://zopeserver/Zigzag/Example/. Таким образом, указание пути в Zope отличается от традиционного пути, скажем, в Unix: в пути могут присутствовать «зигзаги» через параллельные папки, дающие возможность заимствовать объекты из этих папок. Таким образом, можно сделать конкретную страницу, комбинируя один или несколько независимых аспектов.

Заключение

В этой лекции были рассмотрены различные подходы к использованию Python в webприложениях. Самый простой способ реализации web-приложения - использование CGIсценариев. Более сложным является использование специальных модулей для web-сервера, таких как mod\_python. Наконец, существуют технологии вроде Zope, которые предоставляют специализированные сервисы, позволяющие создавать web–приложения.

## 9. Лекция: Сетевые приложения на Python.

В этой лекции рассматривается реализация на Python простейшего клиент-серверного приложения, дается представление о типичном для сети Internet приложении. Стандартная библиотека Python имеет несколько модулей для работы с различными протоколами. Этими модулями охватываются как низкоуровневые протоколы (TCP/IP, UDP/IP), так и высокоуровневые (HTTP, FTP, SMTP, POP3, IMAP, NNTP, ...). Здесь будет рассмотрена работа с сокетами (модуль socket) и три модуля высокоуровневых протоколов (urllib2, poplib, smtplib). При этом предполагается, что имеется понимание принципов работы IP-сети и некоторых ее сервисов, а также представление о системе WWW.

Работа с сокетами

Применяемая в IP-сетях архитектура клиент-сервер использует IP-пакеты для коммуникации между клиентом и сервером. Клиент отправляет запрос серверу, на который тот отвечает. В случае с TCP/IP между клиентом и сервером устанавливается соединение (обычно с двусторонней передачей данных), а в случае с UDP/IP — клиент и сервер обмениваются пакетами (дейтаграммамми) с негарантированной доставкой.

Каждый сетевой интерфейс IP-сети имеет уникальный в этой сети адрес (IP-адрес). Упрощенно можно считать, что каждый компьютер в сети Интернет имеет собственный IPадрес. При этом в рамках одного сетевого интерфейса может быть несколько сетевых портов. Для установления сетевого соединения приложение клиента должно выбрать свободный порт и установить соединение с серверным приложением, которое слушает (listen) порт с определенным номером на удаленном сетевом интерфейсе. Пара IP-адрес и порт характеризуют сокет (гнездо) - начальную (конечную) точку сетевой коммуникации. Для создания соединения TCP/IP необходимо два сокета: один на локальной машине, а другой — на удаленной. Таким образом, каждое сетевое соединение имеет IP-адрес и порт на локальной машине, а также IP-адрес и порт на удаленной машине.

Модуль socket обеспечивает возможность работать с сокетами из Python. Сокеты используют транспортный уровень согласно семиуровневой модели OSI (Open Systems Interconnection, взаимодействие открытых систем), то есть относятся к более низкому уровню, чем большинство описываемых в этом разделе протоколов.

Уровни модели OSI:

Физический

Поток битов, передаваемых по физической линии. Определяет параметры физической линии.

Канальный (Ethernet, PPP, ATM и т.п.)

Кодирует и декодирует данные в виде потока битов, справляясь с ошибками, возникающими на физическом уровне в пределах физически единой сети.

Сетевой (IP)

Маршрутизирует информационные пакеты от узла к узлу.

Транспортный (TCP, UDP и т.п.)

Обеспечивает прозрачную передачу данных между двумя точками соединения.

Сеансовый

Управляет сеансом соединения между участниками сети. Начинает, координирует и завершает соединения.

Представления

Обеспечивает независимость данных **OT** формы ИХ представления путем преобразования форматов. На этом уровне может выполняться прозрачное (с точки зрения вышележащего уровня) шифрование и дешифрование данных.

Приложений (HTTP, FTP, SMTP, NNTP, POP3, IMAP и т.д.)

Поддерживает конкретные сетевые приложения. Протокол зависит от типа сервиса.

Каждый сокет относится к одному из коммуникационных доменов. Модуль socket поддерживает домены UNIX и Internet. Каждый домен подразумевает свое семейство протоколов и адресацию. Данное изложение будет затрагивать только домен Internet, а именно протоколы TCP/IP и UDP/IP, поэтому для указания коммуникационного домена при создании сокета будет указываться константа socket.AF\_INET.

В качестве примера следует рассмотреть простейшую клиент-серверную пару. Сервер будет принимать строку и отвечать клиенту. Сетевое устройство иногда называют хостом (host), поэтому будет употребляться этот термин по отношению к компьютеру, на котором работает сетевое приложение.

```
Сервер:
Листинг
import socket, string
def do_something(x):lst = map(None, x);lst.reverse();
return string.join(lst, "")
HOST = "" # localhostPORT = 33333srv = socket.socket(socket.AF_INET, socket.SOCK_STREAM)
srv.bind((HOST, PORT))
while 1:
print «Слушаю порт 33333»
srv.listen(1)sock, addr = svraccept()while 1:
pal = sock.recv(1024)if not pal:
break
print «Получено от %s:%s:" % addr, pal
lap = do something(pal)
print «Отправлено %s:%s:" % addr, lap
sock.send(lap)
sock.close()
Клиент:
Листинг
import socket
```

```
PORT = 33333 # порт на удаленном компьютере
sock = socket.socket(socket.AF_INET, socket.SOCK_STREAM)
sock.connect((HOST, PORT))
sock.send(«ПАЛИНДРОМ»)
result = sock.recv(1024)sock.close()
print «Получено:", result
Примечание:
В примере использованы русские буквы: необходимо указывать кодировку.
```
Прежде всего, нужно запустить сервер. Сервер открывает сокет на локальной машине на порту 33333, и адресе 127.0.0.1. После этого он слушает (listen()) порт. Когда на порту появляются данные, принимается (accept()) входящее соединение. Метод accept() возвращает пару — Socket–объект и адрес удаленного компьютера, устанавливающего соединение (пара — IP–адрес, порт на удаленной машине). После этого можно применять методы recv() и send() для общения с клиентом. В recv() задается число байтов в очередной порции. От клиента может прийти и меньшее количество данных.

Код программы–клиента достаточно очевиден. Метод connect() устанавливает соединение с удаленным хостом (в приведенном примере он расположен на той же машине). Данные передаются методом send() и принимаются методом recv() — аналогично тому, что происходит на сервере.

Модуль socket имеет несколько вспомогательных функций. В частности, функции для работы с системой доменных имен (DNS):

Листинг

```
>>> import socket
>>> socket.gethostbyaddr('www.onego.ru')
('www.onego.ru', [], ['195.161.136.4'])
>>> socket.gethostbyaddr('195.161.136.4')
('www.onego.ru', [], ['195.161.136.4'])
>>> socket.gethostname()
'rnd.onego.ru'
```
В новых версиях Python появилась такая функция как socket.getservbyname(). Она позволяет преобразовывать наименования Интернет–сервисов в общепринятые номера портов:

Листинг

>>> for srv in 'http', 'ftp', 'imap', 'pop3', 'smtp': … print socket.getservbyname(srv, 'tcp'), srv … 80 http

21 ftp

143 imap

110 pop3

25 smtp

Модуль также содержит большое количество констант для указания протоколов, типов сокетов, коммуникационных доменов и т.п. Другие функции модуля socket можно при

необходимости изучить по документации.

Модуль smtplib

Сообщения электронной почты в Интернете передаются от клиента к серверу и между серверами в основном по протоколу SMTP (Simple Mail Transfer Protocol, простой протокол передачи почты). Протокол SMTP и ESMTP (расширенный вариант SMTP) описаны в RFC 821 и RFC 1869. Для работы с SMTP в стандартной библиотеке модулей имеется модуль smtplib. Для того чтобы начать SMTP-соединение с сервером электронной почты, необходимо в начале создать объект для управления SMTP-сессией с помощью конструктора класса SMTP:

Листинг

smtplib.SMTP([host[, port]])

Параметры host и port задают адрес и порт SMTP-сервера, через который будет отправляться почта. По умолчанию, port=25. Если host задан, конструктор сам установит соединение, иначе придется отдельно вызывать метод connect(). Экземпляры класса SMTP имеют методы для всех распространенных команд SMTP-протокола, но для отправки почты достаточно вызова конструктора и методов sendmail() и quit():

Листинг

 $\#$  -\*- coding: cp1251 -\*-from smtplib import SMTP fromaddr = «student@mail.ru» # Or  $K$ oro toaddr = «rnd@onego.ru» # Komy message = ""«From: Student <%(fromaddr)s> To: Lecturer <%(toaddr)s> Subject: From Python course student MIME-Version: 1.0 Content-Type: text/plain; charset=Windows-1251 Content-Transfer-Encoding: 8bit

```
Здравствуйте! Я изучаю курс по языку Python и
отправляю письмо его автору.
111111
```

```
connect = SMTP('mail.onego.ru')connect.set_debuglevel(1)
```

```
connect.sendmail(fromaddr, toaddr, message % vars())
```
connect.quit()

Следует заметить, что toaddr в сообщении (в поле To) и при отправке могут не совпадать. Дело в том, что получатель и отправитель в ходе SMTP-сессии передается командами SMTP-протокола. При запуске указанного выше примера на экране появится отладочная информация (ведь уровень отладки задан равным 1):

Листинг

send: 'ehlo rnd.onego.ru\r\n'

reply: '250–mail.onego.ru Hello as 3–042.dialup.onego.ru [195.161.147.4], pleased to meet you\r\n'

```
send: 'mail FROM: < student@mail.ru> size=270\r\n'
reply: '250 2.1.0 <student@mail.ru>... Sender ok\r\n'
send: 'rcpt TO: < rnd@onego.ru>\r\n'
```
reply: '250 2.1.5 <rnd@onego.ru>... Recipient ok\r\n'

send: 'data\r\n'

reply: '354 Enter mail, end with ".» on a line by itself\r\n'

send: 'From: Student <student@mail.ru>\r\n ... '

reply: '250 2.0.0 iBPFgQ7q028433 Message accepted for delivery\r\n'

send: 'quit\r\n'

reply: '221 2.0.0 mail.onego.ru closing connection\r\n'

Из этой (несколько сокращенной) отладочной информации можно увидеть, что клиент отправляет (send) команды SMTP–серверу (EHLO, MAIL FROM, RCPT TO, DATA, QUIT), а тот выполняет команды и отвечает (reply), возвращая код возврата.

В ходе одной SMTP–сессии можно отправить сразу несколько писем подряд, если не вызывать quit().

В принципе, команды SMTP можно подавать и отдельно: для этого у объекта– соединения есть методы (helo(), ehlo(), expn(), help(), mail(), rcpt(), vrfy(), send(), noop(), data()), соответствующие одноименным командам SMTP-протокола.

Можно задать и произвольную команду SMTP–серверу с помощью метода docmd(). В следующем примере показан простейший сценарий, который могут использовать те, кто время от времени принимает почту на свой сервер по протоколу SMTP от почтового сервера, на котором хранится очередь сообщений для некоторого домена:

Листинг

```
from smtplib import SMTP
connect = SMTP('mx.abcde.ru')
connect.set_debuglevel(1)
connect.docmd(«ETRN rnd.abcde.ru»)
connect.quit()
```
Этот простенький сценарий предлагает серверу mx.abcde.ru попытаться связаться с основным почтовым сервером домена rnd.abcde.ru и переслать всю накопившуюся для него почту.

При работе с классом smtplib.SMTP могут возбуждаться различные исключения. Назначение некоторых из них приведено ниже:

Листинг

smtplib.SMTPException

Базовый класс для всех исключений модуля.

Листинг

smtplib.SMTPServerDisconnected

Сервер неожиданно прервал связь (или связь с сервером не была установлена).

Листинг

smtplib.SMTPResponseException

Базовый класс для всех исключений, которые имеют код ответа SMTP–сервера.

Листинг

smtplib.SMTPSenderRefused

Отправитель отвергнут

Листинг

smtplib.SMTPRecipientsRefused

Все получатели отвергнуты сервером.
Листинг

smtplib.SMTPDataError

Сервер ответил неизвестным кодом на данные сообщения.

Листинг

smtplib.SMTPConnectError

Ошибка установления соединения.

Листинг

smtplib.SMTPHeloError

Сервер не ответил правильно на команду НЕLО или отверг ее.

Модуль poplib

Еще один протокол — POP3 (Post Office Protocol, почтовый протокол) - служит для приема почты из почтового ящика на сервере (протокол определен в RFC 1725).

Для работы с почтовым сервером требуется установить с ним соединение и, подобно рассмотренному выше примеру, с помощью SMTP-команд получить требуемые сообщения. Объект-соединение РОРЗ можно установить посредством конструктора класса РОРЗ из модуля poplib:

Листинг

poplib.POP3(host[, port])

 $\Gamma$ де host — адрес РОРЗ-сервера, port — порт на сервере (по умолчанию 110), pop\_obj объект для управления сеансом работы с РОРЗ-сервером.

Следующий пример демонстрирует основные методы для работы с РОРЗ-соединением: Листинг

import poplib, email

# Учетные данные пользователя:

SERVER = «pop.server.com»

 $$ 

USERPASSWORD = «secretword»

```
p = poplib.POP3(SERVER)print p.getwelcome()
# этап идентификации
print p.user(USERNAME)
print p.pass_(USERPASSWORD)
# этап транзакций
response, lst, octets = p,list()print response
for msgnum, msgsize in [i.split() for i in lst]:
print «Сообщение %(msgnum)s имеет длину %(msgsize)s» % vars()
print «UIDL =", p.uidl(int(msgnum)).split()[2]
if int(msgsize) > 32000:
(resp, lines, octets) = p-top(msgnum, 0)else:
(resp, lines, octets) = p. retr(msgnum)msgtxt = "\n\rightarrow .join(lines) + \rightarrow \n\cdot \n\cdotmsg = email.message_from_sstring(msgtxt)
```
print "\* Or: %(from)s\n\* Komy: %(to)s\n\* Tema: %(subject)s\n> % msg # msg содержит заголовки сообщения или все сообщение (если оно небольшое)

# этап обновления print p.quit() Примечание:

Разумеется, чтобы пример сработал корректно, необходимо внести реальные учетные данные.

При выполнении сценарий выведет на экран примерно следующее.

Листинг

+OK POP3 pop.server.com server ready

+OK User name accepted, password please

+OK Mailbox open, 68 messages

+OK Mailbox scan listing follows

Сообщение 1 имеет длину 4202

 $UIDL = 4152a47e0000004$ 

\* Or: online@kaspersky.com

\* Komy: user@server.com

\* Tema: KL Online Activation

 $\ddotsc$ 

+OK Sayonara

Эти и другие методы экземпляров класса РОРЗ описаны ниже:

Метод Команда РОРЗ Описание

getwelcome() Получает строку s с приветствием POP3-сервера

user(name) USER name Посылает команду USER с указанием имени пользователя name. Возвращает строку с ответом сервера

pass\_(pwd) PASS pwd Отправляет пароль пользователя в команде PASS. После этой команды и до выполнения команды QUIT почтовый ящик блокируется

apop(user, secret) APOP user secret Идентификация на сервере по APOP

rpop(user) RPOP user Идентификация по методу RPOP

stat() STAT Возвращает кортеж с информацией о почтовом ящике. В нем m количество сообщений, l — размер почтового ящика в байтах

list([num]) LIST [num] Возвращает список сообщений в формате (resp, ['num octets', ...]), если не указан num, и «+ОК num octets», если указан. Список lst состоит из строк в формате «num octets».

retr(num) RETR num Загружает с сервера сообщение с номером num и возвращает кортеж с ответом сервера (resp, lst, octets)

dele(num) DELE num Удаляет сообщение с номером num

rset() RSET Отменяет пометки удаления сообщений

поор() NOOP Ничего не делает (поддерживает соединение)

quit() QUIT Отключение от сервера. Сервер выполняет все необходимые изменения (удаляет сообщения) и снимает блокировку почтового ящика

top(num, lines) TOP num lines Команда аналогична RETR, но загружает только заголовок

и lines строк тела сообщения. Возвращает кортеж (resp, lst, octets)

uidl([num]) UIDL [num] Сокращение от «unique-id listing» (список уникальных идентификаторов сообщений). Формат результата: (resp, lst, octets), если num не указан, и «+ОК num uniqid», если указан. Список lst состоит из строк вида «+ОК num uniqid»

В этой таблице num обозначает номер сообщения (он не меняется на протяжении всей сессии), resp — ответ сервера, возвращается для любой команды, начинается с «+ОК " для успешных операций (при неудаче возбуждается исключение poplib.proto\_error). Параметр octets обозначает количество байт в принятых данных, uniqid — идентификатор сообщения, генерируемый сервером.

Работа с РОРЗ-сервером состоит из трех фаз: идентификации, транзакций и обновления. На этапе идентификации сразу после создания РОРЗ-объекта разрешены только команды USER, PASS (иногда APOP и RPOP). После идентификации сервер получает информацию о пользователе и наступает этап транзакций. Здесь уместны остальные команды. Этап обновления вызывается командой QUIT, после которой POP3-сервер обновляет почтовый ящик пользователя в соответствии с поданными командами, а именно — удаляет помеченные для удаления сообщения.

Модули для клиента WWW

Стандартные средства языка Python позволяют получать из программы доступ к объектам WWW как в простых случаях, так и при сложных обстоятельствах, в частности при необходимости передавать данные формы, идентификации, доступа через прокси и т.п.

Стоит отметить, что при работе с WWW используется в основном протокол HTTP, однако WWW охватывает не только HTTP, но и многие другие схемы (FTP, gopher, HTTPS и т.п.). Используемая схема обычно указана в самом начале URL.

Функции для загрузки сетевых объектов

Простой случай получения WWW-объекта по известному URL показан в следующем примере:

Листинг

import urllib

 $doc = urllib.urlopen(*http://python.onego.rw).read()$ 

print doc[:40]

Функция urllib.urlopen() создает файлоподобный объект, который читает методом read(). Другие методы этого объекта: readline(), readlines(), fileno(), close() работают как и у обычного файла, а также есть метод info(), который возвращает соответствующий полученному с сервера Message-объект. Этот объект можно использовать для получения дополнительной информации:

```
Листинг
```

```
\gg import urllib
\gg f = urllib.urlopen(«http://python.onego.ru»)
\gg print f,info()
Date: Sat, 25 Dec 2004 19:46:11 GMT
Server: Apache/1.3.29 (Unix) PHP/4.3.10
Content-Type: text/html; charset=windows-1251
Content-Length: 4291
>>> print f.info()['Content-Type']
text/html; charset=windows-1251
```
С помощью функции urllib.urlopen() можно делать и более сложные вещи, например, передавать web–серверу данные формы. Как известно, данные заполненной web–формы могут быть переданы на web–сервер с использованием метода GET или метода POST. Метод GET связан с кодированием всех передаваемых параметров после знака "?» в URL, а при методе POST данные передаются в теле HTTP–запроса. Оба варианта передачи представлены ниже:

```
Листинг
import urllib
data = {«search»: «Python»}
enc_data = urllib.urlencode(data)
```

```
# метод GET
f = urllib.urlopen(«http://searchengine.com/search» + "?» + enc_data)
print f.read()
```
# метод POST

```
f = urllib.urlopen(«http://searchengine.com/search», enc_data)
```
print f.read()

В некоторых случаях данные имеют повторяющиеся имена. В этом случае в качестве параметра urllib.urlencode() можно использовать вместо словаря последовательность пар имя–значение:

Листинг

>>> import urllib

```
\gg data = [(\langle n\rangle, \langle n\rangle, (\langle n\rangle, \langle n\rangle, \langle n
```
 $\gg$  enc\_data = urllib.urlencode(data)

>>> print enc\_data

n=1&n=3&n=4&button=%F0%D2%C9%D7%C5%D4

Модуль urllib позволяет загружать web–объекты через прокси–сервер. Если ничего не указывать, будет использоваться прокси–сервер, который был задан принятым в конкретной ОС способом. В Unix прокси–серверы задаются в переменных окружения http\_proxy, ftp\_proxy и т.п., в Windows прокси–серверы записаны в реестре, а в Mac OS они берутся из конфигурации Internet. Задать прокси–сервер можно и как именованный параметр proxies к urllib.urlopen():

Листинг

# Использовать указанный прокси

 $proxies = {'http': 'http://www.proxy.com:3128'}$ 

 $f =$  urllib.urlopen(some url, proxies=proxies)

# Не использовать прокси

 $f =$  urllib.urlopen(some\_url, proxies={})

# Использовать прокси по умолчанию

```
f = urllib.urlopen(some_url, proxies=None)
```
 $f =$ url $\infty$ ib.urlopen(some\_url)

Функция urlretrieve() позволяет записать заданный URL сетевой объект в файл. Она имеет следующие параметры:

Листинг

urllib.urlretrieve(url[, filename[, reporthook[, data]]])

Здесь url — URL сетевого объекта, filename — имя локального файла для помещения объекта, reporthook — функция, которая будет вызываться для сообщения о состоянии загрузки, data — данные для метода POST (если он используется). Функция возвращает кортеж (filepath, headers), где filepath — имя локального файла, в который закачан объект, headers — результат метода info() для объекта, возвращенного urlopen().

Для обеспечения интерактивности функция urllib.urlretrieve() вызывает время от времени функцию, заданную в reporthook(). Этой функции передаются три аргумента: количество принятых блоков, размер блока и общий размер принимаемого объекта в байтах (если он неизвестен, этот параметр равен-1).

В следующем примере программа принимает большой файл и, чтобы пользователь не скучал, пишет процент от выполненной загрузки и предполагаемое оставшееся время:

```
Листинг
FILE = 'boost-1.31.0-9.src.run'URL = 'http://download.fedora.readhat.com/public/fedora/linux/core/3/SRPMS/' + FILE
```

```
def download(url, file):
import urllib, time
start_t = time.time()
def progress(bl, blsize, size):
dldsize = min(bl*blsize, size)if size != -1:
p = float(dldsize) / sizetry:
elapsed = time.time() - start_test_t = elapsed / p — elapsed
except:
est t = 0print "%6.2f %% %6.0f s %6.0f s %6i / %-6i bytes» % (
p*100, elapsed, est_t, dldsize, size)
else:
print "%6i / %-6i bytes» % (dldsize, size)
```

```
urllib.urlretrieve(URL, FILE, progress)
```

```
download(URL, FILE)
```
Эта программа выведет примерно следующее (процент от полного объема закачки, прошедшие секунды, предполагаемое оставшееся время, закачанные байты, полное количество байтов):

Листинг 0.00 % 1 s 0 s 0 / 6952309 bytes 0.12 % 5 s 3941 s 8192 / 6952309 bytes 0.24 % 7 s 3132 s 16384 / 6952309 bytes 0.35 % 10 s 2864 s 24576 / 6952309 bytes 0.47 % 12 s 2631 s 32768 / 6952309 bytes

0.59 % 15 s 2570 s 40960 / 6952309 bytes 0.71 % 18 s 2526 s 49152 / 6952309 bytes 0.82 % 20 s 2441 s 57344 / 6952309 bytes … Функции для анализа URL Согласно документу RFC 2396 URLдолжен строиться по следующему шаблону: Листинг scheme://netloc/path;parameters?query#fragment где Листинг scheme Адресная схема. Например: http, ftp, gopher. Листинг netloc Местонахождение в сети. Листинг path Путь к ресурсу. Листинг params Параметры. Листинг query Строка запроса. Листинг frag Идентификатор фрагмента. Одна из функций уже использовалась для формирования URL — urllib.urlencode(). Кроме нее в модуле urllib имеются и другие функции: Листинг quote(s, safe= $\frac{y}{z}$ )

Функция экранирует символы в URL, чтобы их можно было отправлять на web–сервер. Она предназначена для экранирования пути к ресурсу, поэтому оставляет '/' как есть. Например:

```
Листинг
>>> urllib.quote(«rnd@onego.ru»)
'rnd%40onego.ru'
\gg urllib.quote(«a = b + c»)
'a%20%3D%20b%20%2B%20c'
\gg urllib.quote(«0/1/1»)
'0/1/1'
\gg urllib.quote(«0/1/1», safe="")
'0%2F1%2F1'
quote_plus(s, safe='')
```
Функция экранирует некоторые символы в URL (в строке запроса), чтобы их можно было отправлять на web–сервер. Аналогична quote(), но заменяет пробелы на плюсы.

```
Листинг
    unquote(s)
    Преобразование, обратное quote_plus(). Пример:
    Листинг
    >>> urllib.unquote('a%20%3D%20b%20%2B%20c')
    a = b + c'unquote_plus(s)
    Преобразование, обратное quote_plus(). Пример:
    Листинг
    >>> urllib.unquote_plus('a+=+b+%2B+c')
    a = b + c'Для анализа URLможно использовать функции из модуля urlparse:
    Листинг
    urlparse(url, scheme='', allow_fragments=1)
    Разбирает URL в 6 компонентов (сохраняя экранирование символов):
scheme://netloc/path;params?query#frag
    Листинг
    urlsplit(url, scheme='', allow_fragments=1)
    Разбирает URL в 6 компонентов (сохраняя экранирование символов):
scheme://netloc/path?query#frag
    Листинг
    urlunparse((scheme, netloc, url, params, query, fragment))
    Собирает URLиз 6 компонентов.
    Листинг
    urlunsplit((scheme, netloc, url, query, fragment))
    Собирает URLиз 5 компонентов.
    Пример:
    Листинг
    >>> from urlparse import urlsplit, urlunsplit
    >>> URL= «http://google.com/search?q=Python»
    >>> print urlsplit(URL)
    ('http', 'google.com', '/search', 'q=Python', '')
    >>> print urlunsplit(
    … ('http', 'google.com', '/search', 'q=Python', ''))
    http://google.com/search?q=Python
    Еще одна функция того же модуля urlparse позволяет корректно соединить две части
URL— базовую и относительную:
    Листинг
    >>> import urlparse
    >>> urlparse.urljoin('http://python.onego.ru', 'itertools.html')
    'http://python.onego.ru/itertools.html'
    Возможности urllib2
    Функциональности модулей urllib и urlparse хватает для большинства задач, которые
```
решают сценарии на Python как web-клиенты. Тем не менее, иногда требуется больше. На этот случай можно использовать модуль для работы с протоколом HTTP — httplib - $M$ собственный класс для НТТР-запросов (в лекциях модуль создать httplib He рассматривается). Однако вполне вероятно, что нужная функциональность уже имеется в модуле urllib2.

Одна из полезных возможностей этих модулей - доступ к web-объектам, требующий авторизации. Ниже будет рассмотрен пример, который не только обеспечит доступ с авторизацией, но и обозначит основную идею модуля urllib2: использование обработчиков (handlers), каждый из которых решает узкую специфическую задачу.

Следующий пример показывает, как создать собственный открыватель URL с помощью модуля urllib2 (этот пример взят из документации по Python):

Листинг import urllib2

```
# Подготовка идентификационных данных
authinfo = urllib2.HTTPBasicAuthHandler()
authinfo.add_password('My page', 'localhost', 'user1', 'secret')
```

```
# Доступ через прокси
prox_y_support = urllib2.ProxyHandler({'http': 'http://localhost:8080'})
```

```
# Создание нового открывателя с указанными обработчиками
opener = urllib2.build opener(proxy support,
authinfo,
urllib2.CacheFTPHandler)
# Установка поля с названием клиента
opener.addheaders = [('User–agent', 'Mozilla/5.0')]
```

```
# Установка нового открывателя по умолчанию
urllib2.install_opener(opener)
```
# Использование открывателя f = urllib2.urlopen('http://localhost/mywebdir/') print f.read $($ ) $[$ :100]

В этом примере получен доступ к странице, которую охраняет mod\_python (см. предыдущую лекцию). Первый аргумент при вызове метода add\_password() задает область действия (realm) идентификационных данных (он задан директивой AuthName «Му раде» в конфигурации web-сервера). Остальные параметры достаточно понятны: имя хоста, на который нужно получить доступ, имя пользователя и его пароль. Разумеется, для корректной работы примера нужно, чтобы на локальном web-сервере был каталог, требующий авторизации.

<sub>B</sub> образом затронуты обработчика: данном примере ЯВНЫМ всего три HTTPBasicAuthHandler, ProxyHandler и CacheFTPHandler. В модуле urllib2 их более десятка, назначение каждого можно узнать из документации к используемой версии Python. Есть и специальный класс для управления открывателями: OpenerDirector. Именно его экземпляр создала функция urllib2.build opener().

Модуль urllib2 имеет и специальный класс для воплощения запроса на открытие URL. Называется этот класс urllib2.Request. Его экземпляр содержит состояние запроса. Следующий пример показывает, как получить доступ к каталогу с авторизацией, используя добавление заголовка в НТТР–запрос:

Листинг

import urllib2, base64 req = urllib2.Request('http://localhost/mywebdir')  $b64 = base64. encodesting('user1:secret').strip()$ req.add\_header('Authorization', 'Basic %s' % b64) req.add\_header('User-agent', 'Mozilla/5.0')  $f = \text{urlib2}.\text{urlopen}(\text{req})$ print f.read $($ [:100]

Как видно из этого примера, ничего загадочного в авторизации нет: web-клиент вносит (закодированные base64) идентификационные данные в поле Authorization HTTP-запроса.

Примечание:

Приведенные два примера почти эквивалентны, только во втором примере проксисервер не назначен явно.

### XML-RPC сервер

До сих пор высокоуровневые протоколы рассматривались с точки зрения клиента. Не менее просто создавать на Python и их серверные части. Для иллюстрации того, как разработать программу на Python, реализующую сервер, был выбран протокол XML–RPC. Несмотря на свое название, конечному пользователю необязательно знать XML (об этом языке разметки говорилось на одной из предыдущих лекций), так как он скрыт от него. Сокращение RPC (Remote Procedure Call, вызов удаленной процедуры) объясняет суть дела: с помощью XML-RPC можно вызывать процедуры на удаленном хосте. Причем при помощи XML-RPC можно абстрагироваться от конкретного языка программирования за счет использования общепринятых типов данных (строки, числа, логические значения и т.п.). В языке Python вызов удаленной функции по синтаксису ничем не отличается от вызова обычной функции:

Листинг import xmlrpclib

# Установить соединение  $req = \text{xmlrpclib}$ . Server Proxy(«http://localhost:8000»)

try:

# Вызвать удаленную функцию print req.add $(1, 3)$ except xmlrpclib.Error, v: print «ERROR»,

А вот как выглядит XML-RPC-сервер (для того чтобы попробовать пример выше, необходимо сначала запустить сервер):

Листинг

from SimpleXMLRPCServer import SimpleXMLRPCServer  $srv = SimpleXMLRPCServer((«localhost», 8000)) # 3a\nnycrurb cepbep$ 

srv.register function(pow) # Зарегистрировать функцию srv.register function(lambda x,y: x+y, 'add') #  $M$  eme og Hy srv.serve forever()  $\#$  Обслуживать запросы

С помощью XML-RPC (а этот протокол достаточно «легковесный» среди других подобных протоколов) приложения могут общаться друг с другом на понятном им языке вызова функций с параметрами основных общепринятых типов и такими же возвращаемыми значениями. Преимуществом же Python является удобный синтаксис вызова удаленных функций.

#### Внимание!

Разумеется, это только пример. При реальном использовании необходимо позаботиться, чтобы XML-RPC сервер отвечал требованиям безопасности. Кроме того, сервер лучше делать многопоточным, чтобы он мог обрабатывать несколько потоков одновременно. Для многопоточности (она будет обсуждаться в отдельной лекции) не нужно многое переделывать: достаточно определить свой класс, скажем, ThreadingXMLRPCServer, в котором вместо SocketServer.TCPServer использовать SocketServer.ThreadingTCPServer. Это предлагается в качестве упражнения. Наводящий вопрос: где находится определение класса SimpleXMLRPCServer?

#### Заключение

В этой лекции на практических примерах и сведениях из документации были показаны возможности, которые дает стандартный Python для работы в Интернете. Из сценария на Python можно управлять соединением на уровне сокетов, а также использовать модули для конкретного сетевого протокола или набора протоколов. Для работы с сокетами служит модуль socket, а модули для высокоуровневых протоколов имеют такие названия как smtplib, poplib, httplib и т.п. Для работы с системой WWW можно использовать модули urllib, urllib2, urlparse. Указанные модули рассмотрены с точки зрения типичного применения. Для решения нестандартных задач лучше обратиться к другим источникам: документации, исходному коду модулей, поиску в Интернете. В этой лекции говорилось и о серверной составляющей высокоуровневых сетевых протоколов. В качестве примера приведена клиент-серверная пара для протокола XML-RPC. Этот протокол создан на основе HTTP, но служит специальной цели.

# 10. Лекция: Работа с базой данных.

В этой лекции рассматривается спецификация DB-API 2.0 и модуль для работы с конкретной базой данных, дается начальное представление о языке запросов SQL.

Основные понятия реляционной СУБД

Реляционная база данных — это набор таблиц с данными.

Таблица — это прямоугольная матрица, состоящая из строк и столбцов. Таблица задает отношение (relation).

Строка — запись, состоящая из полей — столбцов. В каждом поле может содержаться некоторое значение, либо специальное значение NULL (пусто). В таблице может быть произвольное количество строк. Для реляционной модели порядок расположения строк не определен и не важен.

Каждый столбец в таблице имеет собственное имя и тип.

Что такое DB-API 2

Вынесенная в заголовок аббревиатура объединяет два понятия: DB (Database, база данных) и API (Application Program Interface, интерфейс прикладной программы).

Таким образом, DB-API определяет интерфейс прикладной программы с базой данных. Этот интерфейс, описываемый ниже, должен реализовывать все модули расширения, которые служат для связи Python-программ с базами данных. Единый API (в настоящий момент его вторая версия) позволяет абстрагироваться от марки используемой базы данных, при необходимости довольно легко менять одну СУБД на другую, изучив всего один набор функций и методов.

DB-API 2.0 описан в PEP 249 (сайт http://www.python.org/peps/pep-0249.html/), и данное ниже описание основано именно на нем.

Описание DB API 2.0

DB API 2.0 регламентирует интерфейсы модуля расширения для работы с базой данных, методы объекта-соединения с базой, объекта-курсора текущей обрабатываемой записи, объектов различных для типов данных и их конструкторов, а также содержит рекомендации для разработчиков по реализации модулей. На сегодня Python поддерживает через модули расширения многие известные базы данных (уточнить можно на web-странице по адресу http://www.python.org/topics/database/). Ниже рассматриваются почти все положения DB-API за исключением рекомендаций для разработчиков новых модулей.

Интерфейс модуля

Здесь необходимо сказать о том, что должен предоставлять модуль для удовлетворения требований DB-API 2.0.

Доступ к базе данных осуществляется с помощью объекта-соединения (connection object). DB-API-совместимый модуль должен предоставлять функцию-конструктор connect() для класса объектов-соединений. Конструктор должен иметь следующие именованные параметры:

dsn Название источника данных в виде строки user Имя пользователя раssword Пароль host Адрес хоста, на котором работает СУБД database Имя базы данных.

Методы объекта-соединения будут рассмотрены чуть позже.

Модуль определяет константы, содержащие его основные характеристики:

apilevel Версия DB-API («1.0» или «2.0»).

threadsafety Целочисленная константа, описывающая возможности модуля при использовании потоков управления:

0 Модуль не поддерживает потоки.

1 Потоки могут совместно использовать модуль, но не соединения.

2 Потоки могут совместно использовать модуль и соединения.

З Потоки могут совместно использовать модуль, соединения и курсоры. (Под совместным использованием здесь понимается возможность использования упомянутых ресурсов без применения семафоров).

paramstyle Тип используемых пометок при подстановке параметров. Возможны следующие значения этой константы:

«format» Форматирование в стиле языка ANSI С (например, "%s», "%i»).

«pyformat» Использование именованных спецификаторов формата в стиле Python ("%  $(item)$ s»)

«qmark» Использование знаков "?» для пометки мест подстановки параметров.

«numeric» Использование номеров позиций (":1»).

«named» Использование имен подставляемых параметров (":name»).

исключений ДЛЯ Модуль должен определять ряд обозначения **ТИПИЧНЫХ** исключительных ситуаций: Warning (предупреждение), Error (ошибка), InterfaceError (ошибка интерфейса), DatabaseError (ошибка, относящаяся к базе данных). А также подклассы этого последнего исключения: DataError (ошибка обработки данных), OperationalError (ошибка в работе или сбой соединения с базой данных), IntegrityError (ошибка целостности базы данных), InternalError (внутренняя ошибка базы данных), ProgrammingError (программная ошибка, например, ошибка в синтаксисе SQL-запроса), NotSupportedError (при отсутствии поддержки запрошенного свойства).

Объект-соединение

Объект-соединение, получаемый в результате успешного вызова функции connect(), должен иметь следующие методы:

close() Закрывает соединение с базой данных.

commit() Завершает транзакцию.

rollback() Откатывает начатую транзакцию (восстанавливает исходное состояние). Закрытие соединения при незавершенной транзакции автоматически производит откат транзакции.

cursor() Возвращает объект-курсор, использующий данное соединение. Если база данных не поддерживает курсоры, модуль сопряжения должен их имитировать.

Под транзакцией понимается группа из одной или нескольких операций, которые изменяют базу данных. Транзакция соответствует логически неделимой операции над базой данных, а частичное выполнение транзакции приводит к нарушению целостности БД. Например, при переводе денег с одного счета на другой операции по уменьшению первого счета и увеличению второго являются транзакцией. Методы commit() и rollback() обозначают начало и конец транзакции в явном виде. Кстати, не все базы данных поддерживают механизм транзакций.

Следует отметить, что в зависимости от реализации DB-API 2.0 модуля, необходимо

сохранять ссылку на объект-соединение в продолжение работы курсоров этого соединения. В частности, это означает, что нельзя сразу же получать объект-курсор, не привязывая объект-соединение к некоторому имени. Также нельзя оставлять объект-соединение в локальной переменной, возвращая из функции или метода объект-курсор.

Объект-курсор

Курсор (от англ. cursor — CURrrent Set Of Records, текущий набор записей) служит для работы с результатом запроса. Результатом запроса обычно является одна или несколько прямоугольных таблиц со столбцами-полями и строками-записями. Приложение может читать и обрабатывать полученные таблицы и записи в таблице по одной, поэтому в курсоре хранится информация о текущей таблице и записи. Конкретный курсор в любой момент времени связан с выполнением одной SQL-инструкции.

Атрибуты объекта-курсора тоже определены DB-API:

arraysize Атрибут, равный количеству записей, возвращаемых методом fetchmany(). По умолчанию равен 1.

callproc(procname[, params]) Вызывает хранимую процедуру procname с параметрами из изменчивой последовательности params. Хранимая процедура может изменить значения некоторых параметров последовательности. Метод может возвратить результат, доступ к которому осуществляется через fetch-методы.

close() Закрывает объект-курсор.

description Этот доступный только для чтения атрибут является последовательностью из семиэлементных последовательностей. Каждая из этих последовательностей содержит информацию, описывающую один столбец результата:

(name, type\_code, display\_size, internal\_size, precision, scale, null\_ok) Первые два элемента (имя и тип) обязательны, а вместо остальных (размер для вывода, внутренний размер, точность, масштаб, возможность задания пустого значения) может быть значение None. Этот атрибут может быть равным None для операций, не возвращающих значения.

execute(operation[, parameters]) Исполняет запрос к базе данных или команду СУБД. Параметры (parameters) могут быть представлены в принятой в базе данных нотации в соответствии с атрибутом paramstyle, описанным выше.

executemany(operation, seq\_of\_parameters) Выполняет серию запросов или команд, шаблон. Параметр параметры в заданный seq of parameters подставляя задает последовательность наборов параметров.

fetchall() Возвращает все (или все оставшиеся) записи результата запроса.

fetchmany([size]) Возвращает следующие несколько записей из результатов запроса в виде последовательности последовательностей. Пустая последовательность означает отсутствие данных. Необязательный параметр size указывает количество возвращаемых записей (реально возвращаемых записей может быть меньше). По умолчанию size равен атрибуту arraysize объекта-курсора.

fetchone() Возвращает следующую запись (в виде последовательности) из результата запроса или None при отсутствии данных.

nextset() Переводит курсор к началу следующего набора данных, полученного в результате запроса (при этом часть записей в предыдущем наборе может остаться непрочитанной). Если наборов больше нет, возвращает None. Не все базы данных поддерживают возврат нескольких наборов результатов за одну операцию.

rowcount Количество записей, полученных или затронутых в результате выполнения

последнего запроса. В случае отсутствия execute–запросов или невозможности указать количество записей равен–1.

setinputsizes(sizes) Предопределяет области памяти для параметров, используемых в операциях. Аргумент sizes задает последовательность, где каждый элемент соответствует одному входному параметру. Элемент может быть объектом–типом соответствующего параметра или целым числом, задающим длину строки. Он также может иметь значение None, если о размере входного параметра ничего нельзя сказать заранее или он предполагается очень большим. Метод должен быть вызван до execute–методов.

setoutputsize(size[, column]) Устанавливает размер буфера для выходного параметра из столбца с номером column. Если column не задан, метод устанавливает размер для всех больших выходных параметров. Может использоваться, например, для получения больших бинарных объектов (Binary Large Object, BLOB).

Объекты–типы

DB–API 2.0 предусматривает названия для объектов–типов, используемых для описания полей базы данных:

Объект Тип

STRING Строка и символ

BINARY Бинарный объект

NUMBER Число

DATETIME Дата и время

ROWID Идентификатор записи

None NULL–значение (отсутствующее значение)

С каждым типом данных (в реальности это — классы) связан конструктор. Совместимый с DB–API модуль должен определять следующие конструкторы:

Date(год, месяц, день) Дата.

Time(час, минута, секунда) Время.

Timestamp(год, месяц, день, час, минута, секунда) Дата–время.

DateFromTicks(secs) Дата в виде числа секунд secs от начала эпохи (1 января 1970 года). TimeFromTicks(secs) Время, то же.

TimestampFromTicks(secs) Дата–время, то же.

Binary(string) Большой бинарный объект на основании строки string.

Работа с базой данных из Python–приложения

Далее в лекции на конкретных примерах будет показано, как работать с базой данных из программы на языке Python. Нужно отметить, что здесь не ставится цели постичь премудрости языка запросов (это тема отдельного курса). Простые примеры позволят понять, что при программировании на Python доступ к базе данных не сложнее доступа к другим источникам данных (файлам, сетевым объектам).

Именно поэтому для демонстрации выбрана СУБД SQLite, работающая как под Unix, так и под Windows. Кроме установки собственно SQLite (сайт http://sqlite.org) и модуля сопряжения с Python (http://pysqlite.org), каких–либо дополнительных настроек проводить не требуется, так как SQLite хранит данные базы в отдельном файле: сразу приступать к созданию таблиц, занесению в них данных и произведению запросов нельзя. Выбранная СУБД (в силу своей «легкости») имеет одну существенную особенность: за одним небольшим исключением, СУБД SQLite не обращает внимания на типы данных (она хранит все данные в виде строк), поэтому модуль расширения sqlite для Python проделывает

дополнительную работу по преобразованию типов. Кроме того, СУБД SQLite поддерживает достаточно большое подмножество свойств стандарта SQL92, оставаясь при этом небольшой и быстрой, что немаловажно, например, для web-приложений. Достаточно сказать, что SQLite поддерживает даже транзакции.

Еще раз стоит повторить, что выбор учебной базы данных не влияет на синтаксис использованных средств, так как модуль sqlite, который будет использоваться, поддерживает DB-API 2.0, а значит, переход на любую другую СУБД потребует минимальных изменений в вызове функции connect() и, возможно, использования более удачных типов данных, свойственных целевой СУБД.

Схематично работа с базой данных может выглядеть примерно так:

Подключение к базе данных (вызов connect() с получением объекта-соединения).

Создание одного или нескольких курсоров (вызов метода объекта-соединения cursor() с получением объекта-курсора).

Исполнение команды или запроса (вызов метода execute() или его вариантов).

Получение результатов запроса (вызов метода fetchone() или его вариантов).

Завершение транзакции или ее откат (вызов метода объекта-соединения commit() или rollback()).

Когда все необходимые транзакции произведены, подключение закрывается вызовом метода close() объекта-соединения.

Знакомство с СУБД

Допустим, программное обеспечение установлено правильно, и можно работать с модулем sqlite. Стоит посмотреть, чему будут равны константы:

Листинг

 $\gg$  import sqlite >>> sqlite.apilevel  $'2.0'$ >>> sqlite.paramstyle 'pyformat' >>> sqlite.threadsafety

1

Отсюда следует, что sqlite поддерживает DB-API 2.0, подстановка параметров выполняется в стиле строки форматирования языка Python, а соединения нельзя совместно использовать из различных потоков управления (без блокировок).

Создание базы данных

Для создания базы данных нужно установить, какие таблицы (и другие объекты, например индексы) в ней будут храниться, а также определить структуры таблиц (имена и типы полей).

Задача — создание базы данных, в которой будет храниться телепрограмма. В этой базе будет таблица со следующими полями:

tvdate. tvweekday, tychannel, tvtime1, tvtime2, prname,

prgenre.

Здесь tvdate — дата, tvchannel — канал, tvtime1 и tvtime2 — время начала и конца передачи, prname — название, prgenre — жанр. Конечно, в этой таблице есть функциональная зависимость (tvweekday вычисляется на основе tvdate и tvtime1), но из практических соображений БД к нормальным формам приводиться не будет. Кроме того, таблица будет создана с названиями дней недели (устанавливает соответствие между номером дня и днем недели):

weekday,

wdname.

Следующий сценарий создаст таблицу в базе данных (в случае с SQLite заботиться о создании базы данных не нужно: файл создастся автоматически. Для других баз данных необходимо перед этим создать базу данных, например, SQL-инструкцией CREATE DATABASE):

Листинг import sqlite as db

```
c = db.connect(database=«tvprogram»)
cu = c.cursor()
```

```
try:
cu.execute("""
CREATE TABLE tv (
tvdate DATE,
tvweekday INTEGER,
tvchannel VARCHAR(30),
tvtime1 TIME,
tvtime2 TIME,
prname VARCHAR(150),
prgenre VARCHAR(40)
);\kappa^{\text{min}}except db.DatabaseError, x:
print «Ошибка: ", х
c.commit()
try:
cu.execute("""
CREATE TABLE wd (
weekday INTEGER,
wdname VARCHAR(11)
);\kappa^{\text{min}}except db.DatabaseError, x:
print «Ошибка: ", х
c.commit()
c.close()
```
Здесь просто исполняются SQL-инструкции, и обрабатывается ошибка базы данных, если таковая случится (например, при попытке создать таблицу с уже существующим именем). Для того чтобы таблицы создавались независимо, используется commit().

```
Кстати, удалить таблицы из базы данных можно следующим образом:
    Листинг
    import sqlite as db
    c = db.connect(database=«typrogram»)
    cu = c.cursor()try:
    cu.execute(""«DROP TABLE tv;""")
    except db.DatabaseError, x:
    print «Ошибка: ", х
    c.commit()
    try:
    cu.execute(""«DROP TABLE wd;""")
    except db.DatabaseError, x:
    print «Ошибка: ", х
    c.commit()
    c.close()Наполнение базы данных
    Теперь можно наполнить таблицы значениями. Следует начать с расшифровки
числовых значений для дней недели:
    Листинг
    weekdays = [«Воскресенье», «Понедельник», «Вторник», «Среда»,
    «Четверг», «Пятница», «Суббота», «Воскресенье»]
    import sqlite as db
    c = db.connect(database=«typrogram»)
    cu = c.cursor()cu.execute(""«DELETE FROM wd;""")
    cu.executemany(""«INSERT INTO wd VALUES (%s, %s);""",
    enumerate(weekdays))
```
 $c$ .commit()

 $c.close()$ 

Стоит напомнить, что встроенная функция enumerate() создает список пар номерзначение, например:

Листинг

 $\gg$  print [i for i in enumerate(['a', 'b', 'c'])]

 $[(0, 'a'), (1, 'b'), (2, 'c')]$ 

Из приведенного примера ясно, что метод executemany() объекта-курсора использует второй параметр — последовательность — для массового ввода данных с помощью SQLинструкции INSERT.

Предположим, что телепрограмма задана в файле tv.csv в формате CSV (он уже обсуждался):

```
Листинг
10.02.2003 9.00|ОРТ|Новости|Новости|9.15
10.02.2003 9.15|ОРТ|«НЕЖНЫЙ ЯД»|Сериал|10.15
10.02.2003 10.15|ОРТ|«Маски–шоу»|Юмористическая программа|10.45
10.02.2003 10.45|ОРТ|«Человек и закон»||11.30
10.02.2003 11.30|ОРТ|«НОВЫЕ ПРИКЛЮЧЕНИЯ СИНДБАДА»|Сериал|12.00
Следующая программа разбирает CSV–файл и записывает данные в таблицу tv:
Листинг
import calendar, csv
import sqlite as db
from sqlite.main import Time, Date ## Только для
db.Date, db.Time = Date, Time ## sqlitec = db.connect(database=«tvprogram»)
cu = c.cursor()input_file = open(«tv.csv», «rb»)
rdr = \text{csv.DictReader}(input file,
fieldnames=['begt', 'channel', 'prname', 'prgenre', 'endt'])
for rec in rdr:
bd, bt = rec['begt'].split()bdd, bdm, bdy = map(int, bd.split('.'))
bth, btm = map(int, bt.split('.'))
eth, etm = map(int, rec['endt'].split('.'))rec['wd'] = calendar.weekday(bdy, bdm, bdd)
rec['begd'] = db.Date(bdy, bdm, bdd)
rec['begt'] = db.Time(bth, btm, 0)rec['endt'] = db.Time(eth, etm, 0)cu.execute(""«INSERT INTO tv
(tvdate, tvweekday, tvchannel, tvtime1, tvtime2, prname, prgenre)
VALUES (
%(begd)s, %(wd)s, %(channel)s, %(begt)s, %(endt)s,
%(prname)s, %(prgenre)s);""", rec)
input file.close()
```
c.commit()

Большая часть преобразований связана с получением дат и времен (приходится разбивать строки на части в соответствии с форматом даты и времени). День недели получен с помощью функции из модуля calendar.

Примечание:

Из–за небольшой ошибки в пакете sqlite конструкторы Date, Time и т.д. не попадают из модуля sqlite.main при импорте из sqlite, поэтому пришлось добавить две строки, специфичные для sqlite, в универсальный «модуль» с именем db.

В этом же примере было продемонстрировано использование словаря для вставки

значений в таблицу базы данных. Следует заметить, что подстановка выполняется внутри вызова execute() в соответствии с типами переданных значений. SQL–инструкция INSERT была бы некорректной при попытке выполнить подстановку самостоятельно, например, операцией форматирования %.

Выборки из базы данных

Листинг

Базы данных создаются для удобства хранения и извлечения больших объемов. Следующий нехитрый пример позволяет проверить, правильно ли были введены в таблицу дни недели:

import sqlite as db  $c = db$ .connect(database=«typrogram»)  $cu = c.cursor()$ cu.execute(«SELECT weekday, wdname FROM wd ORDER BY weekday;") for i, n in cu.fetchall(): print i, n Если все было сделано правильно, получится: Листинг 0 Воскресенье 1 Понедельник 2 Вторник 3 Среда 4 Четверг 5 Пятница 6 Суббота 7 Воскресенье Несложно догадаться, как сделать выборку телепрограммы: Листинг import sqlite as db  $c = db$ .connect(database=«typrogram»)  $cu = c.cursor()$ cu.execute(""" SELECT tvdate, tvtime1, wd.wdname, tvchannel, prname, prgenre FROM tv, wd WHERE wd.weekday = tvweekday ORDER BY tvdate, tvtime1;""") for rec in cu.fetchall():  $dt = rec[0] + rec[1]$ weekday =  $rec[2]$ channel =  $rec[3]$ name =  $rec[4]$  $\text{degree} = \text{rec}[5]$ print "%s, %02i.%02i.%04i %s %02i:%02i %s (%s)» % ( weekday, dt.day, dt.month, dt.year, channel,

dt.hour, dt.minute, name, genre)

В этом примере в качестве типа для даты и времени используется тип из mx. DateTime. Именно поэтому стало возможным получить год, месяц, день, час и минуту обращением к атрибуту. Кстати, datetime-объект стандартного модуля datetime имеет те же атрибуты. В общем случае для даты и времени может использоваться другой тип, поэтому если получаемые из базы даты будут проходить более глубокую обработку, их следует переводить во внутреннее представление сразу после получения по запросу. Тем самым тип даты из модуля DB-API не будет влиять на другие части программы.

Другие СУБД и Python

Модуль sqlite дает прекрасные возможности для построения небольших и быстрых баз данных, однако для полноты изложения предлагается обзор модулей расширения Python для других СУБД.

Выше везде импортировался модуль sqlite, с изменением его имени на db. Это было сделано не случайно. Дело в том, что подобные модули, поддерживающие DB-API 2.0, есть и для других СУБД, и даже не в единственном числе. Согласно информации на сайте www.python.org DB-API 2.0-совместимые модули для Python имеют следующие СУБД или протоколы доступа к БД:

zxJDBC Доступ по JDBC.

MySQL Для СУБД MySQL.

mxODBC Доступ по ODBC, продается фирмой eGenix (http://www.egenix.com).

DCOracle2, сх\_Oracle Для СУБД Oracle.

PyGresQL, psycopg, pyPgSQL Для СУБД PostgreSQL.

Sybase Для Sybase.

sapdbapi Для СУБД SAP.

KInterbasDB Для СУБД Firebird (это потомок Interbase).

PyADO Адаптер к Microsoft ActiveX Data Objects (только под Windows).

Примечание:

Для СУБД PostgreSQL нужно взять не PyGreSQL, а psycopg, так как в первом есть небольшие проблемы с типом для даты и времени при вставке параметров в методе execute(). Кроме того, psycopg оптимизирован скорости ДЛЯ  $\boldsymbol{\mathrm{M}}$ МНОГОПОТОЧНОСТИ *(psycopg.threadsafety=2).* 

Таким образом, в примерах, используемых в этой лекции, вместо sqlite можно применять, например, psycopg: результат должен быть тем же. если. конечно. соответствующий модуль был установлен.

Однако в общем случае при переходе с одной СУБД на другую могут возникать нестыковки, даже, несмотря на поддержку одной версии DB-API. Например, у модулей могут различаться paramstyle. В этом случае придется немного переделать параметры к вызову execute(). Могут быть и другие причины, поэтому переход на другую СУБД следует тщательно тестировать.

Иметь интерфейс DB-API могут не только базы данных. Например, разработчики проекта fssdb стремятся построить DB-API 2.0 интерфейс к... файловой системе.

Несмотря на достаточно хорошие теоретические основы и стабильные реализации, реляционная модель — не единственная из успешно используемых сегодня. К примеру, уже рассматривался язык XML и интерфейсы для работы с ним в Python. Древовидная модель данных XML для многих задач является более естественной, и в настоящее время идут исследования, результаты которых позволят работать с XML так же легко и стабильно, как с реляционными СУБД. Язык программирования Python — один из полигонов этих исследований.

Решая конкретную задачу, разработчик программного обеспечения должен сделать выбор средств, наиболее подходящих для решения задачи. Очень многие подходят к этому выбору с предвзятостью, выбирая неоптимальную (для данной задачи или подзадачи) модель данных. В результате данные, которые по своей природе легче представить другой моделью, приходится хранить и обрабатывать в выбранной модели, зачастую невольно моделируя более естественные структуры доступа и хранения. Так, XML можно хранить в реляционной БД, а табличные данные — в XML, однако это неестественно. Из-за этого сложность и подверженность ошибкам программного продукта возрастают, даже если использованные инструменты высокого качества.

Заключение

В рамках данной лекции были рассмотрены возможности связи Python с системами управления реляционными базами данных. Для Python разработан стандарт, называемый DB-API (версия 2.0), которого должны придерживаться все разработчики модулей сопряжения с реляционными базами данных. Благодаря этому API код прикладной программы становится менее зависимым от марки используемой базы данных, его могут понять разработчики, использующие другие базы данных. Фактически DB-API 2.0 описывает имена функций и классов, которые должен содержать модуль сопряжения с базой данных, и их семантику. Модуль сопряжения должен содержать класс объектов-соединений с базой данных и класс для курсоров — специальных объектов, через которые происходит коммуникация с СУБД на прикладном уровне.

Здесь была использована СУБД SQLite и соответствующий модуль расширения Python для сопряжения с этой СУБД — sqlite, так как он поддерживает DB-API 2.0 и достаточно прост в установке. С его помощью были продемонстрированы основные приемы работы с базой данных: создание и наполнение таблиц, выполнение выборок и анализ полученных данных.

В конце лекции дан список других пакетов и модулей, которые позволяют Pythonпрограмме работать со многими современными СУБД.

### |11. Лекция: Многопоточные вычисления.

В этой лекции рассматриваются вопросы взаимодействия потоков (нитей) в рамках одной программы. Вводятся основные понятия (семафоры, очереди, блокировки). Делается попытка объяснить особенности параллельного программирования на основе модели многопоточности.

О потоках управления

В современной операционной системе, даже не выполняющей ничего особенного, могут одновременно работать несколько процессов (processes). Например, при запуске программы запускается новый процесс. Функции для управления процессами можно найти в стандартном модуле os языка Python. Здесь же речь пойдет о потоках.

Потоки управления (threads) образуются и работают в рамках одного процесса. В однопоточном приложении (программе, которая не использует дополнительных потоков) имеется только один поток управления. Говоря упрощенно, при запуске программы этот поток последовательно исполняет встречаемые в программе операторы, направляясь по одной из альтернативных ветвей оператора выбора, проходит через тело цикла нужное число раз, выбирается к месту обработки исключения при возбуждении исключения. В любой момент времени интерпретатор Python знает, какую команду исполнить следующей. После исполнения команды становится известно, какой команде передать управление. Эта ниточка непрерывна в ходе выполнения программы и обрывается только по ее завершении.

Теперь можно представить себе, что в некоторой точке программы ниточка раздваивается, и каждый поток идет своим путем. Каждый из образовавшихся потоков может в дальнейшем еще несколько раз раздваиваться. (При этом один из потоков всегда остается главным, и его завершение означает завершение всей программы.) В каждый момент времени интерпретатор знает, какую команду какой поток должен выполнить, и уделяет кванты времени каждому потоку. Такое, казалось бы, незначительное усложнение механизма выполнения программы на самом деле требует качественных изменений в программе — ведь деятельность потоков должна быть согласована. Нельзя допускать, чтобы потоки одновременно изменяли один и тот же объект, результат такого изменения, скорее всего, нарушит целостность объекта.

Одним из классических средств согласования потоков являются объекты, называемые семафорами. Семафоры не допускают выполнения некоторого участка кода несколькими потоками одновременно. Самый простой семафор — замок (lock) или mutex (от английского mutually exclusive, взаимоисключающий). Для того чтобы поток мог продолжить выполнение кода, он должен сначала захватить замок. После захвата замка поток выполняет определенный участок кода и потом освобождает замок, чтобы другой поток мог его получить и пройти дальше к выполнению охраняемого замком участку программы. Поток, столкнувшись с занятым другим потоком замком, обычно ждет его освобождения.

Поддержка многопоточности в языке Python доступна через использование ряда модулей. В стандартном модуле threading определены нужные для разработки многопоточной (multithreading) программы классы: несколько видов семафоров (классы замков Lock, RLock и класс Semaphore) и другие механизмы взаимодействия между потоками (классы Event и Condition), класс Timer для запуска функции по прошествии некоторого времени. Модуль Queue реализует очередь, которой могут пользоваться сразу несколько потоков. Для создания и (низкоуровневого) управления потоками в стандартном модуле thread определен класс Thread.

Пример многопоточной программы

В следующем примере создается два дополнительных потока, которые выводят на стандартный вывод каждый свое:

Листинг

import threading

def proc(n): print «Процесс», n

 $p1 =$  threading. Thread(target=proc, name=«t1», args=[«1»])

 $p2 =$  threading. Thread(target=proc, name=«t2», args=[«2»])

p1.start()

p2.start()

Сначала получается два объекта класса Thread, которые затем и запускаются с различными аргументами. В данном случае в потоках работает одна и та же функция proc(), которой передается один аргумент, заданный в именованном параметре args конструктора класса Thread. Нетрудно догадаться, что метод start() служит для запуска нового потока. Таким образом, в приведенном примере работают три потока: основной и два дополнительных (с именами «t1» и «t2»).

Функции модуля threading

В модуле threading, который здесь используется, есть функции, позволяющие получить информацию о потоках:

activeCount() Возвращает количество активных в настоящий момент экземпляров класса Thread. Фактически, это len(threading.enumerate()).

currentThread() Возвращает текущий объект–поток, то есть соответствующий потоку управления, который вызвал эту функцию. Если поток не был создан через модуль threading, будет возвращен объект–поток с сокращенной функциональностью (dummy thread object).

enumerate() Возвращает список активных потоков. Завершившиеся и еще не начатые потоки не входят в список.

Класс Thread

Экземпляры класса threading.Thread представляют потоки Python–программы. Задать действия, которые будут выполняться в потоке, можно двумя способами: передать конструктору класса исполняемый объект и аргументы к нему или путем наследования получить новый класс с переопределенным методом run(). Первый способ был рассмотрен в примере выше. Конструктор класса threading.Thread имеет следующие аргументы:

Листинг

Thread(group, target, name, args, kwargs)

Здесь group — группа потоков (пока что не используется, должен быть равен None), target — объект, который будет вызван в методе run(), name — имя потока, args и kwargs последовательность и словарь позиционных и именованных параметров (соответственно) для вызова заданного в параметре target объекта. В примере выше были использованы только позиционные параметры, но то же самое можно было выполнить и с применением именованных параметров:

```
Листинг
    import threading
    def proc(n):
    print «Процесс», n
    p1 = threading. Thread(target=proc, name=«t1», kwargs={«n»: «1»})
    p2 = threading.Thread(target=proc, name=«t2», kwargs={«n»: «2»})
    p1.start()
    p2.start()
    То же самое можно проделать через наследование от класса threading.Thread с
определением собственного конструктора и метода run():
    Листинг
    import threading
    class T(threading.Thread):
    def __init_(self, n):
    threading. Thread. __init_(self, name=«t» + n)
    self.n = ndef run(self):
    print «Процесс», self.n
    p1 = T(\alpha 1)p2 = T(\alpha 2)p1.start()
```
p2.start()

Самое первое, что необходимо сделать в конструкторе — вызвать конструктор базового класса. Как и раньше, для запуска потока нужно выполнить метод start() объекта–потока, что приведет к выполнению действий в методе run().

Жизнью потоков можно управлять вызовом методов:

start()Дает потоку жизнь.

run()Этот метод представляет действия, которые должны быть выполнены в потоке.

join([timeout])Поток, который вызывает этот метод, приостанавливается, ожидая завершения потока, чей метод вызван. Параметр timeout (число с плавающей точкой) позволяет указать время ожидания (в секундах), по истечении которого приостановленный поток продолжает свою работу независимо от завершения потока, чей метод join был вызван. Вызывать join() некоторого потока можно много раз. Поток не может вызвать метод join() самого себя. Также нельзя ожидать завершения еще не запущенного потока. Слово «join» в переводе с английского означает «присоединить», то есть, метод, вызвавший join(), желает, чтобы поток по завершении присоединился к вызывающему метод потоку.

getName()Возвращает имя потока. Для главного потока это «MainThread».

setName(name)Присваивает потоку имя name.

isAlive()Возвращает истину, если поток работает (метод run() уже вызван, но еще не завершился).

isDaemon()Возвращает истину, если поток имеет признак демона. Программа на Python завершается по завершении всех потоков, не являющихся демонами. Главный поток демоном

не является.

setDaemon(daemonic)Устанавливает признак daemonic того, что поток является демоном. Начальное значение этого признака заимствуется у потока, запустившего данный. Признак можно изменять только для потоков, которые еще не запущены.

В модуле Thread пока что не реализованы возможности, присущие потокам в Java (определение групп потоков, приостановка и прерывание потоков извне, приоритеты и некоторые другие вещи), однако они, скорее всего, будут созданы в недалеком будущем.

Таймер

Класс threading.Timer представляет действие, которое должно быть выполнено через заданное время. Этот класс является подклассом класса threading.Thread, поэтому запускается также методом start(). Следующий простой пример, печатающий на стандартном выводе Hello, world! поясняет сказанное:

Листинг def hello(): print «Hello, world!»

 $t =$ Timer(30.0, hello)

t.start()

Замки

Простейший замок может быть реализован на основе класса Lock модуля threading. Замок имеет два состояния: он может быть или открыт, или заперт. В последнем случае им владеет некоторый поток. Объект класса Lock имеет следующие методы:

acquire([blocking=True])Делает запрос на запирание замка. Если параметр blocking не указан или является истиной, то поток будет ожидать освобождения замка. Если параметр не был задан, метод не возвратит значения. Если blocking был задан и истинен, метод возвратит True (после успешного овладения замком). Если блокировка не требуется (то есть задан blocking=False), метод вернет True, если замок не был заперт и им успешно овладел данный поток. В противном случае будет возвращено False.

release()Запрос на отпирание замка.

locked()Возвращает текущее состояние замка (True — заперт, False — открыт). Следует иметь в виду, что даже если состояние замка только что проверено, это не означает, что он сохранит это состояние до следующей команды.

Имеется еще один вариант замка — threading.RLock, который отличается от threading.Lock тем, что некоторый поток может запрашивать его запирание много раз. Отпирание такого замка должно происходить столько же раз, сколько было запираний. Это может быть полезно, например, внутри рекурсивных функций.

Когда нужны замки?

Замки позволяют ограничивать вход в некоторую область программы одним потоком. Замки могут потребоваться для обеспечения целостности структуры данных. Например, если для корректной работы программы требуется добавление определенного элемента сразу в несколько списков или словарей, такие операции в многопоточном приложении следует обставить замками. Вокруг атомарных операций над встроенными типами (операций, которые не вызывают исполнение какого–то другого кода на Python) замки ставить необязательно. Например, метод append() (встроенного) списка является атомарной операцией, а тот же метод, реализованный пользовательским классом, может требовать

блокировок. В случае сомнений, конечно, лучше перестраховаться и поставить замки, однако следует минимизировать общее время действия замка, так как замок останавливает другие потоки, пытающиеся попасть в ту же область программы. Отсутствие замка в критической части программы, работающей над общими для двух и более потоков ресурсами, может привести к случайным, трудноуловимым ошибкам.

Тупиковая ситуация (deadlock)

Замки применяются для управления доступом к ресурсу, который нельзя использовать совместно. В программе таких ресурсов может быть несколько. При работе с замками важно хорошо продумать, не зайдет ли выполнение программы в тупик (deadlock) из–за того, что двум потокам потребуются одни и те же ресурсы, но ни тот, ни другой не смогут их получить, так как они уже получили замки. Такая ситуация проиллюстрирована в следующем примере:

Листинг import threading, time

```
resource = \{ 'A': threading. Lock(), 'B': threading. Lock() \}
```

```
def proc(n, rs):
for r in rs:
print «Процесс %s запрашивает ресурс %s» % (n, r)resource[r].acquire()
print «Процесс %s получил ресурс %s» % (n, r)
time.sleep(1)
print «Процесс %s выполняется» % n
for r in rs:
resource[r].release()
print «Процесс %s закончил выполнение» % n
```

```
p1 = threading. Thread(target=proc, name=«t1», args=[«1», «AB»])
p2 = threading. Thread(target=proc, name=«t2», args=[«2», «BA»])
p1.start()
p2.start()
p1.join()
p2.join()
```
В этом примере два потока (t1 и t2) запрашивают замки к одним и тем же ресурсам (A и B), но в разном порядке, отчего получается, что ни у того, ни у другого не хватает ресурсов для дальнейшей работы, и они оба безнадежно повисают, ожидая освобождения нужного ресурса. Благодаря операторам print можно увидеть последовательность событий:

Листинг

Процесс 1 запрашивает ресурс A Процесс 1 получил ресурс A Процесс 2 запрашивает ресурс B

Процесс 2 получил ресурс B

Процесс 1 запрашивает ресурс B

Процесс 2 запрашивает ресурс A

Существуют методики, позволяющие избежать подобных тупиков, однако их

рассмотрение не входит в рамки данной лекции. Можно посоветовать следующие приемы:

построить логику приложения так, чтобы никогда не запрашивать замки к двум ресурсам сразу. Возможно, придется определить составной ресурс. В частности, к данному примеру можно было бы определить замок «AB» для указания эксклюзивного доступа к ресурсам A и B.

строго упорядочить все ресурсы (например, по цене) и всегда запрашивать их в определенном порядке (скажем, начиная с более дорогих ресурсов). При этом перед заказом некоторого ресурса поток должен отказаться от заблокированных им более дешевых ресурсов.

Семафоры

Семафоры (их иногда называют семафорами Дийкстры (Dijkstra) по имени их изобретателя) являются более общим механизмом синхронизации потоков, нежели замки. Семафоры могут допустить в критическую область программы сразу несколько потоков. Семафор имеет счетчик запросов, уменьшающийся с каждым вызовом метода acquire() и увеличивающийся при каждом вызове release(). Счетчик не может стать меньше нуля, поэтому в таком состоянии потокам приходится ждать, как и в случае с замками, пока значение счетчика не увеличится.

Конструктор класса threading.Semaphore принимает в качестве (необязательного) аргумента начальное состояние счетчика (по умолчанию оно равно 1, что соответствует замку класса Lock). Методы acquire() и release() действуют аналогично описанным выше одноименным методам у замков.

Семафор может применяться для охраны ограниченного ресурса. Например, с его помощью можно вести пул соединений с базой данных. Пример такого использования семафора (заимствован из документации к Python) дан ниже:

```
Листинг
from threading import BoundedSemaphore
maxconnections = 5# Подготовка семафора
pool_sema = BoundedSemaphore(value=maxconnections)
```
# Внутри потока:

```
pool_sema.acquire()
conn = connectedb()# … использование соединения …
conn.close()
pool_sema.release()
```
Таким образом, применяется не более пяти соединений с базой данных. В примере использован класс threading.BoundedSemaphore. Экземпляры этого класса отличаются от экземпляров класса threading.Semaphore тем, что не дают сделать release() больше, чем сделан acquire().

События

Еще одним способом коммуникации между объектами являются события. Экземпляры класса threading.Event могут быть использованы для передачи информации о наступлении некоторого события от одного потока одному или нескольким другим потокам. Объекты–

события имеют внутренний флаг, который может находиться в установленном или сброшенном состоянии. При своем создании флаг события находится в сброшенном состоянии. Если флаг в установленном состоянии, ожидания не происходит: поток, вызвавший метод wait() для ожидания события, просто продолжает свою работу. Ниже приведены методы экземпляров класса threading.Event:

set()Устанавливает внутренний флаг, сигнализирующий о наступлении события. Все ждущие данного события потоки выходят из состояния ожидания.

clear()Сбрасывает флаг. Все события, которые вызывают метод wait() этого объекта– события, будут находиться в состоянии ожидания до тех пор, пока флаг сброшен, или по истечении заданного таймаута.

isSet()Возвращает состояние флага.

wait([timeout])Переводит поток в состояние ожидания, если флаг сброшен, и сразу возвращается, если флаг установлен. Аргумент timeout задает таймаут в секундах, по истечении которого ожидание прекращается, даже если событие не наступило.

Составить пример работы с событиями предлагается в качестве упражнения.

Условия

Более сложным механизмом коммуникации между потоками является механизм условий. Условия представляются в виде экземпляров класса threading.Condition и, подобно только что рассмотренным событиям, оповещают потоки об изменении некоторого состояния. Конструктор класса threading.Condition принимает необязательный параметр, задающий замок класса threading.Lock или threading.RLock. По умолчанию создается новый экземпляр замка класса threading.RLock. Методы объекта–условия описаны ниже:

acquire(…)Запрашивает замок. Фактически вызывается одноименный метод принадлежащего объекту–условию объекта–замка.

release()Снимает замок.

wait([timeout])Переводит поток в режим ожидания. Этот метод может быть вызван только в том случае, если вызывающий его поток получил замок. Метод снимает замок и блокирует поток до появления объявлений, то есть вызовов методов notify() и notifyAll() другими потоками. Необязательный аргумент timeout задает таймаут ожидания в секундах. При выходе из ожидания поток снова запрашивает замок и возвращается из метода wait().

notify()Выводит из режима ожидания один из потоков, ожидающих данные условия. Метод можно вызвать, только овладев замком, ассоциированным с условием. Документация предупреждает, что в будущих реализациях модуля из целей оптимизации этот метод будет прерывать ожидание сразу нескольких потоков. Сам по себе метод notify() не приводит к продолжению выполнения ожидавших условия потоков, так как этому препятствует занятый замок. Потоки получают управление только после снятия замка потоком, вызвавшим метод notify().

notifyAll()Этот метод аналогичен методу notify(), но прерывает ожидание всех ждущих выполнения условия потоков.

В следующем примере условия используются для оповещения потоков о прибытии новой порции данных (организуется связь производитель — потребитель, producer consumer):

Листинг import threading

```
cv = threading. Condition()
```

```
class Item:
«"«Класс–контейнер для элементов, которые будут потребляться
в потоках»""
def __init__(self):
self._items = [ ]def is_available(self):
return len(self._items) > 0
def get(self):
return self._items.pop()
def make(self, i):
self. items.append(i)
item = Item()def consume():
«"«Потребление очередного элемента (с ожиданием его появления)»""
cv.acquire()
while not item.is_available():
cv.wait()
it = item.get()cv.release()
return it
def consumer():
while True:
print consume()
def produce(i):
«"«Занесение нового элемента в контейнер и оповещение потоков»""
cv.acquire()
item.make(i)
cv.notify()
cv.release()
p1 = threading. Thread(target=consumer, name=«t1»)
p1.setDaemon(True)
p2 = threading. Thread(target=consumer, name=«t2»)
p2.setDaemon(True)
p1.start()
p2.start()
produce(«ITEM1»)
produce(«ITEM2»)
produce(«ITEM3»)
produce(«ITEM4»)
```
p1.join()

p2.join()

В этом примере условие cv отражает наличие необработанных элементов в контейнере item. Функция produce() «производит» элементы, а consume(), работающая внутри потоков, «потребляет». Стоит отметить, что в приведенном виде программа никогда не закончится, так как имеет бесконечный цикл в потоках, а в главном потоке — ожидание завершения этих потоков. Еще одна особенность — признак демона, установленный с помощью метода setDaemon() объекта-потока до его старта.

Очередь

Процесс, показанный в предыдущем примере, имеет значение, достойное отдельного модуля. Такой модуль в стандартной библиотеке языка Python есть, и он называется Queue.

Помимо исключений — Queue.Full (очередь переполнена) и Queue.Empty (очередь пуста) - модуль определяет класс Queue, заведующий собственно очередью.

Собственно, здесь можно привести аналог примера выше, но уже с использованием класса Queue.Queue:

Листинг import threading, Queue

```
item = Queue.Queue()
```
def consume():

```
«"«Потребление очередного элемента (с ожиданием его появления)»""
return item.get()
```
def consumer(): while True: print consume()

def produce(i):

```
«"«Занесение нового элемента в контейнер и оповещение потоков»""
item.put(i)
```

```
p1 = threading. Thread(target=consumer, name=«t1»)
p1.setDaemon(True)
p2 = threading. Thread(target=consumer, name=«t2»)
p2.setDaemon(True)
p1.start()
p2.start()
produce(«ITEM1»)
produce(«ITEM2»)
produce(«ITEM3»)
produce(«ITEM4»)
p1.join()
p2.join()
```
Следует отметить, что все блокировки спрятаны в реализации очереди, поэтому в коде они явным образом не присутствуют.

Модуль thread

По сравнению с модулем threading, модуль thread предоставляет низкоуровневый доступ к потокам. Многие функции модуля threading, который рассматривался до этого, реализованы на базе модуля thread. Здесь стоит сделать некоторые замечания по применению потоков вообще. Документация по Python предупреждает, что использование потоков имеет особенности:

Исключение KeyboardInterrupt (прерывание от клавиатуры) может быть получено любым из потоков, если в поставке Python нет модуля signal (для обработки сигналов).

Не все встроенные функции, блокированные ожиданием ввода, позволяют другим потокам работать. Правда, основные функции вроде time.sleep(), select.select(), метод read() файловых объектов не блокируют другие потоки.

Невозможно прервать метод acquire(), так как исключение KeyboardInterrupt возбуждается только после возврата из этого метода.

Нежелательно, чтобы главный поток завершался раньше других потоков, так как не будут выполнены необходимые деструкторы и даже части finally в операторах try-finally. Это связано с тем, что почти все операционные системы завершают приложение, у которого завершился главный поток.

Визуализация работы потоков

Следующий пример иллюстрирует параллельность выполнения потоков, используя возможности библиотеки графических примитивов Tkinter (она входит в стандартную поставку Python). Несколько потоков наперегонки увеличивают размеры прямоугольника некоторого цвета. Цветом победившего потока окрашивается кнопка Go:

Листинг

import threading, time, sys

from Tkinter import Tk, Canvas, Button, LEFT, RIGHT, NORMAL, DISABLED

global champion

```
# Задается дистанция, цвет полосок и другие параметры
distance = 300colors = [«Red», «Orange», «Yellow», «Green», «Blue», «DarkBlue», «Violet»]
nrunners = len(colors) # количество дополнительных потоков
positions = [0] * nrunners # список текущих позиций
h, h2 = 20, 10 \# параметры высоты полосок
```

```
def \text{run}(n):
«"«Программа бега n-го участника (потока)»""
global champion
while 1:
for i in range(10000): # интенсивные вычисления
pass
graph lock.acquire()
positions[n] += 1 # передвижение на шаг
if positions[n] == distance: # если уже финиш
if champion is None: # и чемпион еще не определен,
champion = color[n] # назначается чемпион
```
graph\_lock.release() break graph\_lock.release()

```
def ready_steady_go():
«"«Инициализация начальных позиций и запуск потоков»""
graph_lock.acquire()
for i in range(nrunners):
positions[i] = 0threading.Thread(target=run, args=[i,]).start()
graph_lock.release()
```

```
def update positions():
«"«Обновление позиций»""
graph_lock.acquire()
for n in range(nrunners):
c.coords(rects[n], 0, n*h, positions[n], n*h+h2)
tk.update_idletasks() # прорисовка изменений
graph_lock.release()
```

```
def quit():
«"«Выход из программы»""
tk.quit()
sys.exit(0)
```

```
# Прорисовка окна, основы для прямоугольников и самих прямоугольников,
# кнопок для пуска и выхода
tk = Tk()tk.title(«Соревнование потоков»)
c = Canvas(tk, width=distance, height=nrunners*h, bg=«White»)
c.pack()
rects = [c.create_rectangle(0, i*h, 0, i*h+h2, fill=colors[i])for i in range(nrunners)]
go b = Button(text=\ll Gow, command=\rk.quit)go_b.pack(side=LEFT)
quit_b = Button(text=«Quit», command=quit)
quit_b.pack(side=RIGHT)
# Замок, регулирующий доступ к функции пакета Tk
graph lock = threading.Lock()# Цикл проведения соревнований
while 1:
go_b.config(state=NORMAL), quit_b.config(state=NORMAL)
tk.mainloop() # Ожидание нажатия клавиш
```

```
champion = None
```

```
ready steady go()
go_b.config(state=DISABLED), quit_b.config(state=DISABLED)
# Главный поток ждет финиша всех участников
while sum(positions) \leq distance*nrunners:
update positions()
update_positions()
go_b.config(bg=champion) # Кнопка окрашивается в цвет победителя
tk.update_idletasks()
Примечание:
```
Эта программа использует некоторые возможности языка Python 2.3 (встроенную функцию sum() и списковые включения), поэтому для ее выполнения нужен Python версии не меньше 2.3.

Заключение

Навыки параллельного программирования необходимы любому профессиональному программисту. Одним из вариантов организации (псевдо) параллельного программирования является многопоточное программирование (другой вариант, более свойственный Unixсистемам — многопроцессное программирование — здесь не рассматривается). В обычной (однопоточной) программе действует всего один поток управления, а в многопоточной одновременно могут работать несколько потоков.

Параллельное программирование требует тщательной отработки взаимодействия между потоками управления. Некоторые участки кода необходимо ограждать от одновременного использования двумя различными потоками, дабы не нарушить целостность изменяемых структур данных или логику работы с внешними ресурсами. Для ограждения участков кода используются замки и семафоры.

Стандартная библиотека Python предоставляет довольно неплохой набор возможностей для многопоточного программирования в модулях threading и thread, а также некоторые полезные вспомогательные модули (например, Queue).

# |12. Лекция: Создание приложений с графическим интерфейсом пользователя.

В этой лекции рассматривается создание простейшего приложения с графическим интерфейсом пользователя. Для построения интерфейса не применяются визуальные средства («построители интерфейса»), а используются возможности графической библиотеки виджетов (Tk).

Обзор графических библиотек

Строить графический интерфейс пользователя (GUI, Graphical User Interface) для программ на языке Python можно при помощи соответствующих библиотек компонентов графического интерфейса или, используя кальку с английского, библиотек виджетов.

Следующий список далеко не полон, но отражает многообразие существующих решений:

Tkinter Многоплатформенный пакет имеет хорошее управление расположением компонентов. Интерфейс выглядит одинаково на различных платформах (Unix, Windows, Macintosh). Входит в стандартную поставку Python. В качестве документации можно использовать руководство «An Introduction to Tkinter» («Введение в Tkinter»), написанное Фредриком Лундом: http://www.pythonware.com/library/tkinter/introduction/

wxPython Построен на многоплатформной библиотеке wxWidgets (раньше называлась wxWindows). Выглядит родным для всех платформ, активно совершенствуется, осуществлена поддержка GL. Имеется для всех основных платформ. Возможно, займет место Tkinter в будущих версиях Python. Сайт: http://www.wxpython.org/

PvGTK Набор визуальных компонентов для GTK+ и Gnome. Только для платформы GTK,

PvOT/PvKDE Хорошие пакеты для тех, кто использует Qt (под UNIX или Windows) или KDE.

Pythonwin Построен вокруг MFC, поставляется вместе с оболочкой в пакете win32all; только для Windows.

руFLTK Аналог Xforms, поддержка OpenGL. Имеется для платформ Windows и Unix. Сайт: http://pyfltk.sourceforge.net/

AWT, JFC, Swing Поставляется вместе с Jython, а для Jython доступны средства, которые использует Java. Поддерживает платформу Java.

апудиі Независимый от нижележащей платформы пакет для построения графического интерфейса для программ на Python. Сайт: http://anygui.sourceforge.net/

PythonCard Построитель графического интерфейса, сходный  $\Pi$ <sup>O</sup> идеологии  $\mathbf{C}$ HyperCard/MetaCard. Разработан на базе wxPython. Сайт: http://pythoncard.sourceforge.net/

Список актуальных ссылок на различные графические библиотеки, доступные из можно найти следующему Python.  $\overline{10}$ адресу: http://phaseit.net/claird/comp.lang.python/python GUI.html

Библиотеки могут быть многоуровневыми. Например, PythonCard использует wxPython, который, скажем, на платформе Linux базируется на многоплатформной GUI-библиотеке wxWindows, которая, в свою очередь, базируется на GTK+ или на Motif, а те - тоже используют для вывода X Window. Кстати, для Motif в Python имеются свои привязки.

В лекции будет рассматриваться пакет Tkinter, который по сути является оберткой для Tcl/Tk — известного графического пакета для сценарного языка Tcl. На примере этого изучить основные принципы построения графического пакета легко интерфейса пользователя.

О графическом интерфейсе

Почти все современные графические интерфейсы общего назначения строятся по модели WIMP — Window, Icon, Menu, Pointer (окно, иконка, меню, указатель). Внутри окон рисуются элементы графического интерфейса, которые для краткости будут называться виджетами (widget — штучка). Меню могут располагаться в различных частях окна, но их достаточно однотипно: они служат для выбора действия из набора поведение интерфейса предопределенных действий. Пользователь графического «объясняет» компьютерной программе требуемые действия с помощью указателя. Обычно указателем служит курсор мыши или джойстика, однако есть и другие «указательные» устройства. С помощью иконок графический интерфейс приобретает независимость от языка и в некоторых случаях позволяет быстрее ориентироваться в интерфейсе.

Основной задачей графического интерфейса является упрощение коммуникации между пользователем и компьютером. Об этом следует постоянно помнить при проектировании интерфейса. Применение имеющихся в наличии у программиста (или дизайнера) средств при создании графического интерфейса нужно свести до минимума, выбирая наиболее удобные пользователю виджеты в каждом конкретном случае. Кроме того, полезно следовать принципу наименьшего удивления: из формы интерфейса должно быть понятно его поведение. Плохо продуманный интерфейс портит ощущения пользователя от программы, даже если за фасадом интерфейса скрывается эффективный алгоритм. Интерфейс должен быть удобен для типичных действий пользователя. Для многих приложений такие действия выделены в отдельные серии экранов, называемые «мастерами» (wizards). Однако если приложение — скорее конструктор, из которого пользователь может строить нужные ему решения, типичным действием является именно построение решения. Определить типичные действия не всегда легко, поэтому компромиссом может быть гибрид, в котором есть «мастера» и хорошие возможности для собственных построений. Тем не менее, графический интерфейс не является самым эффективным интерфейсом во всех случаях. Для многих предметных областей решение проще выразить с помощью деклараций на некотором формальном языке или алгоритма на сценарном языке.

Основы Tk

Основная черта любой программы с графическим интерфейсом — интерактивность. Программа не просто что-то считает (в пакетном режиме) от начала своего запуска до конца: ее действия зависят от вмешательства пользователя. Фактически, графическое приложение выполняет бесконечный цикл обработки событий. Программа, реализующая графический интерфейс, событийно-ориентирована. Она ждет от интерфейса событий, которые и обрабатывает сообразно своему внутреннему состоянию.

Эти события возникают в элементах графического интерфейса (виджетах) и обрабатываются прикрепленными к этим виджетам обработчиками. Сами виджеты имеют многочисленные свойства (цвет, размер, расположение), выстраиваются в иерархию принадлежности (один виджет может быть хозяином другого), имеют методы для доступа к своему состоянию.

Расположением виджетов (внутри других виджетов) ведают так называемые менеджеры расположения. Виджет устанавливается на место по правилам менеджера расположения. Эти правила могут определять не только координаты виджета, но и его размеры. В Tk имеются три типа менеджеров расположения: простой упаковщик (pack), сетка (grid) и произвольное расположение (place).

Но этого для работы графической программы недостаточно. Дело в том, что некоторые виджеты в графической программе должны быть взаимосвязаны определенным образом. Например, полоска прокрутки может быть взаимосвязана с текстовым виджетом: при использовании полоски текст в виджете должен двигаться, и наоборот, при перемещении по тексту полоска должна показывать текущее положение. Для связи между виджетами в Tk используются переменные, через которые виджеты и передают друг другу параметры.

Классы виджетов

Для построения графического интерфейса в библиотеке Tk отобраны следующие классы виджетов (в алфавитном порядке):

Button (Кнопка) Простая кнопка для вызова некоторых действий (выполнения определенной команды).

Canvas (Рисунок) Основа для вывода графических примитивов.

Checkbutton (Флажок) Кнопка, которая умеет переключаться между двумя состояниями при нажатии на нее.

Entry (Поле ввода) Горизонтальное поле, в которое можно ввести строку текста.

Frame (Рамка) Виджет, который содержит в себе другие визуальные компоненты.

Label (Надпись) Виджет может показывать текст или графическое изображение.

Listbox (Список) Прямоугольная рамка со списком, из которого пользователь может выделить один или несколько элементов.

Menu (Меню) Элемент, с помощью которого можно создавать всплывающие (popup) и ниспадающие (pulldown) меню.

Menubutton (Кнопка–меню) Кнопка с ниспадающим меню.

Message (Сообщение) Аналогично надписи, но позволяет заворачивать длинные строки и менять размер по требованию менеджера расположения.

Radiobutton (Селекторная кнопка) Кнопка для представления одного из альтернативных значений. Такие кнопки, как правило, действует в группе. При нажатии на одну из них кнопка группы, выбранная ранее, «отскакивает».

Scale (Шкала) Служит для задания числового значения путем перемещения движка в определенном диапазоне.

Scrollbar (Полоса прокрутки) Полоса прокрутки служит для отображения величины прокрутки в других виджетах. Может быть как вертикальной, так и горизонтальной.

Text (Форматированный текст) Этот прямоугольный виджет позволяет редактировать и форматировать текст с использованием различных стилей, внедрять в текст рисунки и даже окна.

Toplevel (Окно верхнего уровня) Показывается как отдельное окно и содержит внутри другие виджеты.

Все эти классы не имеют отношений наследования друг с другом — они равноправны. Этот набор достаточен для построения интерфейса в большинстве случаев.

События

В системе современного графического интерфейса имеется возможность отслеживать
различные события, связанные с клавиатурой и мышью, и происходящие на «территории» того или иного виджета. В Tk события описываются в виде текстовой строки — шаблона события, состоящего из трех элементов (модификаторы, тип события и детализация события).

Тип события Содержание события Activate Активизация окна ButtonPress Нажатие кнопки мыши ButtonRelease Отжатие кнопки мыши Deactivate Деактивация окна Destroy Закрытие окна Enter Вхождение курсора в пределы виджета FocusIn Получение фокуса окном FocusOut Потеря фокуса окном KeyPress Нажатие клавиши на клавиатуре

KeyRelease Отжатие клавиши на клавиатуре

Leave Выход курсора за пределы виджета

Motion Движение мыши в пределах виджета

MouseWheel Прокрутка колесика мыши

Reparent Изменение родителя окна

Visibility Изменение видимости окна

Примеры описаний событий строками и некоторые названия клавиш приведены ниже:

"<ButtonPress-3>" или просто "<3>" — щелчок правой кнопки мыши (то есть, третьей, если считать на трехкнопочной мыши слева-направо). "<Shift-Double-Button-1>" — двойной щелчок мышью (левой кнопкой) с нажатой кнопкой Shift. В качестве модификаторов могут быть использованы следующие (список неполный):

Листинг

Control, Shift, Lock,

Button1-Button5 или B1-B5,

Meta, Alt, Double, Triple.

Просто символ обозначает событие — нажатие клавиши. Например, «k» — тоже, что " <KeyPress-k>". Для неалфавитно-цифровых клавиш есть специальные названия:

Листинг

Cancel, BackSpace, Tab, Return, Shift\_L, Control\_L, Alt\_L,

Pause, Caps\_Lock, Escape, Prior, Next, End, Home, Left,

Up, Right, Down, Print, Insert, Delete, F1, F2, F3, F4, F5, F6, F7,

F8, F9, F10, F11, F12, Num\_Lock, Scroll\_Lock, space, less

Здесь <space> обозначает пробел, а <less> - знак меньше. <Left>, <Right>, <Up>, <Down> - стрелки. <Prior>, <Next> - это PageUp и PageDown. Остальные клавиши более или менее соответствуют надписям на стандартной клавиатуре.

Примечание:

Следует заметить, что Shift L, в отличие от Shift, нельзя использовать как модификатор.

В конкретной среде комбинации, означающие что-то особенное в системе, могут не дойти до графического приложения. Например, известный всем Ctrl-Alt-Del.

Следующая программа позволяет печатать направляемые виджету события, в частности — keysym, а также анализировать, как различные клавиши можно представить в шаблоне события:

Листинг from Tkinter import \*  $tk = Tk()$  # основное окно приложения  $txt = Text(tk)$  # текстовый виджет, принадлежащий окну tk  $txt.pack() # pacполагаетсяj$  менеджером раск

```
# функция обработки события
def event_info(event):
txt.delete(«1.0», END) # удаляется с начала до конца текста
for k in dir(event): # цикл по атрибутам события
if k[0] != " ": # берутся только неслужебные атрибуты
# готовится описание атрибута события
ev = "%15s: %s\n \mathbf{w} % (k, repr(getattr(event, k)))txt.insert(END, ev) # добавляется в конец текста
```

```
# привязывается виджету txt функция event_info для обработки событий,
# соответствующих шаблону <KeyPress>
txt.bind("<KeyPress>", event_info)
tk.mainloop() # главный цикл обработки событий
```
При нажатии клавиши Esc в окне можно увидеть примерно следующее: Листинг  $char: \forall x1b'$ delta: 9 height:  $0$ keycode: 9 keysym: 'Escape' keysym\_num: 65307  $num: 9$ send event: False serial: 159 state:  $0$ time:  $-1072960858$ type: '2' widget: <Tkinter.Text instance at 0x401e268c> width:  $0$ x: 83  $x$  root: 448  $y: 44$ v root: 306 Следует объяснить некоторые из этих атрибутов: char Нажатый символ (для некоторых событий - ??) height, width Высота и ширина. focus Был ли в момент события фокус у окна? keycode Код символа (скан-код клавиатуры).

keysym Символическое имя клавиши.

serial Серийный номер события. Увеличивается по мере возникновения событий.

time Время возникновения события. Все время увеличивается.

widget Виджет, в котором возникло событие.

х, у Координаты указателя в виджете во время события.

x\_root, y\_root Координаты указателя на экране во время события.

В принципе, совсем необязательно, чтобы события обрабатывал тот же виджет, который их первично принял. Например, можно перенаправить все события внутри подчиненных виджетов на данный виджет с помощью метода grab\_set() (grab\_release() освобождает виджет от этой обязанности). В Tk существуют и другие возможности управления событиями, которые можно изучить по документации.

Создание и конфигурирование виджета

Создание виджета происходит вызовом конструктора соответствующего класса. Вызов конструктора имеет следующий синтаксис:

Листинг

Widget([master[, option=value, ...]])

Здесь Widget — класс виджета, master — виджет-хозяин, option и value конфигурационная опция и ее значение (таких пар может быть несколько).

Каждый виджет имеет свойства, которые можно устанавливать (конфигурировать) с помощью методов config() (или configure()) и читать с помощью методов, подобных методам работы со словарями. Ниже приведен возможный синтаксис для работы со свойствами:

Листинг

```
widget.config(option=value, ...)
```

```
wided[<sub>«option»</sub>] = value
```
 $value = widget[$ «option»]

widget.keys()

В случае, когда имя свойства совпадает с ключевым словом языка Python, принято использовать после имени одиночное подчеркивание. Так, свойство class нужно задавать как class\_, a to kak to\_.

Изменять конфигурацию виджета можно в любой момент. Это изменение прорисуется на экране по возвращении в цикл обработки событий или при явном вызове update\_idletasks().

Следующий пример показывает окно с двумя виджетами внутри - полем ввода и надписью. С помощью переменной надпись напрямую связана с полем ввода. Этот пример нарочно использует очень много свойств, чтобы продемонстрировать возможности по конфигурированию:

```
Листинг
from Tkinter import *
tk = Tk()tv = StringVar()Label(tk,
textvariable=tv,
relief=«groove»,
borderwidth=3,
font=(«Courier», 20, «bold»),
```

```
justify=LEFT,
width=50,
padx=10,
pady=20,
takefocus=False,
).pack()Entry(tk,
textvariable=tv,
takefocus=True,
).pack()tv.set(«123»)
tk.mainloop()
В результате на экране можно увидеть:
```
Виджеты конфигурируются прямо при создании. Более того, виджеты не связываются с именами, их только располагают внутри виджета–окна. В данном примере использованы свойства textvariable (текстовая переменная), relief (рельеф), borderwidth (ширина границы), justify (выравнивание), width (ширина, в знакоместах), padx и pady (прослойка в пикселях между содержимым и границами виджета), takefocus (возможность принять фокус при нажатии клавиши Tab), font (шрифт, один из способов его задания). Эти свойства достаточно типичны для многих виджетов, хотя иногда единицы измерения могут отличаться, например, для виджета Canvas ширина задается в пикселях, а не в знакоместах.

В следующем примере демонстрируются возможности по назначению цветов фону, переднему плану (тексту), выделению виджета (подсветка границы) в активном состоянии и при отсутствии фокуса:

```
Листинг
from Tkinter import *
tk = Tk()tv = StringVar()Entry(tk,
textvariable=tv,
takefocus=True,
borderwidth=10,
).pack()mycolor1 = "#%02X%02X%02X» % (200, 200, 20)
Entry(tk,
textvariable=tv,
takefocus=True,
borderwidth=10,
foreground=mycolor1, # fg, текст виджета
background="#0000FF», # bg, фон виджета
highlightcolor='green', # подсветка при фокусе
highlightbackground='red', # подсветка без фокуса
).pack()tv.set(«123»)
tk.mainloop()
```
При желании можно задать стилевые опции для всех виджетов сразу: с помощью метода tk setPalette(). Помимо использованных выше свойств в этом методе можно использовать selectForeground и selectBackground (передний план и фон выделения), selectColor (цвет в выбранном состоянии, например, у Checkbutton), insertBackground (цвет точки вставки) и некоторые другие.

Примечание:

Получить значение из поля ввода можно и при помощи метода get(). Например, если назвать объект класса Entry именем е, получить значение можно так: e.get(). Правда, этот метод не обладает той же гибкостью, что метод get() экземпляров класса для форматированного текста Text: можно взять только все значение целиком.

Виджет форматированного текста

Для того чтобы показать работу с нетривиальным виджетом, можно взять виджет ScrolledText из одноименного модуля Python. Этот виджет аналогичен рамке с форматированным текстом и вертикальной полосой прокрутки:

Листинг

from Tkinter import \*

from ScrolledText import ScrolledText

tk =  $Tk()$  # окно верхнего уровня  $txt = ScrolledText(tk) # BMAWET TEKCTA C TPOKDYTKOW$ txt.pack() # виджет размещается

for x in range(1, 1024): # виджет наполняется текстовым содержимым txt.insert(END,  $str(2L^{**}x)+\delta\$ n $\gg$ )

 $tk$ .mainloop $()$ 

Теперь следует рассмотреть методы и свойства виджета с форматированным текстом более подробно.

Для навигации в тексте в Тк предусмотрены специальные индексы. Индексы вроде 1.0 и END уже встречались — это начало текста (первая строка, нулевой символ) и его конец. (В Tk строки нумеруются с единицы, а символы строки — с нуля). Более полный список индексов:

L.С Здесь L — номер строки, а C — номер символа в строке.

**INSERT Точка вставки.** 

CURRENT Символ, ближайший к курсору мыши.

END Позиция сразу за последним символом в тексте

M.first, M.last Индексы начала и конца помеченного тегом M участка текста.

SEL FIRST, SEL LAST Индексы начала и конца выделенного текста.

М Пользователь может определять свои именованные позиции в тексте (аналогично END, INSERT или CURRENT). При редактировании текста маркеры будут сдвигаться с заданными для них правилами.

@х, у Символ текста, ближайший к точке с координатами х, у.

Следующий пример показывает, как снабдить форматированный текст гипертекстовыми возможностями:

Листинг

from Tkinter import \*

```
import urllib
tk = Tk()txt = Text(tk, width=64) # поле с текстом
txt.grid(row=0, column=0, rowspan=2)
addr=Text(tk, background=«White», width=64, height=1) # поле адреса
addr.grid(row=0, column=1)
page=Text(tk, background=«White», width=64) # поле с html–кодом
page.grid(row=1, column=1)
def fetch_url(event):
click_point = "\omega%s,%s» % (event.x, event.y)
trs = txt.tag_ranges(«href») # список областей текста, отмеченных как href
url = "# определяется, на какой участок пришелся щелчок мыши, и берется
# соответствующий ему URL
for i in range(0, len(trs), 2):
if txt.compare(trs[i], "\leq", click_point) and \
txt.x.compare(click\_point, "<=", trs[i+1]):url = txt.get(trs[i], trs[i+1])html\_doc = urllib.urlopen(w1).read()addr.delete(«1.0», END)
addr.insert(«1.0», url) \# URL помещается в поле адреса
page.delete(«1.0», END)
page.insert(«1.0», html_doc) # показывается HTML–документ
textfrags = [«Python main site: ", «http://www.python.org»,
«\nJython site: ", «http://www.jython.org»,
«\nThat is all!»]
for frag in textfrags:
if frag.startswith(«http:"):
txt.insert(END, frag, «href») # URL помещается в текст с меткой href
else:
txt.insert(END, frag) # фрагмент помещается в текст
# ссылки отмечаются подчеркиванием и синим цветом
txt.tag_config(«href», foreground=«Blue», underline=1)
# при щелчке мыши на тексте, отмеченном как «href»,
# следует вызывать fetch_url()
```

```
txt.tag_bind(«href», "<1>", fetch_url)
```
tk.mainloop() # запускается цикл событий

В результате (после нажатия на гиперссылку) можно увидеть примерно следующее: Для придания некоторым участкам текста особых свойств необходимо их отметить тегом. В данном случае URL отмечается тегом href. Позднее с помощью метода tag\_config() задаются свойства отображения текста, отмеченного таким тегом. Методом tag bind() привязывается некоторое событие (щелчок мыши) с вызовом заданной функции (fetch url()).

В самой функции fetch url()нужно в начале определить, на какой именно участок текста пришелся щелчок мыши. Для этого с помощью метода tag\_ranges() получаются все интервалы, которые отмечены как href. Для определения конкретного URL проводятся сравнения (методом compare()) точки щелчка мышью с каждым из интервалов. Так находится интервал, на который попал щелчок, и с помощью метода get()получается текстовое значение найденного интервала. Найдя URL, его в поле записываются адреса, и получается HTML-код, соответствующий URL.

Этот пример показывает основные принципы работы с форматированным текстом. Примененными методами арсенал виджета не исчерпывается. О других методах и свойствах можно узнать из документации.

Менеджеры расположения

Следующий пример достаточно нагляден, чтобы понять принципы работы менеджеров расположения, имеющихся в Tk. В трех рамках можно применить различные менеджеры: pack, grid и place:

Листинг from Tkinter import \*  $tk = Tk()$ # Создаем три рамки frames =  $\{\}$  $b = \{\}$ for fn in  $1, 2, 3$ :  $f =$  Frame(tk, width=100, height=200, bg=«White») f.pack(side=LEFT, fill=BOTH) frames  $\lfloor fn \rfloor = f$ for bn in 1, 2, 3, 4: # Создаются кнопки для каждой из рамок  $b[fn, bn] = Button(frames[fn], text="%s.%s%$(fn, bn))$ # Первая рамка: # Сначала две кнопки прикрепляются к левому краю  $b[1, 1]$ .pack(side=LEFT, fill=BOTH, expand=1)  $b[1, 2]$ .pack(side=LEFT, fill=BOTH, expand=1) # Еще две — к нижнему b[1, 3].pack(side=BOTTOM, fill=Y)  $b[1, 4]$ .pack(side=BOTTOM, fill=BOTH) # Вторая рамка: # Две кнопки сверху  $b[2, 1]$ .grid(row=0, column=0, sticky=NW+SE)  $b[2, 2]$ .grid(row=0, column=1, sticky=NW+SE) # и одна на две колонки в низу  $b[2, 3]$ .grid(row=1, column=0, columnspan=2, sticky=NW+SE) # Третья рамка:

# Кнопки высотой и шириной в 40% рамки, якорь в левом верхнем углу.

# Координаты якоря 1/10 от ширины и высоты рамки  $b[3, 1]$ .place(relx=0.1, rely=0.1, relwidth=0.4, relheight=0.4, anchor=NW) # Кнопка строго по центру. Якорь в центре кнопки b[3, 2].place(relx=0.5, rely=0.5, relwidth=0.4, relheight=0.4, anchor=CENTER) # Якорь по центру кнопки. Координаты якоря 9/10 от ширины и высоты рамки b[3, 3].place(relx=0.9, rely=0.9, relwidth=0.4, relheight=0.4, anchor=CENTER)

tk.mainloop()

Результат следующий:

Менеджер pack просто заполняет внутреннее пространство на основании предпочтения того или иного края, необходимости заполнить все измерение. В некоторых случаях ему приходится менять размеры подчиненных виджетов. Этот менеджер стоит использовать только для достаточно простых схем расположения виджетов.

Менеджер grid помещает виджеты в клетки сетки (это очень похоже на способ верстки таблиц в HTML). Каждому располагаемому виджету даются координаты в одной из ячеек сетки (row — строка, column — столбец), а также, если нужно, столько последующих ячеек (в строках ниже или в столбцах правее) сколько он может занять (свойства rowspan или columnspan). Это самый гибкий из всех менеджеров.

Менеджер place позволяет располагать виджеты по произвольным координатам и с произвольными размерами подчиненных виджетов. Размеры и координаты могут быть заданы в долях от размера виджета–хозяина.

Непосредственно внутри одного виджета нельзя использовать более одного менеджера расположения: менеджеры могут наложить противоречащие ограничения на вложенные виджеты и внутренние виджеты просто не смогут быть расположены.

Изображения в Tkinter

Средствами Tkinter можно выводить не только текст, примитивные формы (с помощью виджета Canvas), но и растровые изображения. Следующий пример демонстрирует вывод иконки с растровым изображением (для этого примера нужно предварительно установить пакет Python Imaging Library, PIL):

Листинг

import Tkinter, Image, ImageTk

FILENAME = «lena.jpg» # файл с графическим изображением

```
tk =Tkinter, Tk()c =Tkinter.Canvas(tk, width=128, height=128)
src img = Image.open(FILENAME)
```

```
img = ImageTk.PhotoImage(src_img)
c.create_image(0, 0, image=img, anchor=«nw»)
c.pack()
Tkinter.Label(tk, text=FILENAME).pack()
```
tk.mainloop() В результате получается: Здесь использован виджет–рисунок (Canvas). С помощью функций из пакетов Image и

ImageTk из PIL получается объект–изображение, подходящее для включения в рисунок Tkinter. Свойство anchor задает угол, который привязывается к координатам (0, 0) в рисунке. В данном примере это северо–западный угол (NW — North–West). Другие возможности: n (север), w (запад), s (юг), e (восток), ne, sw, se и с (центр).

В следующем примере показаны графические примитивы, которые можно использовать на рисунке (приведенные комментарии объясняют свойства графических объектов внутри виджета–рисунка):

Листинг from Tkinter import \*

```
tk = Tk()# Рисунок 300x300 пикселей, фон — белый
c = Canvas(tk, width=300, height=300, bg=«white»)
c.create_arc((5, 5, 50, 50), style=PIESLICE) # Сектор («кусок пирога»)
c.create_arc((55, 5, 100, 50), style=ARC) # Дуга
c.create_arc((105, 5, 150, 50), style=CHORD, # Сегмент
start=0, extent=150, fill=«blue») # от 0 до 150 градусов
# Ломаная со стрелкой на конце
c.create_line([(5, 55), (55, 55), (30, 95)], arrow=LAST)
# Кривая (сглаженная ломаная)
c.create_line([(105, 55), (155, 55), (130, 95)], smooth=1)
# Многоугольник зеленого цвета
c.create_polygon([(205, 55), (255, 55), (230, 95)], fill=«green»)
# Овал
c.create_oval((5, 105, 50, 120), )
# Прямоугольник красного цвета с большой серой границей
c.create_rectangle((105, 105, 150, 130), fill=«red»,
outline=«grey», width=«5»)
# Текст
c.create_text((5, 205), text=" Hello», anchor=«nw»)
# Эта точка визуально обозначает угол привязки
c.create_oval((5, 205, 6, 206), outline=«red»)
# Текст с заданным выравниванием
c.create_text((105, 205), text=«Hello,\nmy friend!»,
justify=LEFT, anchor=«c»)
c.create_oval((105, 205, 106, 206), outline=«red»)
# Еще один вариант
c.create_text((205, 205), text=«Hello,\nmy friend!»,
justify=CENTER, anchor=«se»)
c.create_oval((205, 205, 206, 206), outline=«red»)
c.pack()
```
tk.mainloop() В результате работы этой программы на экране появится окно: Следует заметить, что методы create\_\* создают объекты, свойства которых можно

менять в дальнейшем: переместить в другое место, перекрасить, удалить, изменить порядок и т.д. В следующем примере можно нарисовать кружок, меняющий цвет по щелчку мыши:

Листинг from Tkinter import \* from random import choice

colors = «Red Orange Yellow Green LightBlue Blue Violet».split()  $R = 10$ 

 $tk = Tk()$ c = Canvas(tk, bg=«White», width=«4i», height=300, relief=SUNKEN) c.pack(expand=1, fill=BOTH)

def change\_ball(event): c.coords(CURRENT, (event.x–R, event.y–R, event.x+R, event.y+R)) c.itemconfigure(CURRENT, fill=choice(colors))

```
oval = c.create_oval((100–R, 100–R, 100+R, 100+R), fill=«Black»)
c.tag_bind(oval, "<1>", change_ball)
```
tk.mainloop()

Здесь нарисован кружок радиуса R , с ним связана функция change\_ball() по нажатию кнопки мыши. В указанной функции заданы новые координаты кружка (его центр расположен в месте щелчка мыши) и затем изменен цвет случайным образом методом itemconfigure(). Тег CURRENT в Tkinter использован для указания объекта, который принял событие.

Графическое приложение на Tkinter

Теперь следует рассмотреть небольшое приложение, написанное с использованием Tkinter. В этом приложении будет загружен файл с графическим изображением. Приложение будет иметь простейшее меню File с пунктами Open и Exit, а также виджет Canvas, на котором и будут демонстрироваться изображения (опять потребуется пакет PIL):

Листинг from Tkinter import \* import Image, ImageTk, tkFileDialog global img, imgobj

```
def show():
global img, imgobj
# Запрос на имя файла
filename = tkFileDialog.askopenfilename()
if filename != (): # Если имя файла было задано пользователем
# рисуется изображение из файла
src_img = Image.open(filename)
img = ImageTk.PhotoImage(src_img)
# конфигурируется изображение на рисунке
c.itemconfigure(imgobj, image=img, anchor=«nw»)
```
 $tk = Tk()$ main menu = Menu(tk) # формируется меню tk.config(menu=main\_menu) # меню добавляется к окну file\_menu = Menu(main\_menu) # создается подменю main\_menu.add\_cascade(label=«File», menu=file\_menu) # Заполняется меню File file\_menu.add\_command(label=«Open», command=show) file\_menu.add\_separator()  $\#$  черта для отделения пунктов меню file\_menu.add\_command(label=«Exit», command=tk.destroy)

```
c = Canvas(tk, width=300, height=300, bg=«white»)
# готовим объект–изображение на рисунке
imgobj = c.create\ image(0, 0)c.pack()
```
tk.mainloop()

Приложение (с загруженной картинкой) будет выглядеть так:

Стоит отметить, что здесь пришлось применить две глобальные переменные. Это не очень хорошо. Существует другой подход, когда приложение создается на основе окна верхнего уровня. Таким образом, само приложение становится особым виджетом. Переделанная программа представлена ниже:

Листинг from Tkinter import \* import Image, ImageTk, tkFileDialog

```
class App(Tk):
def __init__(self):
Tk. init (self)
main menu = Menu(self)
self.config(menu=main_menu)
file menu = Menu(main menu)main menu.add cascade(label=«File», menu=file menu)
file menu.add command(label=«Open», command=self.show img)
file menu.add separator()
file_menu.add_command(label=«Exit», command=self.destroy)
self.c = Canvas(self, width=300, height=300, bg=«white»)
self.imgobj = self.c.create_image(0, 0)self.c.pack()
def show_img(self):
filename = tkFileDialog.askopenfilename()
if filename != ():
src img = Image.open(filename)
self.img = ImageTk.PhotoImage(src_img)
self.c.itemconfigure(self.imgobj, image=self.img, anchor=«nw»)
```
 $app = App()$ 

app.mainloop()

В объекте заключена информация, которая до этого была глобальной со всеми следующими из этого ограничениями. Можно пойти дальше и выделить в отдельный метод настройку меню (если приложение будет динамически изменять меню, объекты–меню тоже могут быть сохранены в приложении).

Примечание:

На некоторых системах новые версии Python плохо работают с национальными кодировками, в частности, с кодировками для кириллицы. Это связано с переходом на Unicode Tcl/Tk. Проблем можно избежать, если использовать кодировку UTF–8 в строках, которые должны выводиться в виджетах.

Заключение

В этой лекции было дано представление о (невизуальном) программировании графического интерфейса для Python на примере пакета Tkinter. Программа с графическим интерфейсом — событийно–управляемая программа, проводящая время в цикле обработки событий. События могут быть вызваны функционированием графического интерфейса или другими причинами (например, по таймеру). Обычно события возникают в виджетах и некоторые из них должны обрабатываться приложением. В Tkinter событие представлено отдельным объектом, из атрибутов которого можно установить, каково было положение указателя (курсора мыши), в каком виджете произошло событие и т.п.

Здесь были рассмотрены классы элементов интерфейса (виджеты), их свойства и методы. Виджеты имеют большое количество свойств и методов. Некоторые свойства и методы достаточно универсальны (их имеют все или почти все виджеты), другие же специфичны для конкретного класса виджетов. Графический пакет Python Imaging Library (PIL) предоставляет класс объекта для расположения в виджете–рисунке растрового графического изображения.

Виджеты располагаются внутри другого виджета (например, рамки) в соответствии с набором правил. Этот набор правил реализуют менеджеры расположения, которых в Tkinter три: pack, grid и place.

Приложение с графическим интерфейсом можно построить на базе окна верхнего уровня, простым наследованием. Этот подход позволяет инкапсулировать информацию, которую в противном случае пришлось бы делать глобальной.

Нужно отметить, что для построения интерфейса можно использовать не только чистый Tkinter. Например, в Python доступны модули ScrolledText и Tix, пополняющие набор виджетов. Кроме того, можно найти пакеты для специальных виджетов (например, для отображения дерева).

Построение графического интерфейса невизуальными способами — не такая сложная задача, если использовать Tkinter. Этот пакет входит в стандартную поставку Python и потому может использоваться почти везде, где установлен Python.

## |13. Лекция: Интеграция Python с другими языками программирования.

В этой лекции рассматривается встраивание (embedding) интерпретатора Python в программу на С, и, наоборот, написание модулей для Python на языке С (extending). Кратко описывается инструмент для связывания С-библиотек с программами на Python (SWIG). Дается обзор связок языка Python с другими языками программирования: C++, Java, OCaml, Prolog. Коротко говорится о специальном языке для написания модулей расширения Python — Pyrex.

C API

Доступные из языка Python модули расширяются за счет модулей расширения (extension modules). Модули расширения можно писать на языке С или C++ и вызывать из программ на Python. В этой лекции речь пойдет о реализации Python, называемой CPython(Jython, реализация Python на платформе Java не будет рассматриваться).

Сама необходимость использования языка С может возникнуть, если реализуемый запрограммирован будучи Python, работает медленно. алгоритм, на Например, высокопроизводительные операции с массивами модуля Numeric (о котором говорилось в одной из предыдущих лекций) написаны на языке С. Модули расширения позволяют объединить эффективность порождаемого компилятором С/С++ кода с удобством и гибкостью интерпретатора Python. Необходимые сведения для создания модулей расширения для Python даны в исчерпывающем объеме в стандартной документации, а именно в документе «Python/C API Reference Manual» (справочное руководство по «Python/C API»). Здесь будут рассмотрены лишь основные принципы построения модуля расширения, без детальных подробностей об API. Стоит заметить, что возможности Python равно доступны и в С++, просто они выражены в С-декларациях, которые можно использовать в С++.

Все необходимые для модуля расширения определения находятся в заголовочном файле Python.h, который должен находится где-то на пути заголовочных файлов компилятора С/С++. Следует пользоваться теми же версиями библиотек, с которыми был откомпилирован Python. Желательно, и той же маркой компилятора C/C++.

Связь с интерпретатором Python из кода на С осуществляется путем вызова функций, определенных в интерпретаторе Python. Все функции начинаются на Ру или Ру, потому во избежание конфликтов в модулях расширения не следует определять функций с подобными именами.

Через С API доступны все встроенные возможности языка Python (при необходимости, детальнее изучить этот вопрос можно по документации):

высокоуровневый интерфейс интерпретатора (функции и макросы  $Py\_Main(),$ PyRun\_String(), PyRun\_File(), Py\_CompileString(), PyCompilerFlags() и т.п.),

функции для работы со встроенным интерпретатором и потоками (Py\_Initialize(), Py\_Finalize(), Py\_NewInterpreter(), Py\_EndInterpreter(), Py\_SetProgramName() и другие),

управление подсчетом ссылок (макросы Py\_INCREF(), Py\_DECREF(), Py\_XINCREF(), Py\_XDECREF(), Py\_CLEAR()). Требуется при создании или удалении Python-объектов в С/С++-коде.

(PyErr\*-функции обработка исключений РуЕхс \*-константы,  $\boldsymbol{\mathrm{M}}$ например, PyErr NoMemory() и PyExc IOError)

управление процессом и сервисы операционной системы (Py\_FatalError(), Py\_Exit(), Py\_AtExit(), PyOS\_CheckStack(), и другие функции/макросы PyOS\*),

импорт модулей (PyImport\_Import() и другие),

поддержка сериализации объектов (PyMarshal\_WriteObjectToFile(), PyMarshal\_ReadObjectFromFile() и т.п.)

поддержка анализа строки аргументов (PyArg\_ParseTuple(), PyArg\_VaParse(), PyArg\_ParseTupleAndKeywords(), PyArg\_VaParseTupleAndKeywords(), PyArg\_UnpackTuple() и Py\_BuildValue()). С помощью этих функций облегчается задача получения в коде на C параметров, заданных при вызове функции из Python. Функции PyArg\_Parse\* принимают в качестве аргумента строку формата полученных аргументов,

поддержка протоколов абстрактных объектов: + Протокол объекта (PyObject\_Print(), PyObject\_HasAttrString(), PyObject\_GetAttrString(), PyObject\_HasAttr(), PyObject\_GetAttr(), PyObject\_RichCompare(), …, PyObject\_IsInstance(), PyCallable\_Check(), PyObject\_Call(), PyObject\_Dir() и другие). То, что должен уметь делать любой объект Python + Протокол числа (PyNumber\_Check(), PyNumber\_Add(), …, PyNumber\_And(), …, PyNumber\_InPlaceAdd(), …, PyNumber Coerce(), PyNumber Int(), …). То, что должен делать любой объект, представляющий число + Протокол последовательности (PySequence\_Check(), PySequence\_Size(), PySequence\_Concat(), PySequence\_Repeat(), PySequence\_InPlaceConcat(), …, PySequence\_GetItem(), …, PySequence\_GetSlice(), PySequence\_Tuple(), PySequence\_Count(), …) + Протокол отображения (например, словарь является отображением) (функции: PyMapping Check(), PyMapping Length(), PyMapping HasKey(), PyMapping Keys(), PyMapping\_SetItemString(), PyMapping\_GetItemString() и др.) + Протокол итератора (PyIter Check(), PyIter Next())  $+$  Протокол буфера (PyObject AsCharBuffer(), PyObject\_AsReadBuffer(), PyObject\_AsWriteBuffer(), PyObject\_CheckReadBuffer())

поддержка встроенных типов данных. Аналогично описанному в предыдущем пункте, но уже для конкретных встроенных типов данных. Например: + Булевский объект (PyBool Check() - проверка принадлежности типу PyBool Type, Py False — объект False,  $P<sub>V</sub>$  True — объект True,

управление памятью (то есть кучей интерпретатора Python) (функции PyMem\_Malloc(), PyMem\_Realloc(), PyMem\_Free(), PyMem\_New(), PyMem\_Resize(), PyMem\_Del()). Разумеется, можно применять и средства выделения памяти C/C++, однако, в этом случае не будут использоваться преимущества управления памятью интерпретатора Python (сборка мусора и т.п.). Кроме того, освобождение памяти нужно производить тем же способом, что и ее выделение. Еще раз стоит напомнить, что повторное освобождение одной и той же области памяти (а равно использование области памяти после ее освобождения) чревато серьезными ошибками, которые компилятор C не имеет возможности распознать.

структуры для определения объектов встроенных типов (PyObject, PyVarObject и много других)

Примечание

Под протоколом здесь понимается набор методов, которые должен поддерживать тот или иной класс для организации операций со своими экземплярами. Эти методы доступны не только из Python (например, len(a) дает длину последовательности), но и из кода на C (PySequence\_Length()).

Написание модуля расширения

Если необходимость встроить Python в программу возникает нечасто, то его расширение

путем написания модулей на  $C/C++$  - довольно распространенная практика. Изначально Python был нацелен на возможность расширения, поэтому в настоящий момент очень многие C/C++-библиотеки имеют привязки к Python.

Привязка к Python, хотя и может быть несколько автоматизирована, все же это процесс творческий. Дело в том, что если предполагается интенсивно использовать библиотеку в Python, ее привязку желательно сделать как можно более тщательно. Возможно, в ходе привязки будет сделана объектно-ориентированная надстройка или другие архитектурные изменения, которые позволят упростить использование библиотеки.

В качестве примера можно привести выдержку из исходного кода модуля md5, который функцию для получения md5-дайджеста. Модуль приводится в целях реализует иллюстрации (то есть, с сокращениями). Модуль вводит собственный тип данных, MD5Type, поэтому можно увидеть не только реализацию функций, но и способ описания встроенного типа. В рамках этого курса не изучить все тонкости программирования модулей расширения, главное понять дух этого занятия. На комментарии автора курса лекций указывает двойной слэш //:

Листинг

// заголовочные файлы #include «Python.h» #include «md5.h»

// В частности, в заголовочном файле md5.h есть следующие определения:

// typedef unsigned char \*POINTER;

// typedef unsigned int UINT4;

```
// typedef struct {
// UINT4 state[4]; /* state (ABCD) */
// UINT4 count[2]; /* number of bits, modulo 2/64 (lsb first) */
// unsigned char buffer[64]; /* input buffer */
\text{/}\text{/} } MD5_CTX;
```
// Структура объекта MD5type typedef struct { PyObject\_HEAD MD5\_CTX md5; /\* the context holder \*/ } md5object;

// Определение типа объекта MD5type static PyTypeObject MD5type;

// Макрос проверки типа MD5type #define is\_md5object(v)  $((v)$  — >ob\_type == &MD5type)

```
// Порождение объекта типа MD5type
static md5object *
newmd5object(void)
```

```
\{
```

```
md5object *md5p;
md5p = PyObject New(md5object, &MD5type);
if (md5p == NULL)return NULL; // не хватило памяти
MD5Init(&md5p->md5); // инициализация
return md5p;
\}// Определения методов
// Освобождение памяти из-под объекта
static void
md5 dealloc(md5object *md5p) { PyObject Del(md5p); }
static PyObject *
md5_update(md5object *self, PyObject *args)
\{unsigned char *cp;
int len;
// разбор строки аргументов. Формат указывает следующее:
// s# - один параметр, строка (заданная указателем и длиной)
//: - разделитель
// update - название метода
if (!PyArg_ParseTuple(args, «s#:update», &cp, &len))
return NULL;
MD5Update(&self->md5, cp, len);
// Даже возврат None требует увеличения счетчика ссылок
Py INCREF(Py None);
return Py None;
\}// Строка документации метода update
PyDoc_STRVAR(update_doc,
«update (arg)\n\
\lnUpdate the md5 object with the string arg. Repeated calls are\lnequivalent to a single call with the concatenation of all the\n\
arguments.»);
// Метод digest
```

```
static PyObject *
md5 digest(md5object *self)
\{
```

```
MD5 CTX mdContext;
unsigned char aDigest[16];
```

```
/* make a temporary copy, and perform the final */mdContext = self > md5;MD5Final(aDigest, &mdContext);
```

```
// результат возвращается в виде строки
return PyString FromStringAndSize((char *)aDigest, 16);
\}
```

```
// и строка документации
PyDoc_STRVAR(digest_doc, «digest() -> string\n\ ... »);
```

```
static PyObject *
md5_hexdigest(md5object *self)
\{// Реализация метода на С
\mathbf{r}
```
PyDoc\_STRVAR(hexdigest\_doc, «hexdigest() -> string\n...»);

```
// Здесь было определение метода сору()
```

```
// Методы объекта в сборе.
```

```
// Для каждого метода указывается название, имя метода на С
// (с приведением к типу PyCFunction), способ передачи аргументов:
// METH_VARARGS (переменное кол-во) или METH_NOARGS (нет аргументов)
// В конце массива — метка окончания списка аргументов.
static PyMethodDef md5_methods[] = \{{«update», (PyCFunction)md5_update, METH_VARARGS, update_doc},
{«digest», (PyCFunction)md5_digest, METH_NOARGS, digest_doc},
{«hexdigest», (PyCFunction)md5_hexdigest, METH_NOARGS, hexdigest_doc},
{«copy», (PyCFunction)md5_copy, METH_NOARGS, copy_doc},
{NULL, NULL} /* sentinel */
\}// Атрибуты md5-объекта обслуживает эта функция, реализуя метод
\frac{1}{2} getattr.
static PyObject *
md5_getattr(md5object *self, char *name)
\{// атрибут-данное digest_size
if (strcmp(name, «digest_size») == 0) {
```

```
return PyInt_FromLong(16);
}
// поиск атрибута–метода ведется в списке
return Py_FindMethod(md5_methods, (PyObject *)self, name);
}
// Строка документации к модулю md5
PyDoc_STRVAR(module_doc, «This module implements ...»);
// Строка документации к классу md5
PyDoc_STRVAR(md5type_doc, «An md5 represents the object...»);
// Структура для объекта MD5type с описаниями для интерпретатора
static PyTypeObject MD5type = {
PyObject_HEAD_INIT(NULL)
0, /*ob_size*/
«md5.md5», /*tp_name*/
sizeof(md5object), /*tp_size*/
0, /*tp_itemsize*/
/* methods */
(destructor)md5_dealloc, /*tp_dealloc*/
0, /*tp print*/
(getattrfunc)md5_getattr, /*tp_getattr*/0, /*tp_setattr*/
0, /*tp compare*/
0, /*tp_repr*/
0, /*tp_as_number*/
0, /*tp_as_sequence*/
0, /*tp_as_mapping*/
0, /*tp_hash*/
0, /*tp_call*/
0, /*tp_str*/
0, /*tp_getattro*/
0, /*tp_setattro*/
0, /*tp as buffer*/
0, /*tp_xxx4*/
```

```
md5type_doc, /*tp_doc*/
```
};

// Функции модуля md5:

```
// Функция new() для получения нового объекта типа md5type
static PyObject *
MD5_new(PyObject *self, PyObject *args)
{
```

```
md5object *md5p;
unsigned char *cp = NULL;int len = 0;
// Разбор параметров. Здесь вертикальная черта
// в строке формата означает окончание
// списка обязательных параметров.
// Остальное — как и выше: s# - строка, после : - имя
if (!PyArg_ParseTuple(args, "|s#:new», &cp, &len))
return NULL;
if ((\text{md5p} = \text{newmd5object})) == \text{NULL})return NULL;
// Если был задан параметр ср:
if (cp)MD5Update(&md5p->md5, cp, len);
return (PyObject *)md5p;
\mathcal{F}// Строка документации для new()
PyDoc_STRVAR(new_doc, «new([arg]) -> md5 object ...»);
// Список функций, которые данный модуль экспортирует
static PyMethodDef md5_functions[] = \{{«new», (PyCFunction)MD5_new, METH_VARARGS, new_doc},
{«md5», (PyCFunction)MD5_new, METH_VARARGS, new_doc},
{NULL, NULL} /* Sentinel */
\}// Следует заметить, что md5 — то же самое, что new. Эта функция оставлена для
// обратной совместимости со старым модулем md5
// Инициализация модуля
PyMODINIT_FUNC
initmd5(void)
\left\{ \right.PyObject *m, *d;
MD5type.ob type = &PyType Type;
// Инициализируется модуль
m = Py InitModule3(«md5», md5 functions, module doc);
// Получается словарь с именами модуля
d = PyModule GetDict(m);// Добавляется атрибут MD5Type (тип md5-объекта) к словарю
PyDict SetItemString(d, «MD5Type», (PyObject *)&MD5type);
```
// Добавляется целая константа digest size к модулю PyModule AddIntConstant(m, «digest size», 16);

Ha основе этого примера можно строить собственные модули расширения, ознакомившись с документацией по C/API и документом «Extending and Embedding» («Расширение и встраивание») из стандартной поставки Python. Перед тем, как приступать к созданию своего модуля, следует убедиться, что это целесообразно: подходящего модуля еще не создано и реализация в виде чистого Python неэффективна. Если создан действительно полезный модуль, его можно предложить для включения в поставку Python. Для этого нужно просто связаться с кем-нибудь из разработчиков по электронной почте или предложить модуль в виде «патча» через http://sourceforge.net.

Пример встраивания интерпретатора в программу на С

Интерпретатор Python может быть встроен в программу на С с использованием С API. Это лучше всего демонстрирует уже работающий пример:

Листинг

 $/*$  File : demo.c \*/

/\* Пример встраивания интерпретатора Python в другую программу \*/ #include «Python.h»

main(int argc, char \*\*argy)

```
\{
```
/\* Передает argv[0] интерпретатору Python \*/

Py\_SetProgramName(argv[0]);

```
/* Инициализация интерпретатора */
Py Initialize();
```
 $/* \dots */$ 

/\* Выполнение операторов Python (как бы модуль  $\_$  main  $(*)$ PyRun\_SimpleString(«import time\n»); PyRun\_SimpleString(«print time.localtime(time.time())\n»);

 $/* \dots *$ 

```
/* Завершение работы интерпретатора */
```
Py\_Finalize();

}

Компиляция этого примера с помощью компилятора дес может быть выполнена, например, так:

Листинг

 $ver=\ll 2.3$ 

```
gcc-fpic demo.c-DHAVE CONFIG H-lm-lpython${ver}\
```

```
- lpthread-lutil-ldl \
```

```
— I/usr/local/include/python$\{ver\} \setminus
```

```
-L/usr/local/lib/python${ver}/config
```
— Wl, —  $E \setminus$ 

 $\sim$  o demo

Здесь следует отметить следующие моменты:

программу необходимо компилировать вместе с библиотекой libpython соответствующей версии (для этого используется опция-1, за которой следует имя библиотеки) и еще с библиотеками, которые требуются для Python: libpthread, libm, libutil и т.п.)

опция ріс порождает код, не зависящий от позиции, что позволяет в дальнейшем динамически компоновать код

обычно требуется явно указать каталог, в котором лежит заголовочный файл Python.h (в gcc это делается опцией-I)

чтобы получившийся исполняемый файл мог корректно предоставлять имена для динамически загружаемых модулей, требуется передать компоновщику опцию-Е: это можно сделать из gcc с помощью опции-Wl, - Е. (В противном случае, модуль time, а это модуль расширения в виде динамически загружаемого модуля, не будет работать из-за того, что не увидит имен, определенных в libpython)

Здесь же следует сделать еще одно замечание: программа, встраивающая Python, не должна много раз выполнять Py Initialize() и Py Finalize(), так как это может приводить к утечке памяти. Сам же интерпретатор Python очень стабилен и в большинстве случаев не дает утечек памяти.

Использование SWIG

SWIG (Simplified Wrapper and Interface Generator, упрощенный упаковщик и генератор интерфейсов) - это программное средства, сильно упрощающее (во многих случаях автоматизирующее) использование библиотек, написанных на С и С++, а также на других языках программирования, в том числе (не в последнюю очередь!) на Python. Нужно отметить, что SWIG обеспечивает достаточно полную поддержку практически всех возможностей С++, включая предобработку, классы, указатели, наследование и даже шаблоны С++. Последнее очень важно, если необходимо создать интерфейс к библиотеке шаблонов.

Пользоваться SWIG достаточно просто, если уметь применять компилятор и компоновщик (что в любом случае требуется при программировании на С/С++).

Простой пример использования SWIG

Предположим, что есть программа на С, реализующая некоторую функцию (пусть это будет вычисление частоты появления различных символов в строке):

Листинг /\* File : freq.c  $*/$  $\#$ include  $\le$ stdlib.h>

```
int * frequency(char s[]) {
int *freq;
char *ptr;freq = (int*)(\text{calloc}(256, \text{sizeof(int)}));if (freq != NULL)
for (ptr = s; *ptr; ptr++)
freq[*ptr] += 1;
return freq;
```
 $\mathcal{E}$ Для того чтобы можно было воспользоваться этой функцией из Python, нужно написать интерфейсный файл (расширение .i) примерно следующего содержания:

```
Листинг
/* File : freq.i */%module freq
%typemap(out) int * {
int i;
Sresult = PyTuple\_New(256);for(i=0; i<256; i++)
PyTuple SetItem($result, i, PyLong FromLong($1[i]));
free(\$1);
\mathcal{E}
```

```
extern int * frequency(char s[]);
```
Интерфейсные файлы содержат инструкции самого SWIG и фрагменты C/C++-кода, возможно, с макровключениями (в примере выше: \$result, \$1). Следует заметить, что для преобразования массива целых чисел в кортеж элементов типа long, необходимо освободить память из-под исходного массива, в котором подсчитывались частоты.

Теперь (подразумевая, что используется компилятор gcc), создание модуля расширения может быть выполнено примерно так:

Листинг

swig-python freq.i

gcc-c-fpic freq\_wrap.c freq.c -DHAVE\_CONFIG\_H

- I/usr/local/include/python2.3-I/usr/local/lib/python2.3/config

gcc-shared freq.o freq\_wrap.o-o \_freq.so

После этого в рабочем каталоге появляется файлы \_freq.so и freq.py, которые вместе и дают доступ к требуемой функции:

Листинг

>>> import freq

>>> freq.frequency(«ABCDEF»)[60:75]

(OL, OL, OL, OL, OL, 1L, 1L, 1L, 1L, 1L, 1L, OL, OL, OL, OL)

Помимо этого, можно посмотреть на содержимое файла freq\_wrap.c, который был порожден SWIG: в нем, среди прочих вспомогательных определений, нужных самому SWIG, можно увидеть что-то подобное проиллюстрированному выше примеру модуля md5. Вот фрагмент этого файла с определением обертки для функции frequency():

Листинг

extern int \*frequency(char []); static PyObject \*\_wrap\_frequency(PyObject \*self, PyObject \*args) { PyObject \*resultobj; char \*arg1; int \*result;

```
if(!PyArg_ParseTuple(args,(char *)«s:frequency»,&arg1)) goto fail;
result = (int *)frequency(arg1);
```

```
\{int i;
resultobj = PyTuple\_New(256);for(i=0; i<256; i++)
PyTuple_SetItem(resultobj, i, PyLong_FromLong(result[i]));
free(result);
\mathbf{r}return resultobj;
fail:
return NULL;
\mathcal{F}
```
В качестве упражнения, предлагается сопоставить это определение с файлом freq.i и понять, что происходит внутри функции \_wrap\_frequency(). Подсказка: можно посмотреть еще раз комментарии к С-коду модуля md5.

Стоит еще раз напомнить, что в отличие от Python, в языке C/C++ управление памятью должно происходить в явном виде. Именно поэтому добавлена функция free() при преобразовании типа. Если этого не сделать, возникнут утечки памяти. Эти утечки можно обнаружить, при многократном выполнении функции:

Листинг

>>> import freq

 $\gg$  for i in xrange(1000000):

... dummy = freq.frequency( $\kappa$ ABCDEF»)

 $>>$ 

Если функция freq.frequency() имеет утечки памяти, выполняемый процесс очень быстро займет всю имеющуюся память.

Интеграция Python и других систем программирования

Язык программирования Python является сценарным языком, а значит его основное назначение — интеграция в единую систему разнородных программных компонентов. Выше рассматривалась (низкоуровневая) интеграция с С/С++-приложениями. Нужно заметить, что в большинстве случаев достаточно интеграции с использованием протокола. Например, интегрируемые приложения могут общаться через XML-RPC, SOAP, CORBA, COM, .NET и т.п. В случаях, когда приложения имеют интерфейс командной строки, их можно вызывать из Python и управлять стандартным вводом-выводом, переменными окружения. Однако есть и более интересные варианты интеграции.

Современное состояние дел по излагаемому вопросу можно узнать по адресу: http://www.python.org/moin/IntegratingPythonWithOtherLanguages

Java

Документация по Jython (это реализация Python на Java-платформе) отмечает, что Jython преимуществами обладает следующими неоспоримыми над другими языками, использующими Java-байт-код:

Jython-код динамически компилирует байт-коды Java, хотя возможна и статическая компиляция, что позволяет писать апплеты, сервлеты и т.п.;

Поддерживает объектно-ориентированную модель Java, в том числе, возможность наследовать от абстрактных Java-классов;

Jython является реализацией Python — языка с практичным синтаксисом, обладающего большой выразительностью, что позволяет сократить сроки разработки приложений в разы.

Правда, имеются и некоторые ограничения по сравнению с «обычным» Python. Например, Јауа не поддерживает множественного наследования, поэтому в некоторых версиях Jython нельзя наследовать классы от нескольких Java-классов (в тоже время, множественное наследование поддерживается для Python-классов).

Следующий пример (файл lines.py) показывает полную интеграцию Java-классов с интерпретатором Python:

```
Листинг
# Импортируются модули из Java
from java.lang import System
from java.awt import *
# А это модуль из Jython
import random
```

```
# Класс для рисования линий на рисунке
class Lines(Canvas):
# Реализация метода paint()
def paint(self, g):
X, Y = self.getSize().width, self.getSize().height
label.setText("%s x %s» % (X, Y))
for i in range(100):
x1, y1 = random.randint(1, X), random.randint(1, Y)
x2, y2 = random.random(1, X), random.randint(1, Y)
g.drawLine(x1, y1, x2, y2)
```

```
# Метки, кнопки и т.п.
panel = Panel(layout=BorderLayout())label = Label(«Size», Label.RIGHT)
panel.add(label, «North»)
button = Button(«QUIT», actionPerformed=lambda e: System.exit(0))
panel.add(button, «South»)
lines = Lines()panel.add(lines, 'Center')
```
# Запуск панели в окне import pawt pawt.test(panel, size= $(240, 240)$ )

Программы на Jython можно компилировать в Java и собирать в jar-архивы. Для создания jar-архива на основе модуля (или пакета) можно применить команду jythonc, которая входит в комплект Jython. Из командной строки это можно сделать примерно так:

Листинг jythonc $-d$ -c-j lns.jar lines.py Для запуска приложения достаточно запустить lines из командной строки:

Листинг

java-classpath "\$CLASSPATH» lines

В переменной \$CLASSPATH должны быть пути к архивам lns.jar и jython.jar. Prolog

Для тех, кто хочет использовать Prolog из Python, существует несколько возможностей:

Версия GNU Prolog (сайт: http://gprolog.sourceforge.net) интегрируется с Python посредством пакета bedevere (сайт: http://bedevere.sourceforge.net)

Имеется пакет PyLog (http://www.gocept.com/angebot/opensource/Pylog) для работы с SWI-Prolog (http://www.swi-prolog.org) из Python

Можно использовать пакет pylog (доступен  $\mathsf{C}$ сайта: http://christophe.delord.free.fr/en/pylog/), который добавляет основные возможности Prolog в Python

Эти три варианта реализуют различные способы интеграции возможностей Prolog в Python. Первый вариант использует SWIG, второй организует общение с Prolog-системой через конвейер, а третий является специализированной реализацией Prolog.

Следующий пример показывает использование модуля pylog:

Листинг from pylog import \*

```
exec(compile(r»""
man('Socrates').
man('Democritus').
mortal(X) : \text{---} man(X).\langle \langle \langle \langle \langle \rangle \rangle \rangle \rangleWHO = Var()queries = [mortal('Socrates'),man(WHO),
mortal(WHO)]
for query in queries:
print "?», query
for \infty in query():
print " yes:", query
Что выдает результат:
Листинг
? mortal(Socrates)
yes: mortal(Socrates)
? man()
yes: man(Socrates)
yes: man(Democritus)
? mortal(\Box)
yes: mortal(Socrates)
yes: mortal(Democritus)
```
Разумеется, это не «настоящий» Prolog, но с помощью модуля pylog любой, кому требуются логические возможности Prolog в Python, может написать программу с использованием Prolog-синтаксиса.

 $OCam$ 

Язык программирования OCaml — это язык функционального программирования (семейства ML, что означает Meta Language), созданный в институте INRIA, Франция. Важной особенностью OCaml является то, что его компилятор порождает исполняемый код, по быстродействию сравнимый с С, родной для платформ, на которых OCaml реализован. В то же время, будучи функциональным по своей природе, он приближается к Python по степени выразительности. Именно поэтому для OCaml была создана библиотека Pycaml, фактически реализующая аналог С API для OCaml. Таким образом, в программах на OCaml могут использоваться модули языка Python, в них даже может быть встроен интерпретатор Python. Для Python имеется большое множество адаптированных С-библиотек, это дает **ВОЗМОЖНОСТЬ** пользователям OCaml применять  $\overline{B}$ разработке комбинированное преимущество Python и OCaml. Минусом является только необходимость знать функции Python/C API, имена которого использованы для связи OCaml и Python.

Следующий пример (из Pycaml) показывает программу для OCaml, которая определяет модуль для Python на OCaml и вызывает встроенный интерпретатор Python:

Листинг

let foo bar print =  $p<sub>W</sub>$ rap closure

```
(fun x -> pytuple fromarray (pytuple toarray x)) ;;
```

```
let sd = pyimport_getmoduledict () ;;
```

```
let mx = pymodule new \llCamlModule»;
```
let  $cd = p$  pydict new ();

```
let cx = pyclass_new (pynull (), cd, pystring from tring «CamlClass»);
```

```
let cmx = pymethod_new (foo_bar_print,(pynull ()),cx);
```

```
let = pydict_setitemstring (cd, «CamlMethod», cmx) ;;
```

```
let = pydict_setitemstring (pymodule_getdict mx, «CamlClass», cx) ;;
```

```
let = pydict_setitemstring (sd, «CamlModule», mx) ;;
```
 $let = pyrun$  simplestring

```
(«from CamlModule import CamlClass\n» ^
```

```
\alphax = CamlClass()\n>> \land
```

```
«for i in range(100000):\n> \land« x.CamlMethod(1,2,3,4) \n> \land
```

```
«print 'Done'\n»)
```
Pyrex

Для написания модулей расширения можно использовать специальный язык — Ругех который совмещает синтаксис Python и типы данных С. Компилятор Pyrex написан на Python и превращает исходный файл (например, primes.pyx) в файл на С — готовый для компиляции модуль расширения. Язык Ругех заботится об управлении памятью, удаляя после себя ставшие ненужными объекты. Пример файла из документации к Ругех (для вычисления простых чисел):

Листинг def primes(int kmax): cdef int n, k, i cdef int  $p[1000]$ result =  $[$ ] if kmax  $> 1000$ :  $kmax = 1000$ 

```
k = 0n = 2while k < kmax:
i = 0while i < k and n % p[i] < \infty 0:
i = i + 1if i == k:
p[k] = nk = k + 1result.append(n)n = n + 1
```
return result

В результате применения компилятора Ругех, нехитрой компиляции и компоновки (с помощью GCC):

Листинг

pyrexc primes.pyx

gcc primes.c-c-fPIC-I /usr/local/include/python2.3

gcc-shared primes.o-o primes.so

Получается модуль расширения с функцией primes():

Листинг

>>> import primes

 $\gg$  primes.primes(25)

[2, 3, 5, 7, 11, 13, 17, 19, 23, 29, 31, 37, 41, 43, 47, 53, 59, 61,

67, 71, 73, 79, 83, 89, 97]

Разумеется, в Ругех можно использовать С-библиотеки, именно поэтому он, как и SWIG, может служить для построения оберток С-библиотек для Python.

Следует отметить, что для простых операций Ругех применяет С, а для обращения к объектам Python — вызовы Python/C API. Таким образом, объединяется выразительность Python и эффективность С. Конечно, некоторые вещи в Ругех не доступны, например, генераторы, списковые включения и Unicode, однако, цель Pyrex создание  $\overline{\phantom{m}}$ быстродействующих модулей расширения, и для этого он превосходно ПОДХОДИТ. Ознакомится с Ругех можно по документации (которая, к сожалению, есть пока только на английском языке).

Заключение

<sub>B</sub> этой лекции кратко рассматривались основные возможности интеграции интерпретатора Python и других систем программирования. Базовая реализация языка Python написана на C, поэтому Python имеет программный интерфейс Python/C API, который позволяет программам на C/C++ обращаться к интерпретатору Python, отдельным объектам, модулям и типам данных. Состав Python/С API достаточно обширен, поэтому речь шла лишь о некоторых основных его элементах.

Был рассмотрен процесс написания модуля расширения на С как напрямую, так и с использованием генератора интерфейсов SWIG. Также кратко говорилось о возможности встраивания интерпретатора Python в программу на С или OCaml.

Язык Python (с помощью специальной его реализации — Jython) прозрачно интегрируется с языком Java: в Python-программе, выполняемой под Jython в Java-апплете

или Java-приложении, можно использовать практически любые Java-классы.

На примере языка Prolog были показаны различные подходы к добавлению возможностей логического вывода в Python-программы: независимая реализация Prologмашины, связь с Prolog-интерпретатором через конвейер, связь через Python/C API.

Интересный гибрид С и Python представляет из себя язык Ругех. Этот язык создан с целью упростить написание модулей расширения для Python на C, и использует структуры данных С и подобный Python синтаксис. Несмотря на некоторые смысловые и синтаксические отличия как от С, так и от Python, язык Ругех помогает существенно сократить время разработки модулей расширения, сохранив эффективность компилятора С и знакомый синтаксис Python.

В данной лекции не были представлены другие возможности интеграции, например библиотека шаблонов C++ Boost Python, которая позволяет интегрировать Python и C++. Кроме того, из Python можно использовать библиотеки, написанные на Фортране (проект F2PY).

Развитые и гибкие интеграционные возможности Python являются его основным преимуществом в качестве языка для интеграции приложений. Из лекции нетрудно заключить, что Python легко взаимодействует с другими системами.

Ссылки

Библиотека Boost Python для C++ http://www.boost.org

## |14. Лекция: Устройство интерпретатора языка Python.

В этой лекции сделана попытка пролить свет на внутреннее устройство интерпретатора Python. Для иллюстрации работы интерпретатора рассматриваются отладчик, профайлер и «дизассемблер».

Лексический анализ

Лексический анализатор языка программирования разбивает исходный текст программы (состоящий из одиночных символов) на лексемы — неделимые «слова» языка.

Основные категории лексем Python: идентификаторы и ключевые слова (NAME), литералы (STRING, NUMBER и т.п.), операции (OP), разделители, специальные лексемы для обозначения (изменения) отступов (INDENT, DEDENT) и концов строк (NEWLINE), а также комментарии (COMMENT). Лексический анализатор доступен через модуль tokenize, а определения кодов лексем содержатся в модуле token стандартной библиотеки Python. Следующий пример показывает лексический анализатор в действии:

Листинг import StringIO, token, tokenize

```
prog\_example = """"for i in range(100): # comment
if i % 1 == 0: \
print ":", t^{**}2\langle"".strip()
```
 $rl = StringIO.SuringIO(prog\_example).readline$ 

for t type, t str,  $(br, bc)$ ,  $(er, ec)$ ,  $logl$  in tokenize, generate tokens $(rl)$ : print "%3i %10s : %20r» % (t type, token.tok name [t type], t str) А вот что выведет эта программа, разбив на лексемы исходный код примера: Листинг

Фактически получен поток лексем, который может использоваться для различных целей. Например, для синтаксического «окрашивания» кода на языке Python. Словарь token.tok\_name позволяет получить мнемонические имена для типа лексемы по номеру.

Синтаксический анализ

Вторая стадия преобразования исходного текста программы в байт-код интерпретатора состоит в синтаксическом анализе исходного текста. Модуль parser содержит функции suite() и expr() для построения деревьев синтаксического разбора соответственно для кода программ и выражений Python. Модуль symbol содержит номера символов грамматики

Python, словарь для получения названия символа из грамматики Python.

Следующая программа анализирует достаточно простой код Python (prg) и порождает дерево синтаксического разбора (AST–объект), который тут же можно превращать в кортеж и красиво выводить функцией pprint.pprint(). Далее определяется функция для превращения номеров символов в их мнемонические обозначения (имена) в грамматике:

Листинг

import pprint, token, parser, symbol

```
prg = ""«print 2*2»""
```

```
pprint.pprint(parser.suite(prg).totuple())
```

```
def pprint_ast(ast, level=0):
if type(ast) == type(()):
for a in ast:
pprint_ast(a, level+1)
elif type(ast) == type(""):
print repr(ast)
else:
print " "*level,
try:
print symbol.sym_name[ast]
except:
print «token.»+token.tok_name[ast],
```
print pprint\_ast(parser.suite(prg).totuple()) Эта программа выведет следующее (структура дерева отражена отступами): Листинг (257, (264, (265, (266, (269, (1, 'print'), (292, (293, (294, (295, (297, (298, (299, (300, (301, (302, (303, (304, (305, (2, '2')))),

```
(16, **),(303, (304, (305, (2, '2')))))))))))))))))(4, ")),
    (0, file_input
    stmt
    simple_stmt
    small_stmt
    print_stmt
    token.NAME 'print'
    test
    and test
    not test
    comparison
    expr
    xor_expr
    and_expr
    shift_expr
    arith_expr
    term
    factor
    power
    atom
    token.NUMBER '2'
    token.STAR '*'
    factor
    power
    atom
    token.NUMBER '2'
    token.NEWLINE "
    token.ENDMARKER"
    Получение байт-кода
    После того как получено дерево синтаксического разбора, компилятор должен
превратить его в байт-код, подходящий для исполнения интерпретатором. В следующей
программе проводятся отдельно синтаксический анализ, компиляция и выполнение
```
(вычисление) кода (и выражения) в языке Python: Листинг

import parser

```
prg = ""«print 2*2» ""
ast = parser.suite(prg)code = ast.compile('filename.py')exec code
```
 $prg = \frac{mv}{2} \times 2 \times 2$ 

```
ast = parser.expr(prg)code = ast.compile('filename1.py')print eval(code)
```
Функция parser.suite() (или  $parser.expr()$ возвращает AST-объект (дерево синтаксического анализа), которое методом compile() компилируется в Python байт-код и сохраняется в кодовом объекте code. Теперь этот код можно выполнить (или, в случае выражения — вычислить) с помощью оператора ехес (или функции eval()).

Здесь необходимо заметить, что недавно в Python появился пакет compiler, который объединяет модули для работы анализа исходного кода на Python и генерации кода. В данной лекции он не рассматривается, но те, кто хочет глубже изучить эти процессы, может обратиться к документации по Python.

Изучение байт-кода

Для изучения байт-кода Python-программы можно использовать модуль dis (сокращение «дизассемблер»), который содержит функции, позволяющие увидеть байт-код в **OT** мнемоническом виде. Следующий пример иллюстрирует эту возможность:

```
Листинг
\gg def f():
\ldots print 2*2\ddotsc\gg dis.dis(f)
20 LOAD CONST 1(2)3 LOAD CONST 1(2)6 BINARY MULTIPLY
7 PRINT ITEM
8 PRINT NEWLINE
9 LOAD CONST 0 (None)
12 RETURN VALUE
```
Определяется функция f(), которая должна вычислить и напечатать значение выражения 2\*2. Функция dis() модуля dis выводит код функции f() в виде некого «ассемблера», в котором байт-код Python представлен мнемоническими именами. Следует заметить, что при интерпретации используется стек, поэтому LOAD\_CONST кладет значение на вершину стека, а BINARY MULTIPLY берет со стека два значения и помещает на стек результат их перемножения. Функция без оператора return возвращает значение None. Как и в случае с кодами для микропроцессора, некоторые байт-коды принимают параметры.

Мнемонические имена можно увидеть в списке dis.opname (ниже печатаются только задействованные имена):

Листинг

 $\gg$  import dis

```
\gg [n for n in dis.opname if n[0] != "<"]
```
['STOP CODE', 'POP TOP', 'ROT\_TWO', 'ROT\_THREE', 'DUP\_TOP', 'ROT\_FOUR', 'NOP', 'UNARY POSITIVE', 'UNARY NEGATIVE', 'UNARY NOT', 'UNARY CONVERT', 'UNARY INVERT', 'LIST APPEND', 'BINARY POWER', 'BINARY MULTIPLY', 'BINARY DIVIDE', 'BINARY MODULO', 'BINARY ADD', 'BINARY SUBTRACT', 'BINARY\_SUBSCR', 'BINARY\_FLOOR\_DIVIDE', 'BINARY\_TRUE\_DIVIDE', 'INPLACE\_FLOOR\_DIVIDE', 'INPLACE\_TRUE\_DIVIDE', 'SLICE+0', 'SLICE+1',

'SLICE+2', 'SLICE+3', 'STORE\_SLICE+0', 'STORE\_SLICE+1', 'STORE\_SLICE+2', 'STORE\_SLICE+3', 'DELETE\_SLICE+0', 'DELETE\_SLICE+1', 'DELETE\_SLICE+2', 'DELETE\_SLICE+3', 'INPLACE\_ADD', 'INPLACE\_SUBTRACT', 'INPLACE\_MULTIPLY', 'INPLACE\_DIVIDE', 'INPLACE\_MODULO', 'STORE\_SUBSCR', 'DELETE\_SUBSCR', 'BINARY\_LSHIFT', 'BINARY\_RSHIFT', 'BINARY\_AND', 'BINARY\_XOR', 'BINARY\_OR', 'INPLACE\_POWER', 'GET\_ITER', 'PRINT\_EXPR', 'PRINT\_ITEM', 'PRINT\_NEWLINE', 'PRINT\_ITEM\_TO', 'PRINT\_NEWLINE\_TO', 'INPLACE\_LSHIFT', 'INPLACE\_RSHIFT', 'INPLACE\_AND', 'INPLACE\_XOR', 'INPLACE\_OR', 'BREAK\_LOOP', 'LOAD\_LOCALS', 'RETURN\_VALUE', 'IMPORT\_STAR', 'EXEC\_STMT', 'YIELD\_VALUE', 'POP\_BLOCK', 'END\_FINALLY', 'BUILD\_CLASS', 'STORE\_NAME', 'DELETE\_NAME', 'UNPACK\_SEQUENCE', 'FOR\_ITER', 'STORE\_ATTR', 'DELETE\_ATTR', 'STORE\_GLOBAL',

'DELETE\_GLOBAL', 'DUP\_TOPX', 'LOAD\_CONST', 'LOAD\_NAME', 'BUILD\_TUPLE', 'BUILD\_LIST', 'BUILD\_MAP', 'LOAD\_ATTR', 'COMPARE\_OP', 'IMPORT\_NAME', 'IMPORT\_FROM', 'JUMP\_FORWARD', 'JUMP\_IF\_FALSE', 'JUMP\_IF\_TRUE', 'JUMP\_ABSOLUTE', 'LOAD\_GLOBAL', 'CONTINUE\_LOOP', 'SETUP\_LOOP', 'SETUP\_EXCEPT', 'SETUP\_FINALLY', 'LOAD\_FAST', 'STORE\_FAST', 'DELETE\_FAST', 'RAISE\_VARARGS', 'CALL\_FUNCTION', 'MAKE\_FUNCTION', 'BUILD\_SLICE', 'MAKE\_CLOSURE', 'LOAD\_CLOSURE', 'LOAD\_DEREF', 'STORE\_DEREF', 'CALL\_FUNCTION\_VAR', 'CALL\_FUNCTION\_KW', 'CALL\_FUNCTION\_VAR\_KW', 'EXTENDED\_ARG']

Легко догадаться, что LOAD означает загрузку значения в стек, STORE — выгрузку, PRINT — печать, BINARY — бинарную операцию и т.п.

Отладка

В интерпретаторе языка Python заложены возможности отладки программ, а в стандартной поставке имеется простейший отладчик — pdb. Следующий пример показывает программу, которая подвергается отладке, и типичную сессию отладки:

```
Листинг
# File myfun.py
def fun(s):
\text{lst} = \text{[]}for i in s:
lst.append(ord(i))
return lst
Так может выглядеть типичный процесс отладки:
Листинг
>>> import pdb, myfun
>>> pdb.runcall(myfun.fun, «ABCDE»)
> /examples/myfun.py(4)fun()
— > \vert st = \vert(Pdb) n
> /examples/myfun.py(5)fun()
\rightarrow for i in s:
(Pdb) n
> /examples/myfun.py(6)fun()
```

```
\longrightarrow lst.append(ord(i))
(Pdb) l
1 #!/usr/bin/python
2 # File myfun.py
3 def fun(s):
4 1st = [1]5 for i in s:
6 -> lst.append(ord(i))
7 return lst
[EOF]
(Pdb) p lst
\prod(Pdb) p vars()
{'i': 'A', 's': 'ABCDE', 'lst': []}
(Pdb) n
> /examples/myfun.py(5)fun()
\rightarrow for i in s:
(Pdb) p vars()
{'i': 'A', 's': 'ABCDE', 'lst': [65]}
(Pdb) n
> /examples/myfun.py(6)fun()
\rightarrow lst.append(ord(i))
(Pdb) n
> /examples/myfun.py(5)fun()
\rightarrow for i in s:
(Pdb) p vars()
{'i': 'B', 's': 'ABCDE', 'lst': [65, 66]}
(Pdb) r
— Return - > /examples/myfun.py(7)fun() — > [65, 66, 67, 68, 69]
\rightarrow return lst
(Pdb) n
[65, 66, 67, 68, 69]
>>>
```
Интерактивный отладчик вызывается функцией pdb.runcall() и на его приглашение (Pdb) следует вводить команды. В данном примере сессии отладки были использованы некоторые из следующих команд: l (печать фрагмент трассируемого кода), n (выполнить все до следующей строки), s (сделать следующий шаг, возможно, углубившись в вызов метода или функции), p (печать значения), r (выполнить все до возврата из текущей функции).

Разумеется, некоторые интерактивные оболочки разработчика для Python предоставляют функции отладчика. Кроме того, отладку достаточно легко организовать, поставив в ключевых местах программы, операторы print для вывода интересующих параметров. Обычно этого достаточно, чтобы локализовать проблему. В CGI–сценариях можно использовать модуль cgitb, о котором говорилось в одной из предыдущих лекций.

## Профайлер

Для определения мест в программе, на выполнение которых уходит значительная часть

времени, обычно применяется профайлер.

Модуль profile

Этот модуль позволяет проанализировать работу функции и выдать статистику использования процессорного времени на выполнение той или иной части алгоритма.

В качестве примера можно рассмотреть профилирование функции для поиска строк из списка, наиболее похожих на данную. Для того чтобы качественно профилировать функцию difflib.get\_close\_matches(), нужен большой объем данных. В файле russian.txt собрано 160 тысяч слов русского языка. Следующая программа поможет профилировать функцию difflib.get\_close\_matches():

Листинг import difflib, profile

```
def print close matches (word):
print "\n».join(difflib.get close matches(word + "\n», open(«russian.txt»)))
```
profile.run(r'print close matches(«профайлер»)') При запуске этой программы будет выдано примерно следующее: Листинг

провайдер

трайлер

бройлер

899769 function calls (877642 primitive calls) in 23.620 CPU seconds

Ordered by: standard name

```
ncalls tottime percall cumtime percall filename: lineno(function)
10.000000023.61023.610 \leq \{ \text{string} \geq 1 \}1 0.000 0.000 23.610 23.610 T.py:6(print close matches)
1 0.000 0.000 0.000 0.000 difflib.py:147(init)
1 0.000 0.000 0.000 0.000 difflib.py:210(set_seqs)
159443 1.420 0.000 1.420 0.000 difflib.py:222(set_seq1)
2 0.000 0.000 0.000 0.000 difflib.py:248(set_seq2)
2 0.000 0.000 0.000 0.000 difflib.py:293( chain b)
324261 2.240 0.000 2.240 0.000 difflib.py:32( _calculate_ratio)
28317 1.590 0.000 1.590 0.000 difflib.py:344(find_longest_match)
6474 0.100 0.000 2.690 0.000 difflib.py:454(get_matching_blocks)
28317/6190 1.000 0.000 2.590 0.000 difflib.py:480( helper)
6474 0.450 0.000 3.480 0.001 difflib.py:595(ratio)
28686 0.240 0.000 0.240 0.000 difflib.py:617(<lambda>)
158345 8.690 0.000 9.760 0.000 difflib.py:621(quick ratio)
159442 2.950 0.000 4.020 0.000 difflib.py:650(real_quick_ratio)
1 4.930 4.930 23.610 23.610 difflib.py:662(get_close_matches)
1 0.010 0.010 23.620 23.620 profile:0(print_close_matches(«профайлер»))
```
 $0.0000000$  profile: $0$ (profiler)

Здесь колонки таблицы показывают следующие значения: ncalls — количество вызовов (функции), tottime — время выполнения кода функции (не включая времени выполнения вызываемых из нее функций), percall — то же время, в пересчете на один вызов, cumtime суммарное время выполнения функции (и всех вызываемых из нее функций), filename — имя файла, lineno — номер строки в файле, function — имя функции (если эти параметры известны).

Из приведенной статистики следует, что наибольшие усилия по оптимизации кода необходимо приложить в функциях quick\_ratio() (на нее потрачено 8,69 секунд), get\_close\_matches() (4,93 секунд), затем можно заняться real\_quick\_ratio() (2,95 секунд) и \_calculate\_ratio() (секунд).

Это лишь самый простой вариант использования профайлера: модуль profile (и связанный с ним pstats) позволяет получать и обрабатывать статистику: их применение описано в документации.

Модуль timeit

Предположим, что проводится оптимизация небольшого участка кода. Необходимо определить, какой из вариантов кода является наиболее быстрым. Это можно сделать с помощью модуля timeit.

В следующей программе используется метод timeit() для измерения времени, необходимого для вычисления небольшого фрагмента кода. Измерения проводятся для трех вариантов кода, делающих одно и то же: конкатенирующих десять тысяч строк в одну строку. В первом случае используется наиболее естественный, «лобовой» прием инкрементной конкатенации, во втором — накопление строк в списке с последующим объединением в одну строку, в третьем применяется списковое включение, а затем объединение элементов списка в одну строку:

Листинг from timeit import Timer

```
t = Timer(""res = ""for k in range(1000000, 1010000):
res += str(k)
\left(\mathbf{x}^{\text{III}}\right)print t.timeit(200)
t = Timer(""res = []for k in range(1000000, 1010000):
res.append(str(k))
res = ", ".join(res)\langle\langle \langle \langle \rangle \rangle \rangleprint t.timeit(200)
t = Timer(""res = ",".join([str(k) for k in range(1000000, 1010000)])
\langle\langle"")
```
print  $t$ .timeit $(200)$ Разные версии Python дадут различные результаты прогонов: Листинг # Python  $2.3$ 77.6665899754 10.1372740269 9.07727599144 # Python  $2.4$ 

9.26631307602 9.8416929245 7.36629199982

В старых версиях Python рекомендуемым способом конкатенации большого количества строк являлось накопление их в списке с последующим применением функции join() (кстати, инкрементная конкатенация почти в восемь раз медленнее этого приема). Начиная с версии 2.4, инкрементная конкатенация была оптимизирована и теперь имеет даже лучший результат, чем версия со списками (которая вдобавок требует больше памяти). Но чемпионом все-таки является работа со списковым включением, поэтому свертывание циклов в списковое включение позволяет повысить эффективность кода.

Если требуются более точные результаты, рекомендуется использовать метод repeat(n, k) - он позволяет вызывать timeit(k) n раз, возвращая список из n значений. Необходимо отметить, что на результаты может влиять загруженность компьютера, на котором проводятся испытания.

Оптимизация

Основная реализация языка Python пока что не имеет оптимизирующего компилятора, об оптимизации ПОЭТОМУ разговор касается ТОЛЬКО оптимизации кода самим программистом. В любом языке программирования имеются свои характерные приемы оптимизации кода. Оптимизация (улучшение) кода может происходить в двух (зачастую конкурирующих) направлениях: скорость и занимаемая память. В условиях достатка оперативной памяти приложения обычно оптимизируют по скорости. При оптимизации по времени программы для одноразового вычисления следует иметь в виду, что в общее время решения задачи входит не только выполнение программы, но и время ее написания. Не стоит тратить усилия на оптимизацию программы, если она будет использоваться очень редко.

Следует учитывать, что программа, реализующая некоторый алгоритм, не может быть оптимизирована до бесконечно малого времени вычисления: используемый алгоритм имеет определенную временную сложность и программу, основанную на слишком сложном алгоритме, существенно оптимизировать не удастся. Можно попытаться сменить алгоритм (хотя многие задачи этого сделать не позволяют) или ослабить требования к решениям. Иногда помогает упрощение алгоритма. К сожалению, оптимизация кода, как и программирование — задача неформальная, поэтому умение оптимизировать код приходит с опытом.

Если скорость работы программы при большой длине данных не устраивает, следует поискать более эффективный алгоритм. Если же более эффективный алгоритм практически нецелесообразен, можно попытаться провести оптимизацию кода.

Собственно, в данном примере для модуля timeit уже показан практический способ

нахождения оптимального кода. Стоит также отметить, что с помощью профайлера нужно определить места кода, отнимающие наибольшую часть времени. Обычно это действия, выполняемые в самом вложенном цикле. Можно попытаться вынести из цикла все, что можно вычислить в более внешнем цикле или вообще вне цикла.

В языке Python вызов функции является относительно дорогостоящей операцией, поэтому на критичных по скорости участках кода следует избегать вызова большого числа функций.

В некоторых случаях работу программы на Python можно ускорить в несколько раз с помощью специального оптимизатора (он не входит в стандартную поставку Python, но свободно распространяется): psyco. Для ускорения программы достаточно добавить следующие строки в начале главного модуля программы:

Листинг

import psyco

 $p$ syco.full $()$ 

Правда, некоторые функции не поддаются «компиляции» с помощью рѕусо. В этих случаях будут выданы предупреждения. Посмотрите документацию по рѕусо с тем, чтобы узнать ограничения в его использовании и способы их преодоления.

Еще одним вариантом ускорения работы приложения является переписывание критических участков алгоритма на языках более низкого уровня (С/С++) и использование модулей расширения из Python. Однако эта крайняя мера обычно не требуется или модули для задач, требующих большей эффективности, уже написаны. Например, для работы с растровыми изображениями имеется прекрасная библиотека модулей PIL (Python Imaging Library). Численные расчеты можно выполнять с помощью пакета Numeric и т.д.

Pychecker

Одним из наиболее интересных инструментов для анализа исходного кода Python программы является Pychecker. Как и lint для языка C, Pychecker позволяет выявлять слабости в исходном коде на языке Python. Можно рассмотреть следующий пример с использованием Pychecker:

```
Листинг
import re, string
import re
a = \alpha a b c \rightarrowdef \text{test}(x, y):
from string import split
a = \langle X \rangle X \rangleprint split(a) + xtest([d'], 'e')Pychecker выдаст следующие предупреждения:
Листинг
badcode.py:1: Imported module (string) not used
badcode.py:2: Imported module (re) not used
badcode.py:2: Module (re) re-imported
badcode.py:5: Parameter (y) not used
```
badcode.py:6: Using import and from … import for (string)

badcode.py:7: Local variable (a) shadows global defined on line 3

badcode.py:8: Local variable (a) shadows global defined on line 3

В первой строке импортирован модуль, который далее не применяется, то же самое с модулем re. Кроме того, модуль re импортирован повторно. Другие проблемы с кодом: параметр y не использован; модуль string применен как в операторе import, так и во from– import; локальная переменная a затеняет глобальную, которая определена в третьей строке.

Можно переписать этот пример так, чтобы Pychecker выдавал меньше предупреждений: Листинг

import string  $a = \alpha a b c \rightarrow$ 

 $def \text{test}(x, y)$ :  $a1 = \kappa x y z$ print string.split(a1) +  $x$ 

test(['d'], 'e')

Теперь имеется лишь одно предупреждение:

Листинг

goodcode.py:4: Parameter (y) not used

Такое тоже бывает. Программист должен лишь убедиться, что он не сделал ошибки.

Исследование объекта

Даже самые примитивные объекты в языке программирования Python имеют возможности, общие для всех объектов: можно получить их уникальный идентификатор (с помощью функции id()), представление в виде строки — даже в двух вариантах (функции str() и repr()); можно узнать атрибуты объекта с помощью встроенной функции dir() и во многих случаях пользоваться атрибутом \_\_dict\_\_ для доступа к словарю имен объекта. Также можно узнать, сколько других объектов ссылается на данный с помощью функции sys.getrefcount(). Есть еще сборка мусора, которая применяется для освобождения памяти от объектов, которые более не используются, но имеют ссылки друг на друга (циклические ссылки). Сборкой мусора (garbage collection) можно управлять из модуля gc.

Все это подчеркивает тот факт, что объекты в Python существуют не сами по себе, а являются частью системы: они и их отношения строго учитываются интерпретатором.

Сразу же следует оговориться, что Python имеет две стороны интроспекции: «официальную», которую поддерживает описание языка и многие его реализации, и «неофициальную», которая использует особенности той или иной реализации. С помощью «официальных» средств интроспекции можно получить информацию о принадлежности объекта тому или иному классу (функция type()), проверить принадлежность экземпляра классу (isinstance()), отношение наследования между классами (issubclass()), а также получить информацию, о которой говорилось чуть выше. Это как бы приборная доска машины. С помощью «неофициальной» интроспекции (это то, что под капотом) можно получить доступ к чему угодно: к текущему фрейму исполнения и стеку, к байт–коду функции, к некоторым механизмам интерпретатора (от загрузки модулей до полного контроля над внутренней средой исполнения). Сразу же стоит сказать, что этот механизм следует рассматривать (и тем более вносить изменения) очень деликатно: разработчики

языка не гарантируют постоянство этих механизмов от версии к версии, а некоторые полезные модули используют эти механизмы для своих целей. Например, упомянутый ранее ускоритель выполнения Python-кода psyco очень серьезно вмешивается во фреймы исполнения, заменяя их своими объектами. Кроме того, разные реализации Python могут иметь совсем другие внутренние механизмы.

Сказанное стоит подкрепить примерами.

В первом примере исследуется объект с помощью «официальных» средств. В качестве объекта выбрана обычная строка:

Листинг  $>>s = «abcd»$  $\gg$  dir(s) ['\_add\_', '\_class\_', '\_contains\_', '\_delattr\_', '\_doc\_', <u>eq ', ' ge ', ' getattribute ', ' getitem ', ' getnewargs ',</u><br>getslice ', ' gt ', ' hash ', ' init ', ' le ', ' len ', <u>"
It ', '\_mod\_', '\_mul\_', '\_ne\_', '\_new\_', '\_reduce\_',</u><br>'\_\_reduce\_ex\_\_', '\_\_repr\_\_', '\_\_rmod\_\_', '\_\_rmul\_\_', '\_\_setattr\_\_', ' str ', 'capitalize', 'center', 'count', 'decode', 'encode', 'endswith', 'expandtabs', 'find', 'index', 'isalnum', 'isalpha', 'isdigit', 'islower', 'isspace', 'istitle', 'isupper', 'join', 'ljust', 'lower', 'lstrip', 'replace', 'rfind', 'rindex', 'rjust', 'rstrip', 'split', 'splitlines', 'startswith', 'strip', 'swapcase', 'title', 'translate', 'upper', 'zfill']  $\gg$  id(s) 1075718400  $\gg$  print str(s) abcd  $\gg$  print repr(s) 'abcd'  $\gg$  type(s) <type 'str'> >>> isinstance(s, basestring) True  $\gg$  isinstance(s, int) False >>> issubclass(str, basestring) **True** 

«Неофициальные» средства интроспекции в основном работают в области представления объектов в среде интерпретатора. Ниже будет рассмотрено, как главная (на настоящий момент) реализация Python может дать информацию об определенной пользователем функции:

```
Листинг
\gg def f(x, y=0):
... ""«Function f(x, y)»""
\ldots global s
... return t + x + y
```
>>> f.secure = 1 # присваивается дополнительный атрибут  $>>$  f.func name # имя 'f'  $\gg$  f.func\_doc # строка документации 'Function  $f(x, y)$ '  $\gg$ > f.func\_defaults # значения по умолчанию  $(0, )$  $\gg$  f.func\_dict # словарь атрибутов функции  ${^\prime\text{secure': 1}}$  $\gg$  со = f.func\_code # кодовый объект  $>>$  co <code object f at 0x401ec7e0, file "<stdin>", line 1> Кодовые объекты имеют свои атрибуты: Листинг >>> со.со соdе # байт-код 't\x00\x00\x00\x00\x17|\x01\x00\x17Sd\x01\x00S'  $\gg$  co.co argcount # число аргументов  $\overline{2}$  $>>$  co.co\_varnames # имена переменных  $('x', 'y')$  $>>$  co.co consts # константы  $(None, )$  $>>$  со.со names # локальные имена  $('t', 'x', 'y')$  $\gg$  со.со пате # имя блока кода (в нашем случае — имя функции) ١f١

и так далее. Более правильно использовать для получения всех этих сведений модуль inspect.

Модуль inspect

Основное назначение модуля inspect - давать приложению информацию о модулях, классах, функциях, трассировочных объектах, фреймах исполнения и кодовых объектах. Именно модуль inspect позволяет заглянуть «на кухню» интерпретатора Python.

Модуль имеет функции для проверки принадлежности объектов различным типам, с которыми он работает:

Функция Проверяемый тип inspect.isbuiltin Встроенная функция inspect.isclass Класс inspect.iscode Код inspect.isdatadescriptor Описатель данных inspect.isframe Фрейм inspect.isfunction Функция inspect.ismethod Метод inspect.ismethoddescriptor Описатель метода inspect.ismodule Модуль

```
inspect.isroutine Функция или метод
inspect.istraceback Трассировочный объект
Пример:
Листинг
>>> import inspect
>>> inspect.isbuiltin(len)
True
\gg inspect.isroutine(lambda x: x+1)
True
>>> inspect.ismethod(".split)
False
>>> inspect.isroutine(".split)
True
>>> inspect.isbuiltin(".split)
True
```
Объект типа модуль появляется в Python-программе благодаря операции импорта. Для получения информации о модуле имеются некоторые функции, а объект-модуль обладает определенными атрибутами, как продемонстрировано ниже:

```
Листинг
    >>> import inspect
    >>> inspect.ismodule(inspect)
    True
    >>> inspect.getmoduleinfo('/usr/local/lib/python2.3/inspect.pyc')
    ('inspect', '.pyc', 'rb', 2)>>> inspect.getmodulename('/usr/local/lib/python2.3/inspect.pyc')
    'inspect'
    \gg inspect. name
    'inspect'
    \gg inspect. dict\ddotsc\gg inspect. doc
    «Get useful information from live Python objects.\n\nThis module encapsulates
    \cdotsИнтересны некоторые функции, которые предоставляют информацию об исходном коде
объектов:
    Листинг
    >>> import inspect
    >>> inspect.getsourcefile(inspect) # имя файла исходного кода
    '/usr/local/lib/python2.3/inspect.py'
    >>> inspect.getabsfile(inspect) # абсолютный путь к файлу
    '/usr/local/lib/python2.3/inspect.py'
    >>> print inspect.getfile(inspect) # файл кода модуля
    /usr/local/lib/python2.3/inspect.pyc
```

```
>>> print inspect.getsource(inspect) # исходный текст модуля (в виде строки)
```

```
# -*- coding: iso-8859-1 -*- ""«Get useful information from live Python objects.
```

```
\gg import smtplib
```
>>> # Комментарий непосредственно перед определением объекта:

>>> inspect.getcomments(smtplib.SMTPException)

'# Exception classes used by this module.\n'

>>> # Теперь берем строку документирования:

>>> inspect.getdoc(smtplib.SMTPException)

'Base class for all exceptions raised by this module.'

С помощью модуля inspect можно узнать состав аргументов некоторой функции с помощью функции inspect.getargspec():

Листинг

```
>>> import inspect
\gg def f(x, y=1, z=2):
... return x + y + z\ddotsc\gg def g(x, *v, **z):
... return x
>>> print inspect.getargspec(f)
([x', 'y', 'z'], None, None, (1, 2))\gg print inspect.getargspec(g)
([x'], 'v', 'z', None)
```
Возвращаемый кортеж содержит список аргументов (кроме специальных), затем следуют имена аргументов для списка позиционных аргументов (\*) и списка именованных аргументов (\*\*), после чего — список значений по умолчанию для последних позиционных аргументов. Первый аргумент-список может содержать вложенные списки, отражая структуру аргументов:

```
Листинг
\gg def f((x1,y1), (x2,y2)):
\ldots return 1
>>> print inspect.getargspec(f)
([['x1', 'y1'], ['x2', 'y2']], None, None, None)Классы (как вы помните) - тоже объекты, и о них можно кое-что узнать:
Листинг
>>> import smtplib
>>s =s mtplib.SMTP
\gg> s. module # модуль, в котором был определен объект
'smtplib'
\gg inspect.getmodule(s) # можно догадаться о происхождении объекта
<module 'smtplib' from '/usr/local/lib/python2.3/smtplib.pyc'>
```
Для визуализации дерева классов может быть полезна функция inspect.getclasstree(). Она возвращает иерархически выстроенный в соответствии с наследованием список вложенных списков классов, указанных в списке-параметре. В следующем примере на основе списка всех встроенных классов-исключений создается дерево их зависимостей по

наследованию:

Листинг import inspect, exceptions

```
def formattree(tree, level=0):
«"«Вывод дерева наследований.
tree — дерево, подготовленное с помощью inspect.getclasstree(),
которое представлено списком вложенных списков и кортежей.
В кортеже entry первый элемент — класс, а второй — кортеж с его
базовыми классами. Иначе entry - вложенный список.
level — уровень отступов
\alpha<sup>1111</sup>
for entry in tree:
if type(entry) is type(()):
c, bases = entryprint level * " ", c. __ name__, \
«(" + ", ".join([b. __ name__ for b in bases]) + ")»
elif type(entry) is type([]):
formattree(entry, level+1)
```

```
v = exceptions. dict values()
exc list = [e for e in v
if inspect.isclass(e) and issubclass(e, Exception)]
```
formattree(inspect.getclasstree(exc\_list))

С помощью функции inspect.currentframe() можно получить текущий фрейм исполнения. Атрибуты фрейма исполнения дают информацию о блоке кода, исполняющегося в точке вызова метода. При вызове функции (и в некоторых других ситуациях) на стек кладется соответствующий этому фрейму блок кода. При возврате из функции текущим становится фрейм, хранившийся в стеке. Фрейм содержит контекст выполнения кода: пространства имен и некоторые другие данные. Получить эти данные можно через атрибуты фреймового объекта:

Листинг import inspect

```
def f():
fr = inspect.currentframe()
for a in dir(fr):
if a[:2] := " ":
print a, ":", str(getattr(fr, a))[:70]
```
 $f()$ 

```
В результате получается
Листинг
f back : < frame object at 0x812383c>
f builtins : {'help': Type help() for interactive help, or help(object) for help ab
```
f code: <code object f at 0x401d83a0, file "<stdin>", line 11>

f exc traceback: None

f exc type : None

f\_exc\_value: None

f\_globals: {'f': <function f at 0x401e0454>, '\_\_builtins\_\_': <module '\_\_builtin\_\_

f lasti:  $68$ 

f lineno:  $16$ 

f\_locals: {'a': 'f\_locals', 'fr': <frame object at  $0x813c34c$  >}

f restricted : 0

f trace : None

Здесь f\_back — предыдущий фрейм исполнения (вызвавший данный фрейм), f\_builtins пространство встроенных имен, как его видно из данного фрейма, f\_globals пространство глобальных имен, f\_locals — пространство локальных имен, f\_code — кодовый объект (в данном случае — байт-код функции f()), f lasti — индекс последней выполнявшейся инструкции байт-кода, f trace — функция трассировки для данного фрейма (или None), f lineno — текущая строка исходного кода, f restricted — признак выполнения в ограничительном режиме.

Получить информацию о стеке интерпретатора можно с помощью функции inspect.stack(). Она возвращает список кортежей, в которых есть следующие элементы:

Листинг

(фрейм-объект, имя\_файла, строка\_в\_файле, имя\_функции,

список\_строк\_исходного\_кода, номер\_строки\_в\_коде)

Трассировочные объекты также играют важную роль в интроспективных возможностях языка Python: с их помощью можно отследить место возбуждения исключения и обработать его требуемым образом. Для работы с трассировками предусмотрен даже специальный модуль — traceback.

Трассировочный объект представляет содержимое стека исполнения от места возбуждения исключения до места его обработки. В обработчике исключений связанный с исключением трассировочный объект доступен посредством функции sys.exc\_info() (это третий элемент возвращаемого данной функцией кортежа).

Трассировочный объект имеет следующие атрибуты:

tb frame Фрейм исполнения текущего уровня.

tb\_lineno и tb\_lasti Номер строки и инструкции, где было возбуждено исключение.

tb\_next Следующий уровень стека (другой трассировочный объект).

Одно из наиболее частых применений модуля traceback — «мягкая» обработка исключений с выводом отладочной информации в удобном виде (в лог, на стандартный вывод ошибок и т.п.):

Листинг #!/usr/bin/python

```
def dbg_except():
«"«Функция для отладки операторов try-ехсерt»""
import traceback, sys, string
print sys.exc_info()
print "".join(traceback.format_exception(*sys.exc_info()))
```
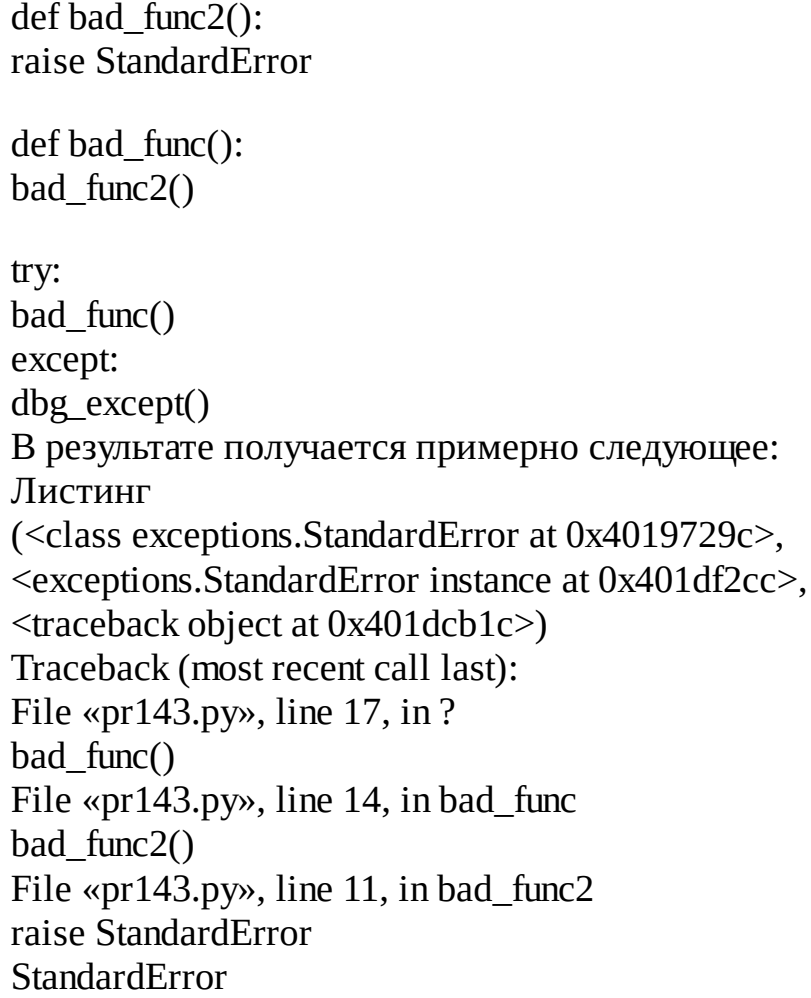

Функция sys.exc\_info() дает кортеж с информацией о возбужденном исключении (класс исключения, объект исключения и трассировочный объект). Элементы этого кортежа передаются как параметры функции traceback.format\_exception(), которая и печатает информацию об исключении в уже знакомой форме. Модуль traceback содержит и другие функции (о них можно узнать из документации), которые помогают форматировать те или иные части информации об исключении.

Разумеется, это еще не все возможности модуля inspect и свойств интроспекции в Python, а лишь наиболее интересные функции и атрибуты. Подробнее можно прочитать в документации или даже в исходном коде модулей стандартной библиотеки Python.

Заключение

С помощью возможностей интроспекции удается рассмотреть фазы работы транслятора Python: лексический анализ, синтаксический разбор и генерации кода для интерпретатора, саму работу интерпретатора можно видеть при помощи отладчика.

Вместе с тем, в этой лекции было дано представление об использовании профайлера для исследования того, на что больше всего тратится процессорное время в программе, а также затронуты некоторые аспекты оптимизации Python–программ и варианты оптимизации кода на Python по скорости.

Наконец, интроспекция позволяет исследовать не только строение программы, но и объектов, с которыми работает эта программа. Были рассмотрены возможности Python по получению информации об объектах — этом основном строительном материале, из которого складываются данные любой Python–программы.